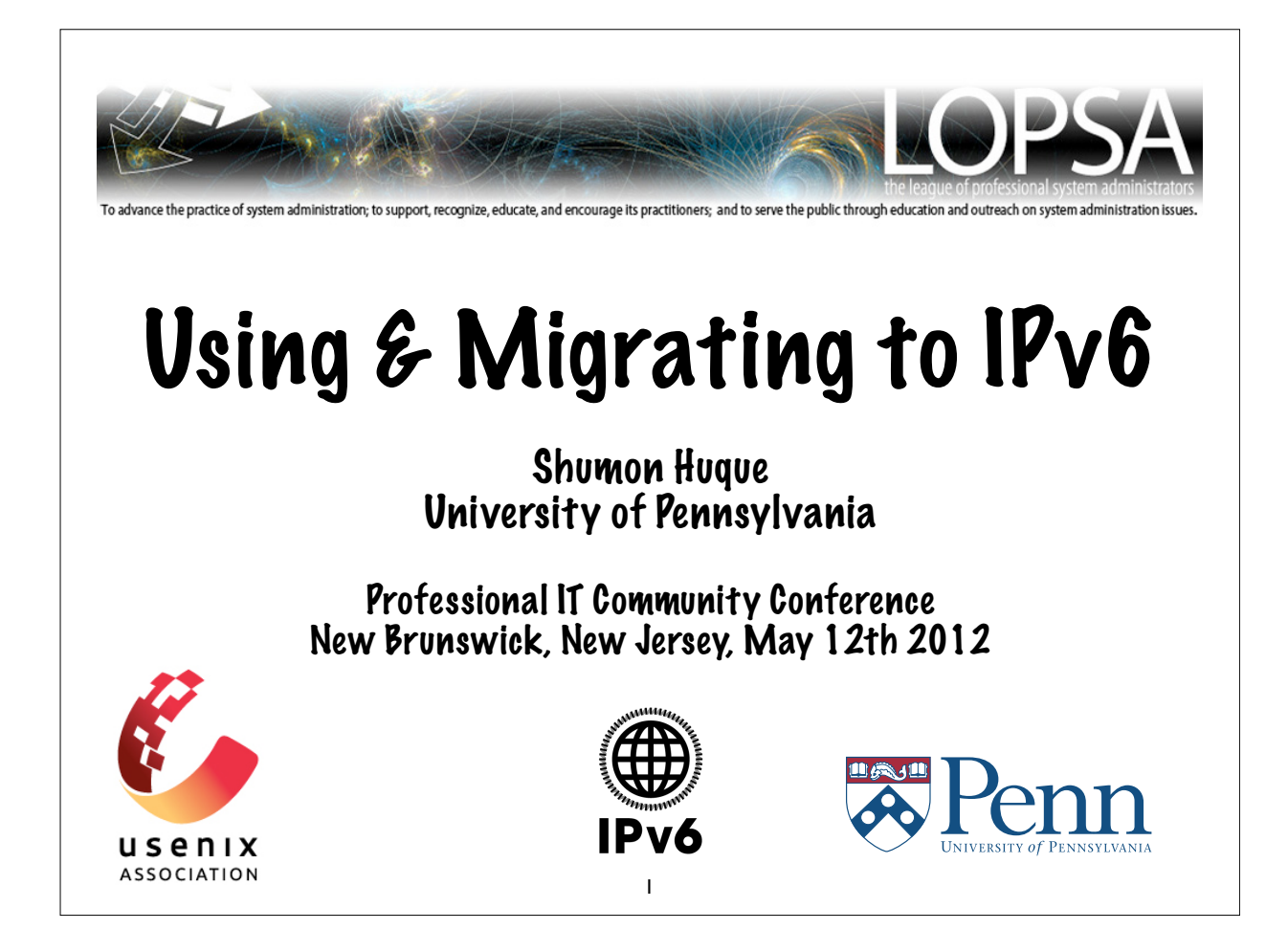

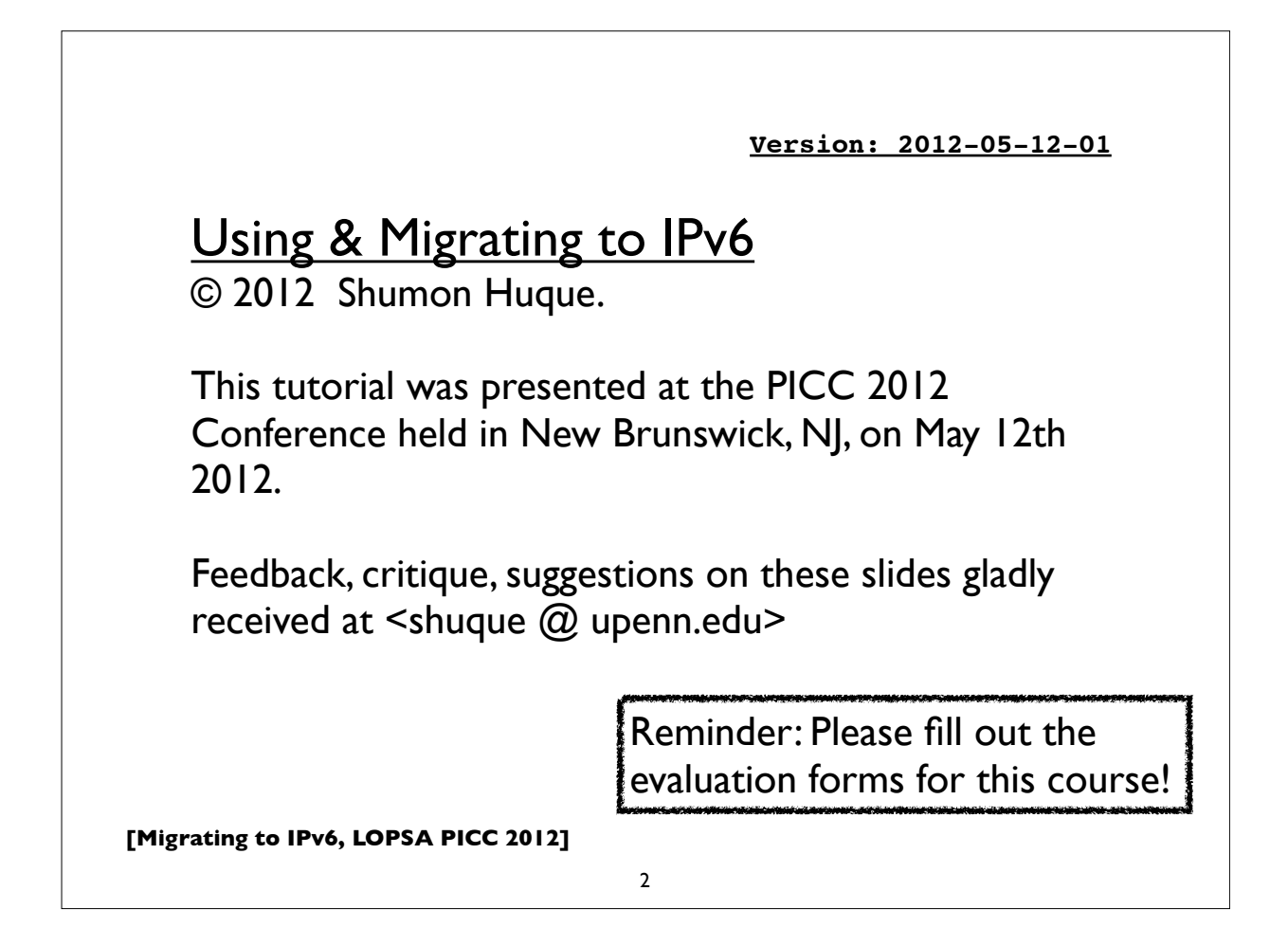

# **Who should attend?**

System administrators, network administrators, and application developers who need to prepare for migration to IPv6 and anyone who wants a general introduction to IPv6 and what is involved in deploying it.

#### **Take back to work**

An understanding of IPv6 and the basic knowledge to begin designing and deploying IPv6 networks, systems, and applications.

3

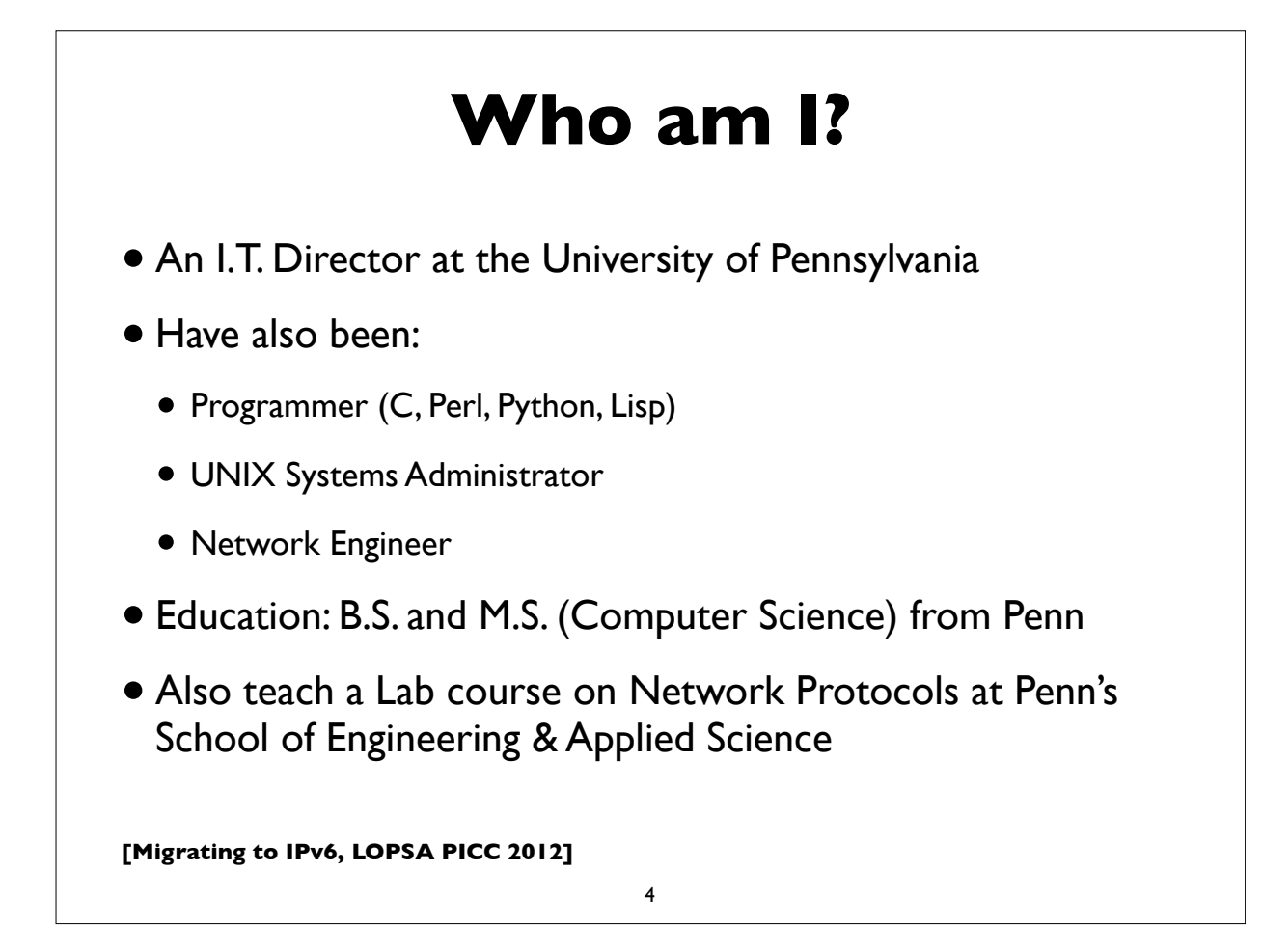

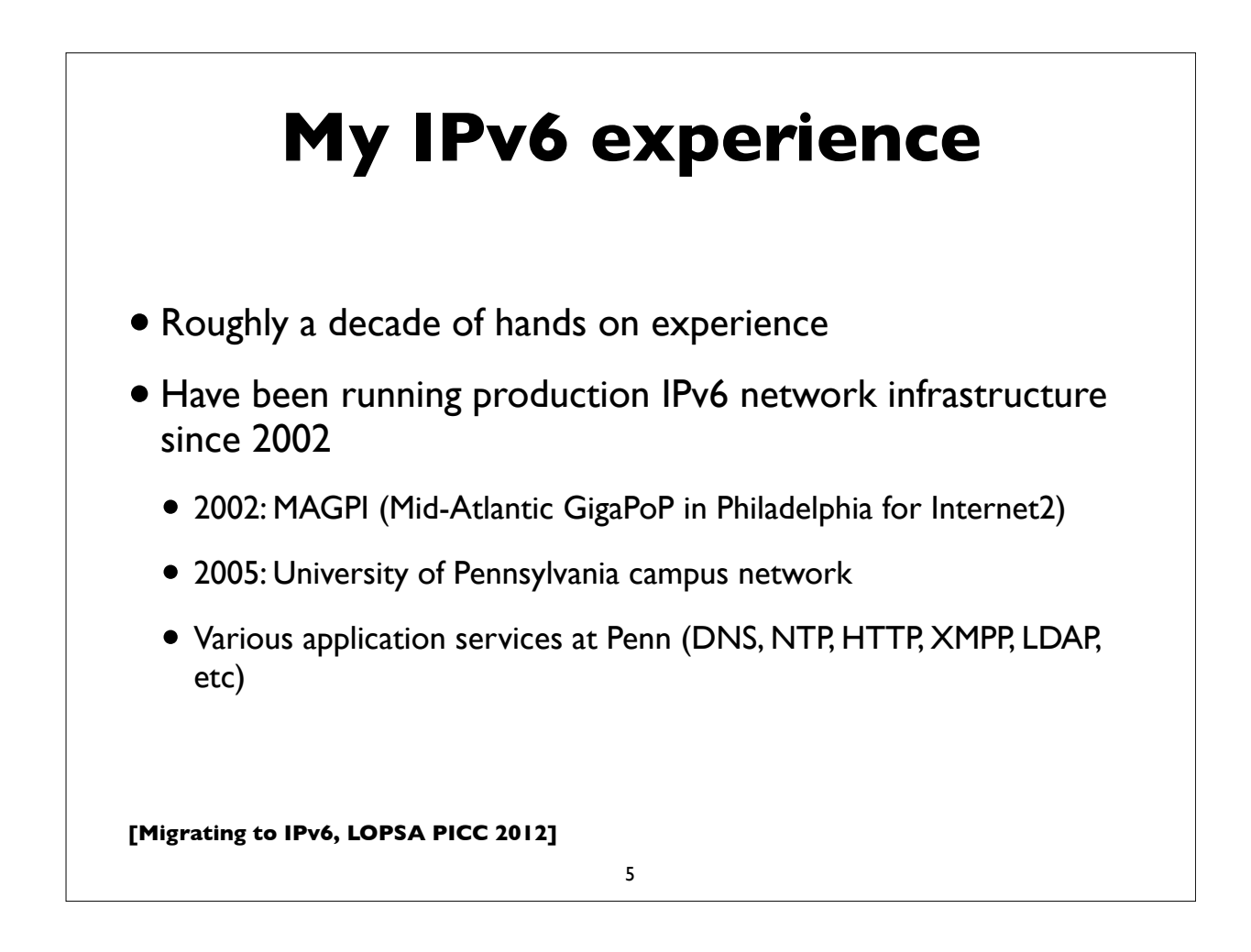

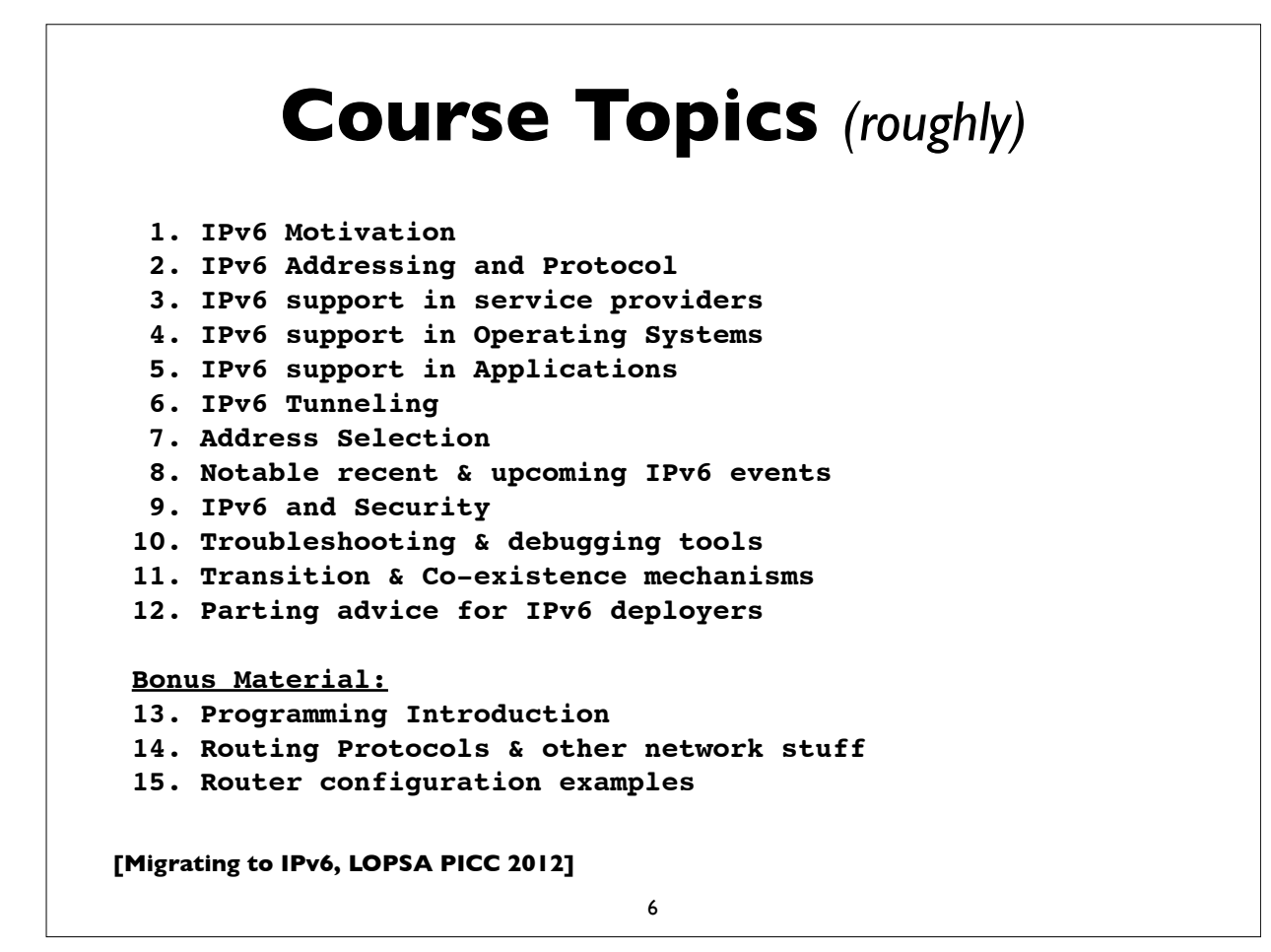

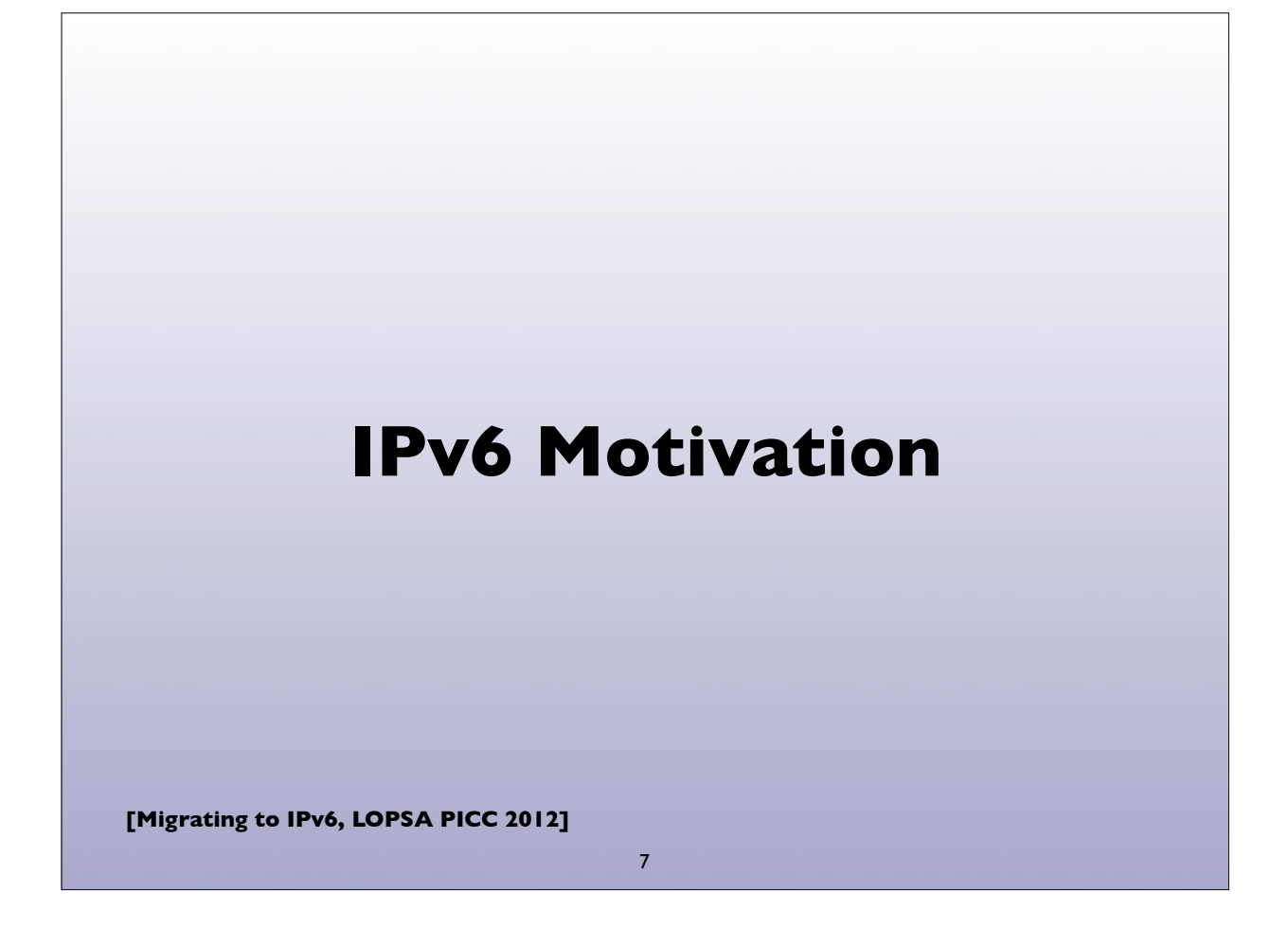

## **IPv6: Internet Protocol v6**

- Version 6: The next generation Internet Protocol
- Much larger address space: 128 bits vs 32 bits
	- (Note: not 4x larger, but 2<sup>96</sup> times larger!)
- No NAT (goal: restore end-to-end architectural model)
- Scalable routing (we'll talk about multihoming later)
- Other: header simplification, NDP (a better version of ARP), auto-configuration, flow labelling, and more ..
- Note: *IPv6 is not backwards compatible with IPv4*

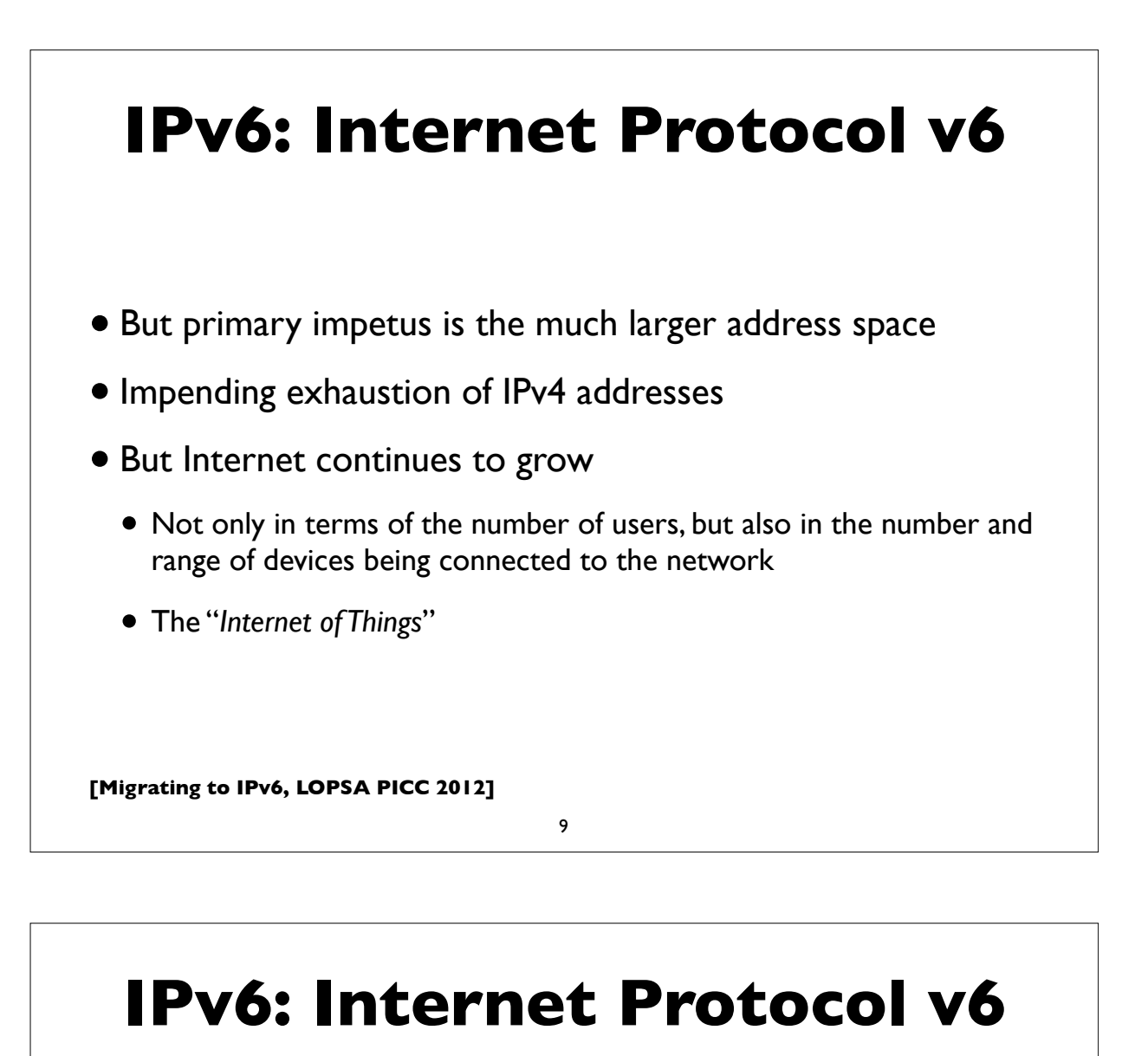

- Adverse consequences of not deploying IPv6:
- IPv4 transfer markets (sanctioned or unsanctioned)
	- March 2011: Microsoft acquired block of 600,000 addresses from Nortel for \$7.5 million (\$11.25/address)
	- December 2011: Borders books sold a /16 to Cerna for \$786,432 (\$12.00/address)
- More and more layers of NAT
- Balkanization, and resulting disruption of universal connectivity

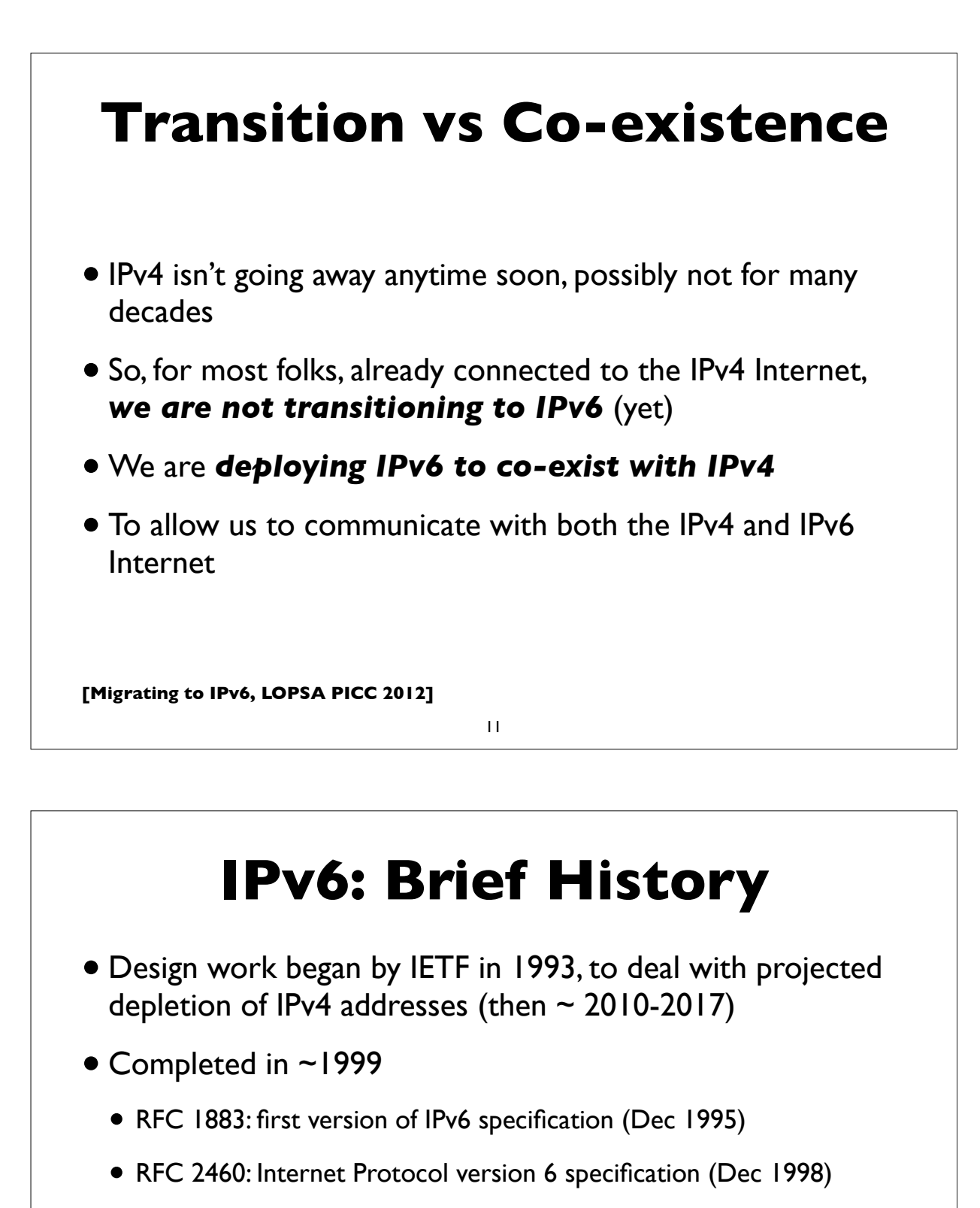

- April 1999: first RIR allocation of IPv6 address space
- By now hundreds of RFCs exist, describing various aspects of IPv6 and its applications
- IPv6 is still evolving ...

#### **IP address allocation**

- •IANA (Internet Assigned Numbers Authority)
	- Top level allocator of IP address blocks
	- Usually allocates to "Regional Internet Registries" (RIR)
- 5 RIRs, serving distinct geographic regions:
	- ARIN, RIPE, LACNIC, APNIC, AFRINIC
- RIRs allocate to large Internet Service Providers (ISPs), and some large organizations
- Large ISPs allocate to smaller entities (other ISPs, enterprises etc)

**[Migrating to IPv6, LOPSA PICC 2012]**

13

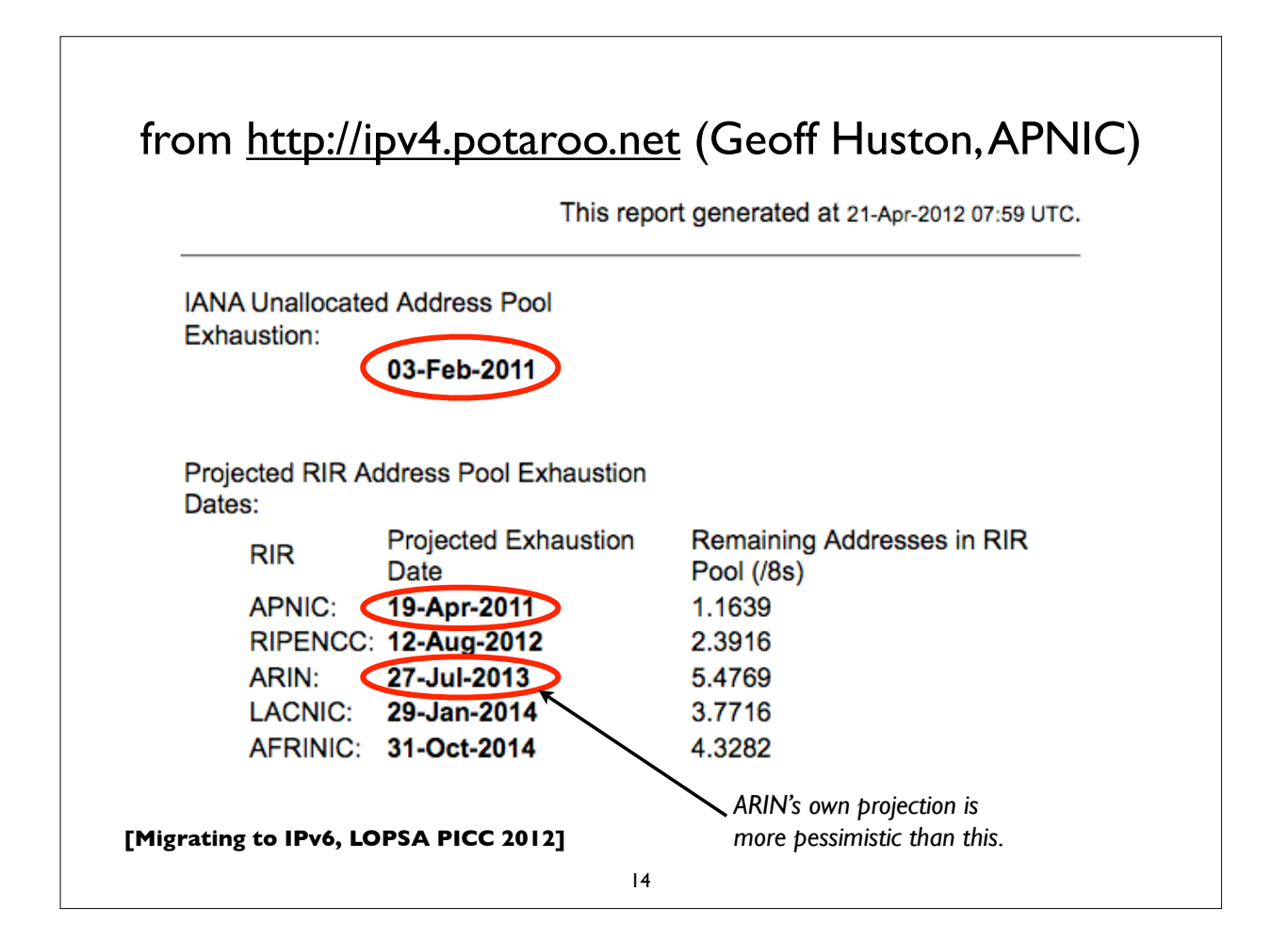

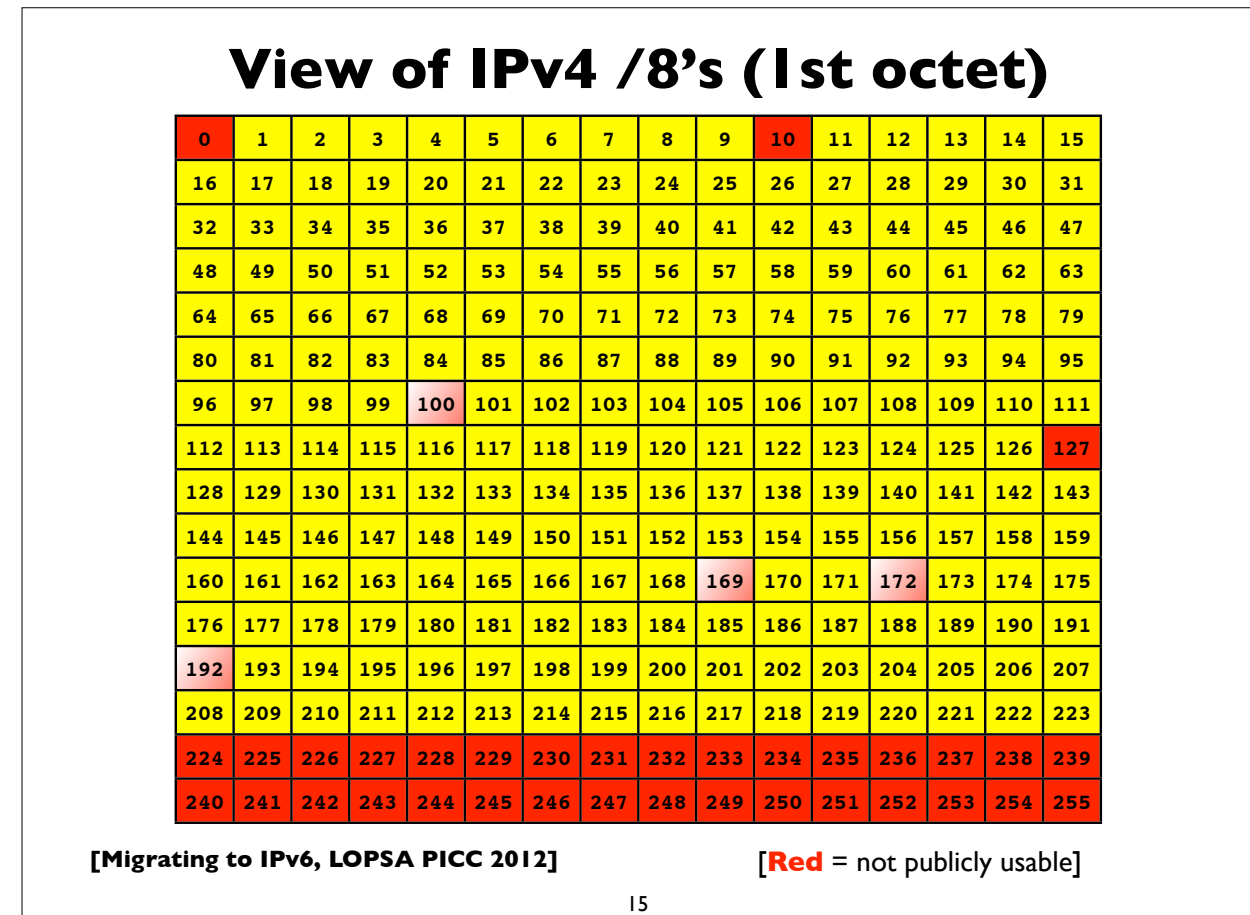

# **Special use IPv4 addresses**

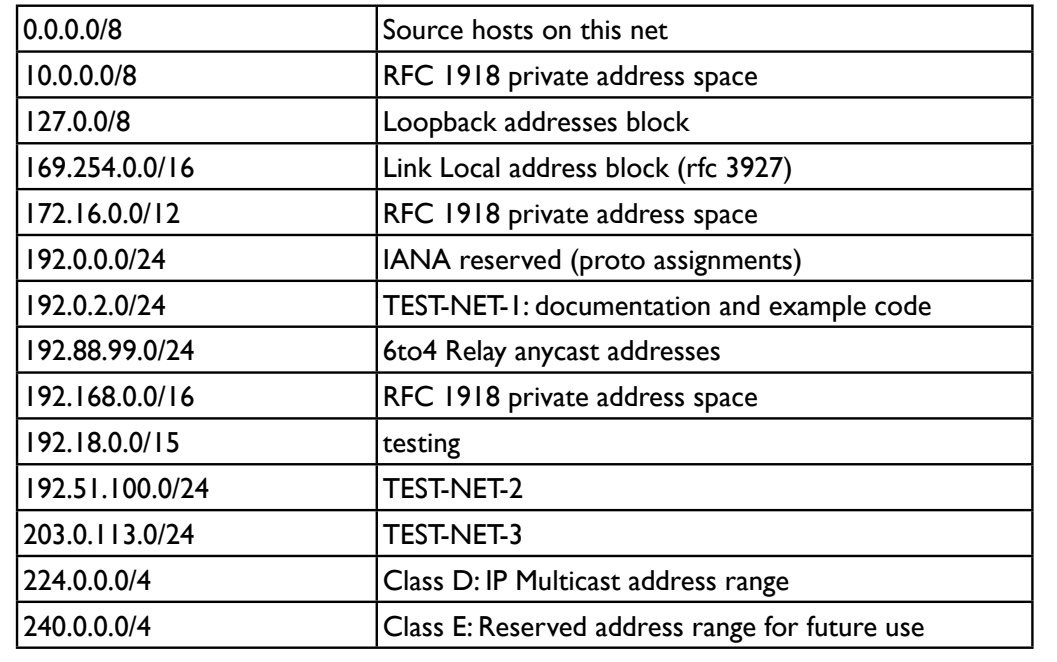

**[Migrating to IPv6, LOPSA PICC 2012]**

*See RFC 5735 for details Also 100.64/10 for transition mechs*

#### **What you need to deploy IPv6**

- Obtain IPv6 address space
	- from your RIR or ISP
- IPv6 connectivity (preferably native) from your ISP
- •IPv6 deployment in network infrastructure, operating systems, and applications (may require upgrades)
- IT staff and customer service training

**[Migrating to IPv6, LOPSA PICC 2012]**

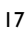

# **[Migrating to IPv6, LOPSA PICC 2012] IPv6 addressing and protocol details**

#### **IPv4 addresses**

- Example: 192.168.7.13
- 32 bits
- "Dotted Quad notation"
- Four 8-bit numbers ("octets") in range 0..255, separated by dots
- $\bullet$  2<sup>32</sup> = 4.3 billion (approximate) possible addresses
	- *• (Usable number of addresses much lower though: routing & subnet hierarchies see RFC 3194 - Host Density ratio)*

**[Migrating to IPv6, LOPSA PICC 2012]**

19

## **IPv6 addresses**

- 128-bits (four times as large)
- 8 fields of 16 bits each (4 hex digits) separated by colons (:)
- [Hex digits are: 0, 1, 2, 3, 4, 5, 6, 7, 8, 9, a, b, c, d, e, f]
- 2<sup>128</sup> possible addresses (an incomprehensibly large number)

**2001:0db8:3902:00c2:0000:0000:0000:fe04**

**(2128 = 340,282,366,920,938,463,463,374,607,431,768,211,456)**

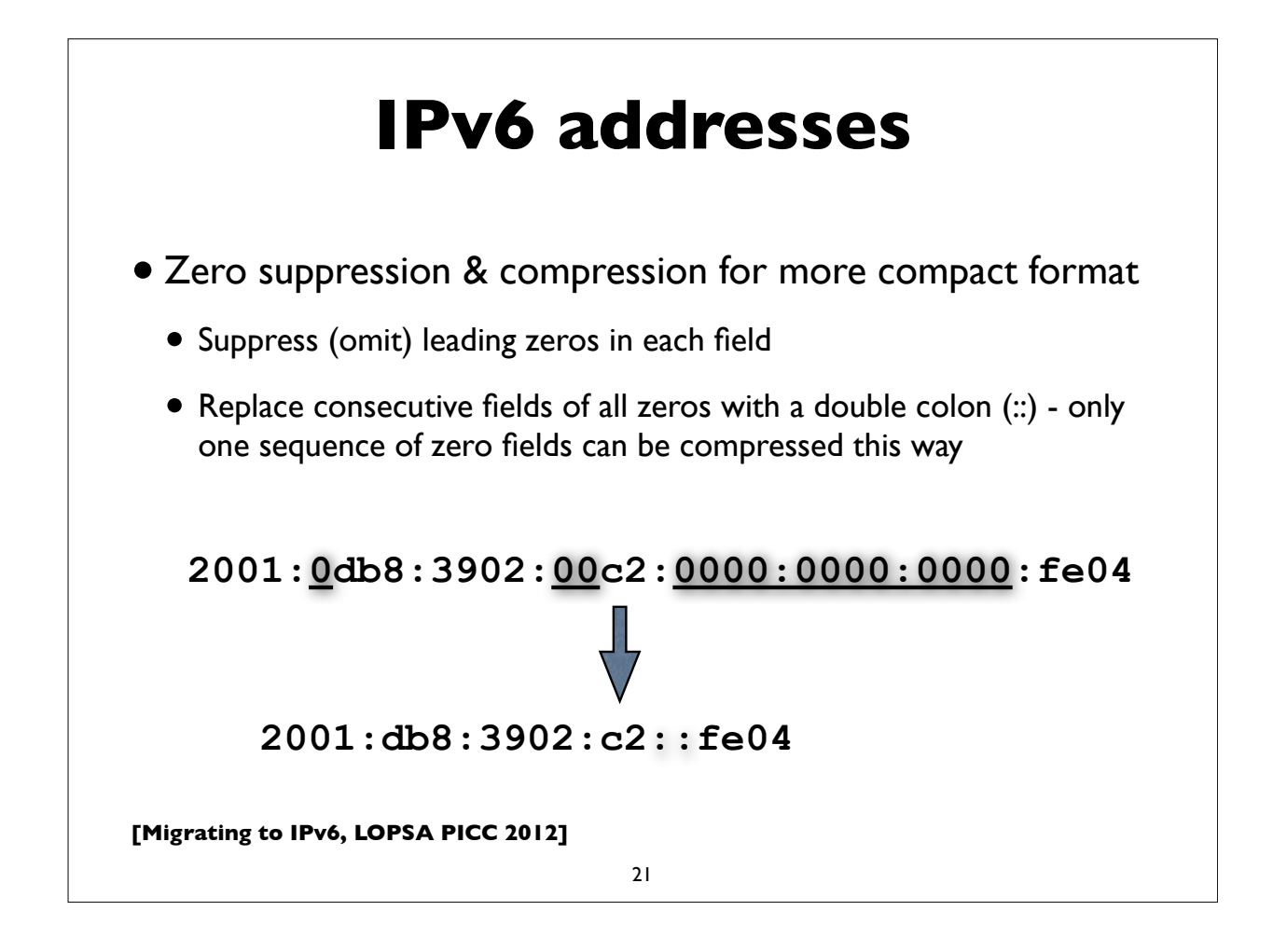

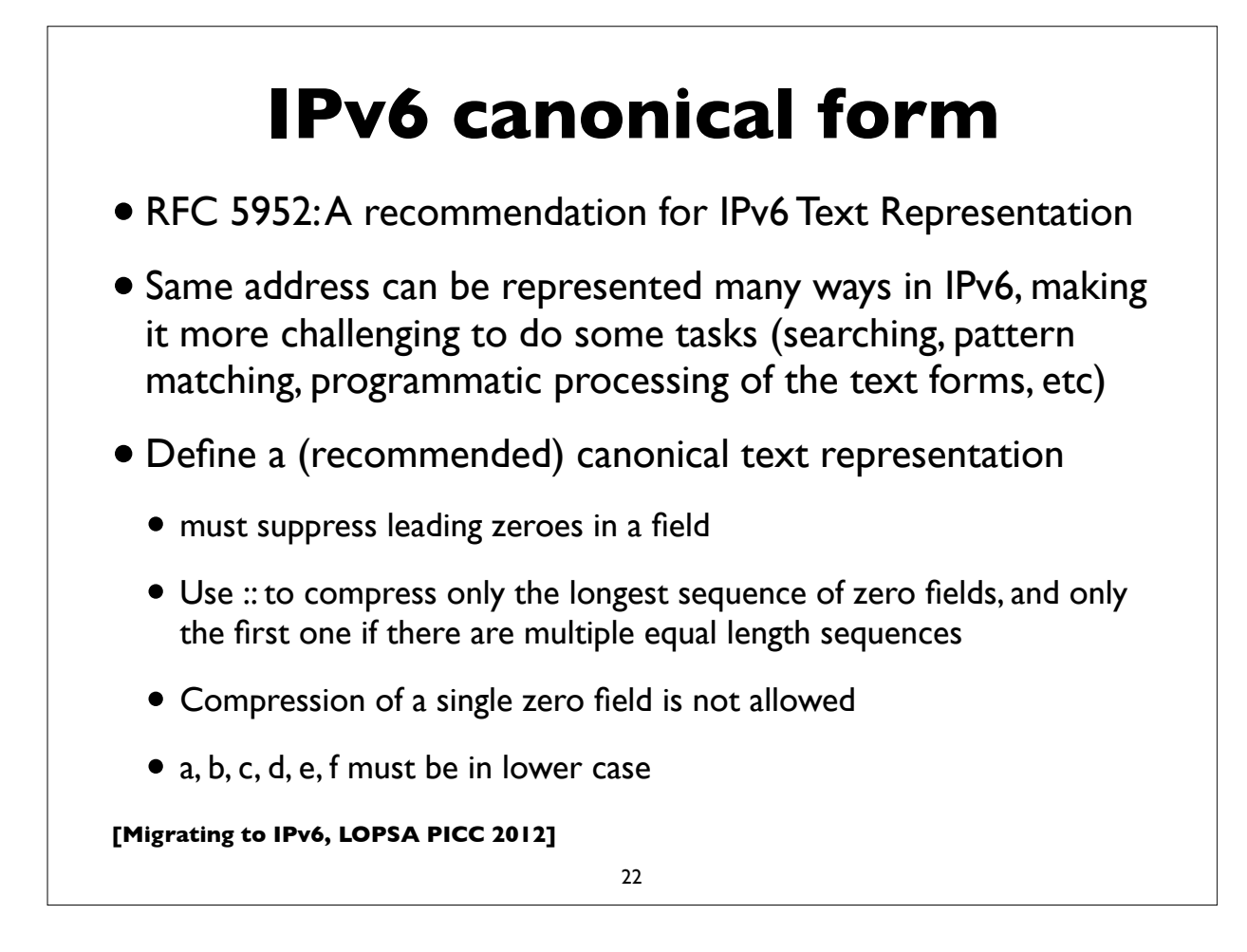

#### **IPv4 mapped IPv6 address**

**Uses prefix ::ffff:0:0/96**

 **( 0:0:0:0:0:ffff:0:0/96 )**

**Example ::ffff:192.0.2.124**

- Used for handling IPv4 connections on an IPv6 socket
- Note slightly different text representation to make it easier to embed 32-bit IPv4 address in the IPv6 address
- See RFC 4038 for details ("Application aspects of IPv6 transition")
- Not normally seen on wire (only IPv4 packets seen)

**[Migrating to IPv6, LOPSA PICC 2012]**

23

# **IPv6 in URLs**

- To represent literal IPv6 addresses in Uniform Resource Locators (URL), enclose the address in square braces:
	- •http://[2001:db8:ab:cd::3]:8080/index.html
	- •ldap://[2001:db8:ab:cd::4]/
	- $\bullet$  ftp://[2001:db8:ab:cd::5]/blah.txt
- See RFC 3986 for details [URI: Generic Syntax]
- •(This is generally only needed for debugging and diagnostic work)

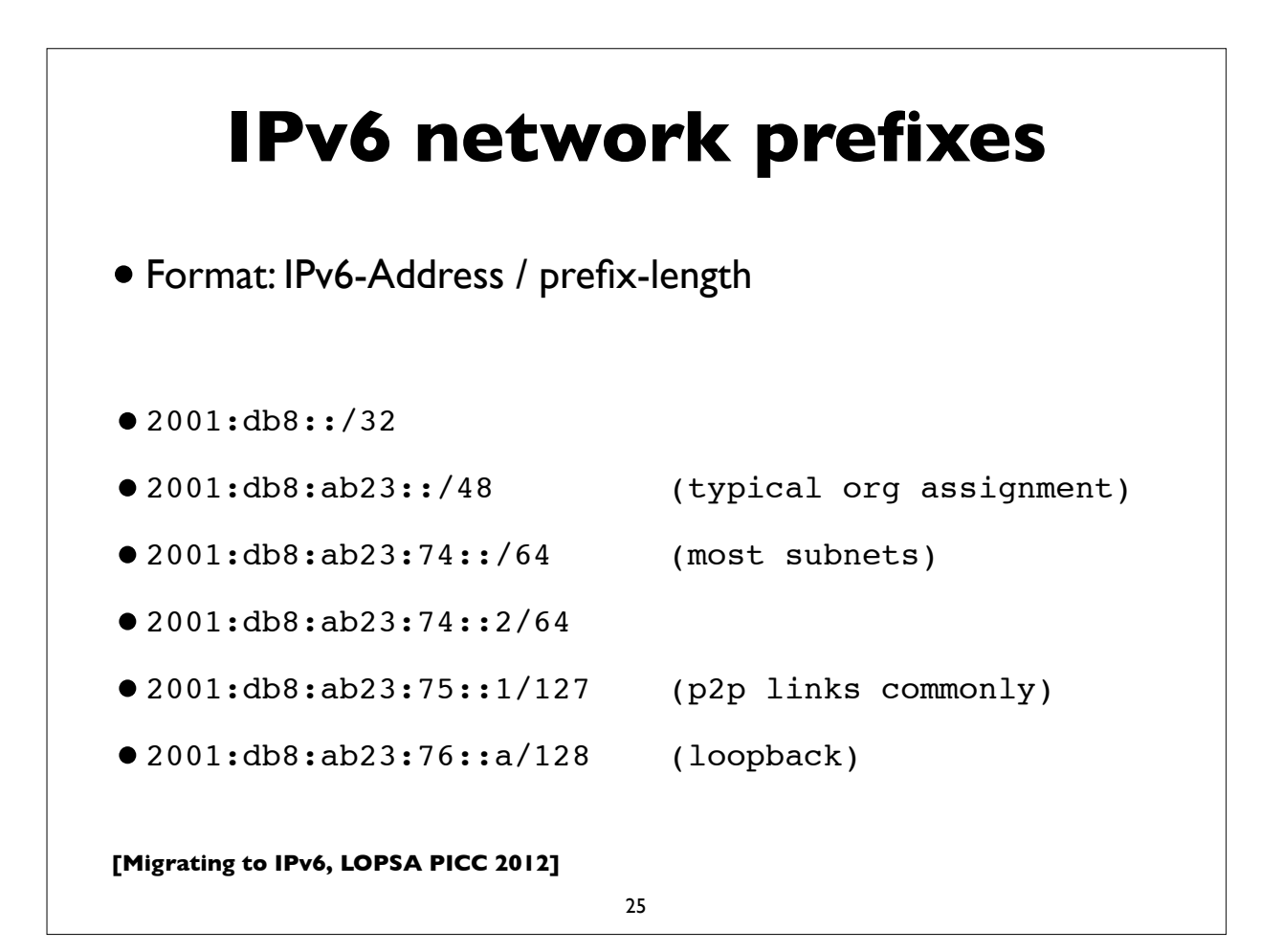

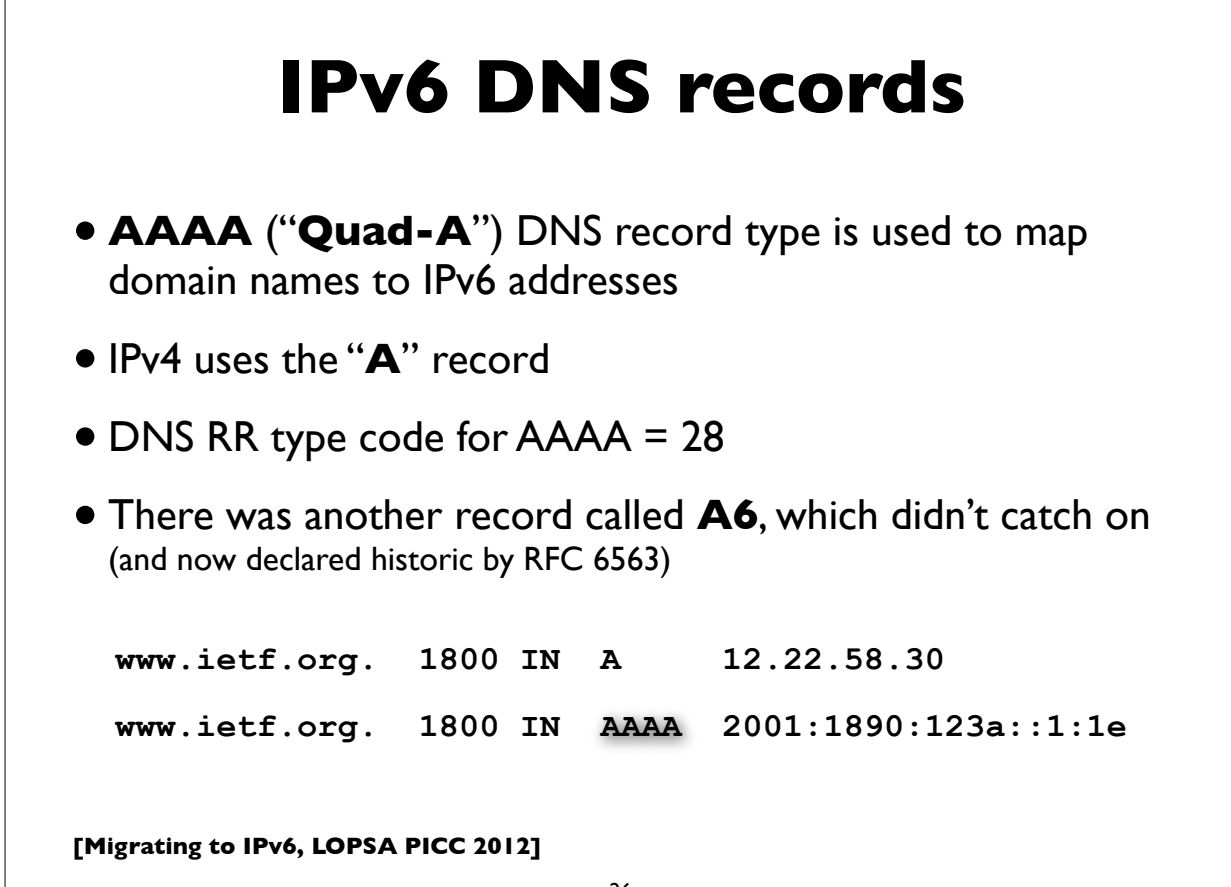

#### **IPv6 Reverse DNS**

- As in IPv4, PTR records are used for reverse DNS
- Uses "**ip6.arpa**" subtree (IPv4 uses "in-addr.arpa")
- The LHS of the PTR record ("owner name") is constructed by the following method:
	- Expand all the zeros in the IPv6 address
	- Reverse all the hex digits
	- Make each hex digit a DNS label
	- Append "ip6.arpa." to the domain name (note: the older "ip6.int" was formally deprecated in 2005, RFC 4159)

**[Migrating to IPv6, LOPSA PICC 2012]**

**[Migrating to IPv6, LOPSA PICC 2012]**

27

#### **IPv6 reverse DNS example**

**host1.example.com. IN AAAA 2001:db8:3902:7b2::fe04 2001:db8:3902:7b2::fe04 (orig IPv6 address) 2001:0db8:3902:07b2:0000:0000:0000:fe04 (expand zeros) 20010db8390207b2000000000000fe04 (delete colons) 40ef0000000000002b7020938bd01002 (reverse digits) 4.0.e.f.0.0.0.0.0.0.0.0.0.0.0.0.2.b.7.0.2.0.9.3.8.b.d. 0.1.0.0.2 (make DNS labels) 4.0.e.f.0.0.0.0.0.0.0.0.0.0.0.0.2.b.7.0.2.0.9.3.8.b.d. 0.1.0.0.2.ip6.arpa. (append ip6.arpa.) 4.0.e.f.0.0.0.0.0.0.0.0.0.0.0.0.2.b.7.0.2.0.9.3.8.b.d. 0.1.0.0.2.ip6.arpa. IN PTR host1.example.com.**

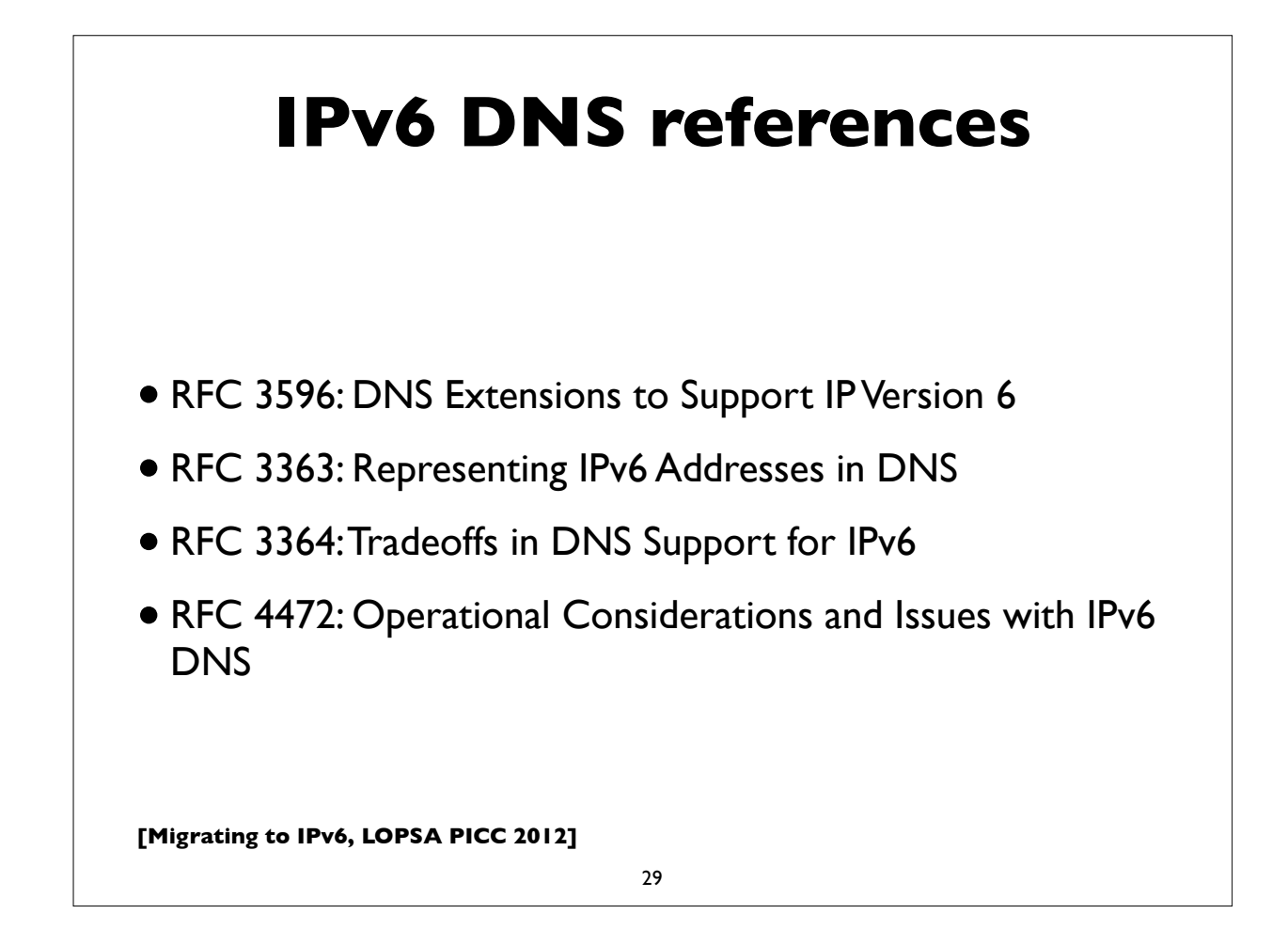

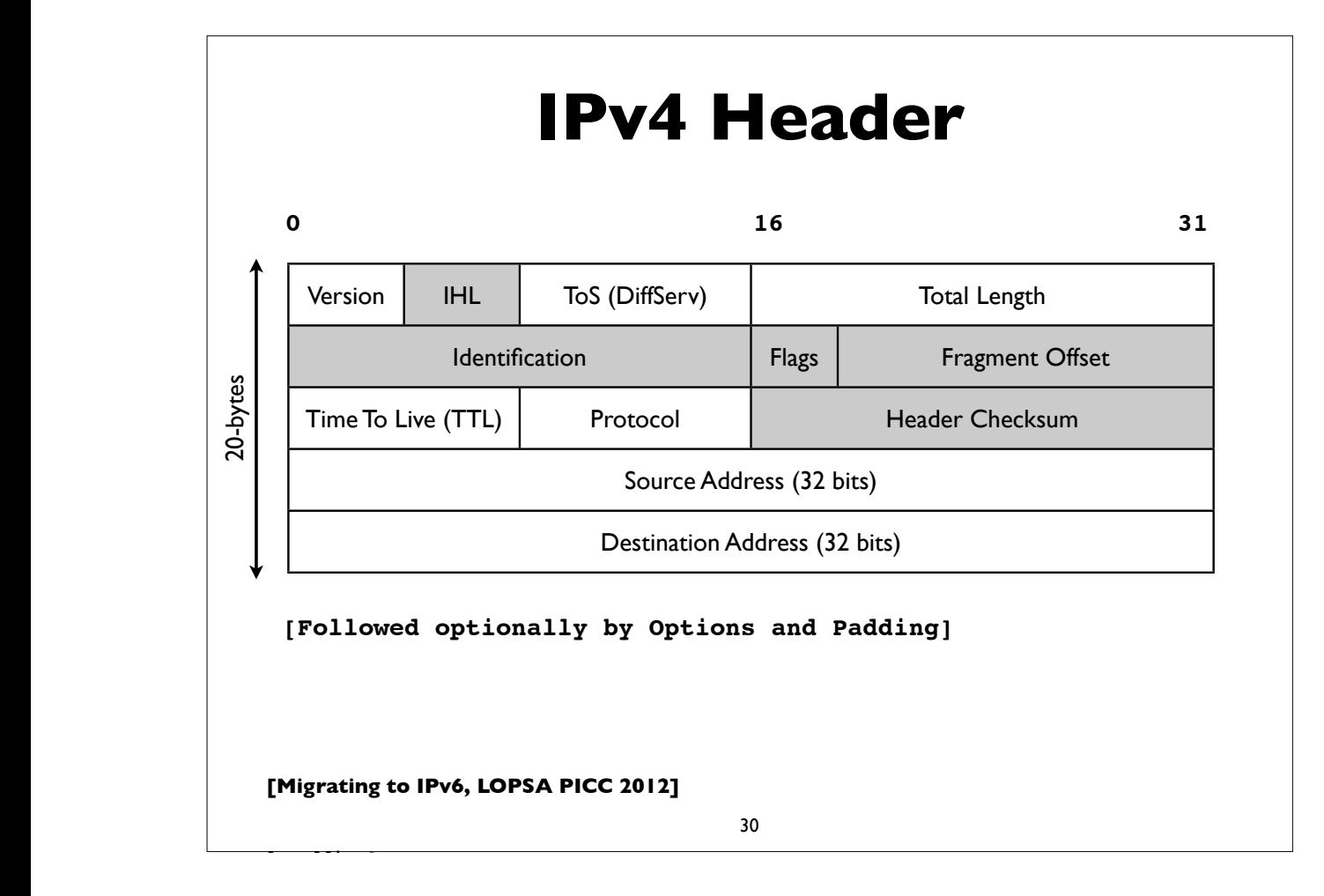

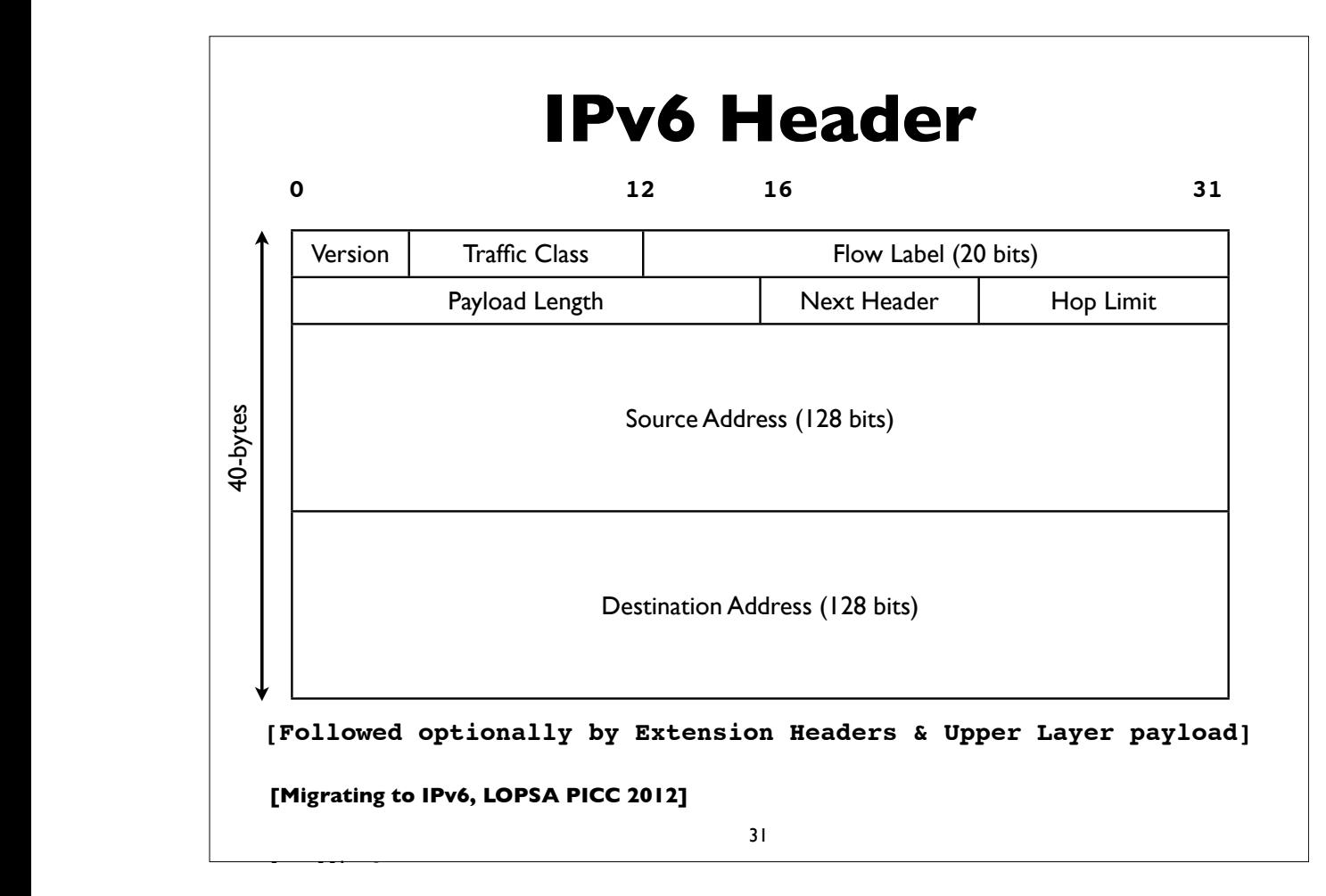

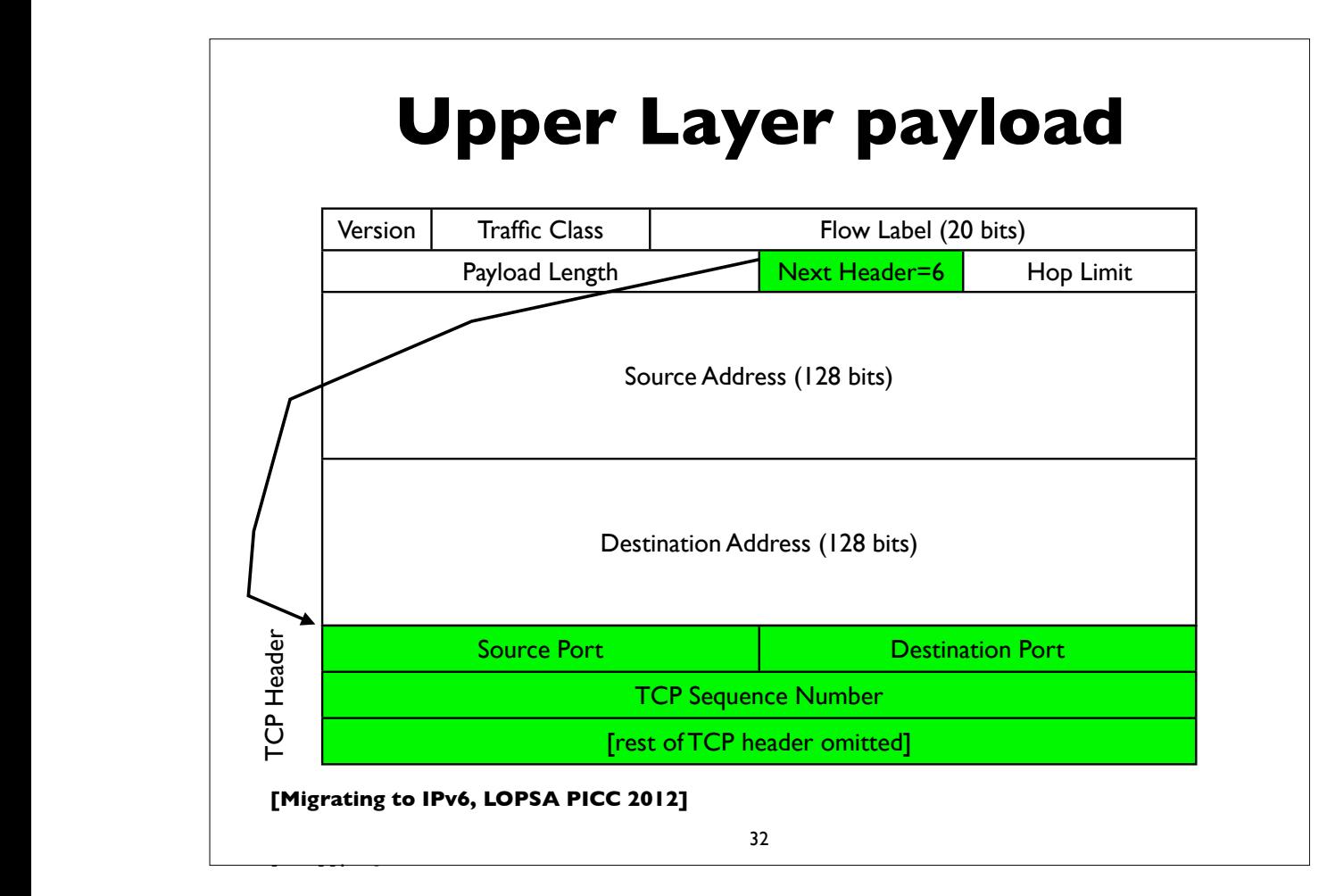

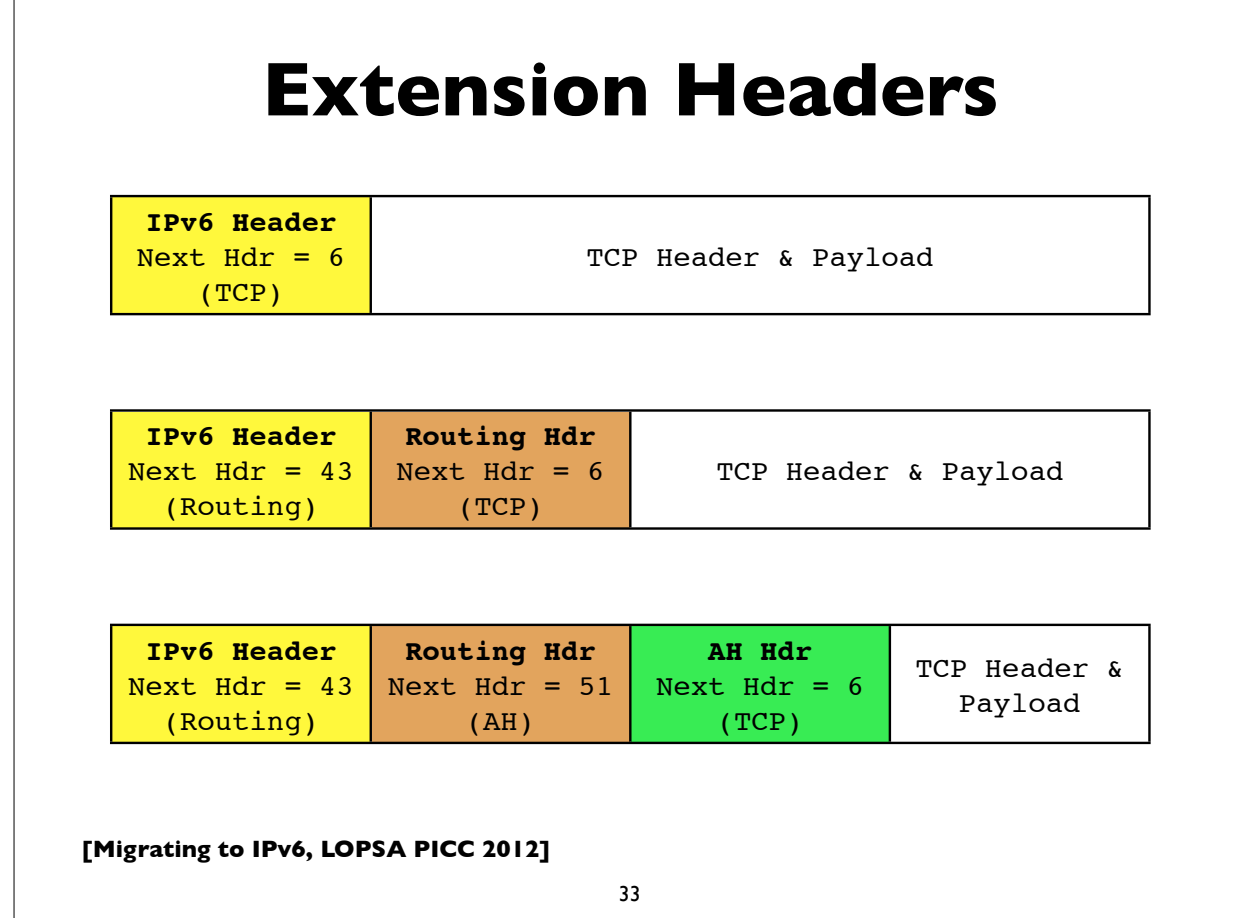

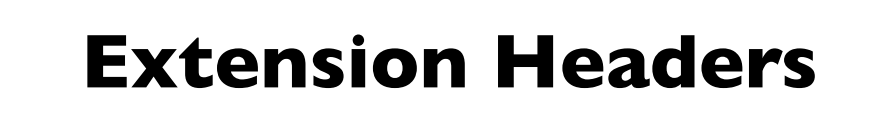

- Hop-by-Hop (must be examined by all routers along path: eg. router alert)
- Destination Options (can appear after hop-by-hop when RH used, or at end)
- Routing (Note: RFC 5095, Dec 2007, deprecated RH type 0)
- Fragment (fragments less common in v6 because of path MTU discovery)
- Authentication (IPsec AH)

**[followed by options and padding by options and padding by options and padding** 

• Encapsulating Security Payload (IPsec ESP)

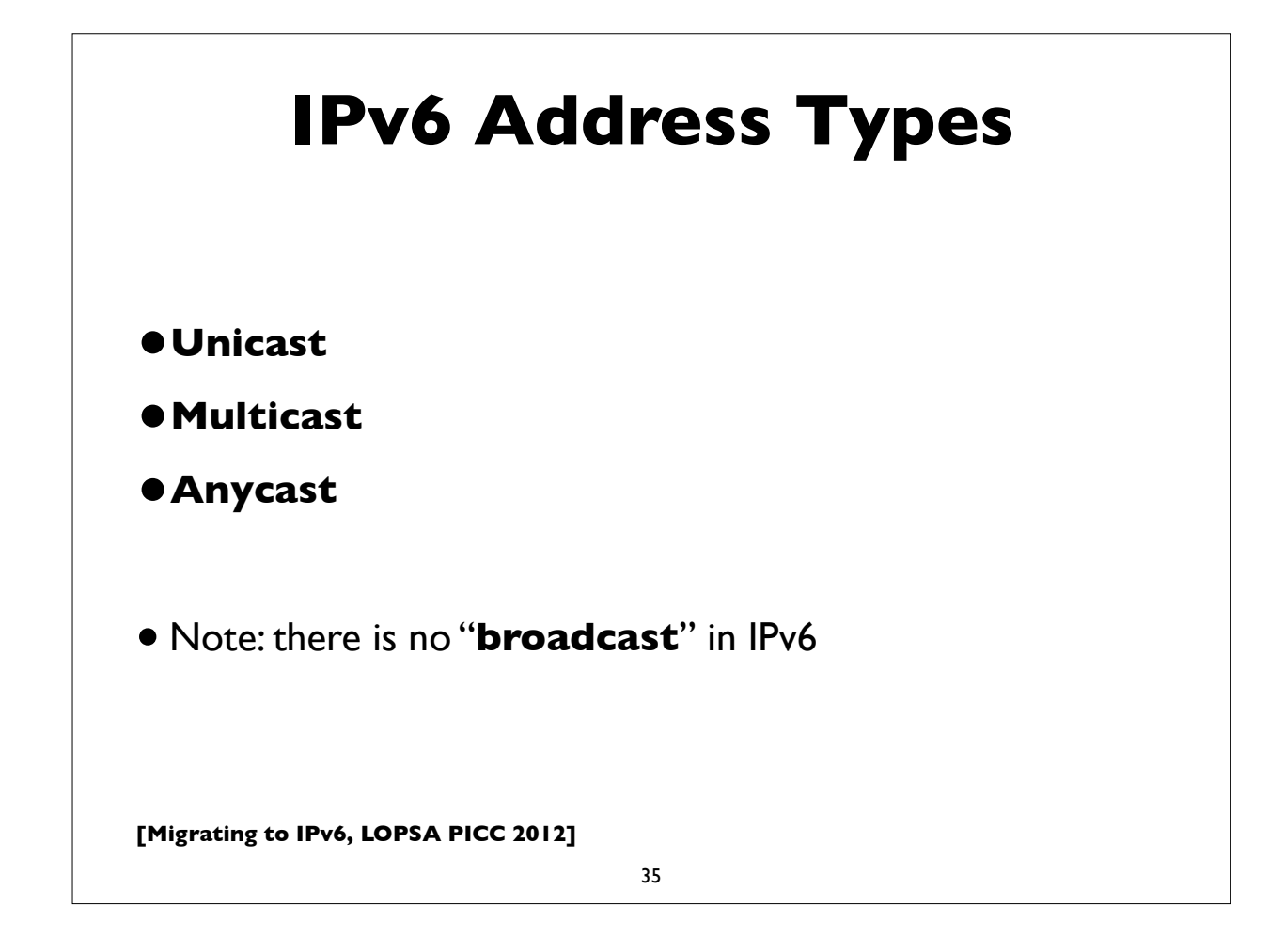

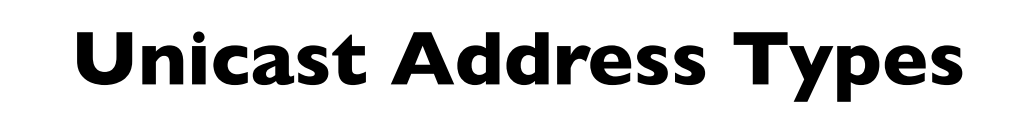

- **Global** Unicast Addresses
	- Static, Stateless Address Autoconfiguration, DHCP assigned
	- Tunneled (6to4, Teredo, ISATAP, ...)
	- Others (CGA, HIP, ...)
- **Link Local** Addresses
- **Unique Local Addresses** (ULA)
- **Loopback** (::1)
- **Unspecified** (::)

#### **Link Local Addresses**

- All IPv6 network interfaces have a Link Local address
- Special address used for communication on local subnet
- Self assigned in the range fe80::/10 (actually the subset fe80::/64)
- Last 64-bits generated from MAC address (EUI-64)
- Could be the same on multiple physical interfaces
- Often written with scope-id to differentiate interface
- **[Migrating to IPv6, LOPSA PICC 2012]** •fe80::21b:63ff:fe94:9d73%en0 37 **Modified EUI-64 scope-id**

# **[Migrating to IPv6, LOPSA PICC 2012] Global IPv6 address form** • Prefix 2000::/3 (address starts with bits 001) • 45-bits: global routing prefix (IANA->RIR->LIR/ISP) • 16-bits Subnet ID -- can number 65,536 subnets! • 64-bits Interface ID Global Routing prefix  $|\text{SubnetID}|$  Interface ID (host part)  $001 + 45$ -bits | SubnetID | Interface ID (host part) 48-bits 16-bits 64-bits

#### **Multicast addresses**

- Multicast: an efficient one-to-many form of communication
- A special IPv6 address prefix, **ff00::/8**, identifies multicast group addresses
- Hosts that wish to receive multicast traffic "join" the associated multicast group
- Have scopes (link local, site, global etc)
- In IPv4, the group joining and leaving protocol is IGMP
- In IPv6, the protocol is **MLD** (Multicast Listener Discovery)

**[Migrating to IPv6, LOPSA PICC 2012]**

39

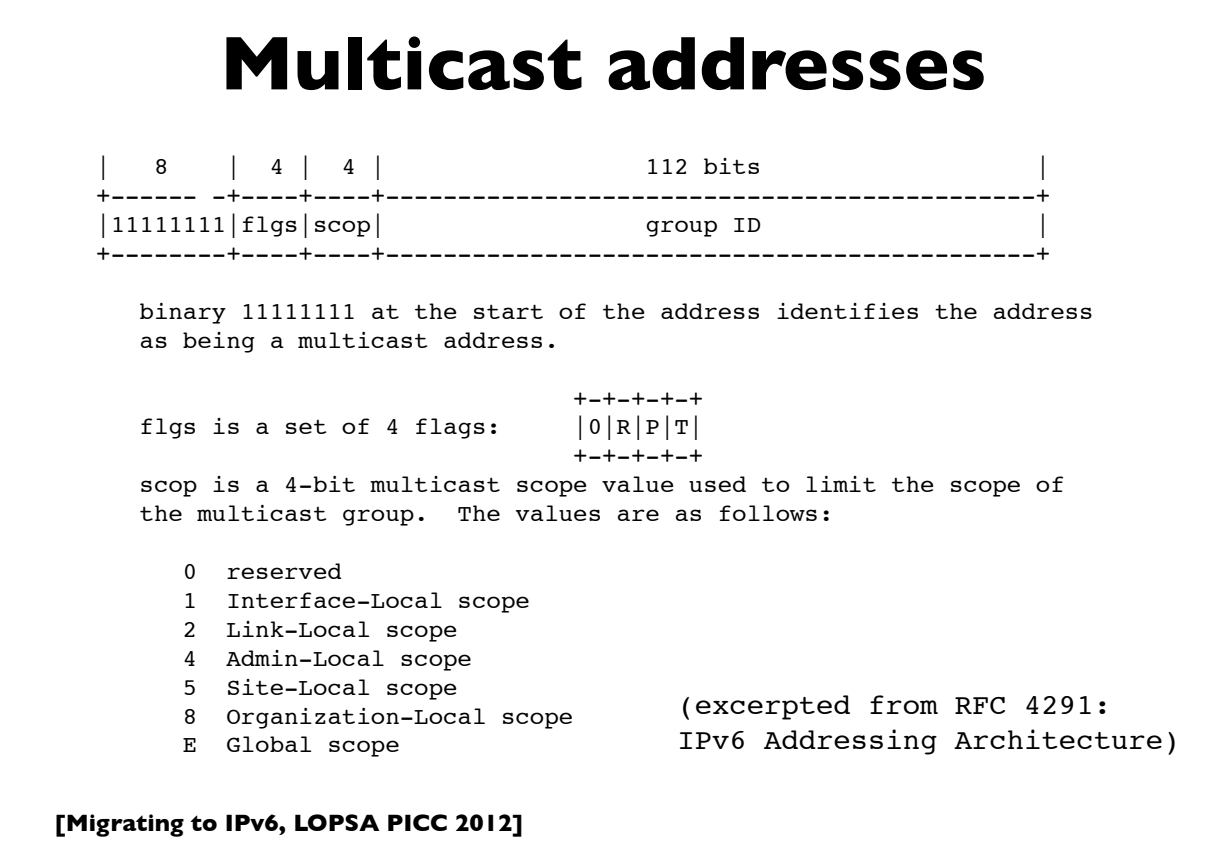

## **Some multicast addresses**

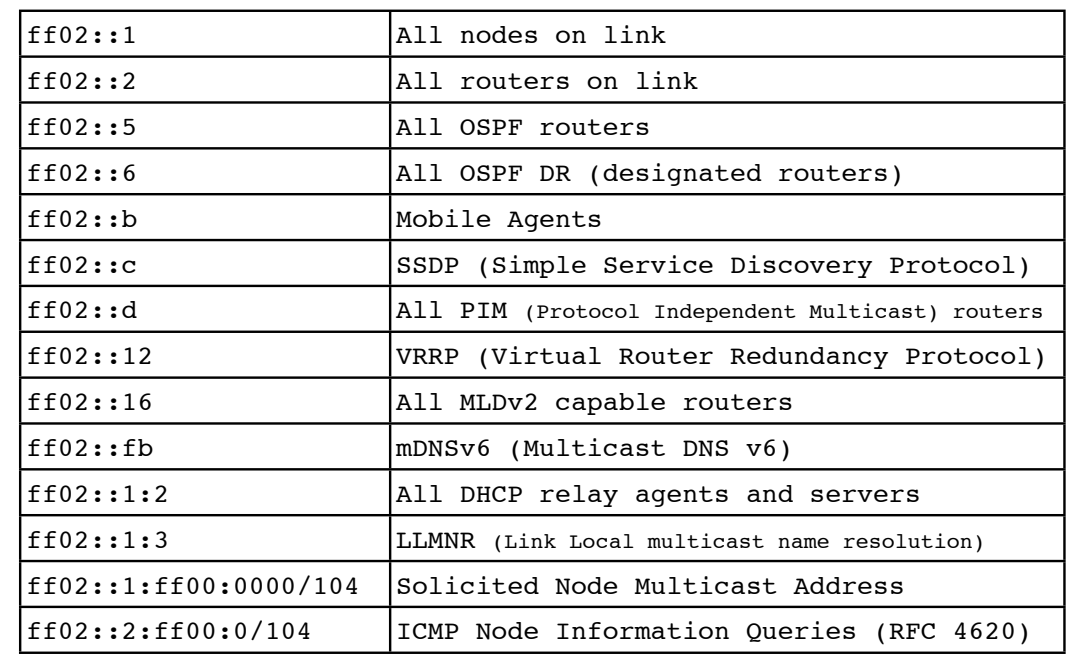

**[Migrating to IPv6, LOPSA PICC 2012]**

41

#### **Address Configuration**

- Servers: usually have statically configured IPv6 addresses (and associated DNS records)
- Client computers: can automatically configure themselves an address ("Stateless Address Autoconfiguration")
	- typically don't have associated DNS records
- Managed address allocation can be performed with DHCPv6 (Dynamic Host Configuration Protocol for IPv6)
	- DNS can be pre-populated for DHCPv6 address pools

#### **IPv6 Subnets**

- Usually fixed size: 64-bits long (p<sub>2p</sub> links are often exceptions)
- First 4 fields defined the network portion of the address
- How many hosts can such a subnet accommodate?
	- $2^{**}64 = 18,446,744,073,709,551,616$  (or approx 18.5 quintillion)
	- What's the point of having such large subnets aren't we wasting?

**Subnet: 2001:db8:ab23:74::/64**

**start : 2001:db8:ab23:74:0000:0000:0000:0000 end : 2001:db8:ab23:74:ffff:ffff:ffff:ffff**

**[Migrating to IPv6, LOPSA PICC 2012]**

43

#### **IPv6 Subnets**

- IPv6 Addressing Architecture (RFC 4291) requires the host portion of the address (or the "Interface Identifier") to be 64-bits long
- To accommodate a method that allows hosts to uniquely construct that portion: Modified EUI-64 format
- Generates unique 64-bit identifier from MAC address
- This is used by Stateless Address Autoconfiguration (to be described shortly)

# **Neighbor Discovery**

- RFC 4861
- Analog of ARP in IPv4 but provides many other capabilities
- Stateless Address Autoconfiguration (RFC 4862)
- Managed configuration indication (address configuration policy)
- Router discovery
- Subnet Prefix discovery
- Duplicate address detection (DAD)
- Neighbor unreachability detection (NUD)

**[Migrating to IPv6, LOPSA PICC 2012]**

45

## **Neighbor discovery messages**

• Uses 5 ICMPv6 message types:

- Router Solicitation
- Router Advertisement
- Neighbor Solicitation (like ARP Request)
- Neighbor Advertisement (like ARP Response)
- Redirect

#### **[Migrating to IPv6, LOPSA PICC 2012] ICMPv6** •ICMP in IPv6 has more functions than in IPv4 • It's used by Neighbor Discovery and Multicast (MLD) among other things • Various ICMP messages are essential for important functions to operate, such as Path MTU discovery (PTB message) • Blindly filtering ICMP will cause problems (as some people do for IPv4) • Specification: RFC 4443: ICMPv6 47

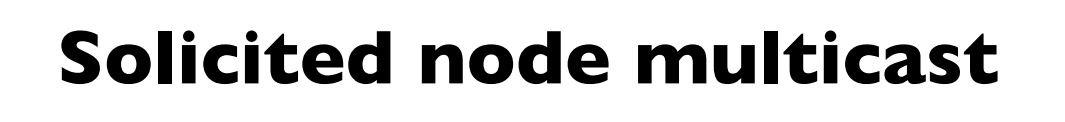

- Neighbor discovery involves finding other hosts & routers on the local subnet, but recall there is no broadcast in IPv6
- ND uses solicited node multicast addresses, which partition hosts on a subnet into distinct groups, each corresponding to a distinct multicast addresses associated with sets of IPv6 addresses
- For every IPv6 address a host has, it joins the corresponding solicited node multicast address
- Address contains last 24 bits of the IPv6 address
- First 104 bits are the well defined prefix

```
•ff02:0:0:0:0:1:ff00::/104
```
# **Solicited node multicast**

- If target address is: 2001:db8:123::ce97:7fce
- Last 24 bits are: 97:7f:ce. Prepend ff02::1:ff00:/104
- So solicited node multicast address is: ff02:: L:ff97:7fce
- If Ethernet is the link layer, the corresponding ethernet multicast address: 33-33 + last-32bits of IPv6 address = 33-33-ff-97-7f-ce
- Main takeaway: In IPv6, neighbor discovery involves host sending packet to the solicited node multicast address associated with the target (in contrast to IPv4's ARP, where we send to the broadcast address)

**[Migrating to IPv6, LOPSA PICC 2012]**

49

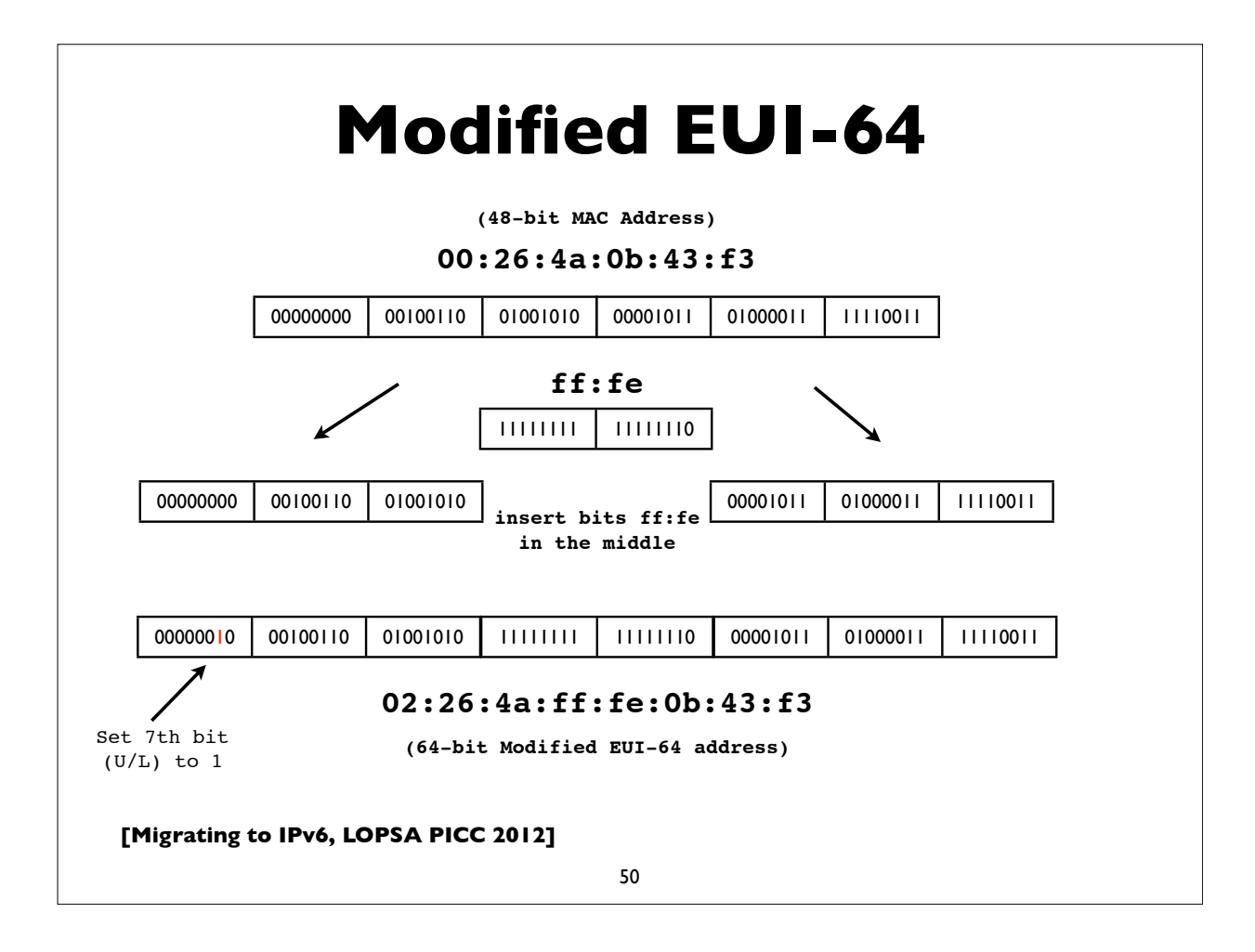

# **Autoconfiguration**

- RFC 4862: Stateless Address Autoconfiguration (SLAAC)
- Host listens to Router Advertisements (RA) on local subnet
- Obtains 64-bit subnet prefix from RA (and perhaps other parameters)
- Computes modified EUI-64 from its MAC address and concatenates it to 64-bit subnet prefix to form IPv6 address

**Link prefix from RA: 2001:db8:abcd:1234::/64 Host MAC address: 00:1b:63:94:9d:73 EUI-64 address: 021b:63ff:fe94:9d73 Resulting IPv6 address: 2001:db8:abcd:1234:021b:63ff:fe94:9d73**

**[Migrating to IPv6, LOPSA PICC 2012]**

51

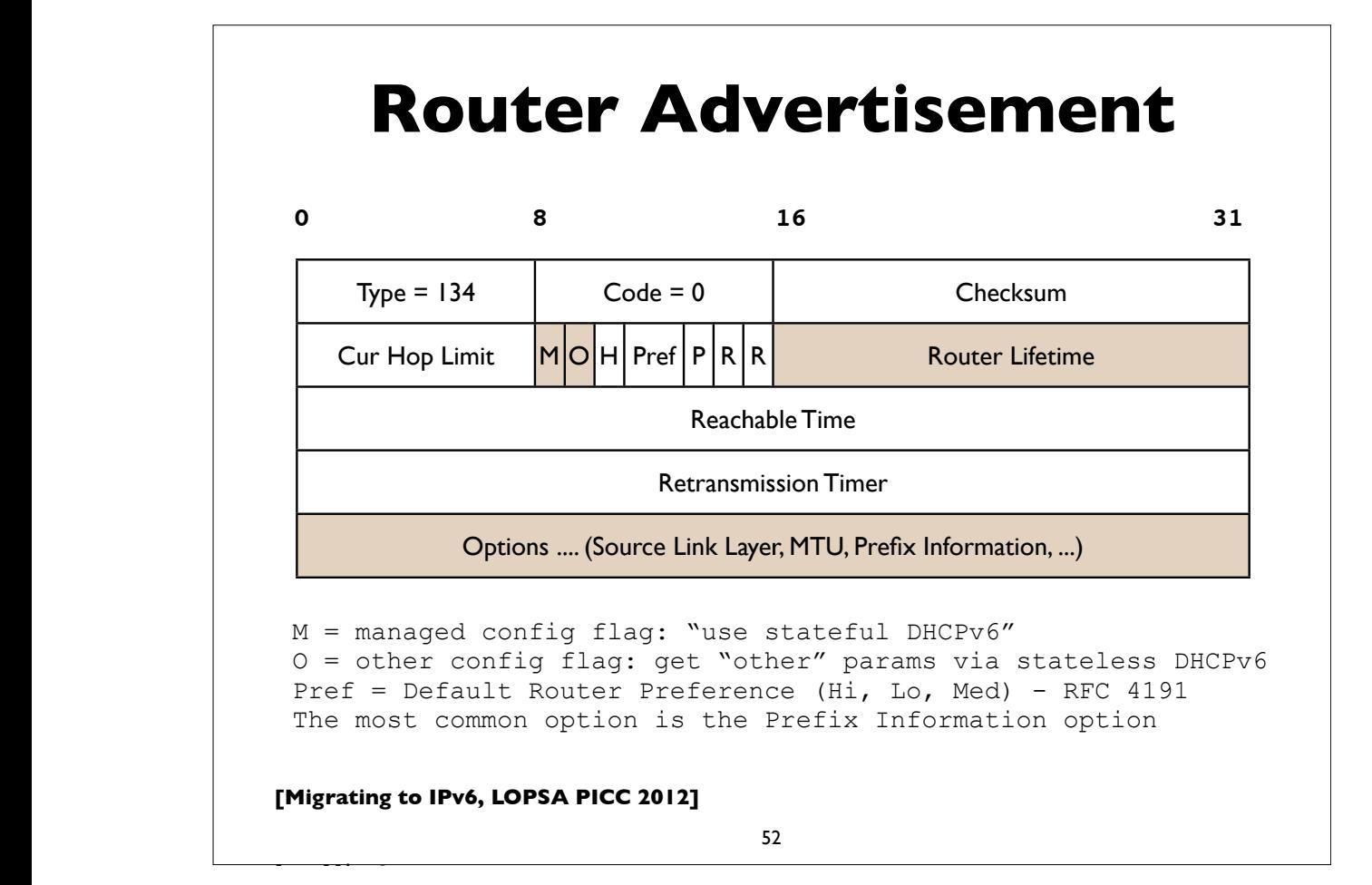

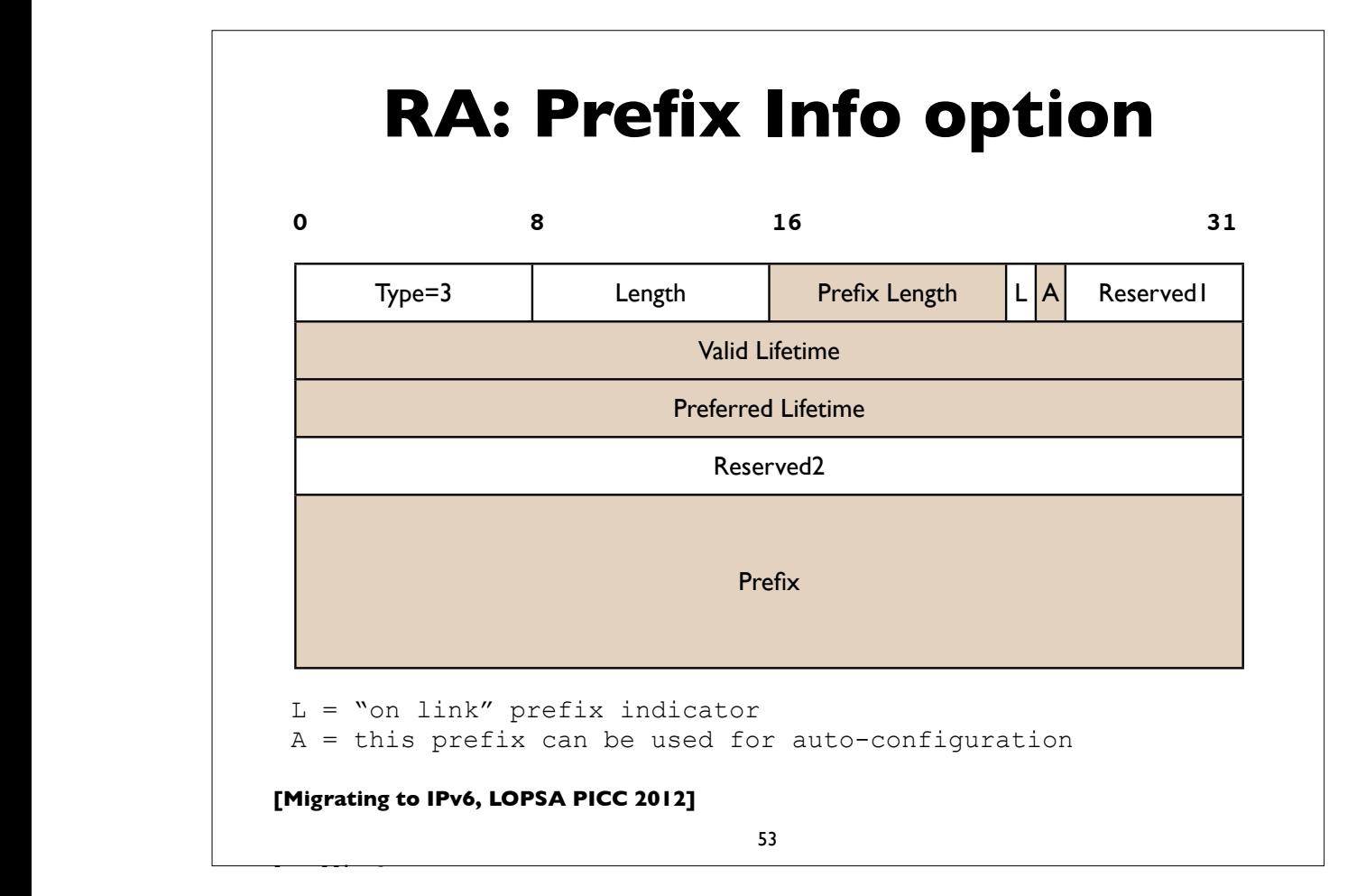

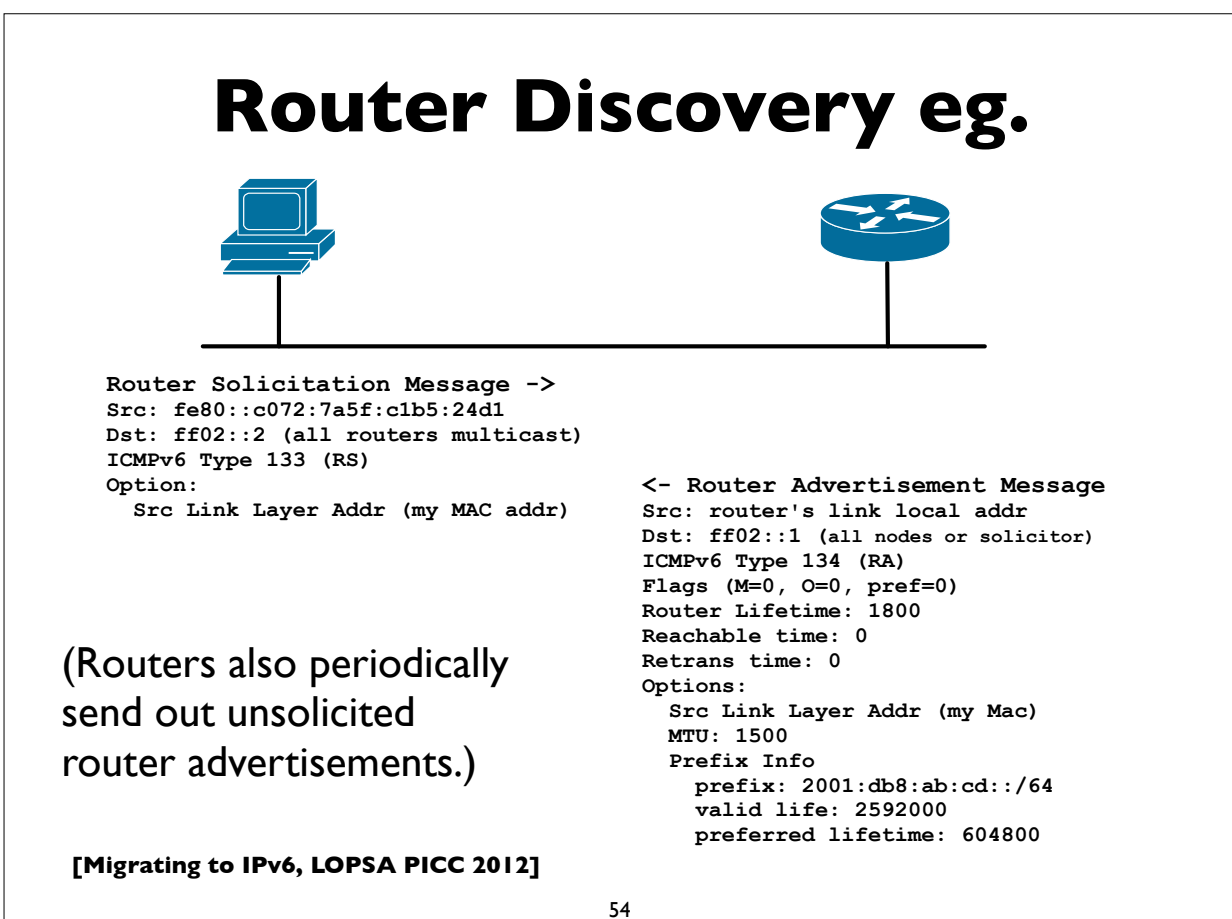

**[followed by options and padding by options and padding by options and padding** 

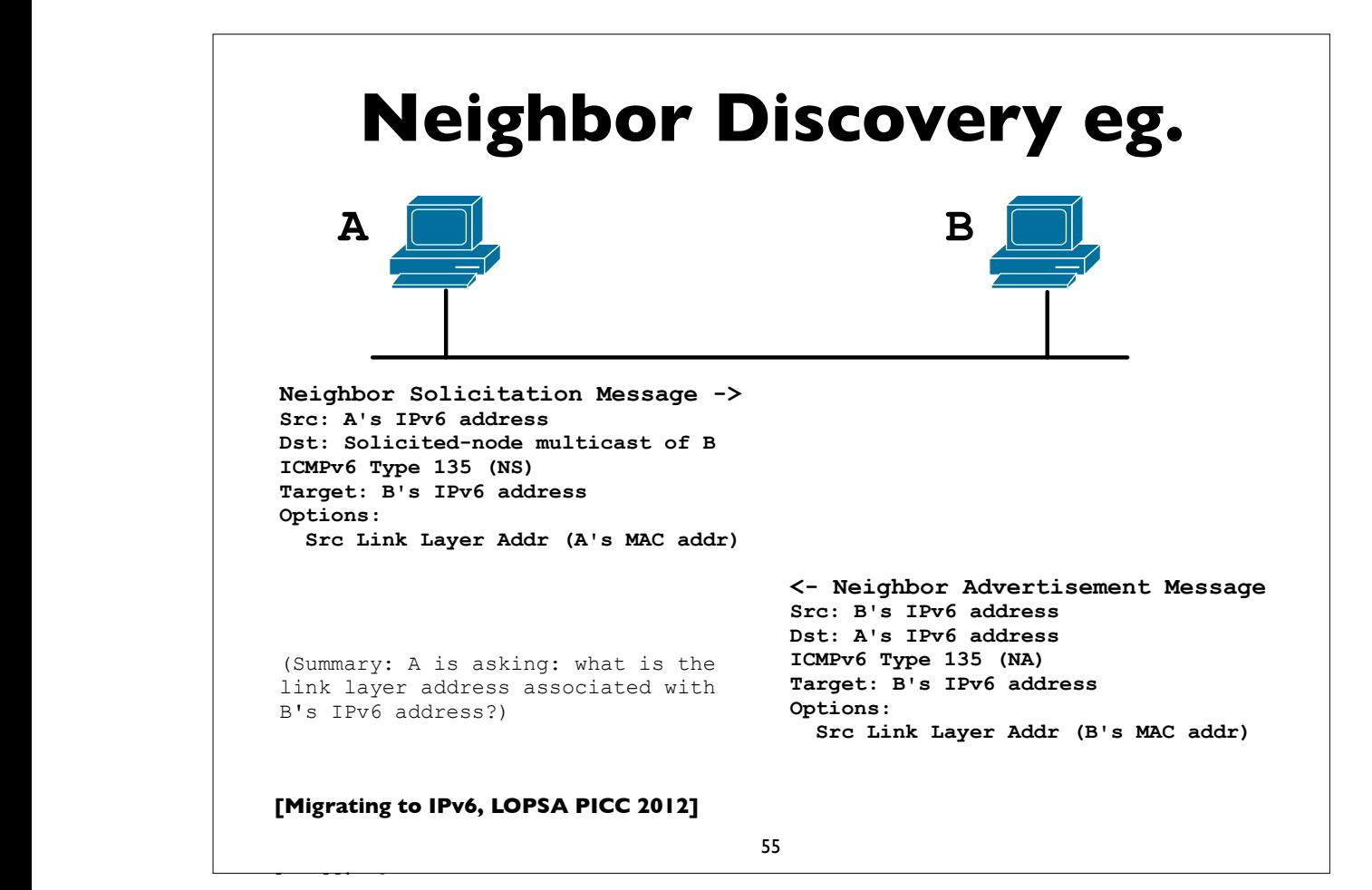

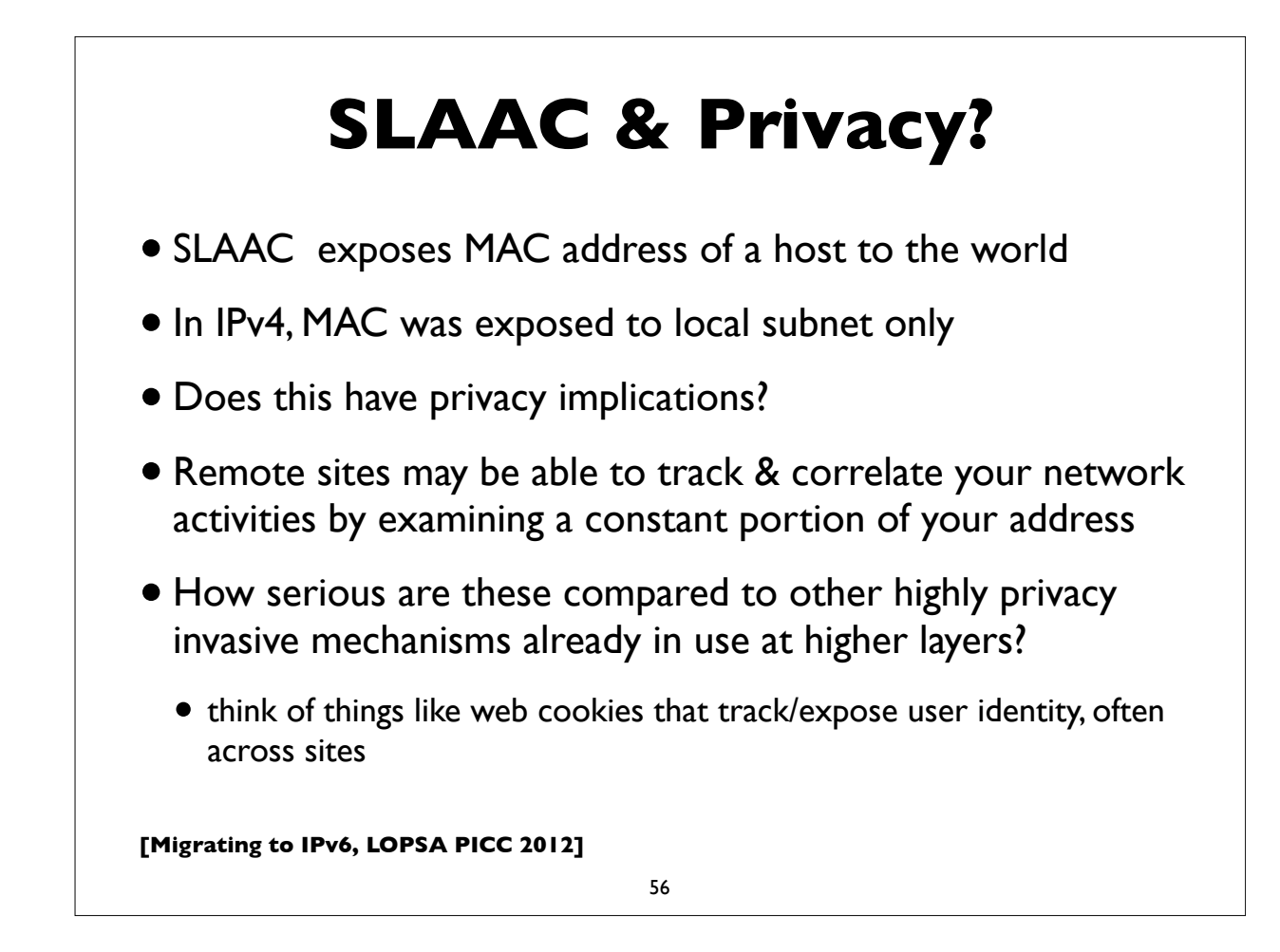

#### **Temporary addresses**

- RFC 4941: Privacy extensions for Stateless Address Autoconfiguration
- Pool of "Temporary addresses" or "Privacy addresses"
- Derived from MAC initially, ala SLAAC, but then passed through a 1-way hash algorithm
- Designed to change over time; duration configurable or based on policy; hours, days, on reboot, or different addresses for different applications or endpoints
- Cons: complicate network debugging, security/audit implications (see proposal for "*stable privacy addresses*")

**[Migrating to IPv6, LOPSA PICC 2012]**

57

#### **Temporary addresses**

- On by default in Windows (since XP), Mac OS X 10.7, Open Suse 12.1, Ubuntu Linux 12.04, ..
- Also on in Apple iOS devices (iPhone, iPad etc)
- Android 4.0 uses and prefers privacy addresses (on wifi)
- Off by default in others, but easily turned on via configuration knobs in the operating system (eg. sysctl on Linux and \*BSD)

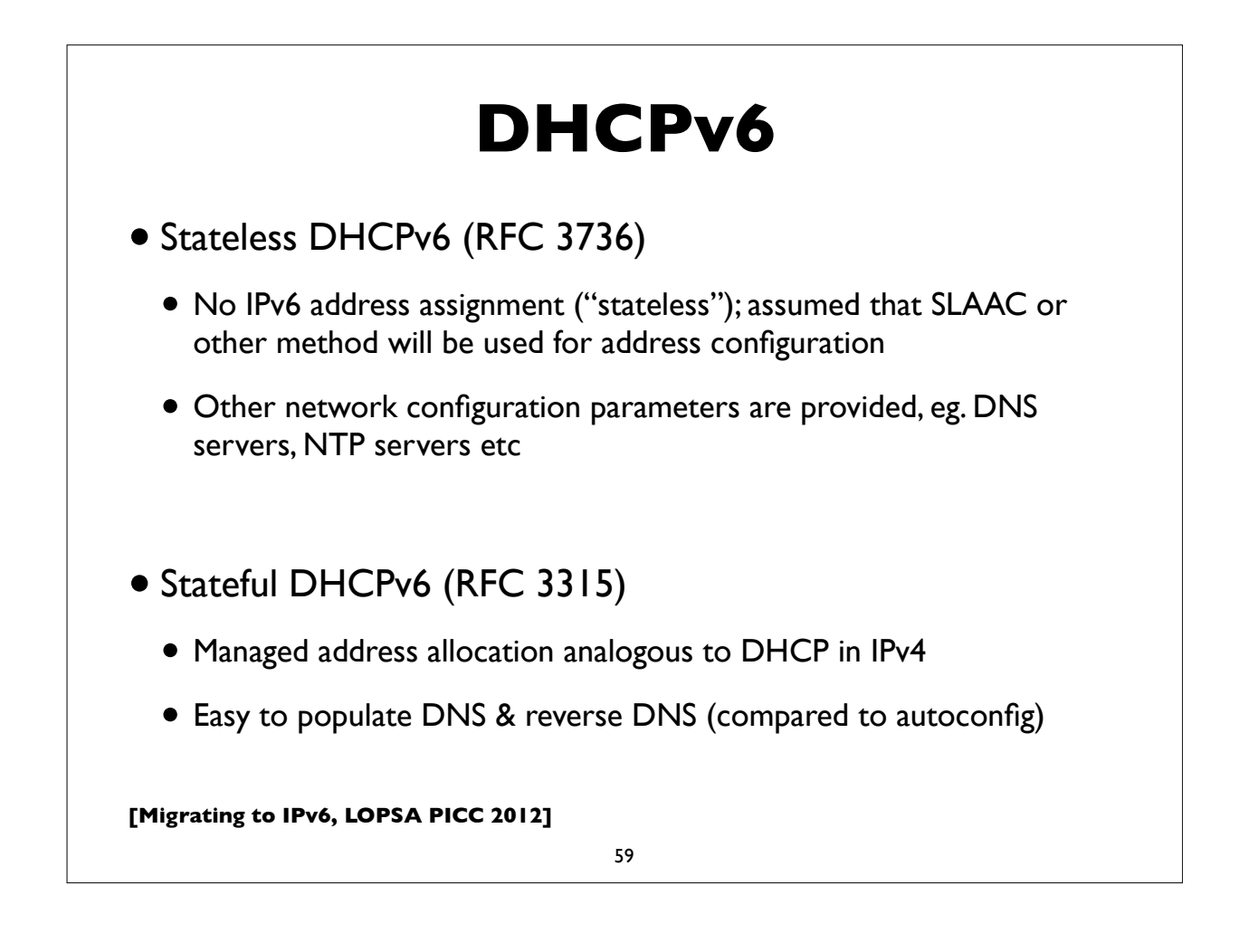

#### **Stateful DHCPv6**

- Stateful DHCPv6 (RFC 3315) more details
- Conceptually similar to IPv4 DHCP
- Uses RA's **M** (managed configuration) flag
- Requires DHCPv6 server, which assigns IPv6 leases to clients
- Provides other configuration info (DNS, NTP, ... etc)

# **Differences with IPv4 DHCP**

- Clients use autoconfigured link-local addresses as source (IPv4 uses the unspecified address, 0.0.0.0)
- Clients send messages to multicast group address ff02::1:2 ("all dhcp servers and relay agents group"); IPv4 uses broadcast
- **Does not assign default gateway** use Router Advertisement
- DHCP servers can send "reconfigure" messages to clients
- Rapid Commit option (reduce exchange from 4 to 2 messages)
- DUID (Device Unique IDentifiers)
- Provision for temporary and non-temporary addresses
- Uses UDP ports 546 (server) and 547 (client)

**[Migrating to IPv6, LOPSA PICC 2012]**

61

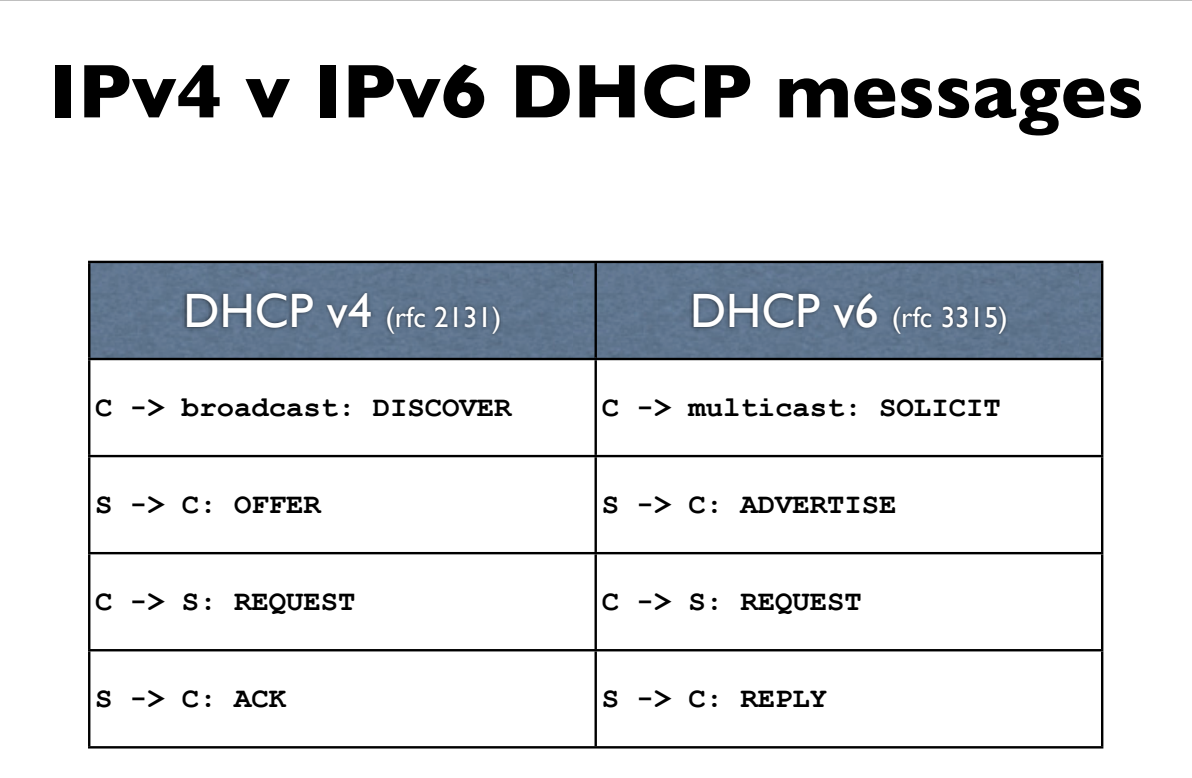

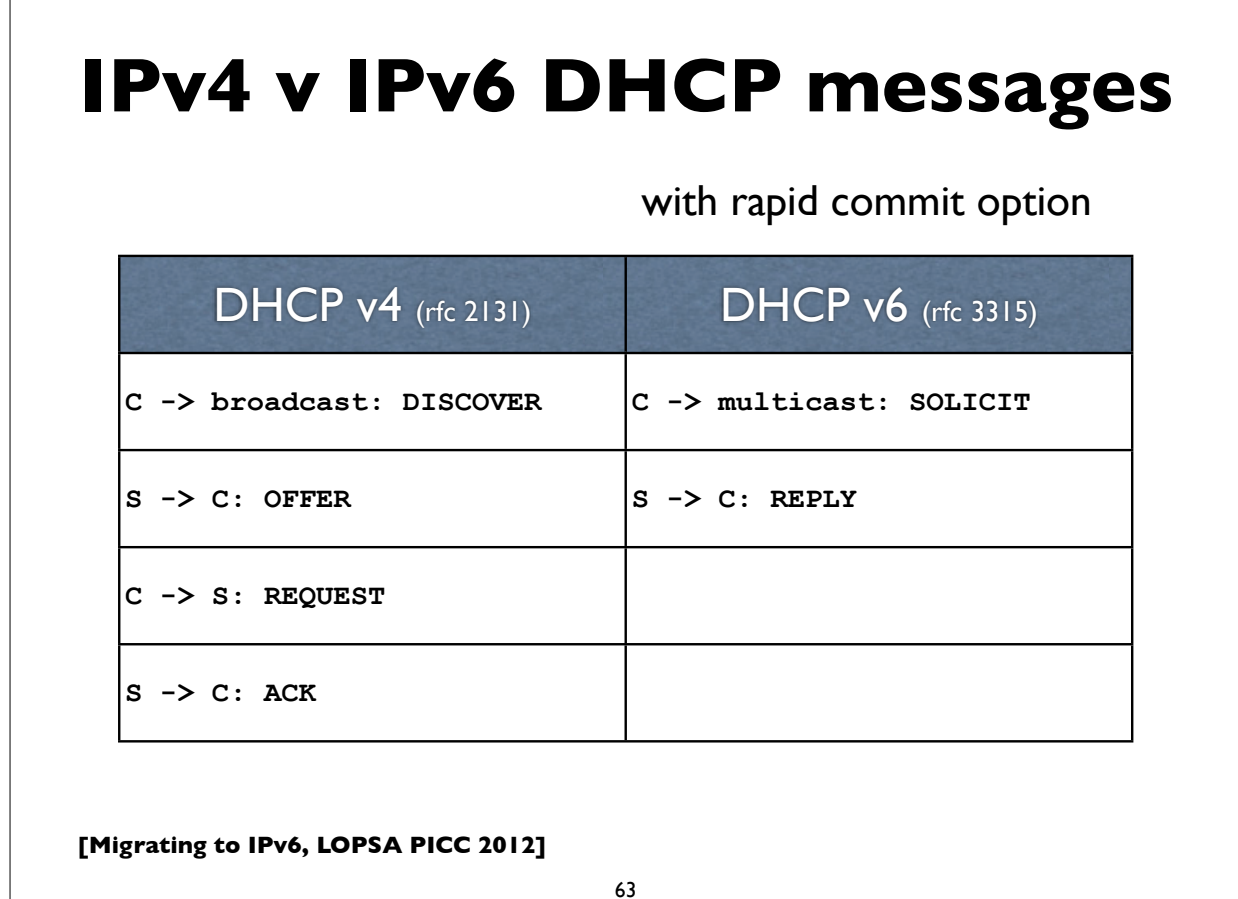

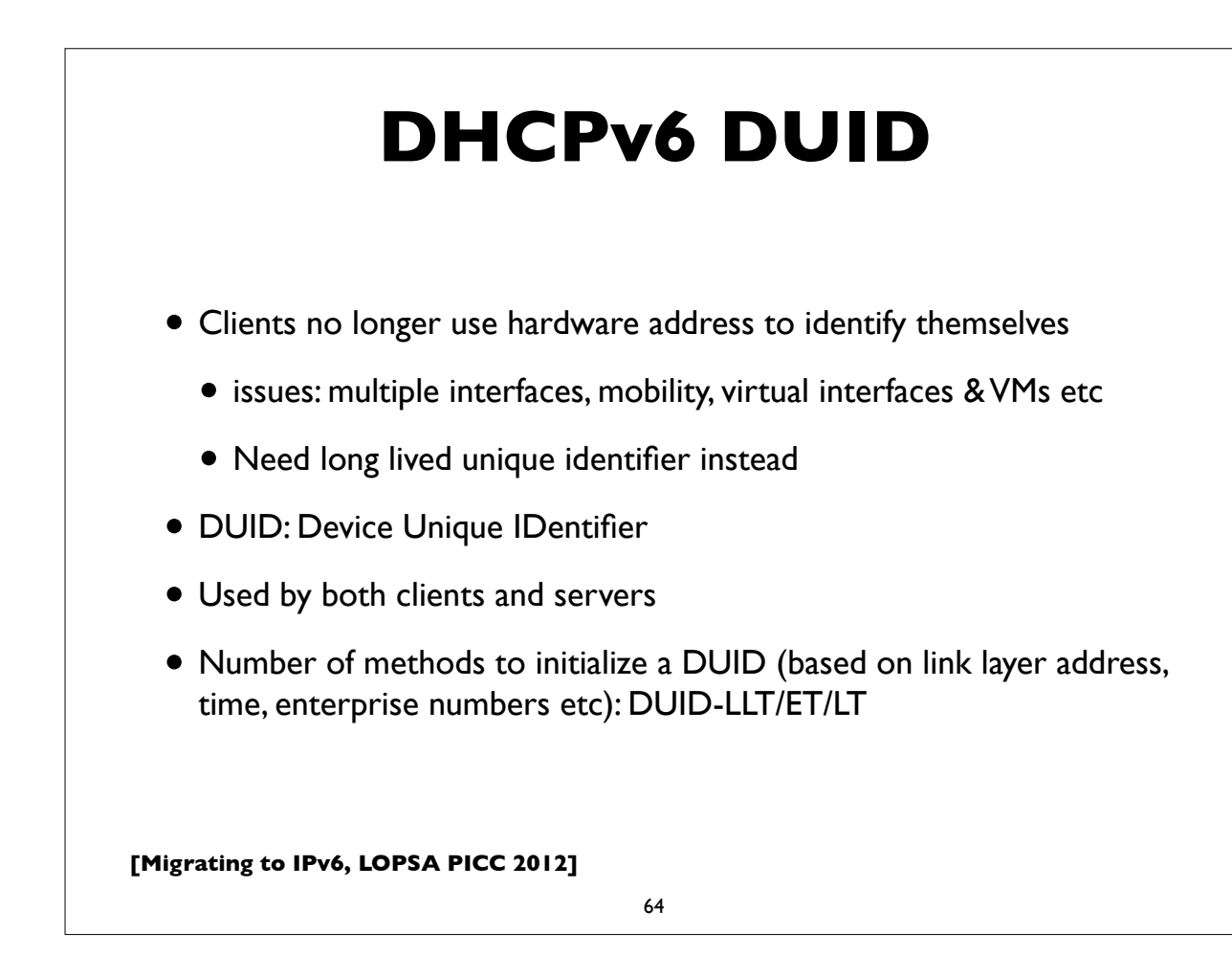

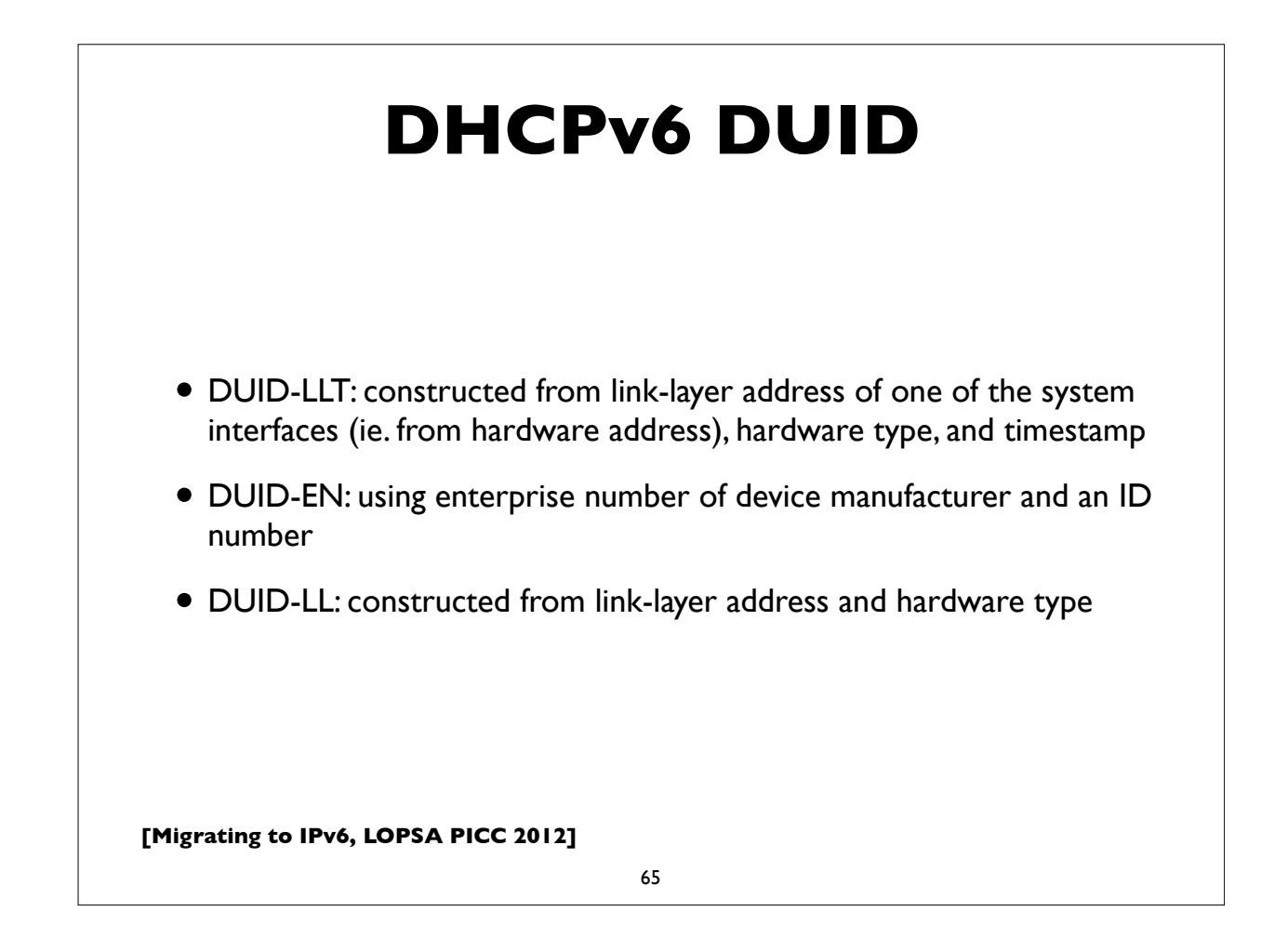

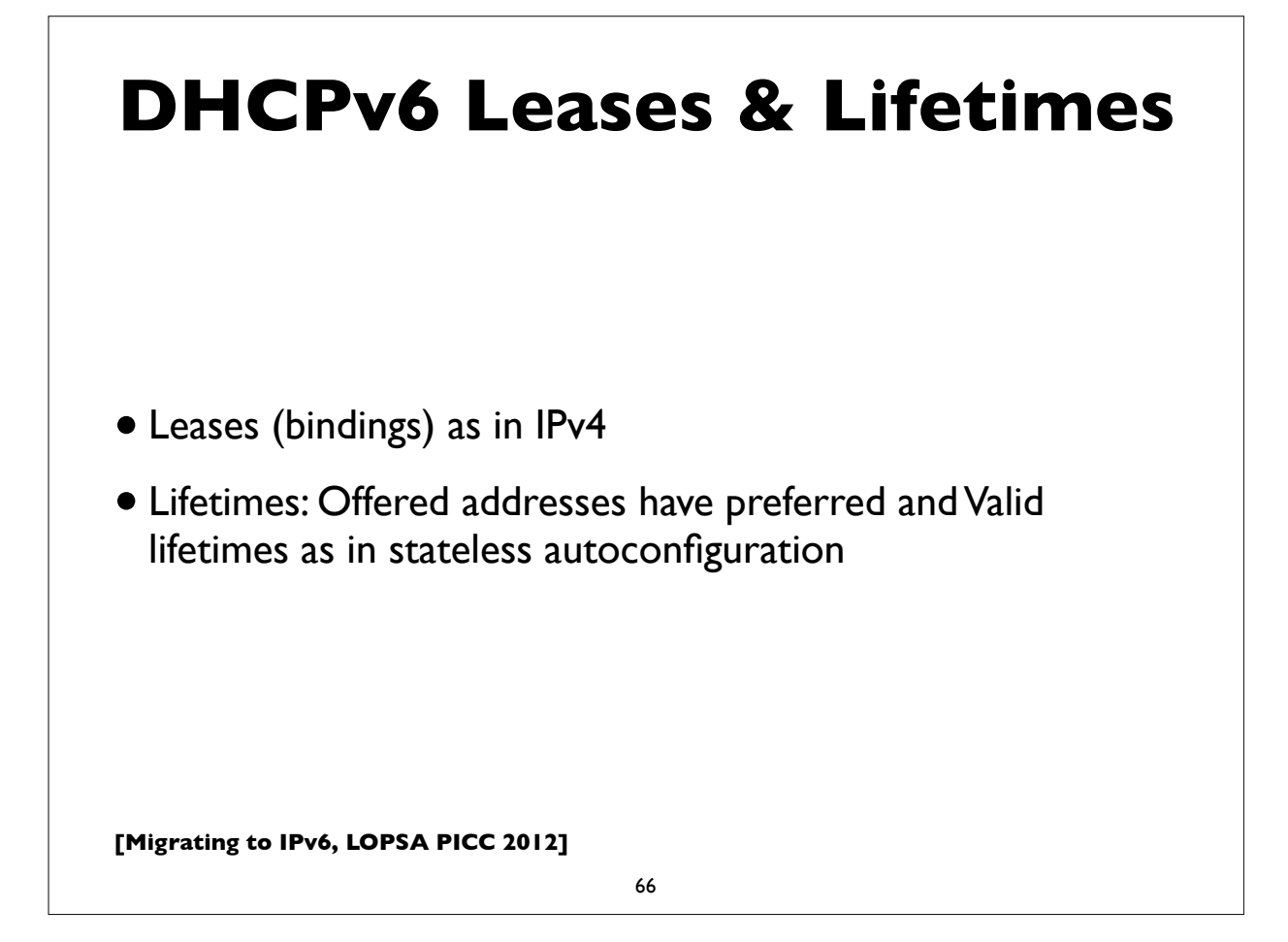

#### **Stateless DHCPv6**

- Triggered by "O (other config) flag" in RA messages
- INFORMATION REQUEST message:
- To request other configuration parameters
	- C -> multicast: INFORMATION\_REQUEST
	- $\bullet$  S -> C: REPLY

• Conceptually similar to the DHCPINFORM message in IPv4

**[Migrating to IPv6, LOPSA PICC 2012]**

67

#### **DHCPv6 options**

- Used by both stateful and stateless DHCPv6
- Some common options for configuration information:
	- DNS Recursive Nameservers
	- DNS Search List
	- NTP servers
	- SIP servers
	- Prefix Delegation (RFC 3633)
	- and many more ...

# **DHCPv6 Other**

- Other messages: RENEW, REBIND, CONFIRM, RELEASE, DECLINE, **RECONFIGURE**
- Relay Agents supported as in IPv4 (RELAY\_FORW, RELAY\_REPL)
- ServerFailover protocol?
	- So far missing, but development work in progress. Note that the failover protocol for DHCP in IPv4 was never completely standardized in the IETF, but is widely deployed
- Prefix delegation
- Proposed/embattled DHCPv6 Hardware Option

**[Migrating to IPv6, LOPSA PICC 2012]**

69

#### **[Migrating to IPv6, LOPSA PICC 2012] DHCPv6 with Relay Agent** 70 Client Relay Server **->Solicit ->Relay-forw(Solicit) <-Relay-repl(Advertise) <- Advertise ->Request ->Relay-forw(Request) <-Relay-repl(Reply) <-Reply**

# **Other config possibilities**

- New Router Advertisement options
	- RFC 6106: RA options for DNS configuration
	- Allows the transmission of DNS server and related parameter info via Router Advertisement messages (obviating the need to deliver this via some other means, eg. stateless DHCPv6)
	- Very few implementations to date though ..
- In the opposing camp, there is (was?) also a proposal to extend DHCPv6 to provide default gateway options, obviating the need to use Router Advertisements
	- http://tools.ietf.org/html/draft-droms-dhc-dhcpv6-default-router-00

**[Migrating to IPv6, LOPSA PICC 2012]**

71

#### **Unique Local Address (ULA)**

- RFC 4193, Prefix fc00::/7
- Replacement for IPv4 Private Addresses (RFC 1918)
- Note: the older *site local prefix* (fec0::/10) was deprecated
- Intended for local use within a site or group of sites
- Globally unique, but not routable on the global Internet
- Addresses some operational issues seen with IPv4 and RFC 1918 addresses
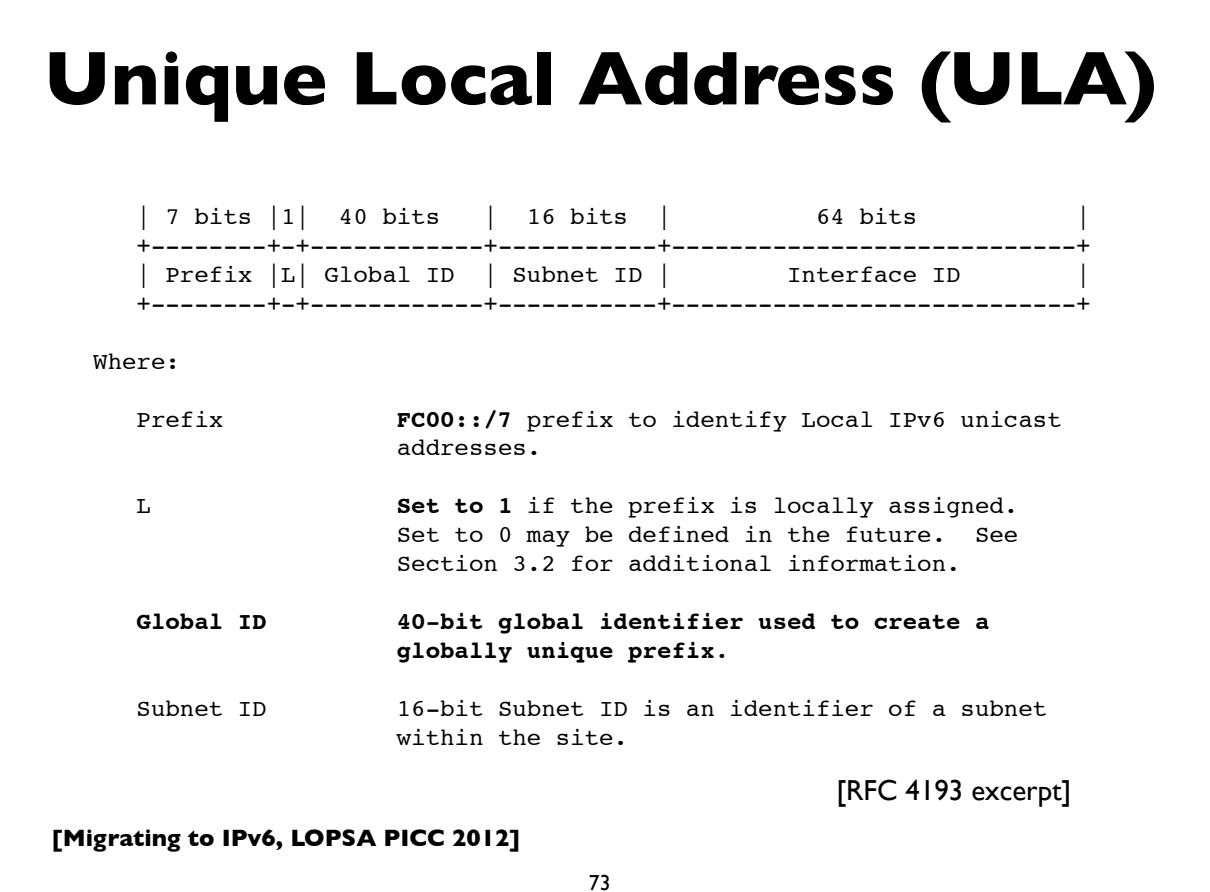

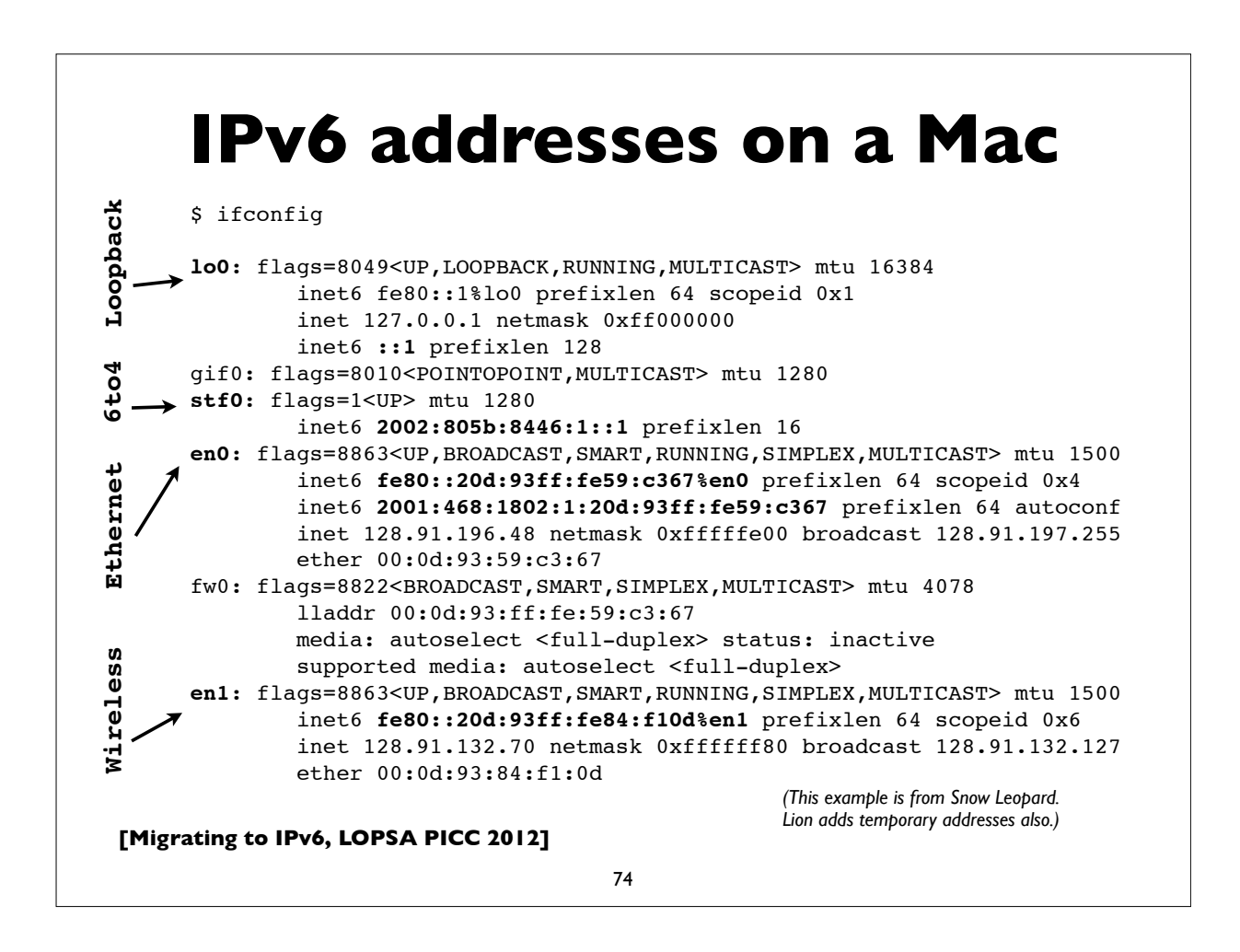

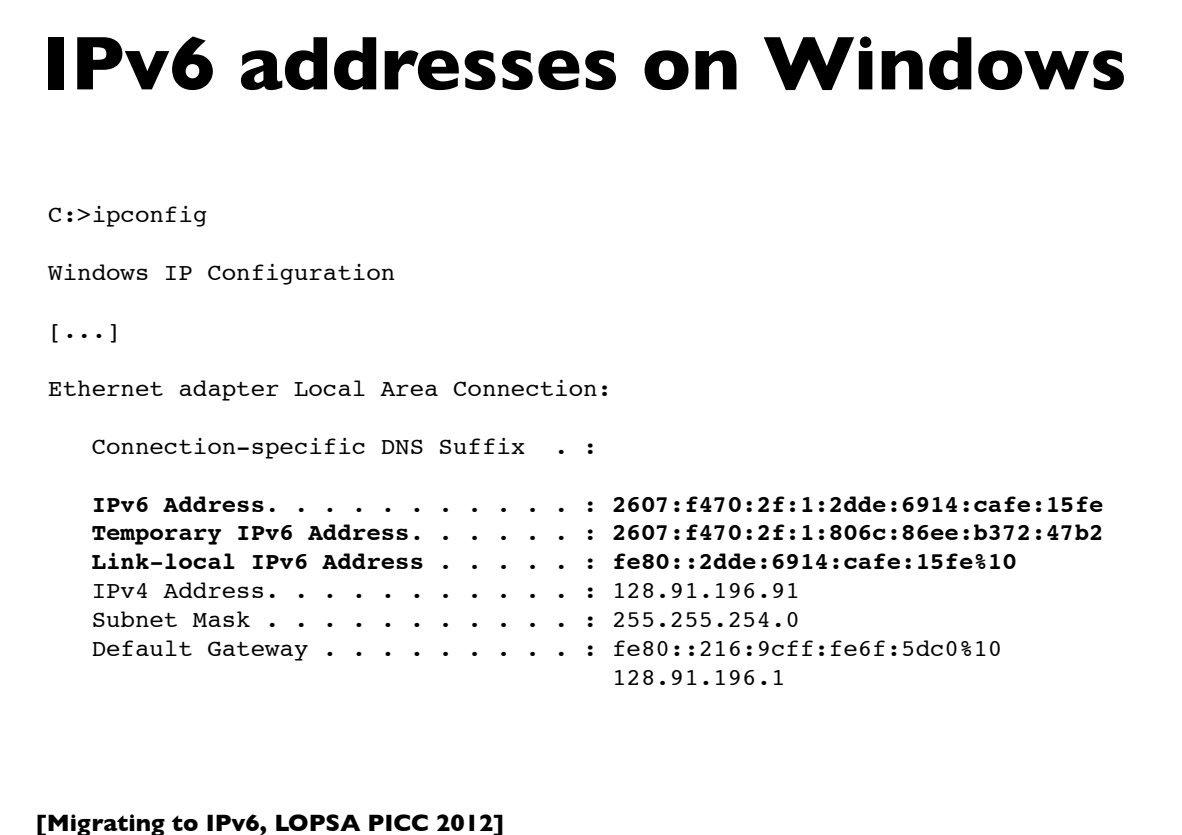

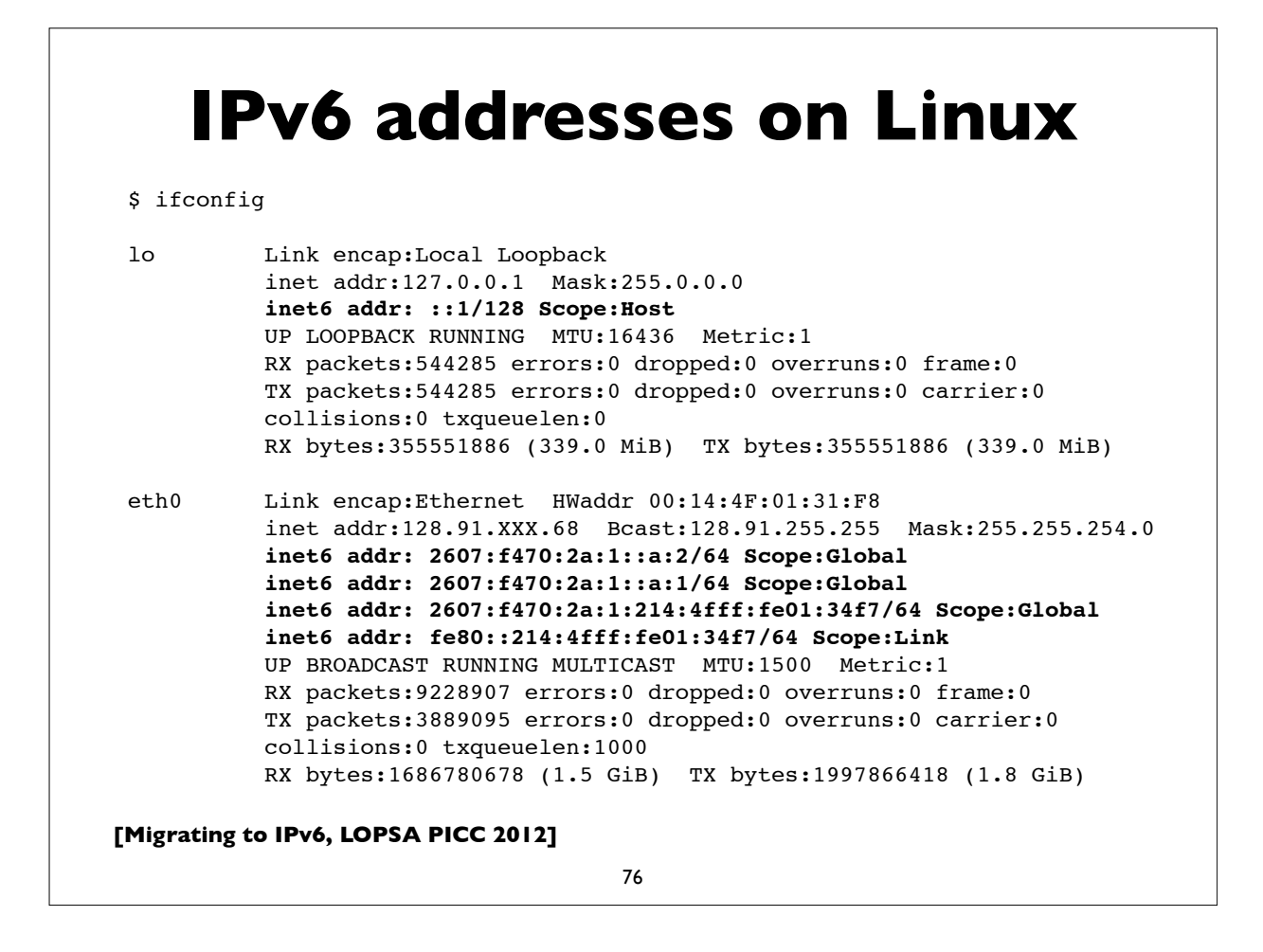

### **Linux RA example**

Example of RA info seen on a Linux machine. This host has a static address, and 2 autoconfigured addresses, one deprecated because its preferred lifetime has expired.

#### \$ **/sbin/ip -6 addr show dev eth0**

eth0: <BROADCAST, MULTICAST, UP, LOWER UP> mtu 1500 qlen 1000 inet6 2607:f470:1001::1:12/64 scope global valid\_lft forever preferred\_lft forever inet6 **2607:f470:1001:0:214:4fff:fee6:b650/64** scope global dynamic valid\_lft 2591957sec preferred\_lft 604757sec inet6 **2001:468:1802:101:214:4fff:fee6:b650/64** scope global **deprecated** dynamic valid lft 6308sec preferred lft -892sec inet6 fe80::214:4fff:fee6:b650/64 scope link valid\_lft forever preferred\_lft forever

**[Migrating to IPv6, LOPSA PICC 2012]**

**[followed by options and padding by options and padding by options and padding** 

77

## **Common IPv6 assignments**

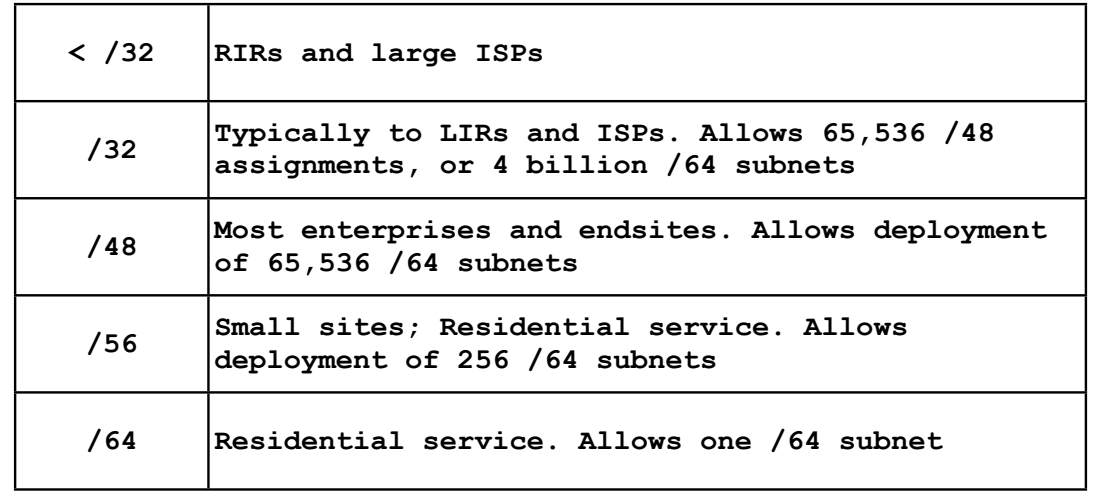

• See RFC 6177 for latest thinking on endsite assignments

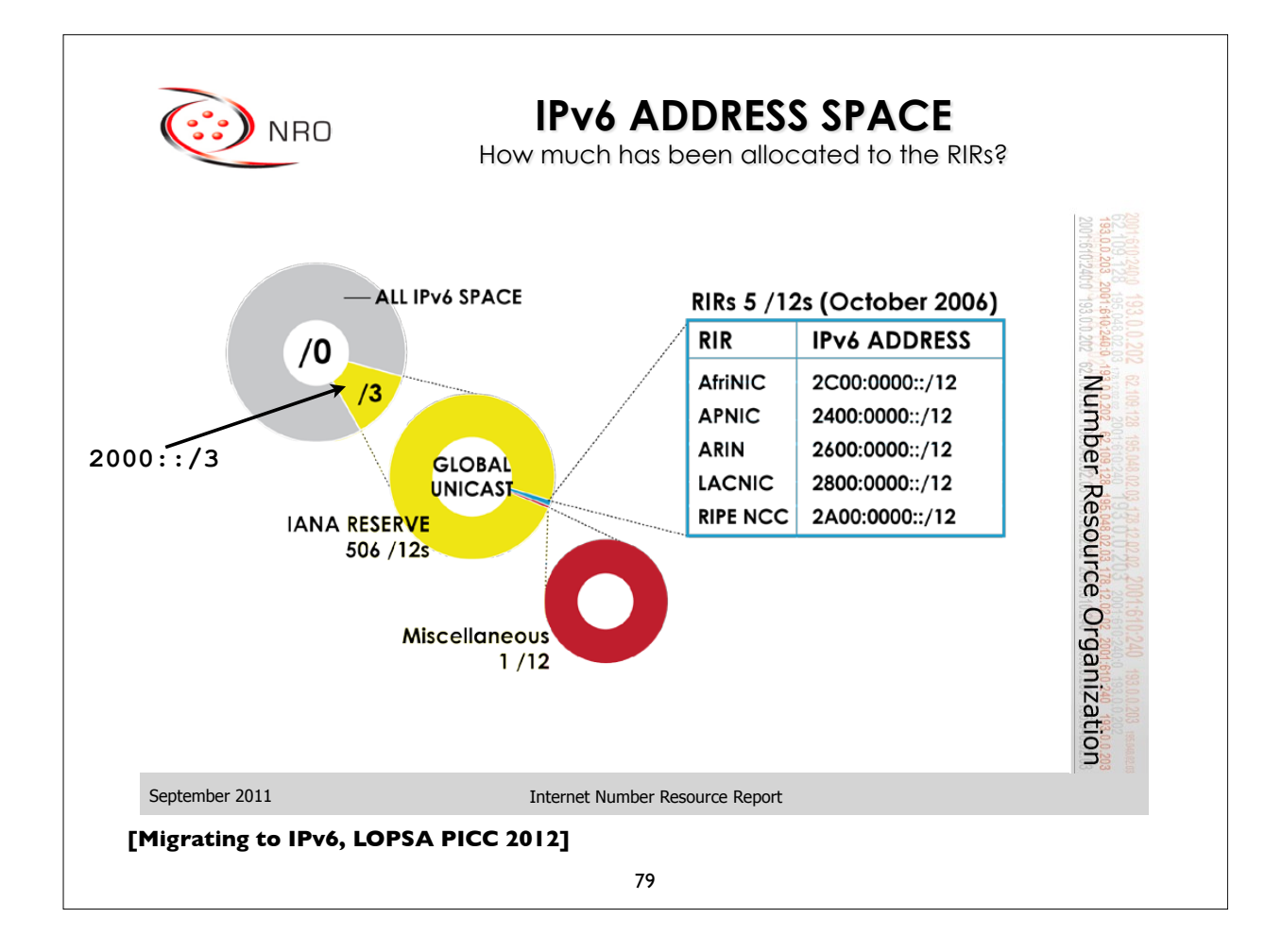

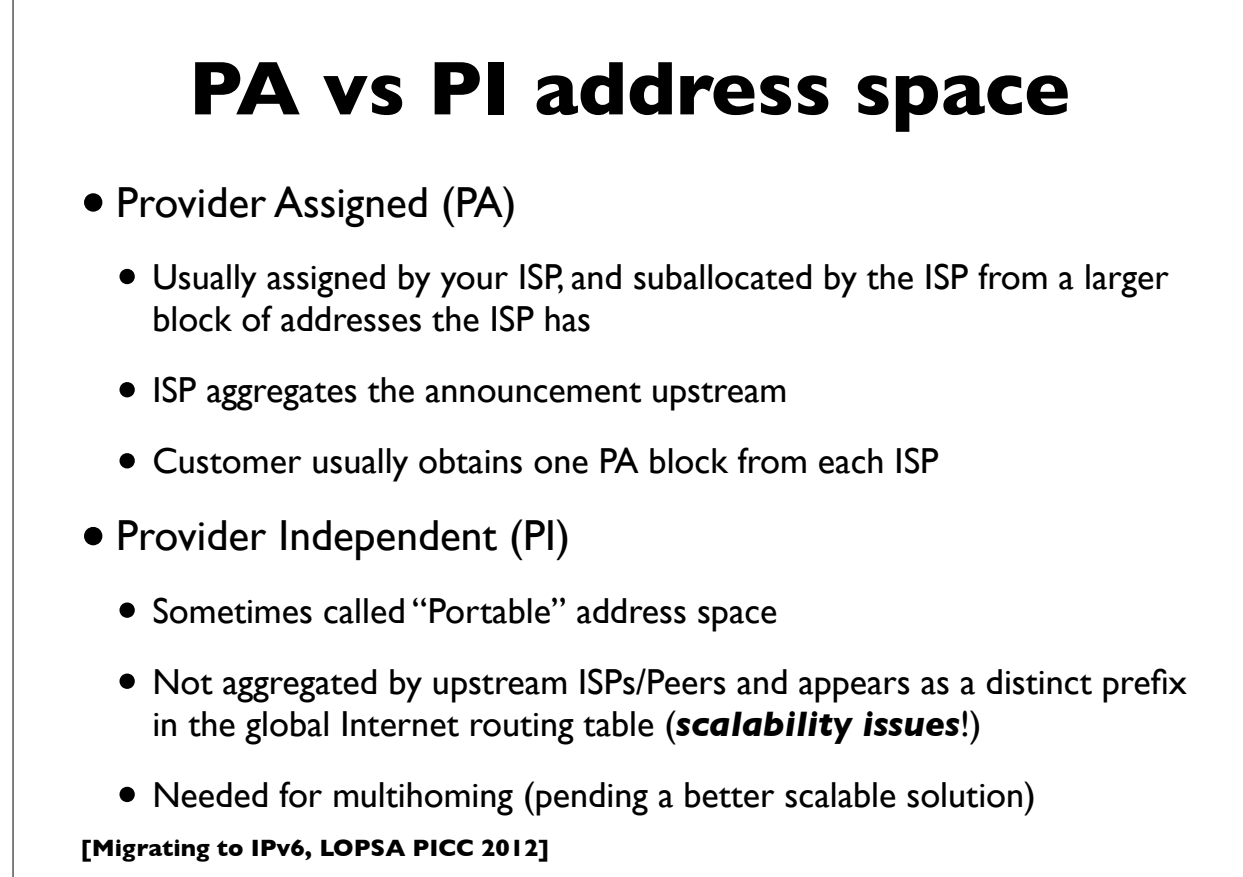

# **Provider Aggregation eg.**

A real example ...

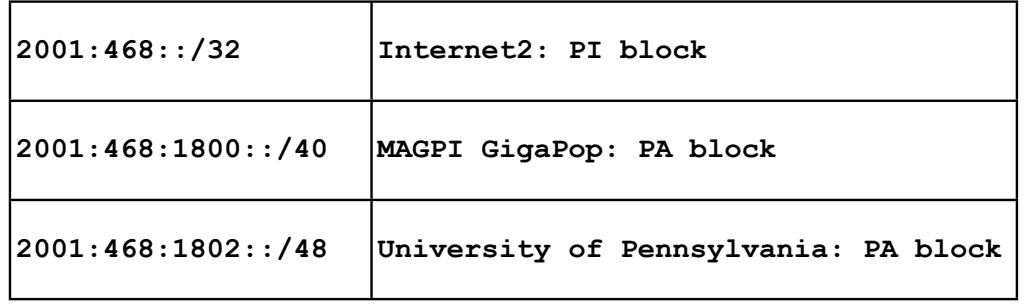

Internet2 suballocates the /40 block from its own PI block to MAGPI (a regional ISP), and MAGPI suballocates a /48 from that to its downstream connector UPenn. Internet2 only sends the aggregate /32 announcement to its peers (other large ISPs and organizations), and only that /32 prefix is seen in the global Internet2 routing table.

#### **[Migrating to IPv6, LOPSA PICC 2012]**

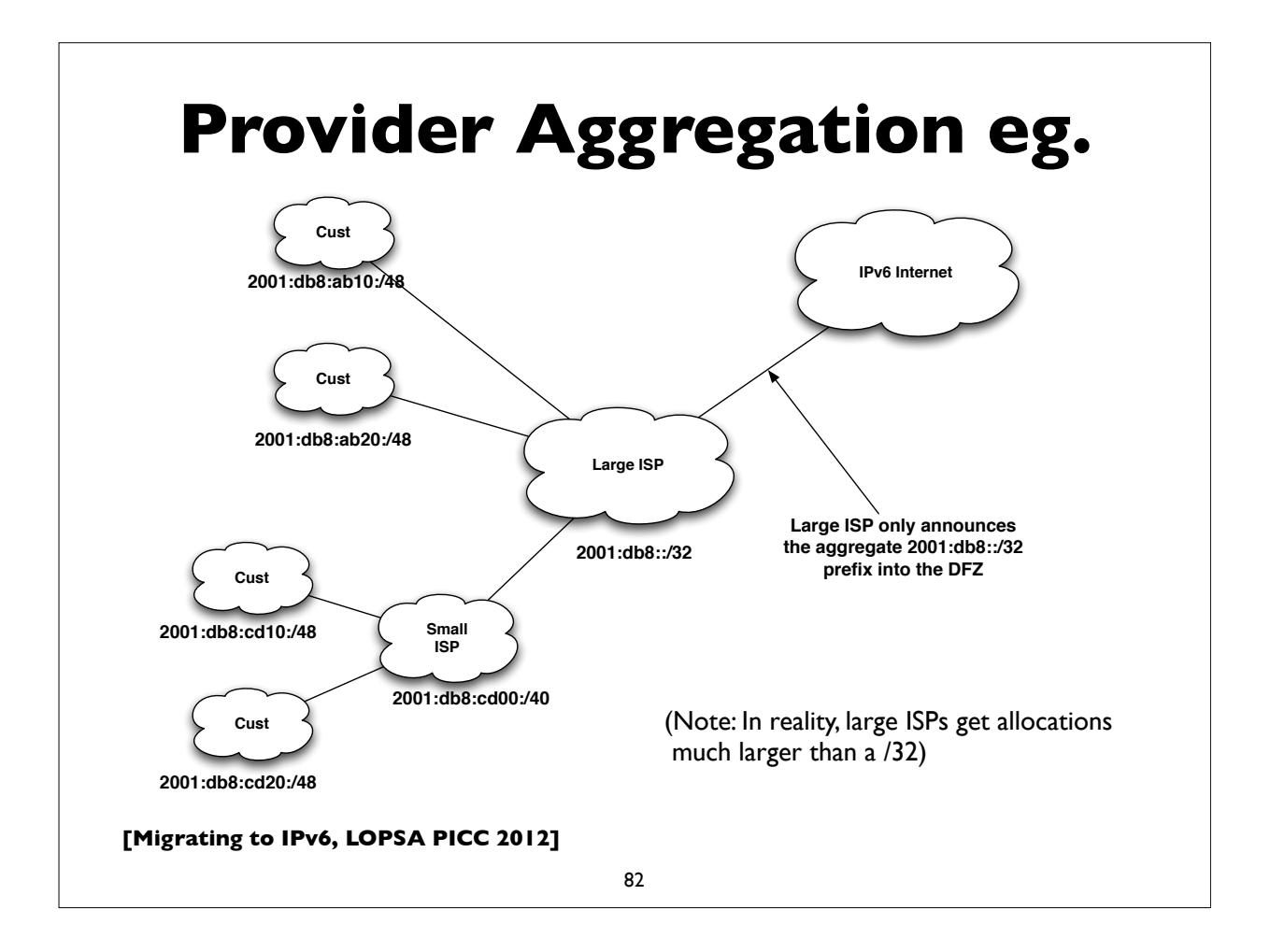

# **Multihoming**

- Not fully solved; an area of active research & protocol design
- Initial model was: everything is provider assigned and aggregatable, and multihomed networks obtain multiple prefixes
- Provider Assigned vs Provider Independent address space
- Future possibilities:
	- SHIM6 RFC 5533, 5534, 5535
	- LISP Locator/Identifier Separation Protocol see IETF wg
	- IRTF routing research group
		- **RFC 6115**: Recommendation for a Routing Architecture

**[Migrating to IPv6, LOPSA PICC 2012]**

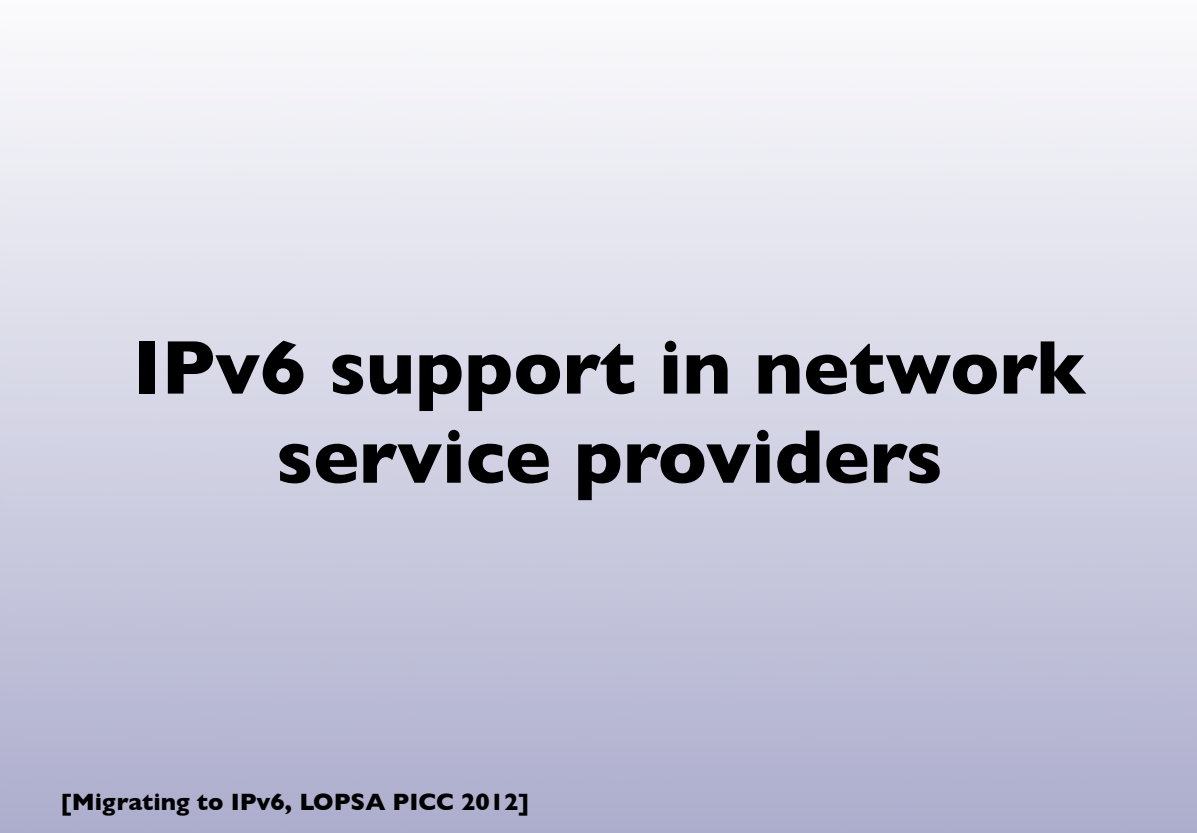

# **ISPs offering IPv6**

- http://www.sixxs.net/faq/connectivity/?faq=ipv6transit
- Some: NTT/Verio, Global Crossing, Level 3, Cogent, Cable & Wireless, Reliance, Tata Communications, TeliaSonera, Hurricane Electric, ... (growing list)
- Mixture of native and tunneled IPv6 service
- If you're a US edu, you might be able get IPv6 connectivity via the Internet2 R&E network
	- Equivalent opportunities with other national or continental RENs (JANET, SURFNet, GEANT, APAN etc)

**[Migrating to IPv6, LOPSA PICC 2012]**

85

# **CDNs offering IPv6**

- (CDN = Content Delivery Network)
- **LimeLight Networks** supports IPv6
	- claims to be first IPv6 CDN
- **Akamai** has an IPv6 Technology Preview program in progress
	- DualStack CDN nodes in 200 regions, 20 countries, 44 cities (4/11)
	- $\bullet$  ~ 20 customers trialing it, most with different hostnames (eg. ipv6.faa.gov, ipv6.upenn.edu)
	- **• Announced production rollout to begin in April 2012**

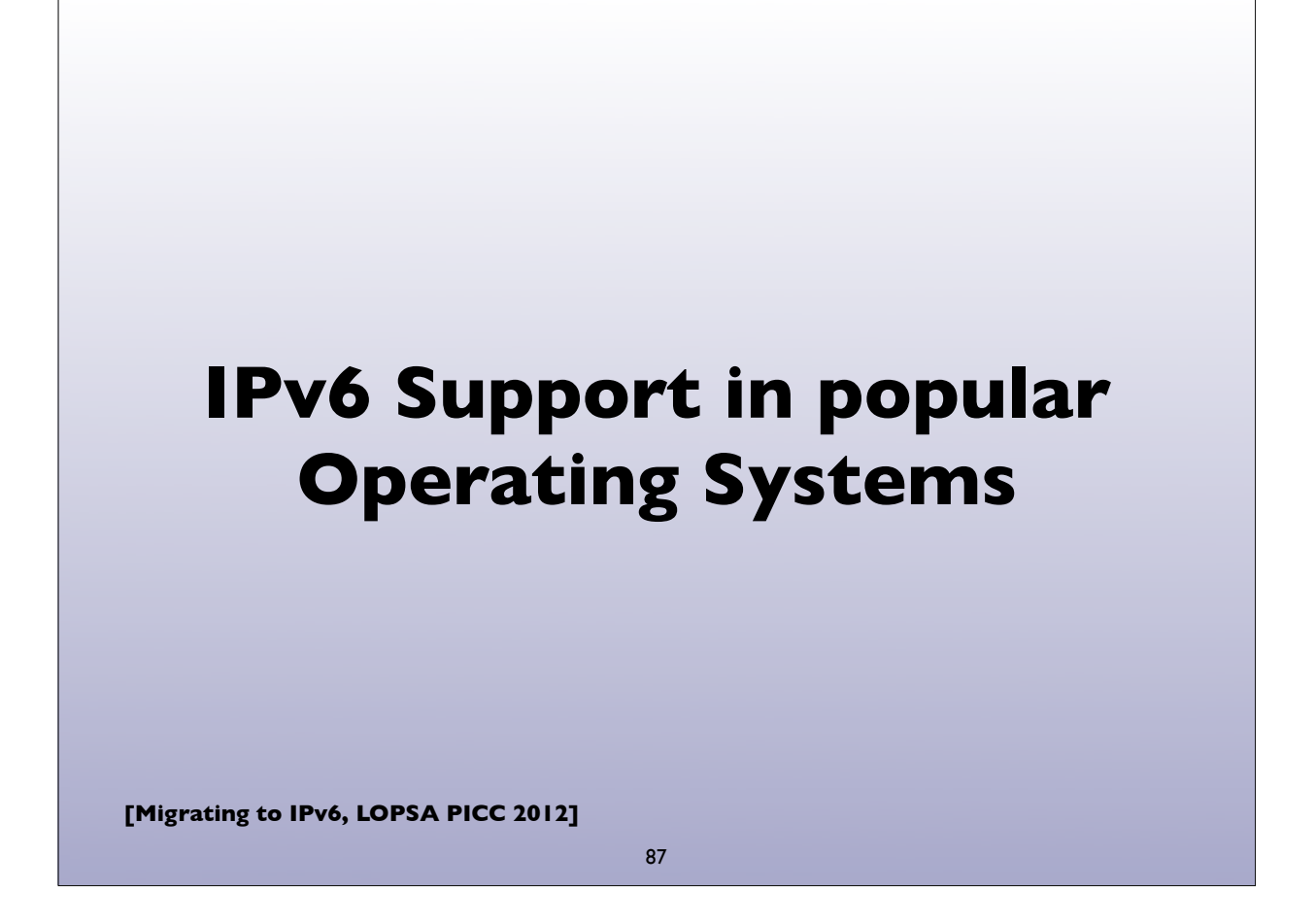

## **Operating System Support**

- Most modern operating system support IPv6 out of the box
- Microsoft Windows, Apple Mac OS X, Linux, \*BSD, Solaris, Tru64 UNIX, IBM AIX, etc
- Mobile OSes like iOS, Android do also
- They generally use autoconfiguration or DHCPv6 to configure IPv6 addresses
- For servers, it's advisable to configure static addresses

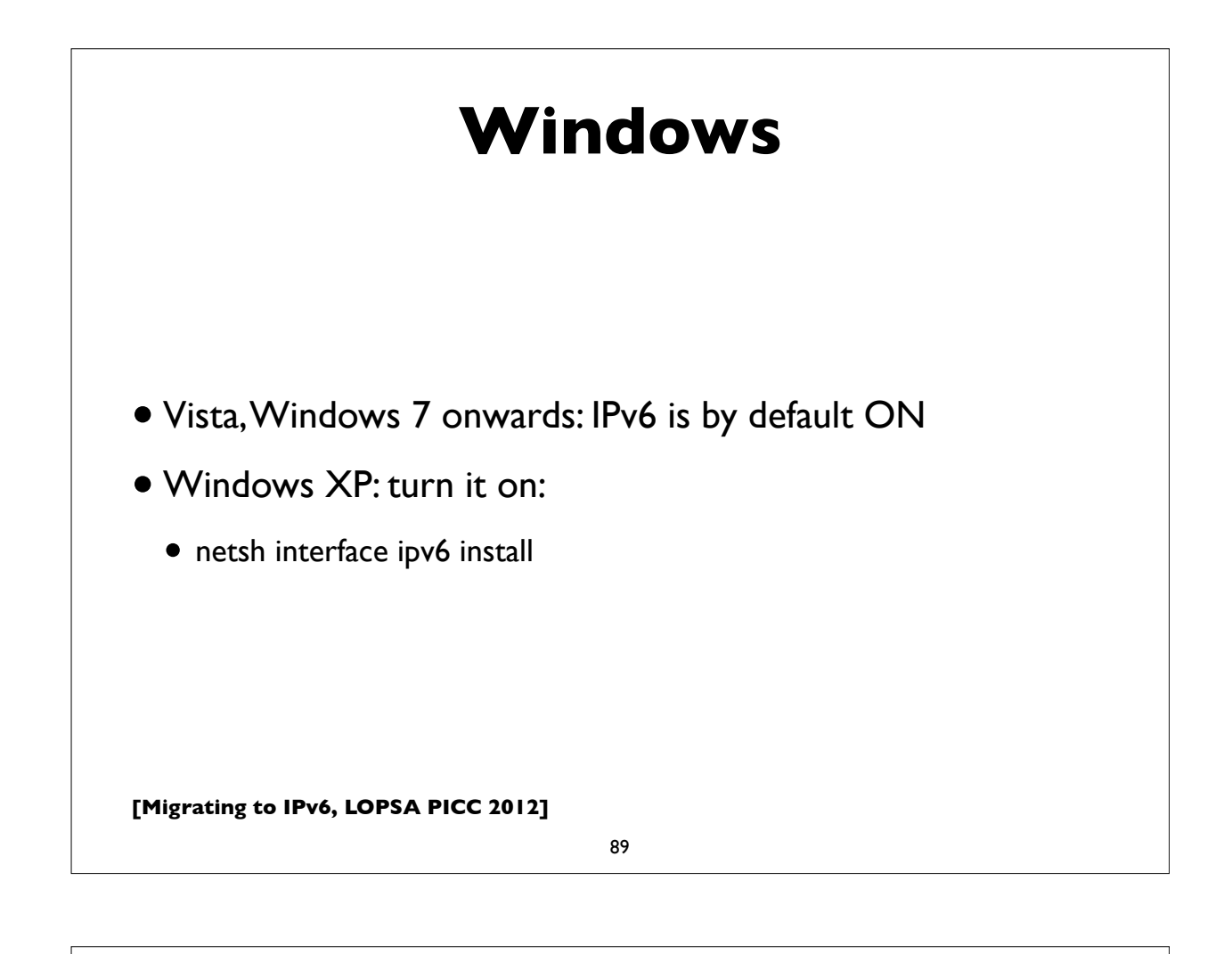

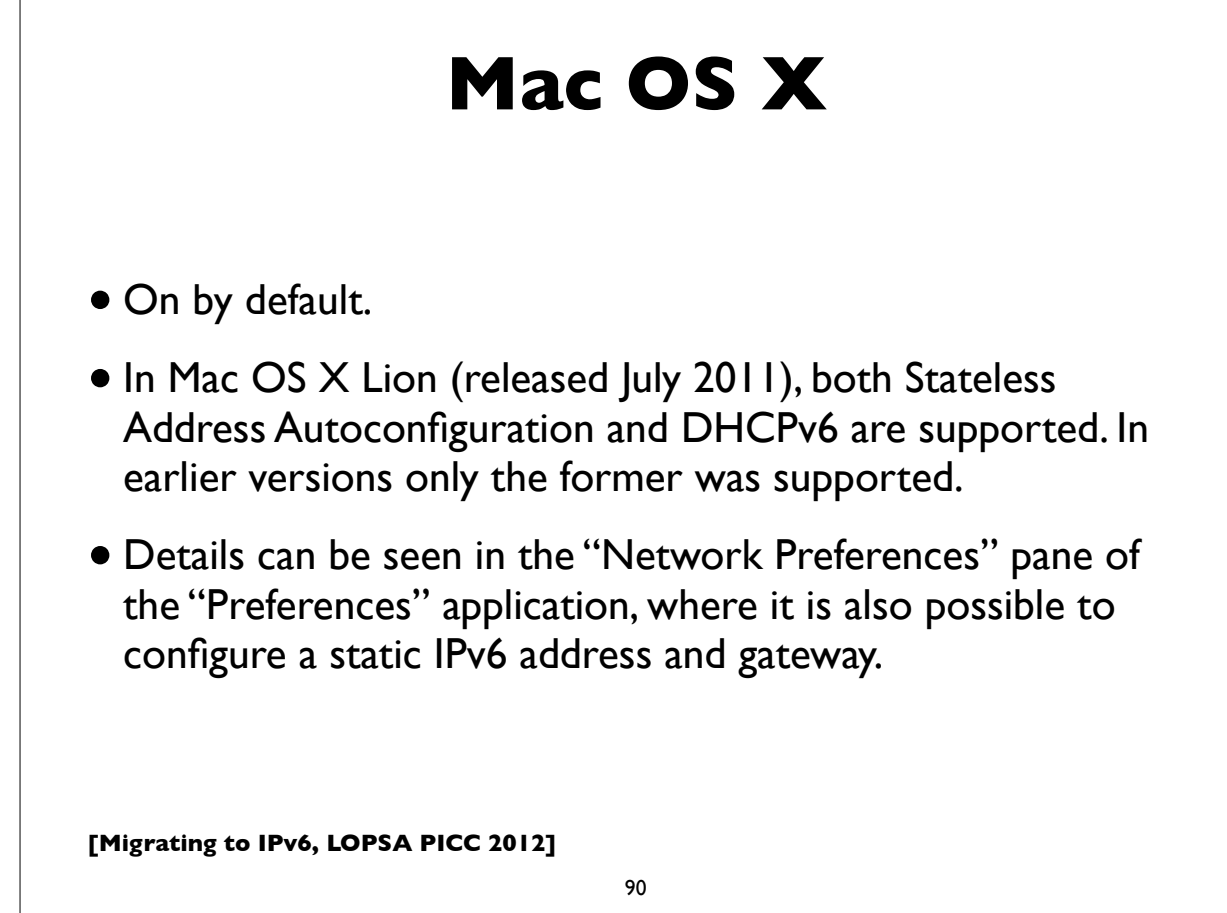

## **Linux**

- Most modern versions have IPv6 turned on by default
- Actual details vary, from distribution to to distribution
- RedHat/Fedora/CentOS etc:
	- File: /etc/sysconfig/network:
		- NETWORKING IPV6=yes
- Many more details in http://www.bieringer.de/linux/IPv6/

**[Migrating to IPv6, LOPSA PICC 2012]**

91

### **Linux: static address**

(This example is for Redhat/CentOS/Fedora etc ...)

#### **/etc/sysconfig/network:**

NETWORKING\_IPV6=yes IPV6\_AUTOCONF=no IPV6\_DEFAULTGW=fe80::4 IPV6\_DEFAULTDEV=eth0

#### **/etc/sysconfig/network-scripts/ifcfg-eth0:** IPV6INIT=yes IPV6ADDR=2001:db8:ab:cd::4/64

**Manually adding, deleting IPv6 addresses on an interface:** ifconfig eth0 add inet6 2001:db8:ab:cd::4/64 ifconfig eth0 del inet6 2001:db8:ab:cd::4/64

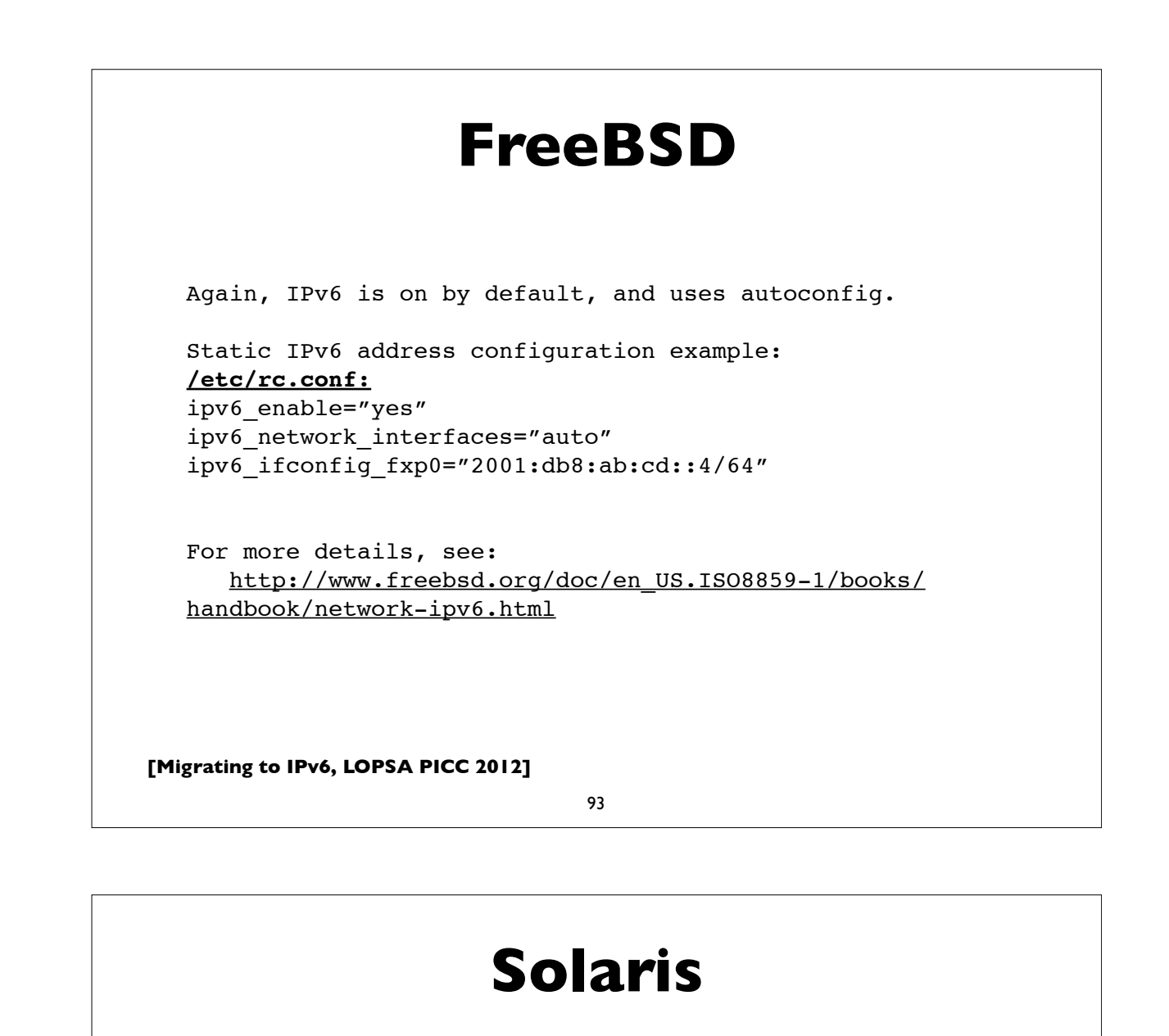

```
Again, IPv6 is on by default.
```
Interface address configuration file: /etc/hostname6.<interfacename> eg.**/etc/hostname6.e1000g0**

Some possible contents of this file:

```
<empty file> # use stateless autoconfiguration
```
token  $:2:2/64$  # Defines the 64-bit IID; network # prefix is derived from RA

addif inet6 2001:db8:ab::1 up  $#$  full static address

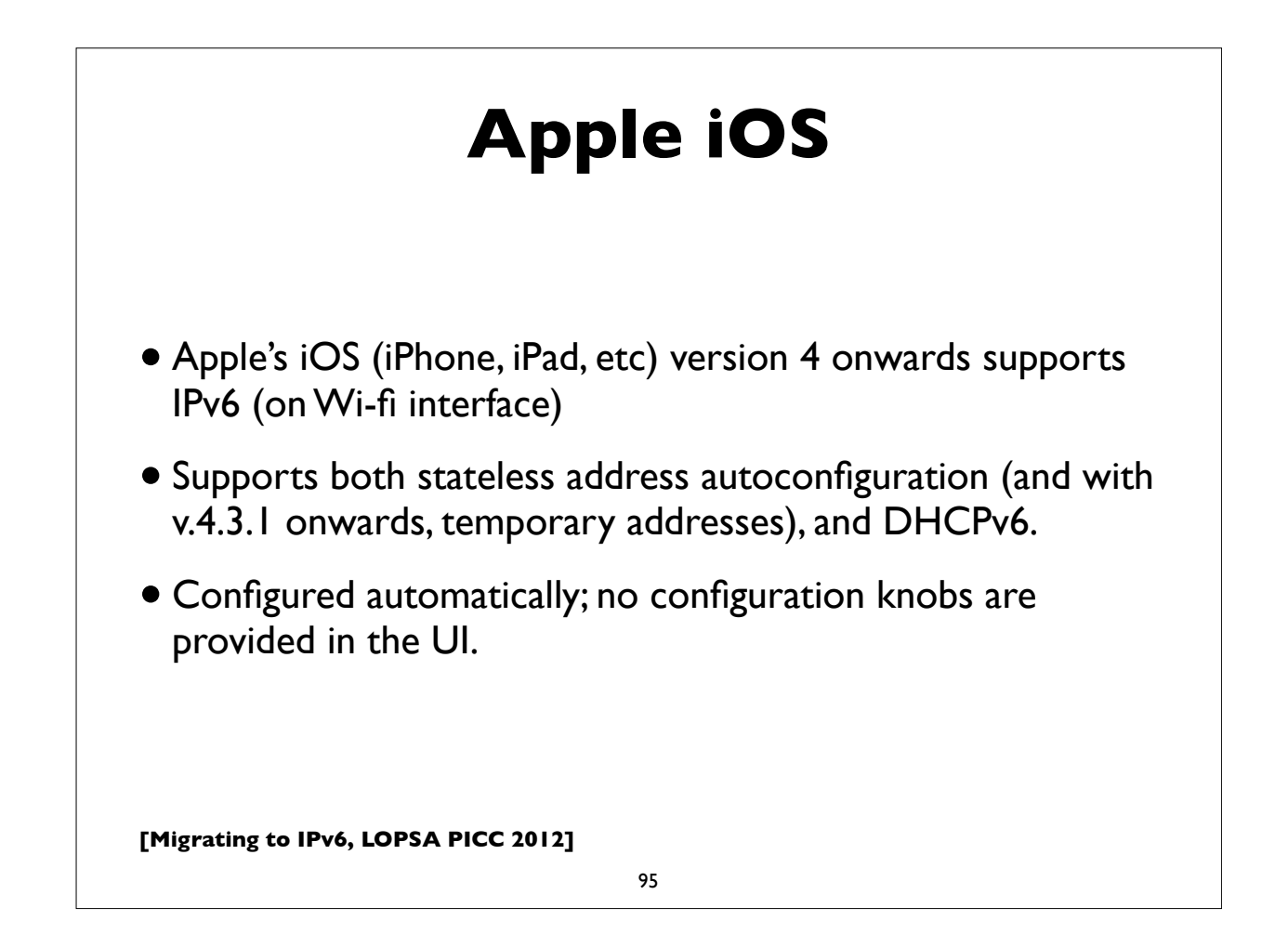

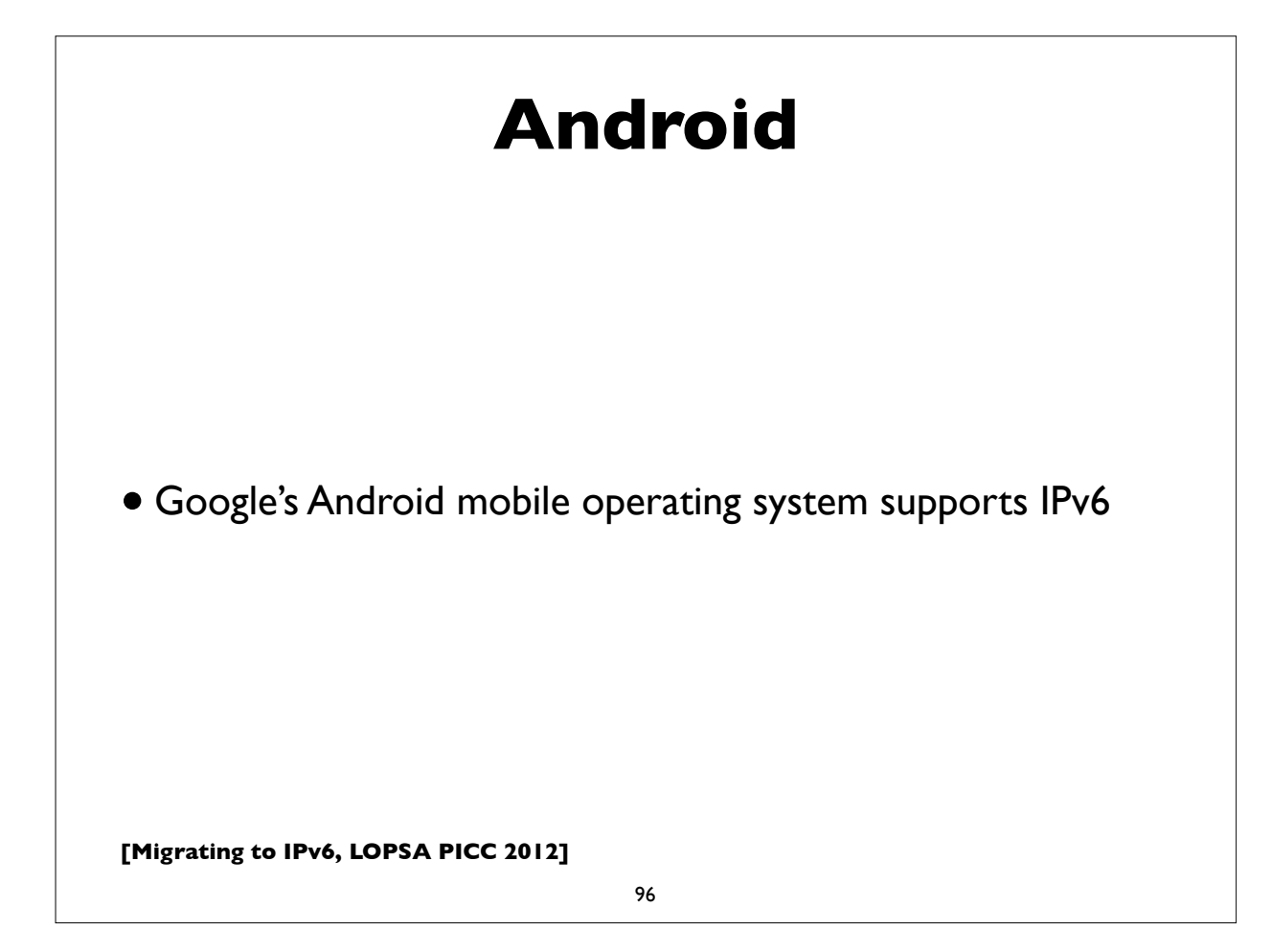

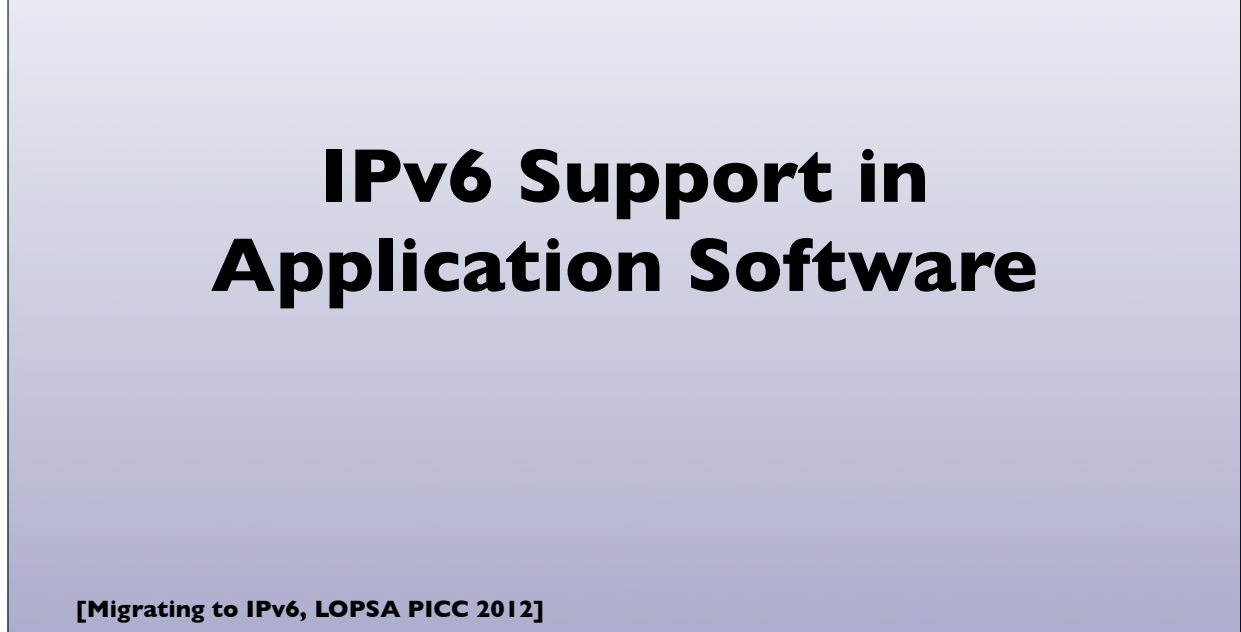

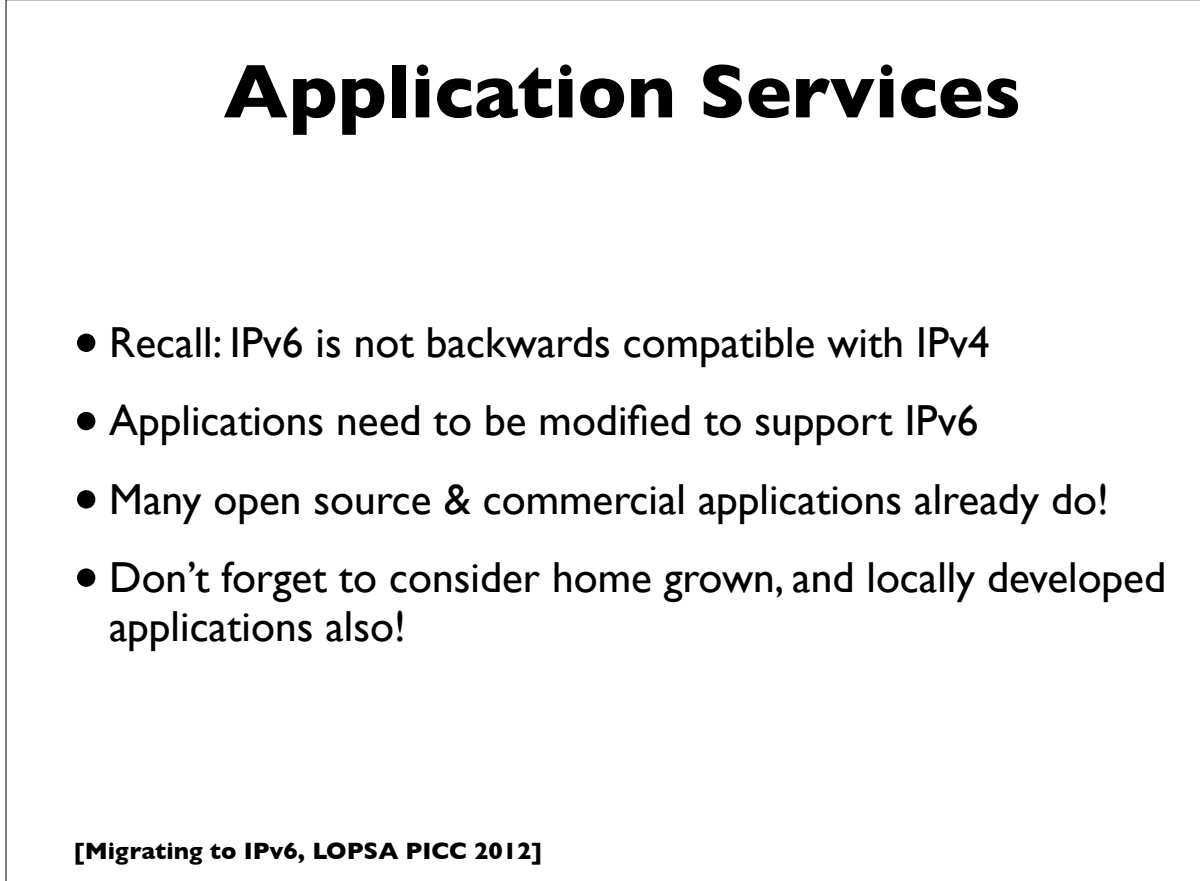

# **IPv6 ready applications**

- Webservers: Apache, IIS
- E-mail: Sendmail, Postfix, UW IMAP, Cyrus, MS Exchange, Exim, Qmail, Dovecot, Courier
- DNS: BIND, NSD, PowerDNS, Microsoft DNS
- LDAP: OpenLDAP, Active Directory
- Kerberos: MIT, Heimdal, Active Directory
- More comprehensive lists:
	- http://www.ipv6-to-standard.org/
	- http://www.deepspace6.net/docs/ipv6\_status\_page\_apps.html

```
[Migrating to IPv6, LOPSA PICC 2012]
```
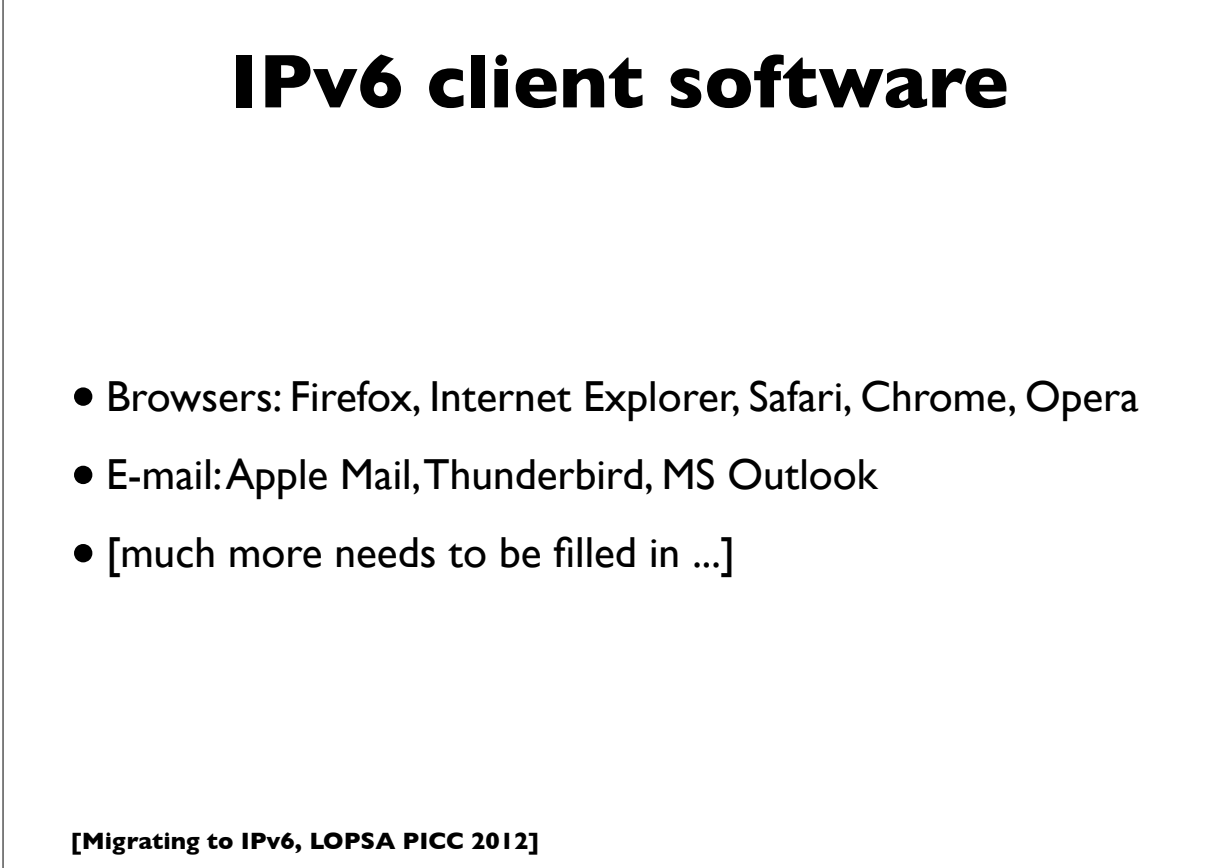

## **A few configuration examples ...**

**Not exhaustive by any means. I'm just showing quick configuration examples of some popular UNIX based software applications.**

**[Migrating to IPv6, LOPSA PICC 2012]**

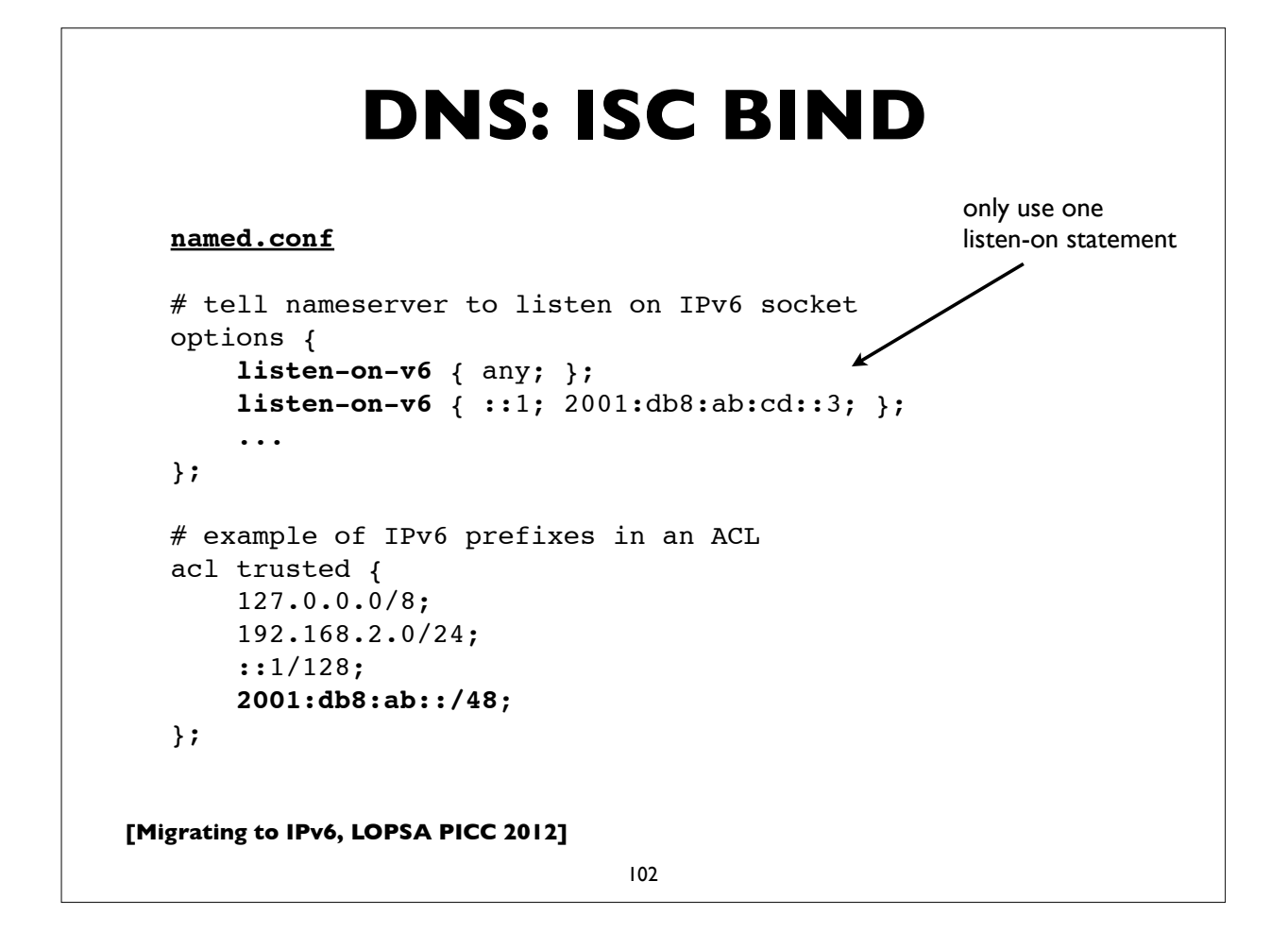

# **[Migrating to IPv6, LOPSA PICC 2012] DNS: ISC BIND** 103 **named.conf** # an IPv6 reverse zone for 2001:db8:abcd::/48 zone "**d.c.b.a.8.b.d.0.1.0.0.2.ip6.arpa**" { type master; file "abcd-reverse.zone"; }

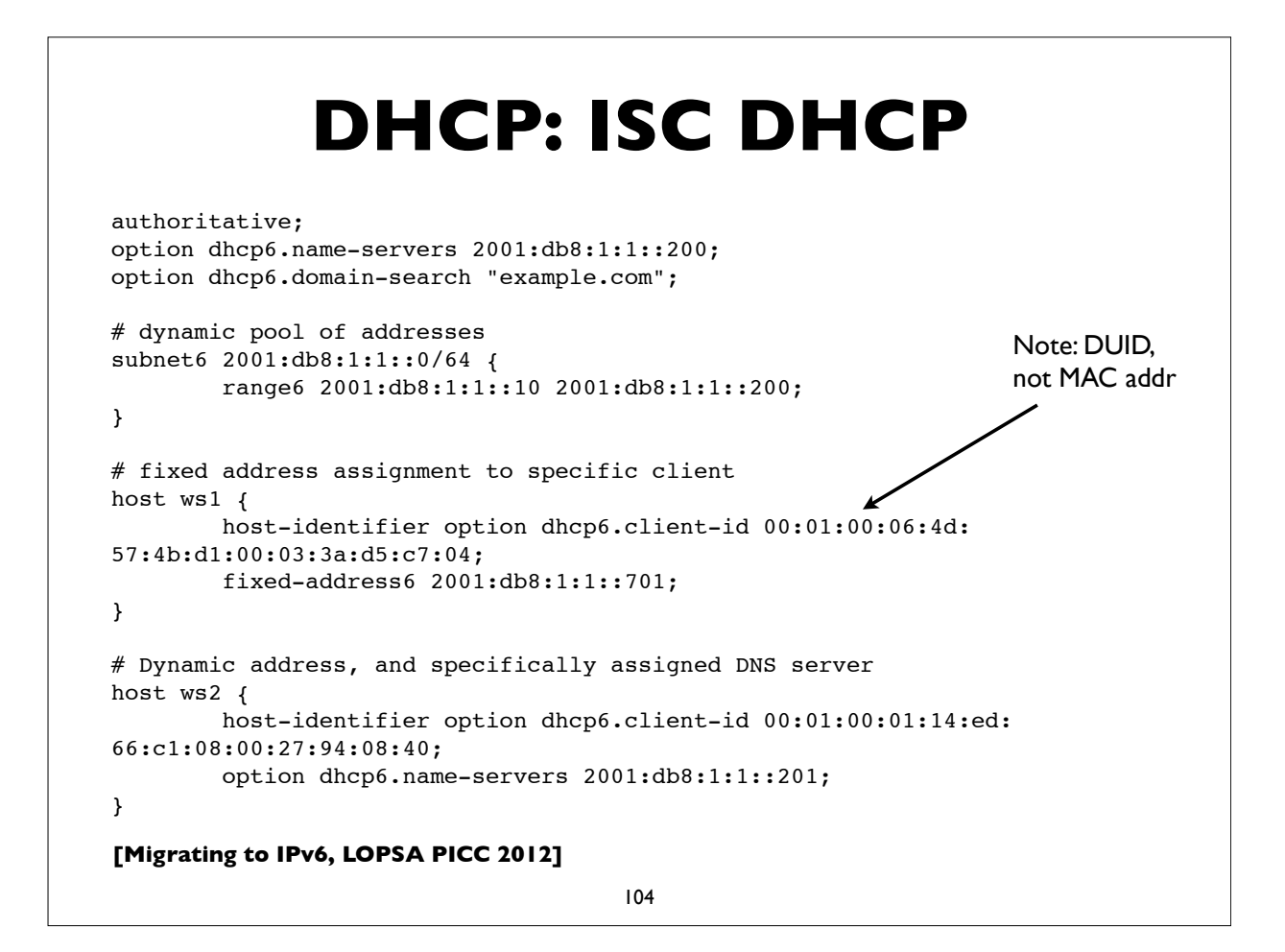

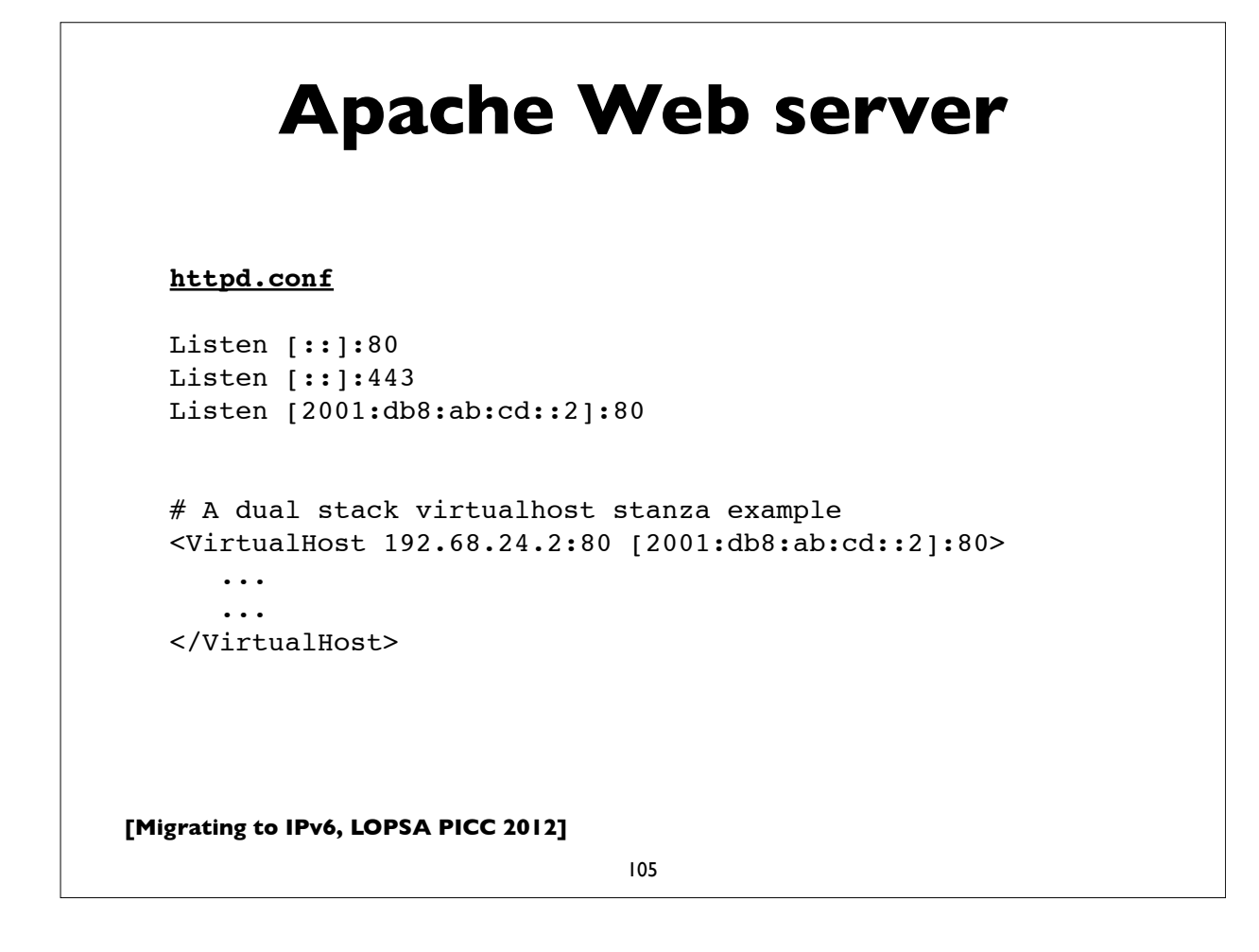

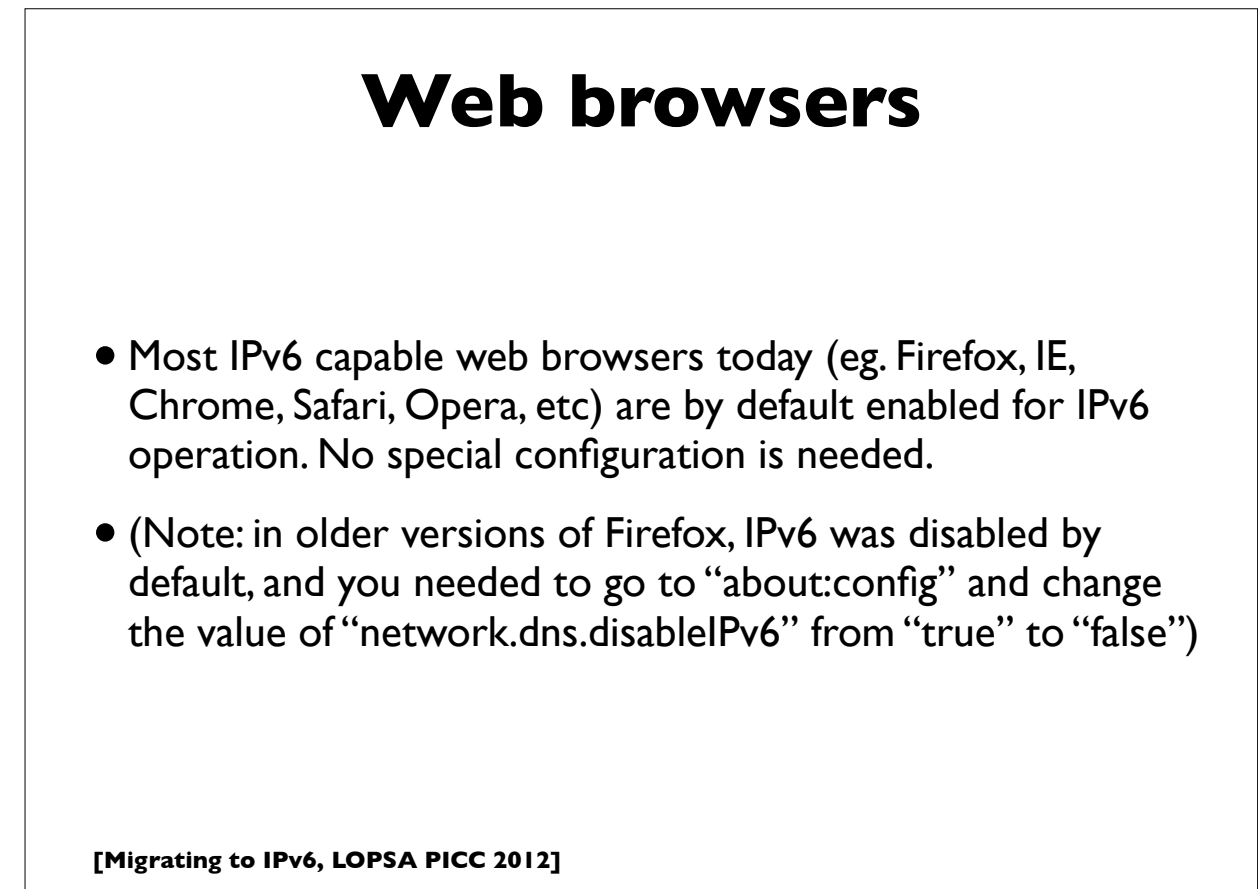

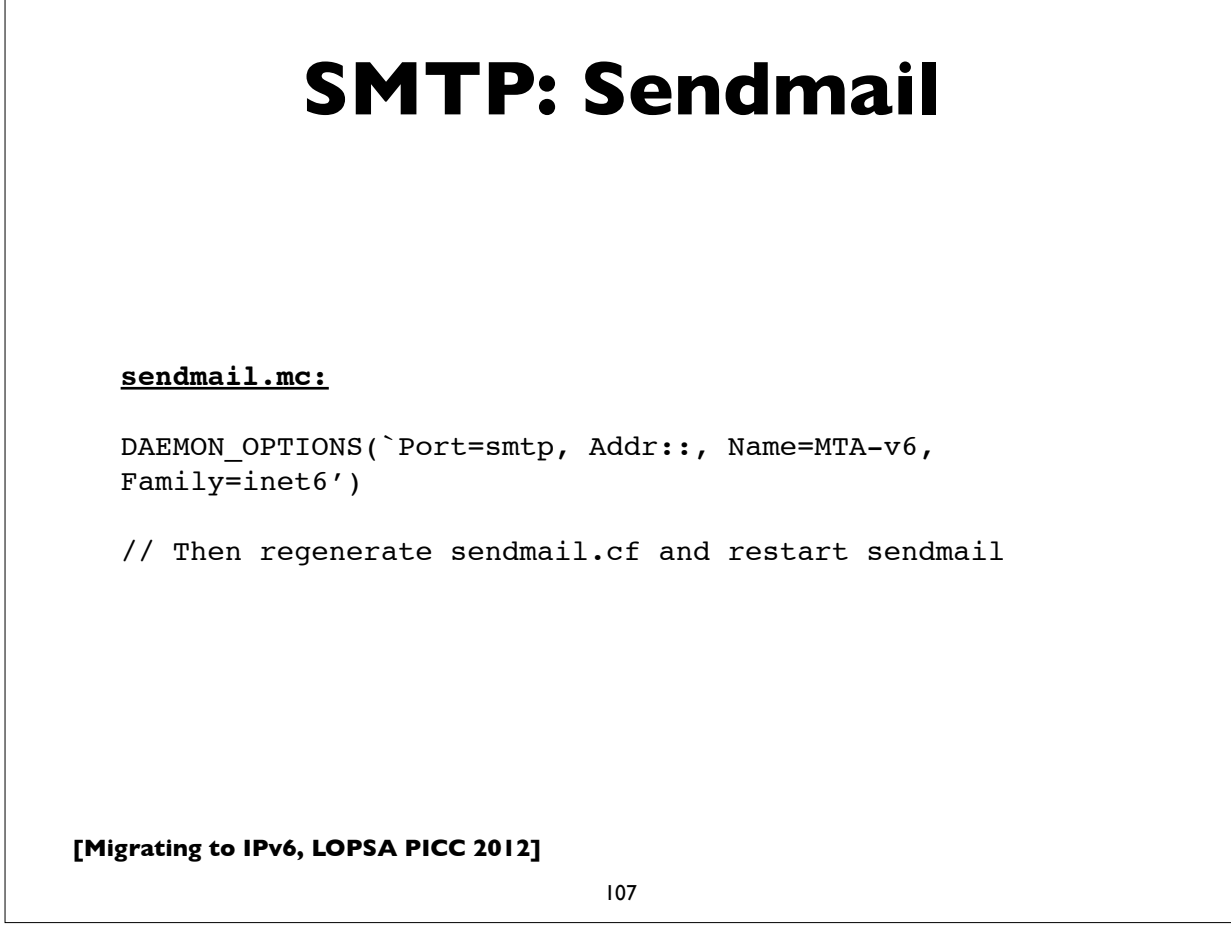

### **[Migrating to IPv6, LOPSA PICC 2012] SMTP: Postfix** 108 Postfix 2.2 onwards supports IPv6. As of this writing, by default it uses IPv4 only; IPv6 has to be turned on explicitly. **main.cf:** # Enable IPv4 and IPv6 if supported # choices are: ipv4, ipv6, all **inet\_protocols = all** mynetworks = 192.168.0.0/16, **[2001:db8:abcd::]/48** Many more details can be found at: http://www.postfix.org/IPV6\_README.html

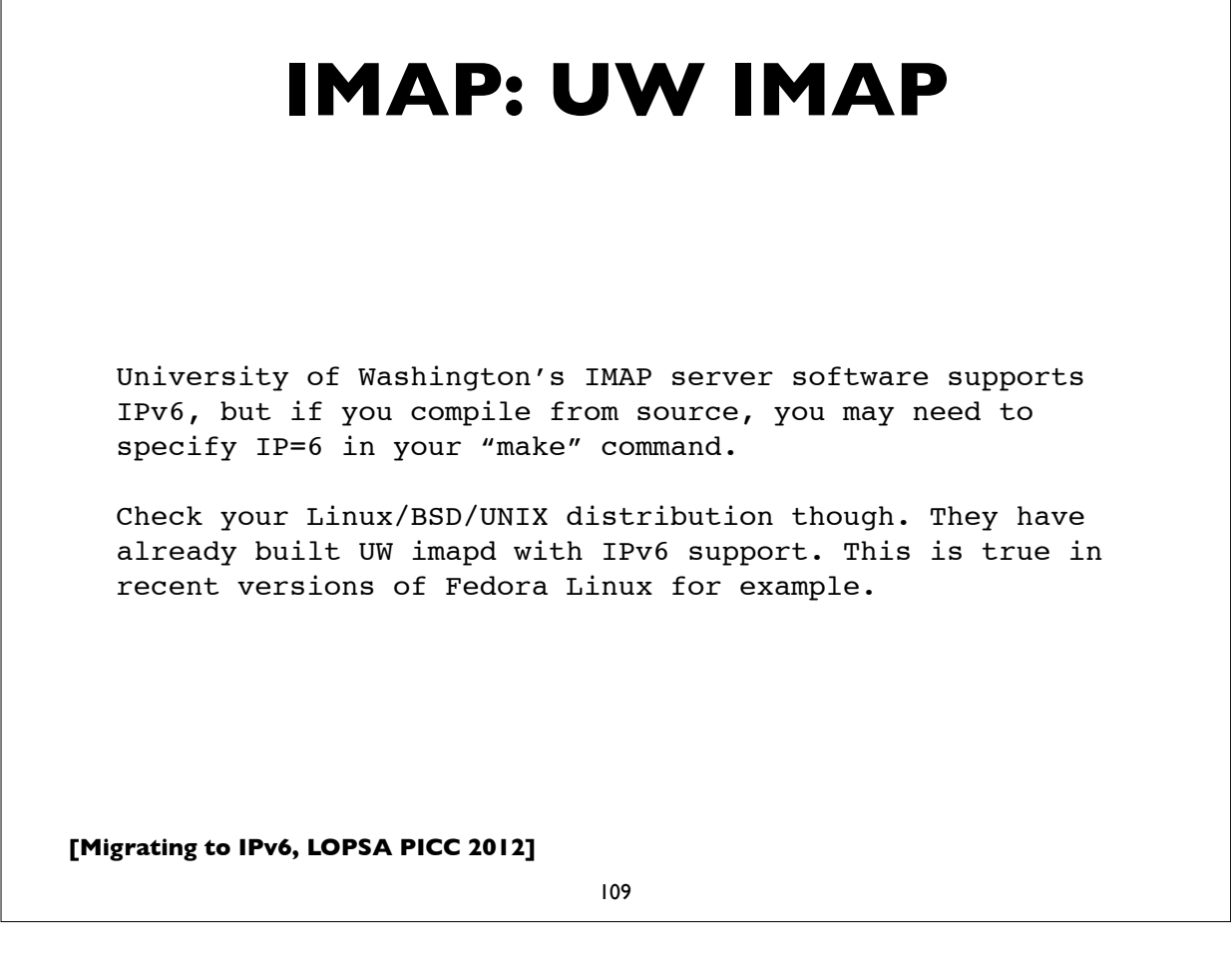

## **IMAP: Cyrus**

IPv6 support can be enabled by service in cyrus.conf:

proto = tcp # tcp, udp, tcp4, udp4, tcp6, udp6

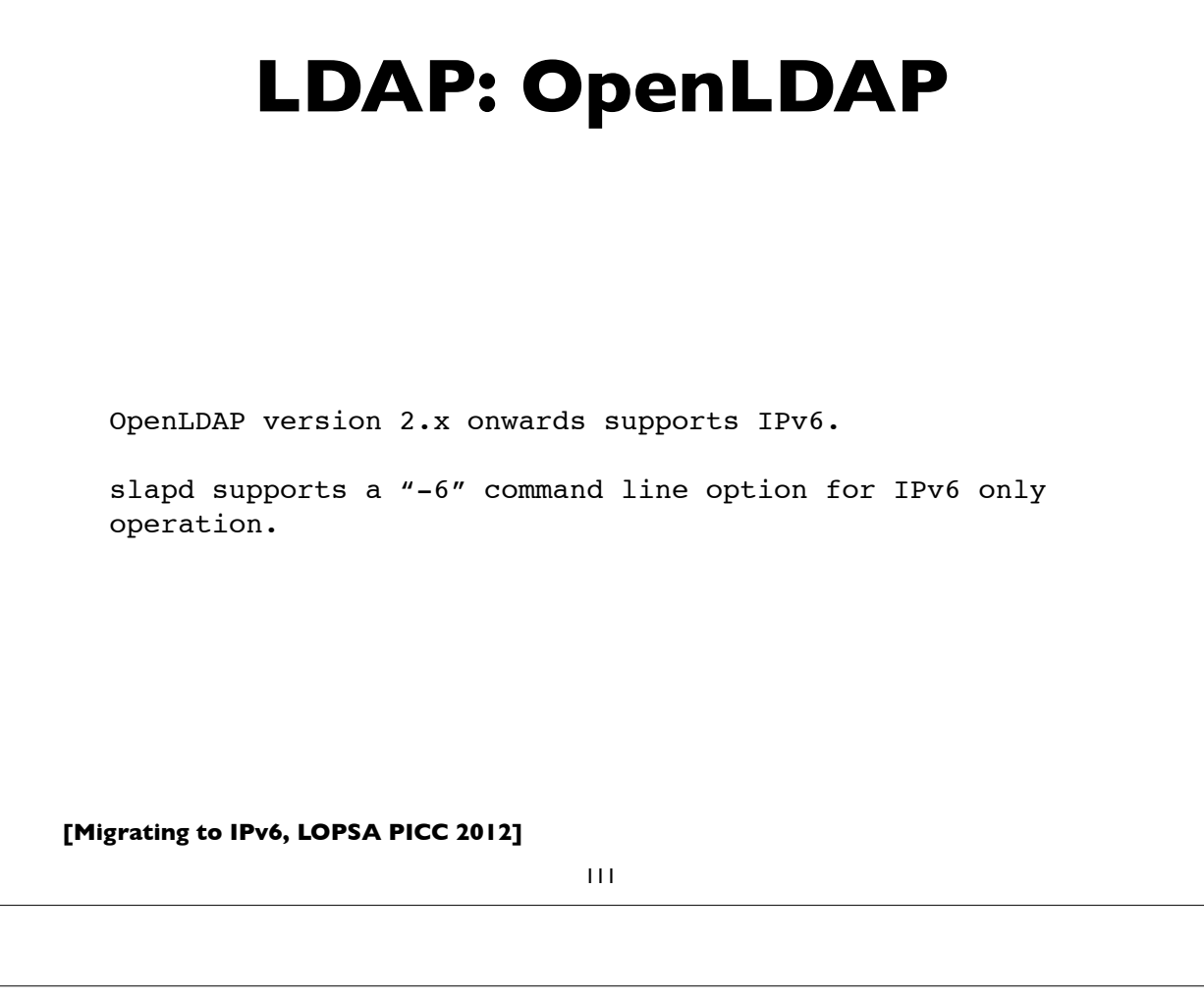

### **Kerberos**

#### **MIT Kerberos**

MIT Kerberos has had support for IPv6 in the KDC for many releases.

More complete support is in the latest release (v.1.9), where the Kerberos administration server (kadmind) and propagation server (kpropd) also support IPv6, and IPv6 addresses can be directly specified in the configuration files if needed.

For details, see http://k5wiki.kerberos.org/wiki/IPv6

**Heimdal** Heimdal also supports IPv6.

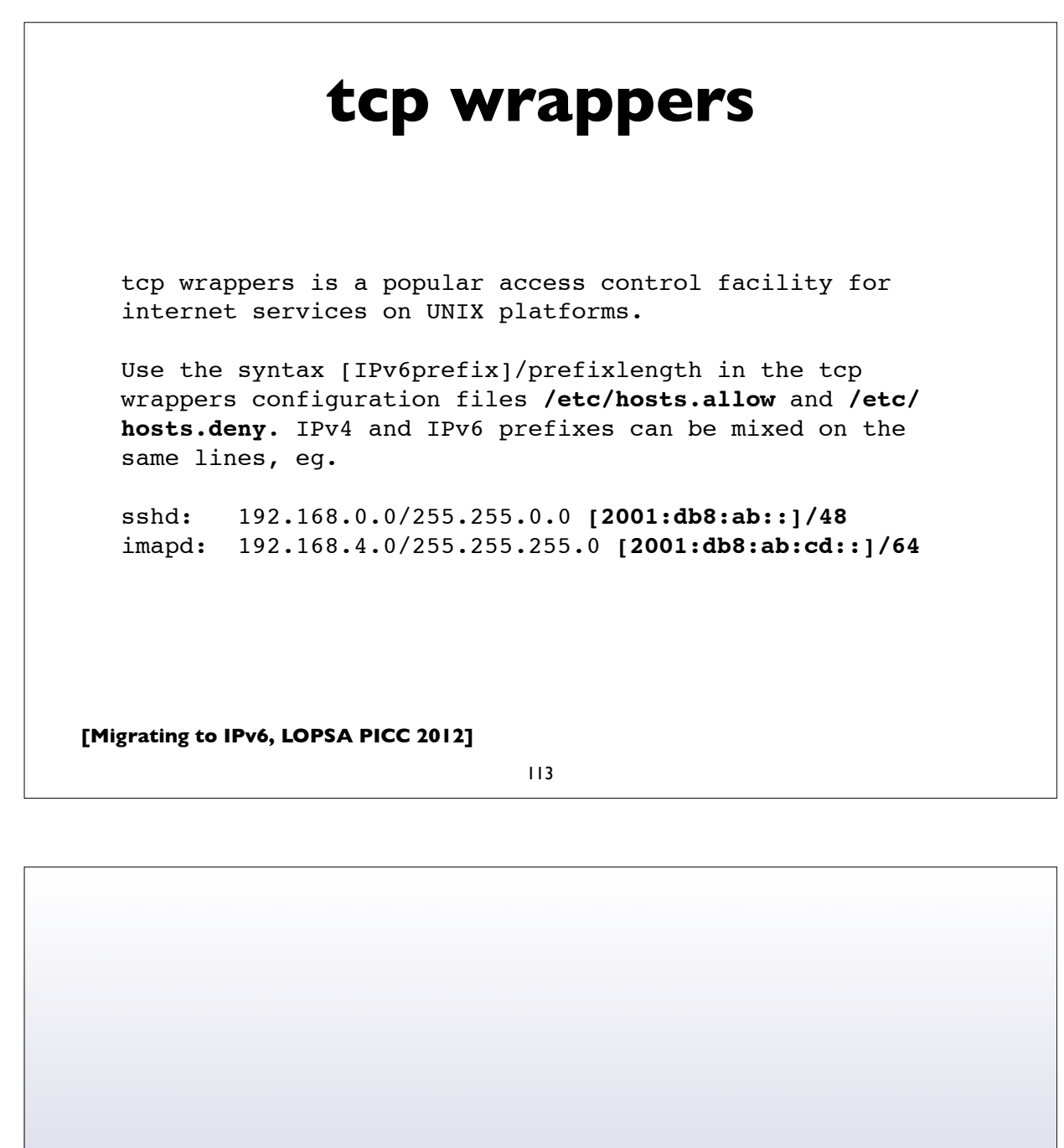

# **IPv6 Tunneling**

# **Automatic Tunnelling**

- Even without IPv6 deployed in your network, computers may be using IPv6
- Via automatic tunneling mechanisms. Two popular ones are **6to4** and **Teredo**
- These work by **encapsulating** IPv6 packets inside IPv4 packets and sending them to a relay router that is connected to both the IPv4 and IPv6 Internet

### **•Tunnels sometimes cause connectivity and performance problems. Native IPv6 deployment usually fixes all of them**

**[Migrating to IPv6, LOPSA PICC 2012]**

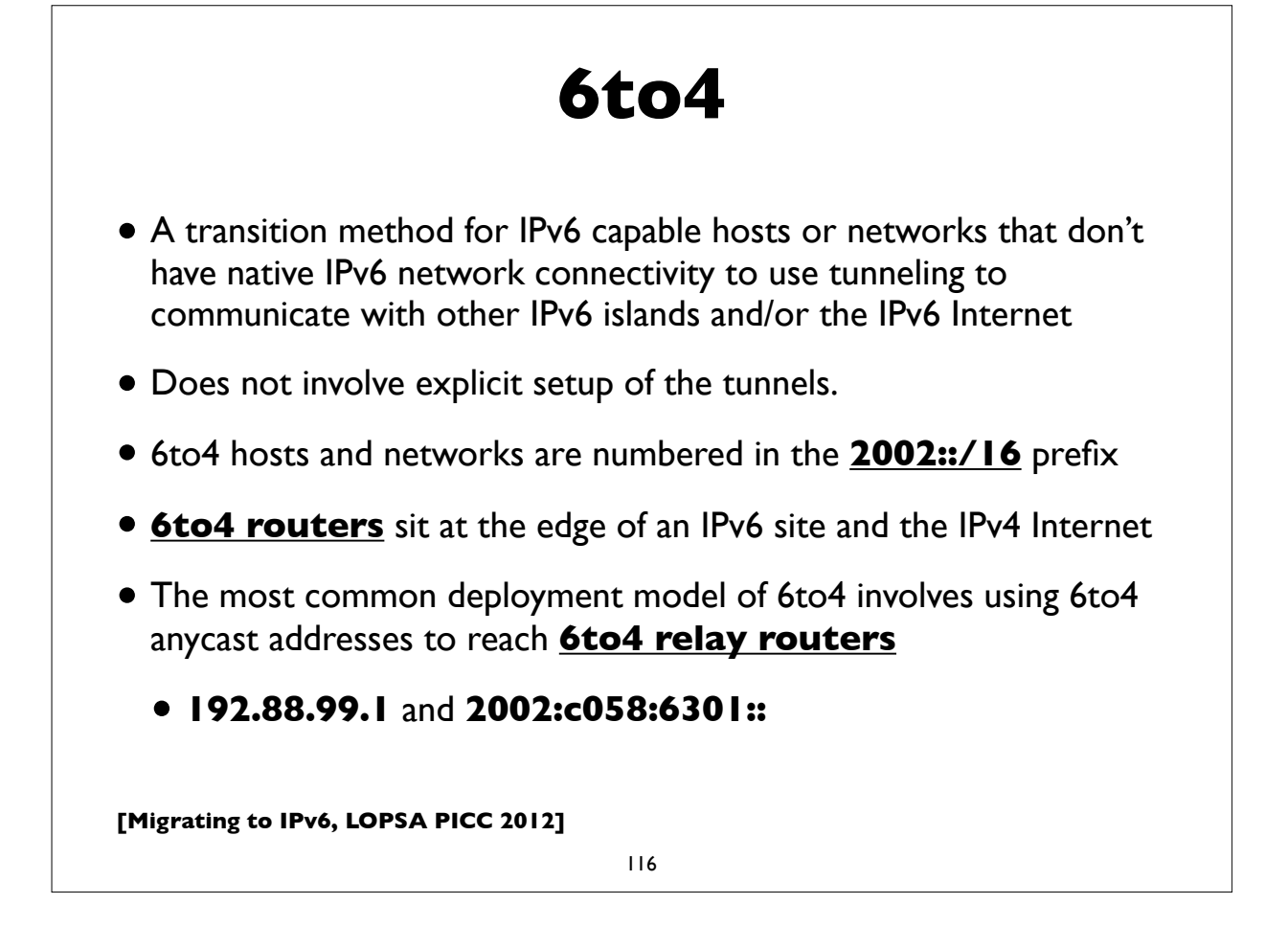

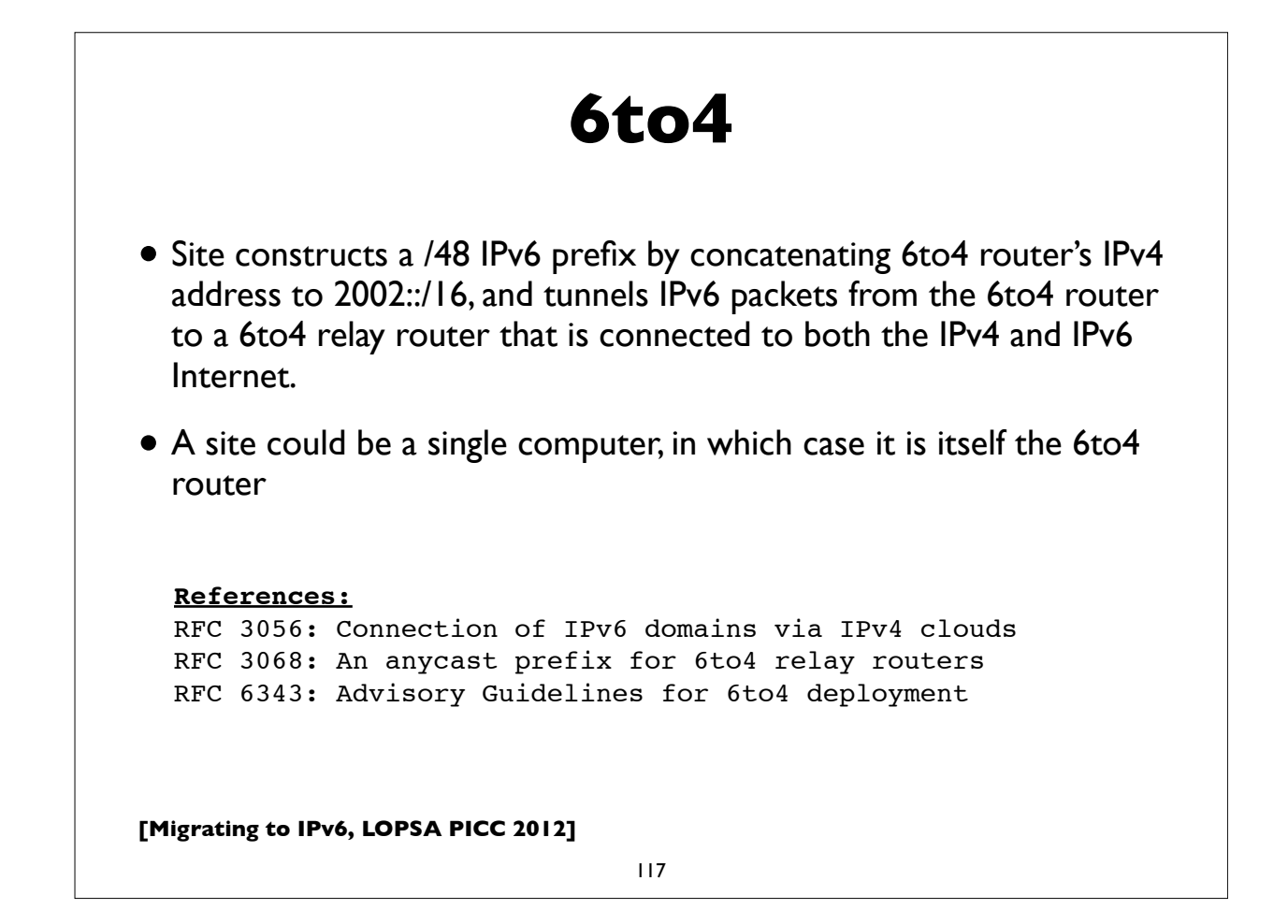

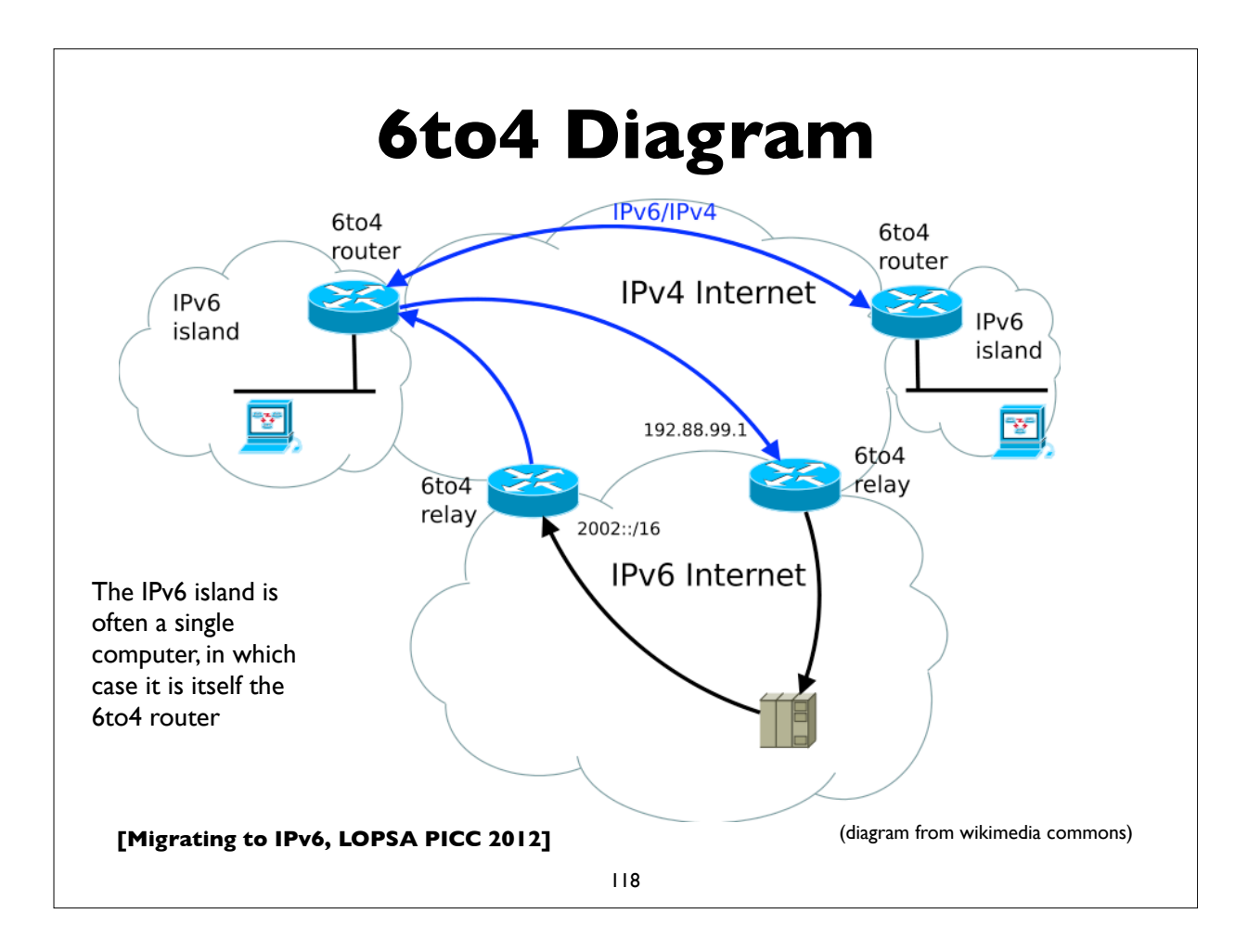

### **6to4 Addressing example**

Example of a single computer acting as a 6to4 router. IPv4 address: **203.0.113.5** (in hex: cb 00 71 05) 6to4 network prefix is: **2002:cb00:7105::/48** (2002::/16 + 32-bit IPv4) Configure my IPv6 address as (subnet 1, interface-id 1) My IPv6 address: **2002:cb00:7105:1::1** 6to4 relay anycast IPv4 address: **192.88.99.1** 6to4 relay anycast IPv6 address: **2002:c058:6301::**

To send a packet to 2001:db8:ab:cd::3, the computer encapsulates the IPv6 packet inside an IPv4 packet that is sent to the 6to4 relay IPv4 address:

 IPv4 src = 203.0.113.5 IPv4 dst = 192.88.99.1 IPv6 src = 2002:cb00:7104:1::1 IPv6 dst = 2001:db8:ab:cd::3

The relay router decapsulates the IPv6 packet and forwards it natively to the IPv6 destination.

Return IPv6 traffic is directly natively to a (probably different) 6to4 relay router, which derives the destinations's IPv4 address from the 6to4 address, and encapsulates the IPv6 packet in an IPv4 header directed to the 6to4 host's IPv4 address.

**[Migrating to IPv6, LOPSA PICC 2012]**

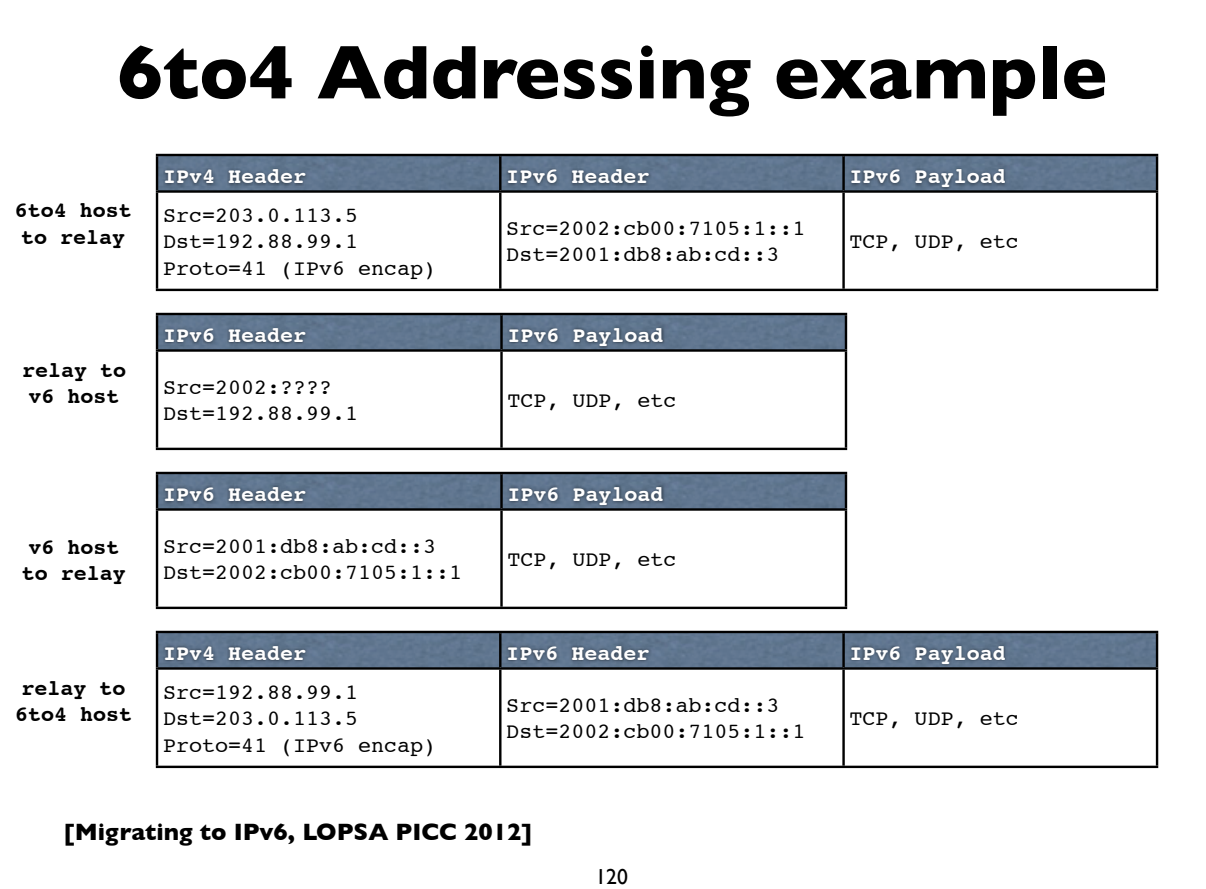

## **6to4 Issues**

- 6to4 can fail or perform poorly due to a variety of reasons:
	- Inbound/outbound blackholes (routers or firewalls filtering protocol 41, ICMP etc)
	- Lack of working return 6to4 relay
	- Circuitous/Asymmetric path with large round trip time
	- PMTU failures due to encapsulation overhead etc
- Privacy concerns with 3rd party relay routers
- See RFC 6343: Advisory Guidelines for 6to4 Deployment

**[Migrating to IPv6, LOPSA PICC 2012]**

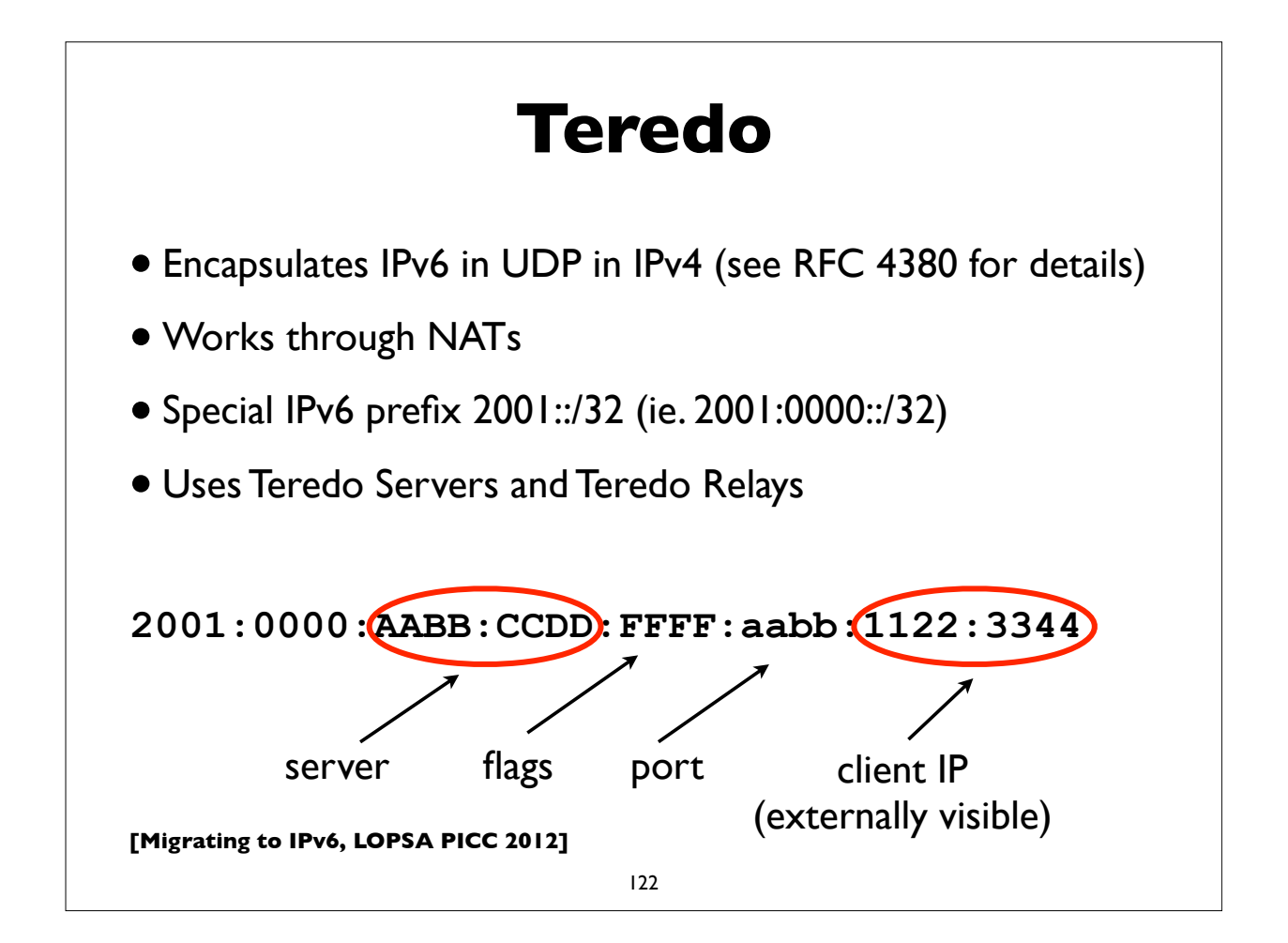

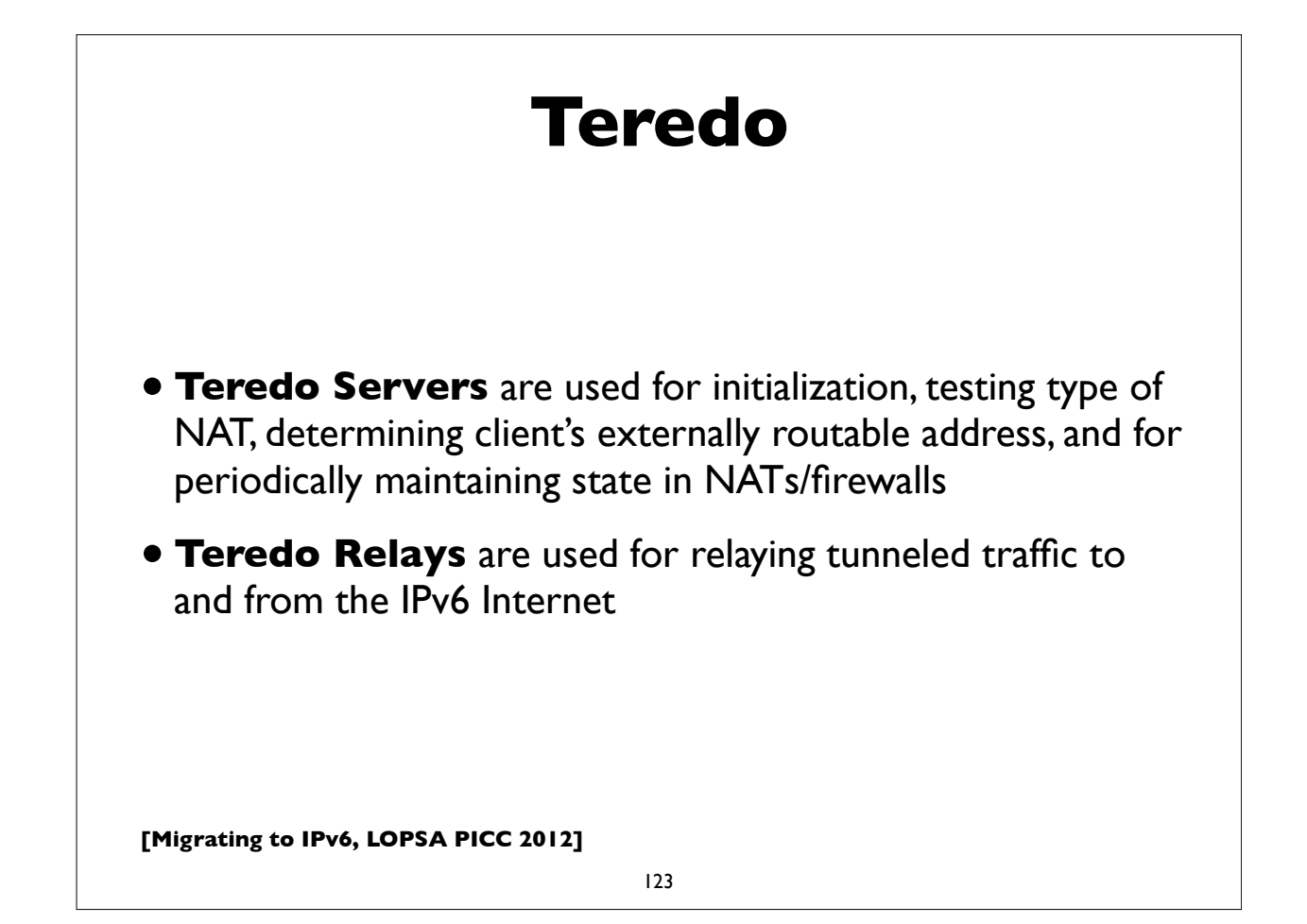

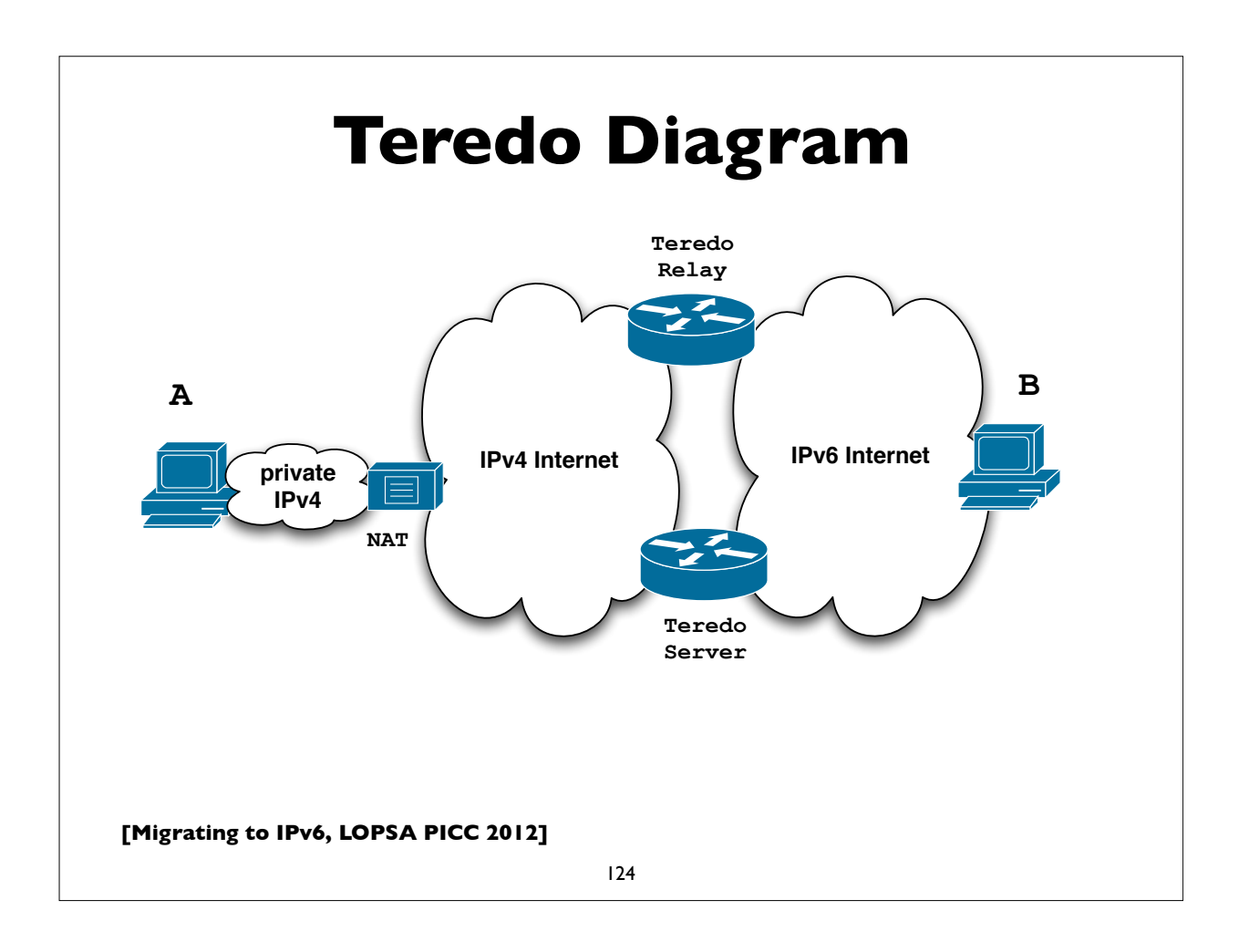

## **Teredo Issues**

- Cannot work through some types of NAT (eg. Symmetric)
- NAT detection and traversal mechanisms employed have a significant impact on network performance
- Possible issues with inoperable Teredo servers and relays
- Privacy concerns with 3rd party servers and relays
- Security concerns have been expressed:
	- http://tools.ietf.org/html/draft-ietf-v6ops-teredo-securityconcerns-02

**[Migrating to IPv6, LOPSA PICC 2012]**

125

# **Identifying tunneled traffic**

- 6to4 uses well known prefix 2002::/16
- Teredo uses 2001::/32
- Both use value 41 (IPv6 encapsulation) in the IPv4 protocol field
- 6to4 encapsulates IPv6 packets directly in IPv4
- Teredo is encapsulated in UDP inside IPv4
- 6to4 commonly uses well-known anycast relay routers (192.88.99.0/24)
- There are also public Teredo servers and relays
- *• Note: blindly blocking tunneled traffic may cause more harm than good*

# **Managed tunnels**

- Statically configured, managed, IPv6 in IPv4 tunnels usually provide more predictable and more reliable service. A few managed tunnel providers
- Hurricane Electric: www.tunnelbroker.net
- Freenet6: www.hexago.com
- Consulintel: tb.consulintel.euro6ix.org
- Sixxs: www.sixxs.net

**[Migrating to IPv6, LOPSA PICC 2012]**

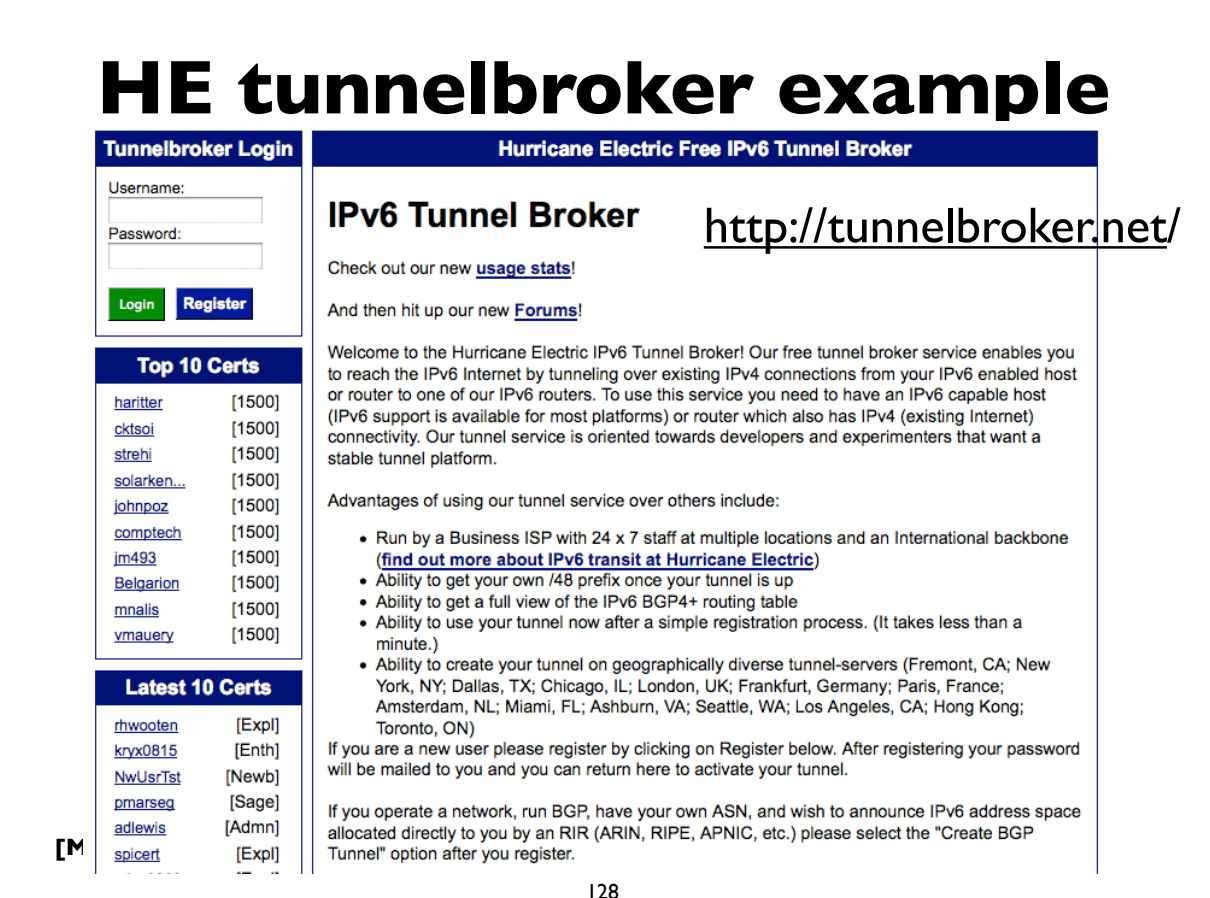

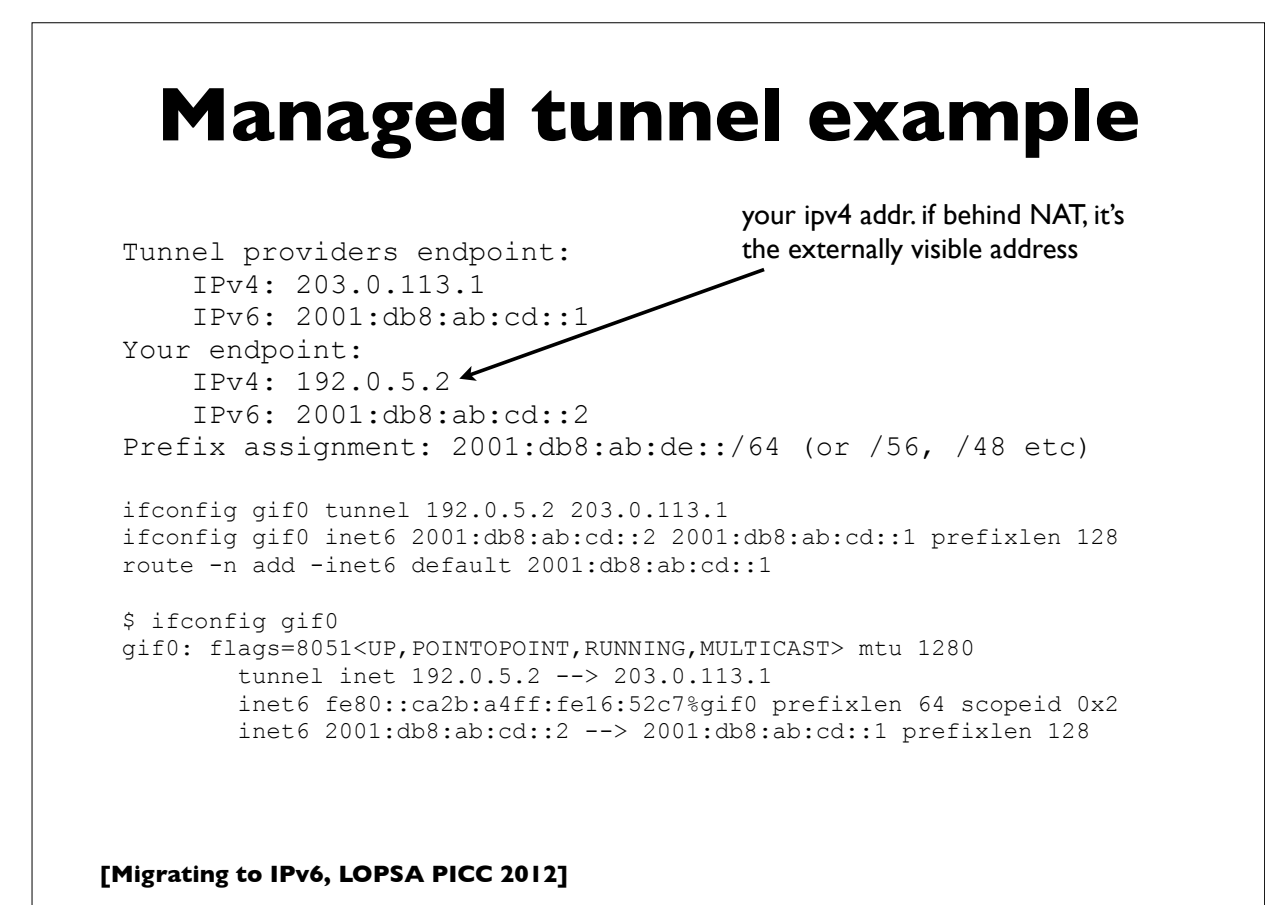

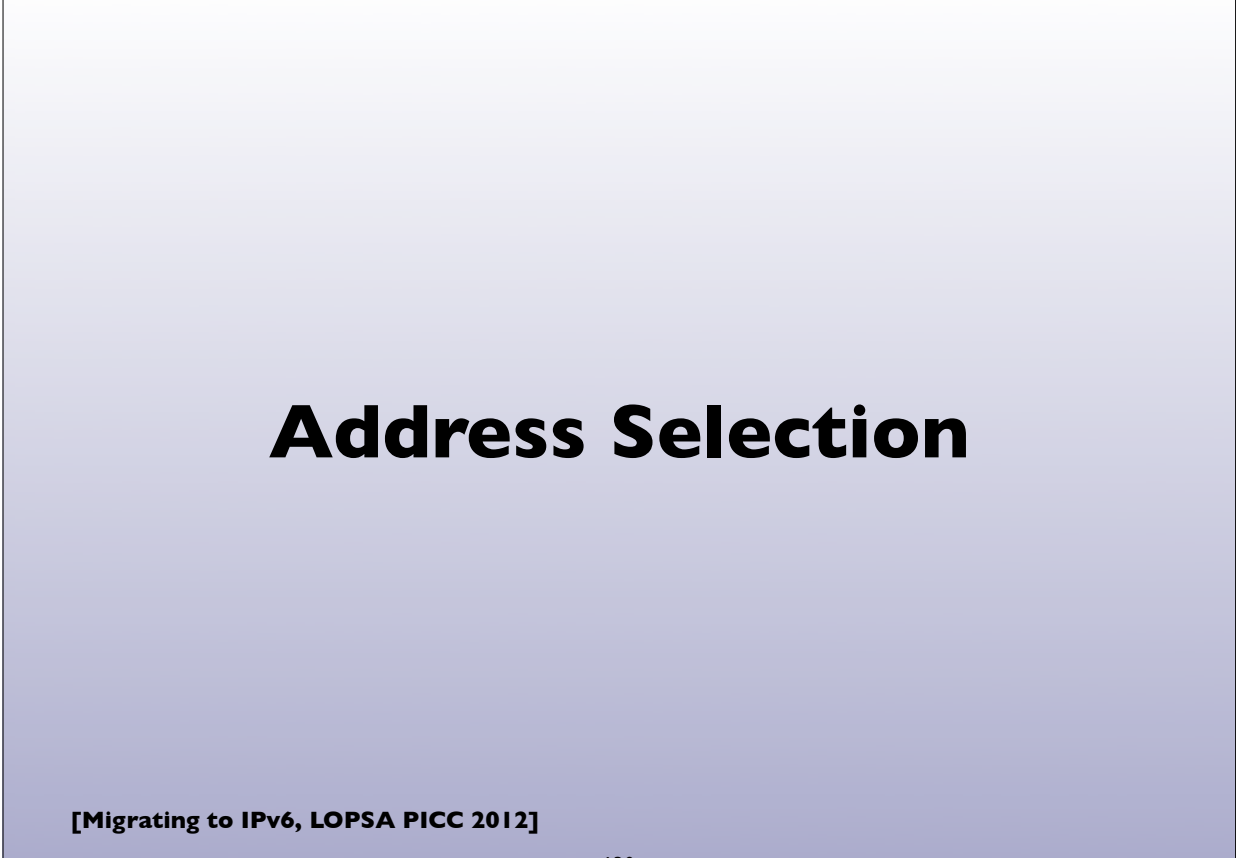

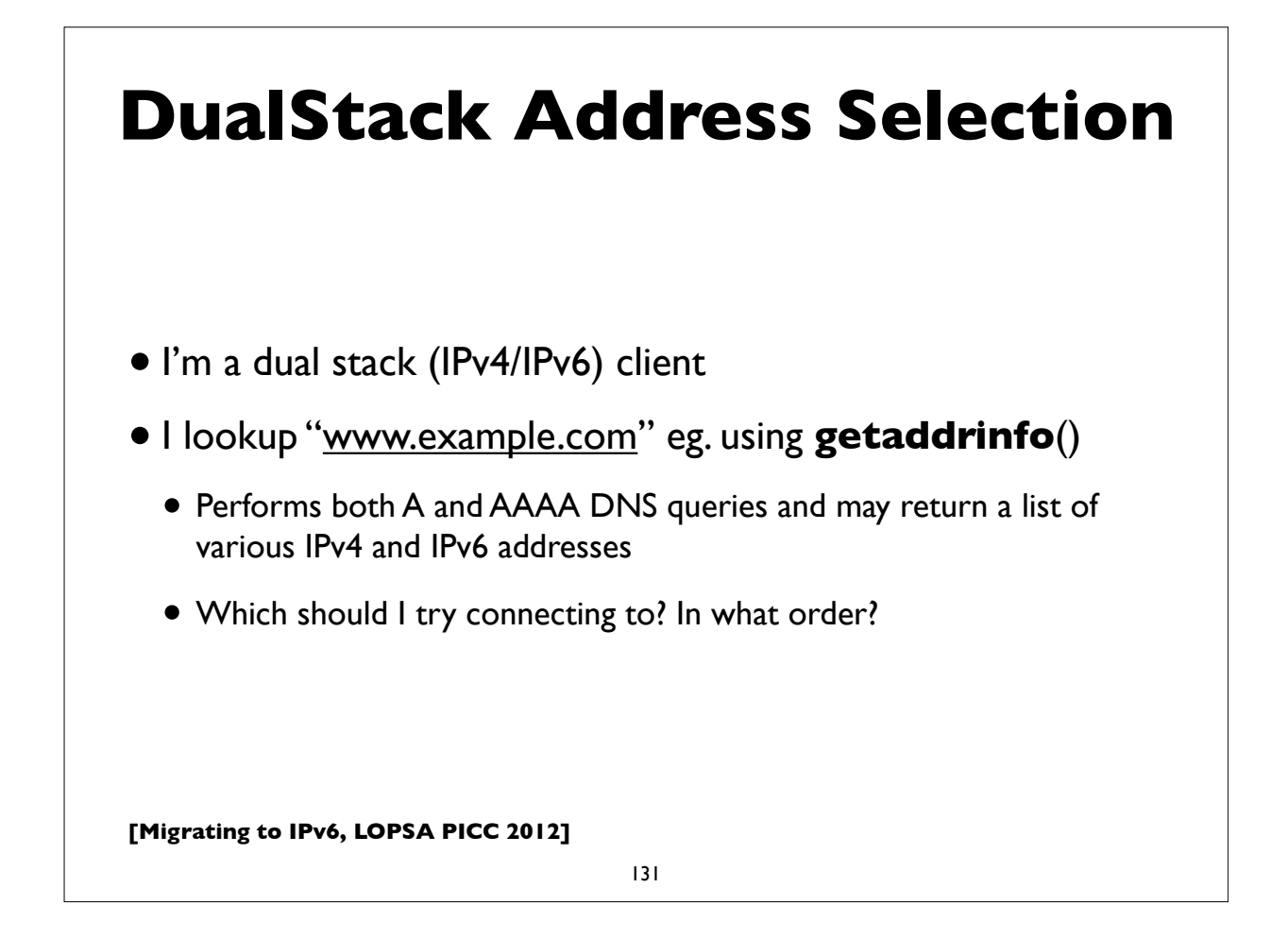

# **DualStack Address Selection**

- RFC 3484: Default Address Selection Algorithm
- Many rules, but one effect is to generally prefer IPv6 over IPv4
- Note: being revised to deal better with some corner cases
	- eg. prefer native IPv4 over tunneled IPv6, and other
	- RFC 5220 & http://tools.ietf.org/html/draft-ietf-6man-rfc3484-revise-05

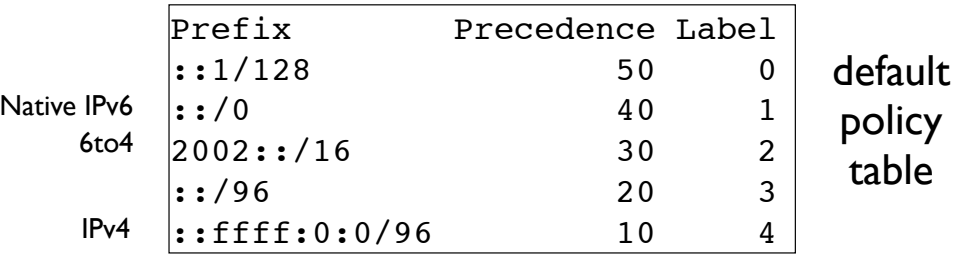

# **Happy Eyeballs**

- RFC 6555, 6556: Happy Eyeballs: Success with Dual Stack Hosts
	- Use parallel connection attempts to IPv4 and IPv6 destinations, but give IPv6 a small headstart or preference. Use first connection that succeeds, and cache results; tunable knobs
- Apple Mac OS X Lion:
	- Not quite Happy Eyeballs: no preference for IPv6 over IPv4; use what seems to work best, leading to more non-deterministic behavior
- Survey of what various OS and apps used to do/currently do (G. Huston, RIPE64): https://ripe64.ripe.net/presentations/78-2012-04-16-ripe64.pdf
- Traditional resolver vs "Connect-by-Name" APIs

**[Migrating to IPv6, LOPSA PICC 2012]**

133

## **Migration strategies for IPv6 services**

- DualStack migration is the ideal, but has possible issues if broken IPv6 client connectivity is widespread
- An overview of some alternate strategies given here:
	- RFC 6589: Considerations for Transitioning content to IPv6
	- DNS Resolver Whitelisting; Resolver Blacklisting; IPv6 specific service names, etc

### **Notable recent & upcoming IPv6 events and activities**

**[Migrating to IPv6, LOPSA PICC 2012]**

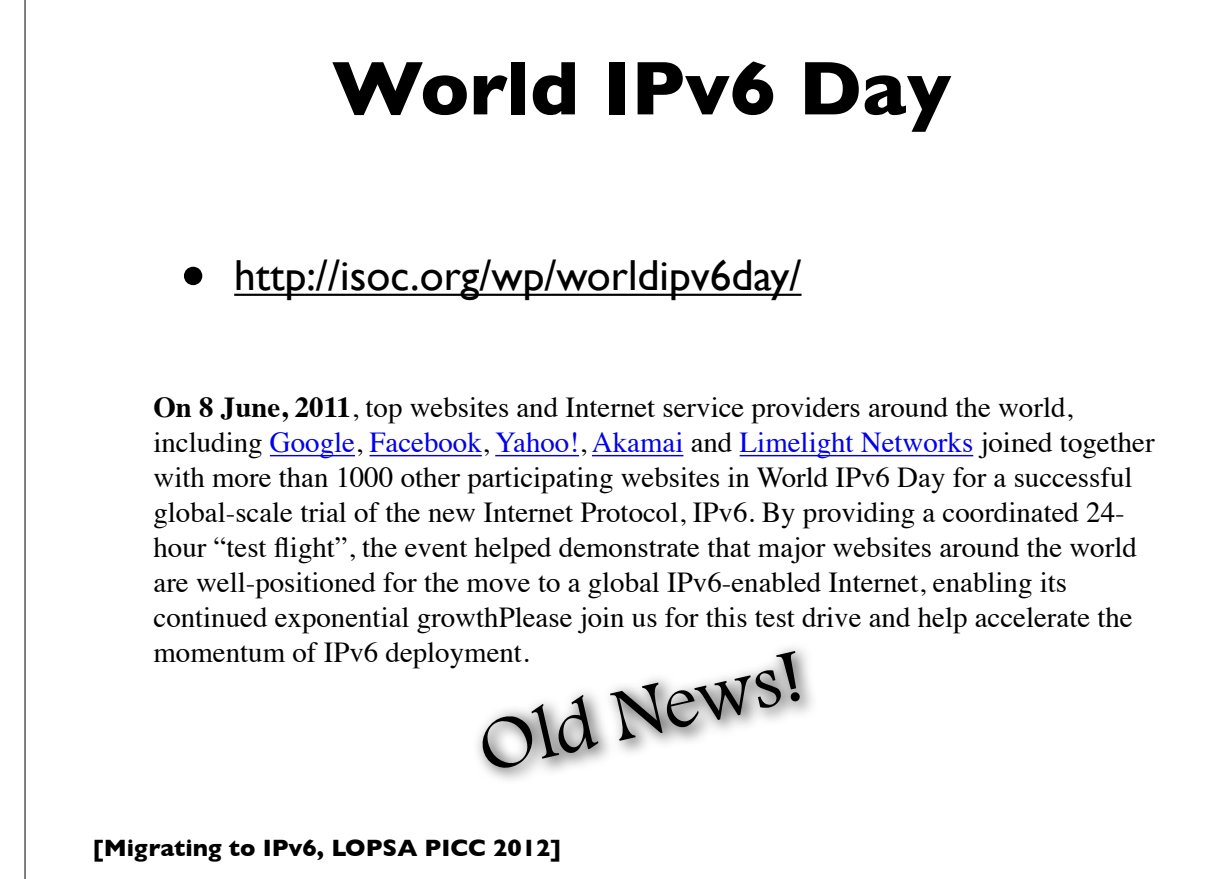

# **World IPv6 Launch**

• http://www.worldipv6launch.org/

### **This Time it is for Real**

### **6 JUNE 2012**

Major Internet service providers (ISPs), home networking equipment manufacturers, and web companies around the world are coming together to permanently enable IPv6 for their products and services by 6 June 2012.

Organized by the Internet Society, and building on the successful one-day World IPv6 Day event held on 8 June 2011, World IPv6 Launch represents a major milestone in the global deployment of IPv6. As the successor to the current Internet Protocol, IPv4, IPv6 is critical to the Internet's continued growth as a platform for innovation and economic development.

### **[Migrating to IPv6, LOPSA PICC 2012]**

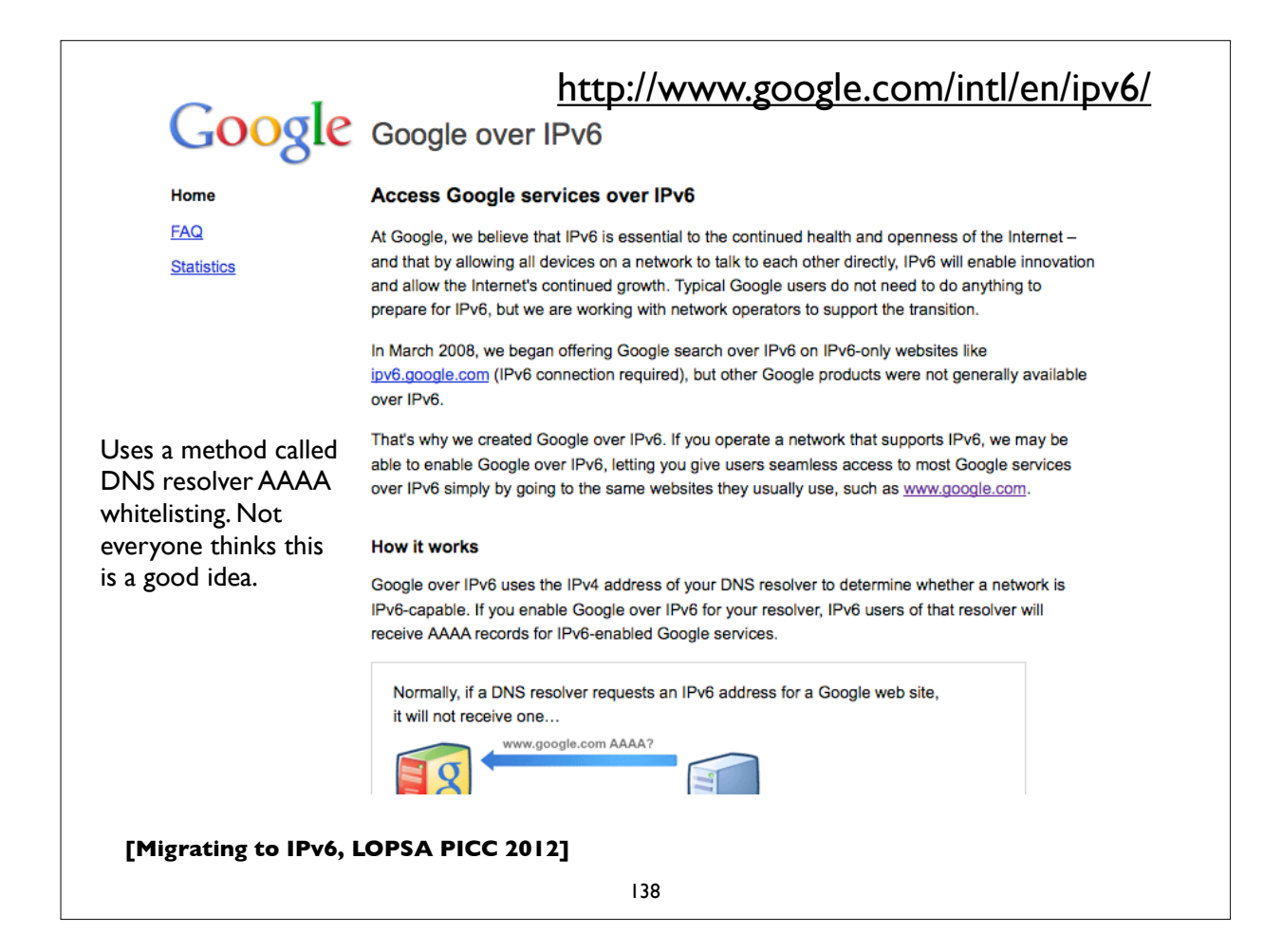

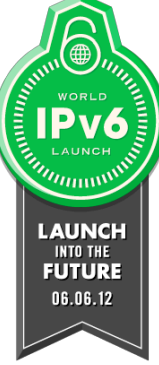

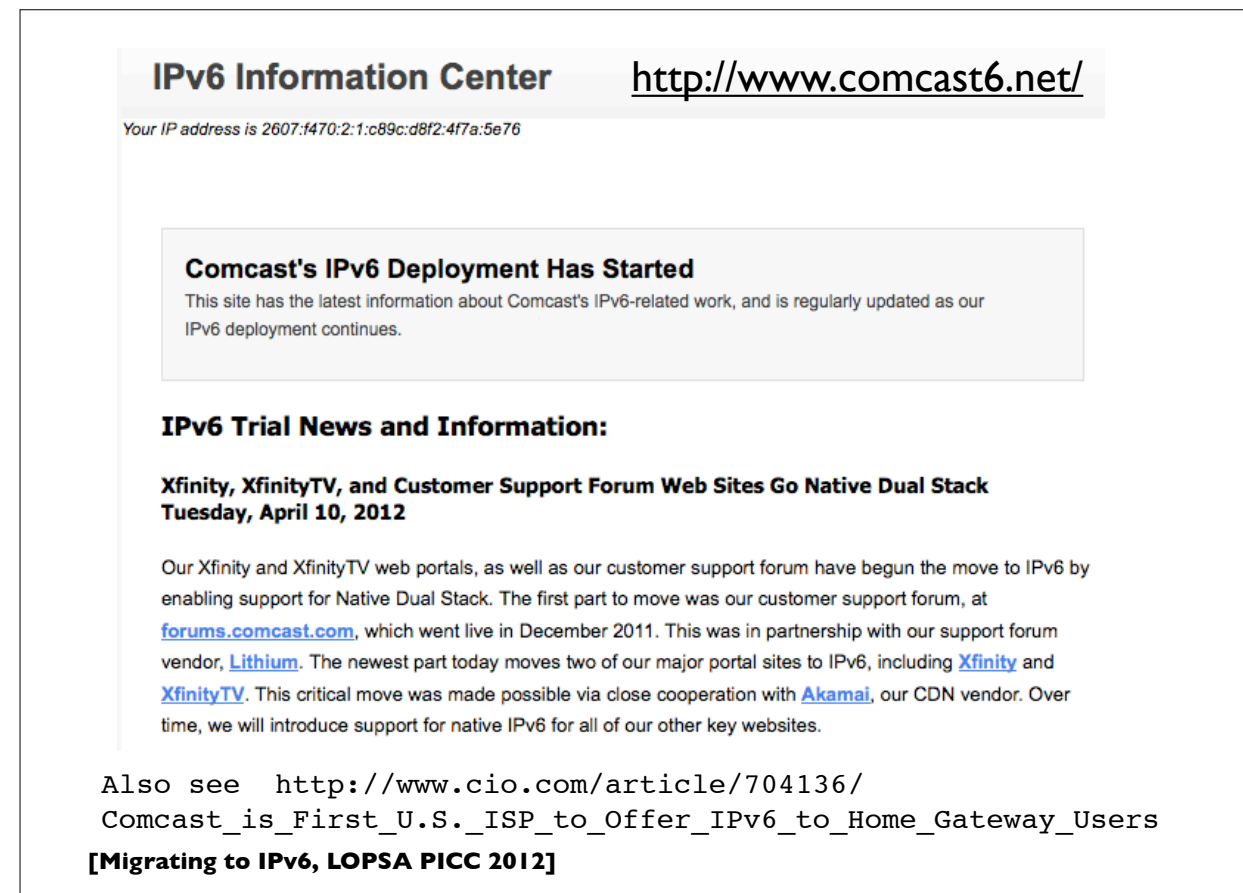

139

### T-Mobile deploys IPv6

January 2012

http://www.androidpolice.com/2012/01/29/t-mobile-usa-testing-ipv6-on-selectdevices-here-is-what-it-all-means-and-yes-no-more-nat/

"T-Mobile USA is running an open beta for enabling IPv6 address

assignment to some devices on its network in place of the traditional

IPv4 addresses."

April 2012

http://www.extremetech.com/mobile/127213-ipv6-now-deployed-across-entire-tmobile-us-network

"T-Mobile has completed the deployment of IPv6 services across its entire network. This isn't the first IPv6 network, but it is the largest wireless IPv6 deployment in the world."

https://sites.google.com/site/tmoipv6/lg-mytouch

### Time Warner Cable IPv6 trials

Date: September 27, 2011 8:35:42 AM CDT

To: "nanog@nanog.org" <nanog@nanog.org>

Subject: Volunteers needed for TWC IPv6 trial

Time Warner Cable is expanding our residential IPv6 trials in severalmarkets, and we need more people. If you're a Time Warner Cable High Speed Internet subscriber, and are interested in participating in our IPv6 trials, please let us know! We have a short form at

http://www.timewarnercable.com/Corporate/support/IPv6\_volunteerform.html

that will help us find the right mix of people, equipment, and locations, toget the most out of our trials.

Thanks in advance for participating!

Time Warner Cable

Also see: http://www.macobserver.com/tmo/article/ time\_warner\_cable\_talks\_about\_ipv6\_launch/

**[Migrating to IPv6, LOPSA PICC 2012]**

141

### **IPv6 and Security**

# **IPv6 Security issues**

- The IPsec myth (IPv6 is automatically more secure coz of IPsec)
- Code and implementations may not be as well tested in production and at scale, leading to bugs and possible security issues
- Lack of maturity of IPv6 support in (some) firewalls, VPNs, IDS, IPS
- Lack of DNS Block Lists, geolocation, reputation services
- Attack tools beginning to emerge
- Defensive (or offensive) network scanning: see RFC 5157
- State of support of PCI and other regulatory requirements

**[Migrating to IPv6, LOPSA PICC 2012]**

143

# **IPv6 Security issues**

- How to correlate network addresses with users, in the face of autoconfiguration, temporary addresses, larger address space per subnet
- Local subnet attacks these are not qualitatively different from what we have in IPv4 today. See RFC 3756 for IPv6 ND based threats.
- Potential covert channel concerns
- Network scanning and router ND queue saturation (DoS)
	- See RFC 6583: Operational problems with neighbor discovery
- Good general discussion of issues and available solutions:
	- https://wikispaces.psu.edu/display/ipv6/IPv6+security
## **ICMPv6 filtering**

- ICMPv6 is critical to the operation of IPv6 networks
- Used for many functions: Neighbor discovery, router discovery, Path MTU discovery, multicast group membership management, mobile IPv6, and more
- Don't blindly block ICMPv6
- RFC 4890: Recommendations for Filtering ICMPv6 Messages in Firewalls

**[Migrating to IPv6, LOPSA PICC 2012]**

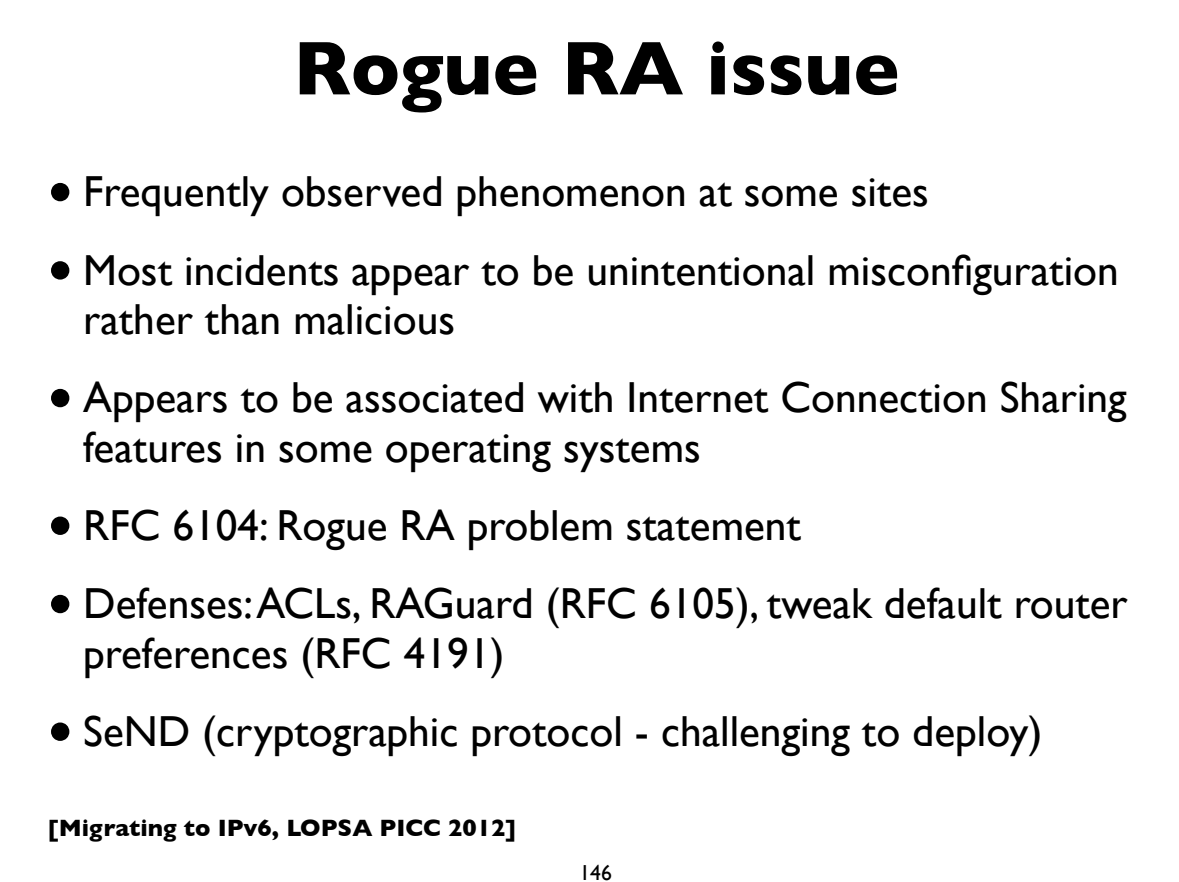

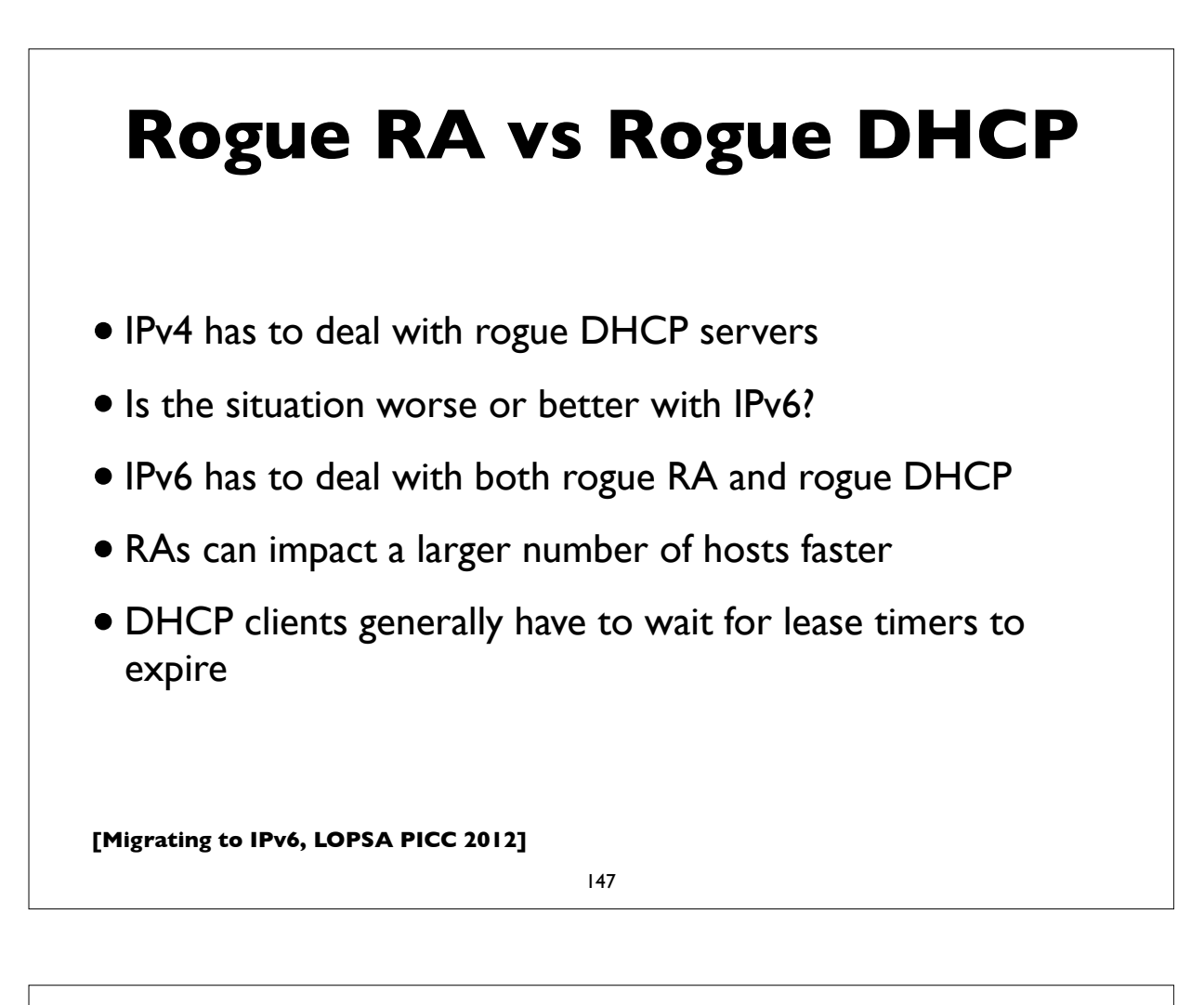

## **IPv6 Firewalls**

- *• Warning: Firewalls are a long and contentious topic*
- Stateful Firewalls
- Network vs host based firewalls
- RFC 6092: simple security in IPv6 residential CPE
	- by default block unsolicited incoming except IPsec
- Advanced security CPE?
	- http://tools.ietf.org/html/draft-vyncke-advanced-ipv6-security-02

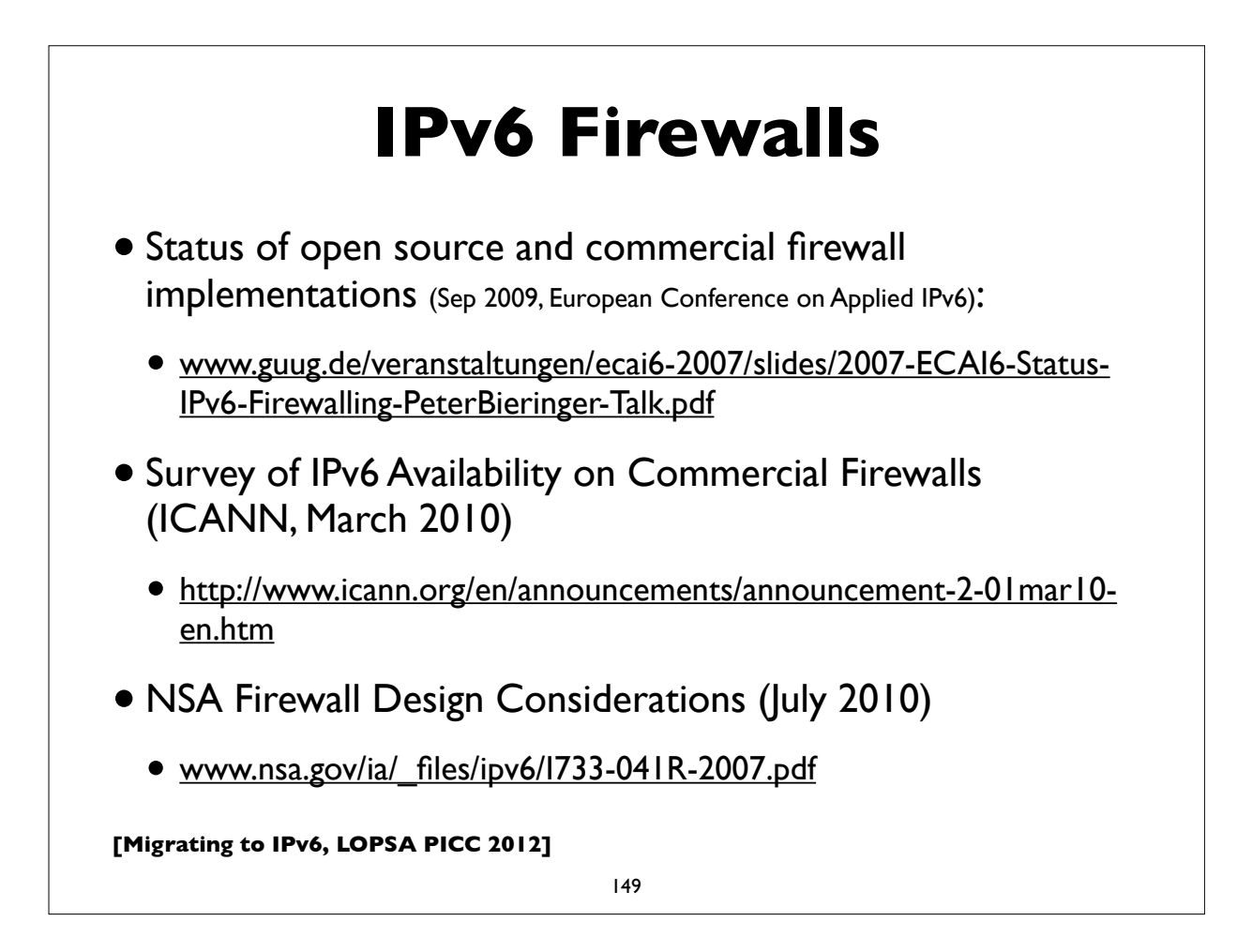

## **Microsoft recommendations**

- •IPv6 security considerations & recommendations (Aug 2011)
- http://technet.microsoft.com/en-us/library/bb726956.aspx
- Discusses SeND and DHCP Authentication, but states Microsoft doesn't support either
- Recommends IPsec: limited support in windows for IPv6 IPsec, but could protect tunneled IPv6 traffic with IPv4 + IPsec
- Recommends IPv6 capable firewalls, IDS, etc

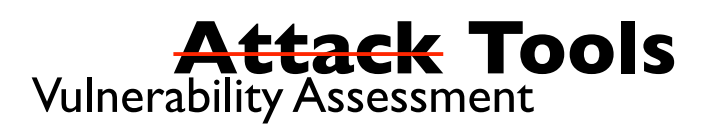

- THC-IPv6: http://freeworld.thc.org/thc-ipv6/
- scapy packet manipulation tool
	- http://www.secdev.org/conf/scapy-IPv6\_HITB06.pdf
- Note: attacks using IPv6 are already going on today; even on networks that haven't yet deployed IPv6
	- http://tools.ietf.org/html/draft-gont-opsec-ipv6-implications-on-ipv4 nets-00
	- RFC 6169: Security concerns with IPv6 tunneling

**[Migrating to IPv6, LOPSA PICC 2012]**

151

## **Attacks are happening**

- IPv6 DDoS attacks observed on the Internet
	- 2012-02-22 Arbor: IPv6 sees first DDoS attacks
	- http://www.h-online.com/security/news/item/Report-IPv6-sees-first-DDoS-attacks-1440502.html
- Various forms of IPv6 malware
	- Using IPv6 as covert channel to communicate with botnet controller
	- including one that advertises a host as an IPv6 router and uses v4-v6 transition mechanisms to hijack both IPv4 and IPv6 traffic through it!

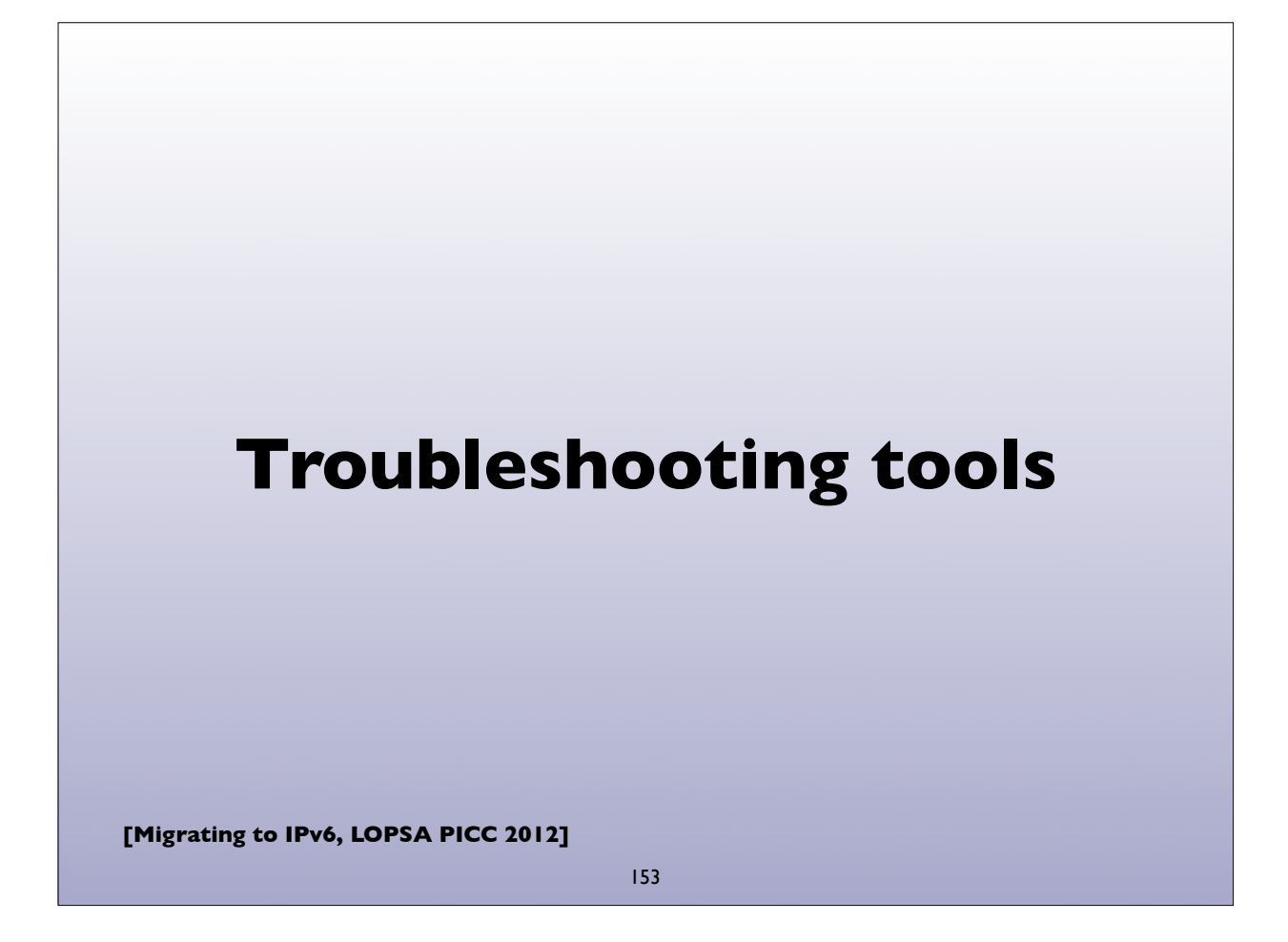

# **Troubleshooting Tools**

- ifconfig
- •tcpdump, wireshark, tshark
- ndp, ip -6, route, netstat, ...
- ping, ping6
- traceroute, traceroute6, tracert, tracepath6
- ndisc6 (ndisc6, rdisc6, tcptraceroute6, rdnssd)
- scamper great for detecting PMTU blackholes in the network
- scapy scriptable packet injection tool

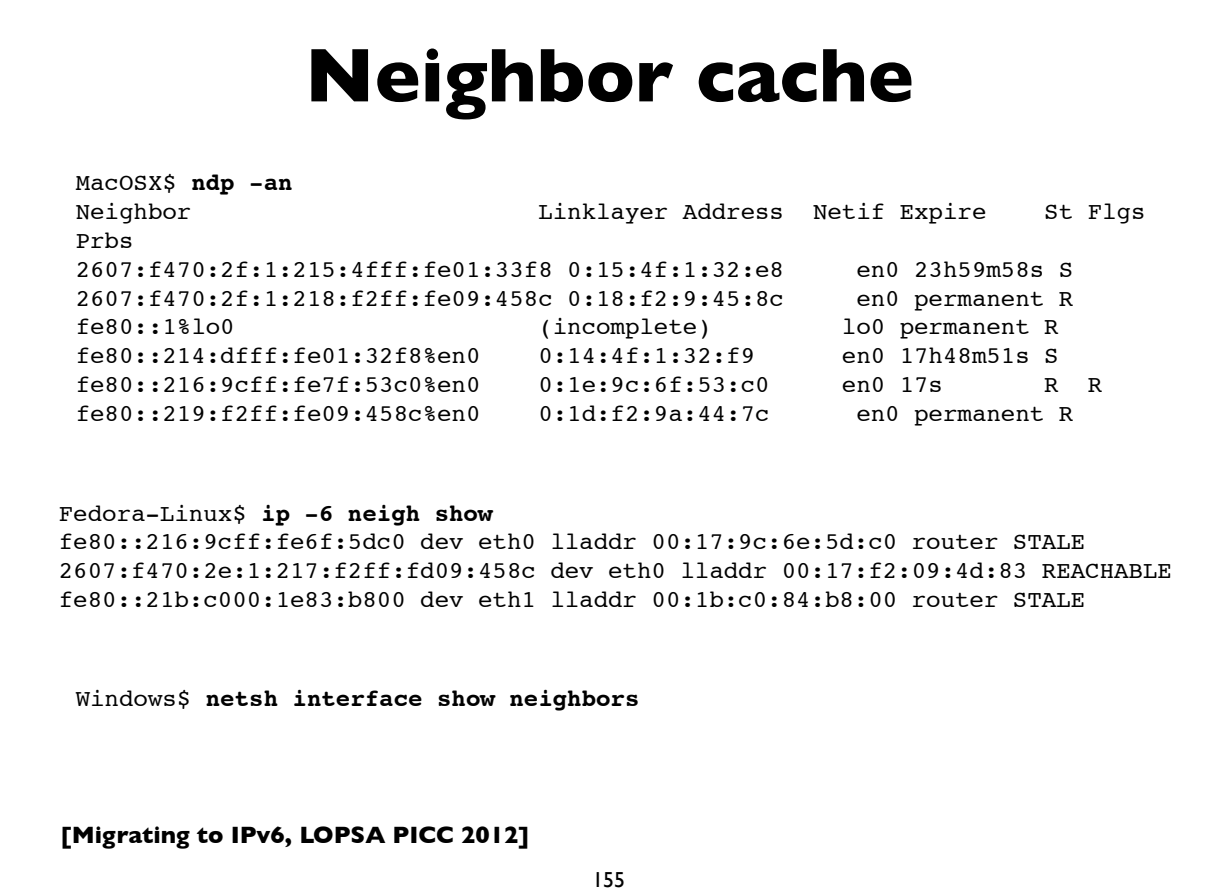

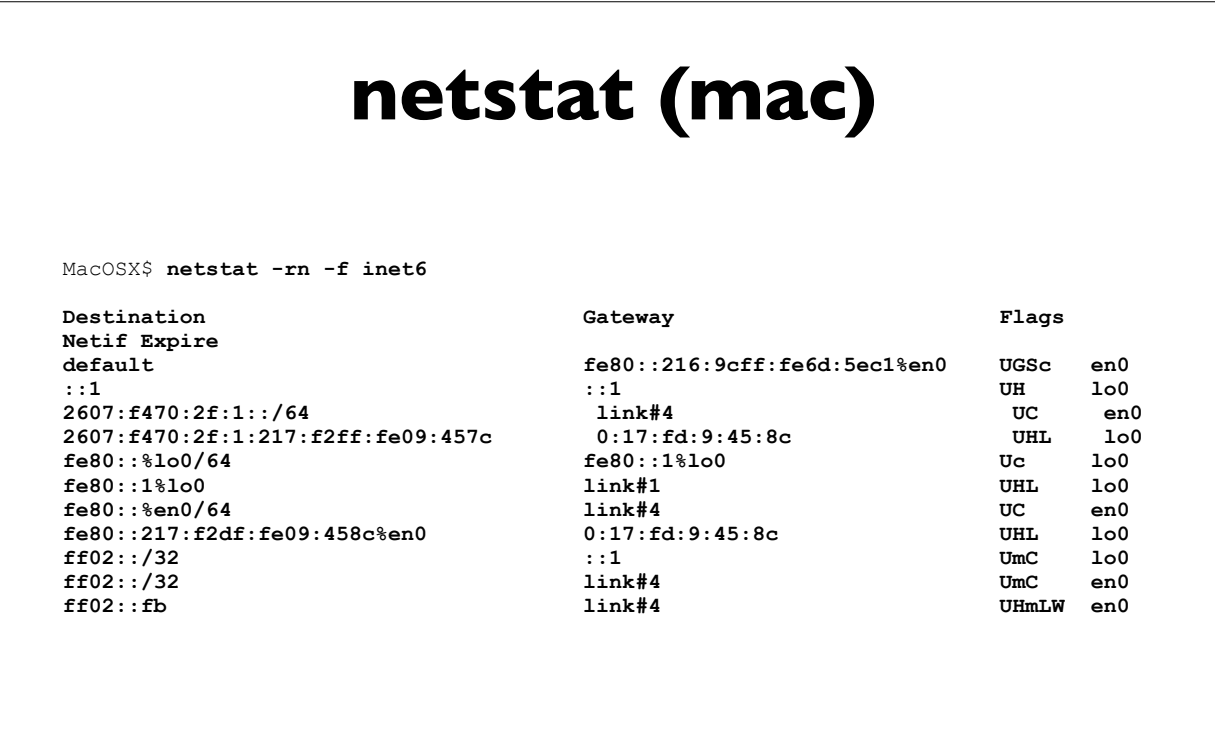

#### **netstat (linux)**

```
Linux$ netstat --protocol=inet6 -rn
Kernel IPv6 routing table
Destination
Flags Metric Ref Use Iface
2001:468:1800:501::/64 :: 
UA 256 1462 0 eth1 
2607:f470:2f:1:218:f2ff:fea9:358c/128 2607:f470:2d:1:217:f2ff:fea9:4d8c 
UAC 0 8 1 eth0 
2607:f470:2f:1::/64 :: 
UA 256 3591 0 eth0<br>fe80::/64
fe80::/64 ::
U 256 0 0 eth0 
fe80::/64 ::
U 256 0 0 eth1 
::/0 fe80::216:9cff:fe6f:5ec0 
UGDA 1024 11266 0 eth0<br>::/0
::/0 fe80::21b:c000:1e83:bc00 
UGDA 1024 1 0 eth1
::1/128 ::
U 0 14192 1 lo 
[ ... rest deleted ... ]
```
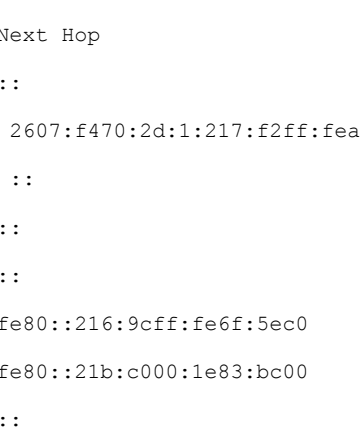

Also see: **ip -6 route show**, **route -A inet6**

```
[Migrating to IPv6, LOPSA PICC 2012]
```
157

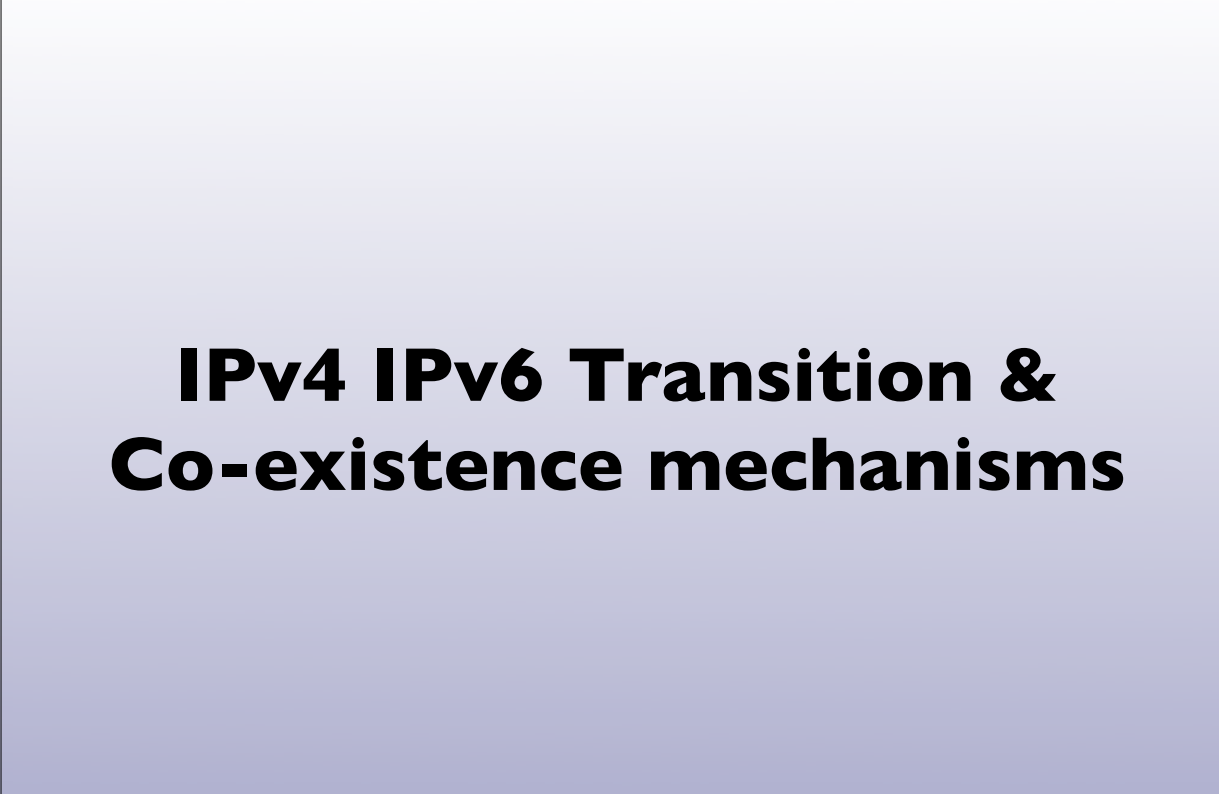

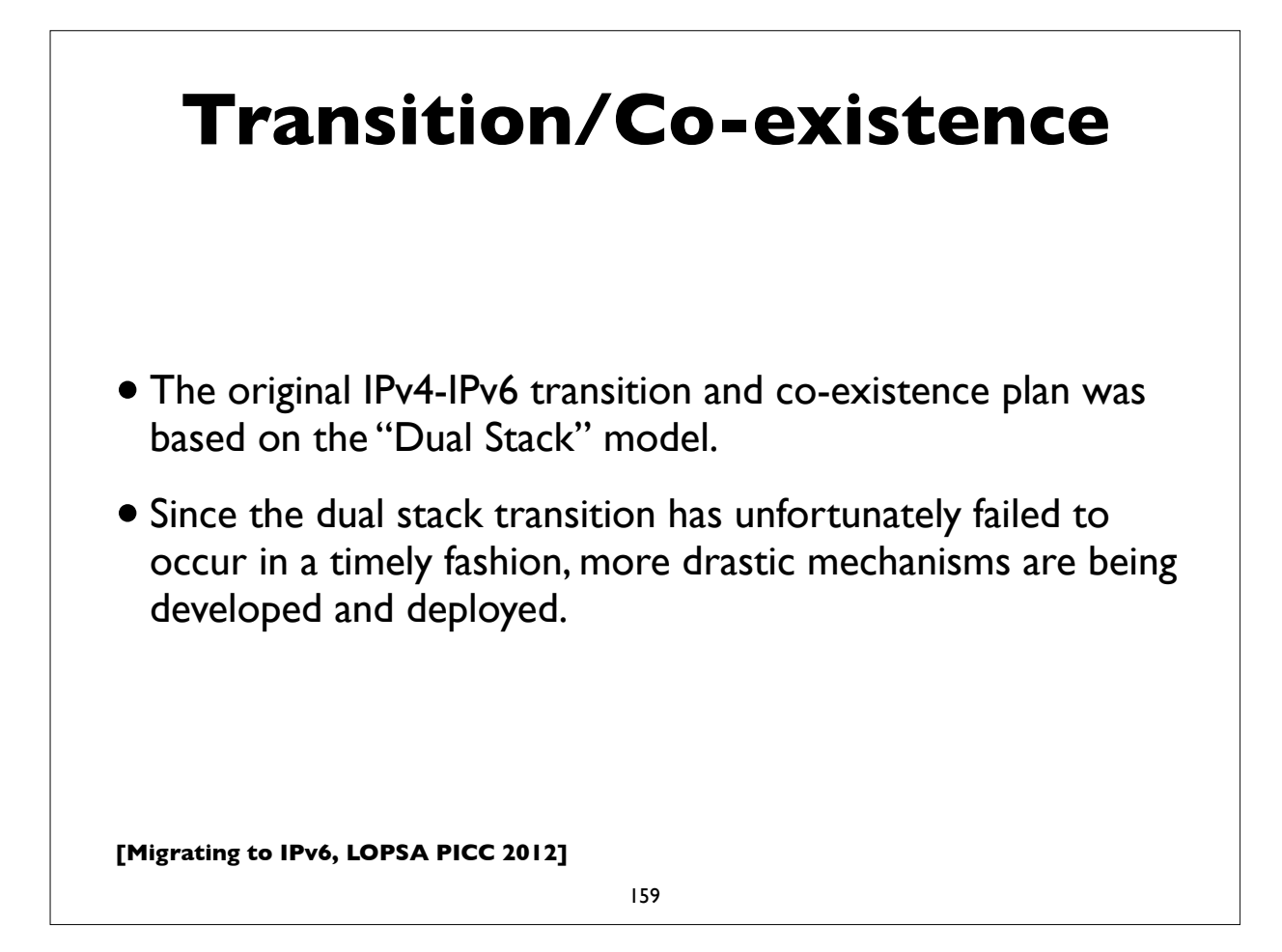

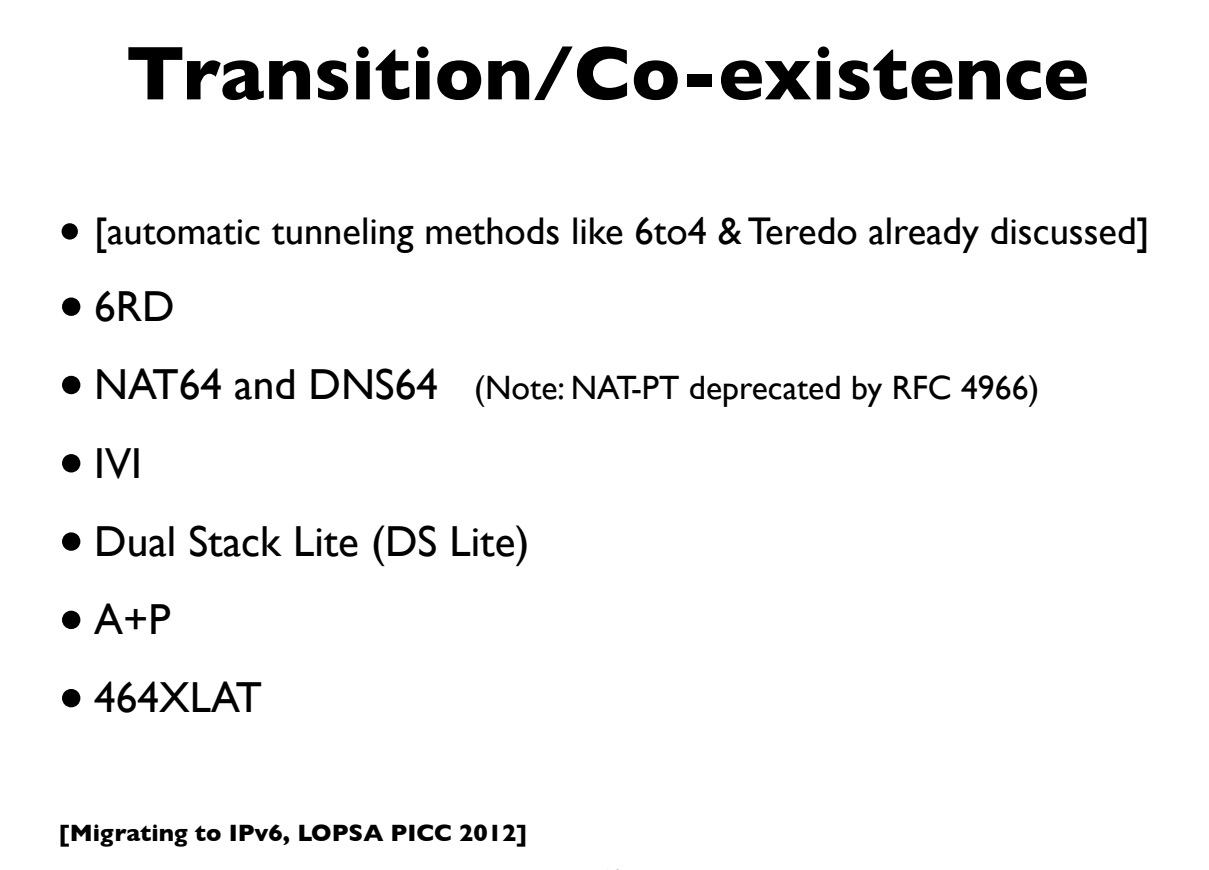

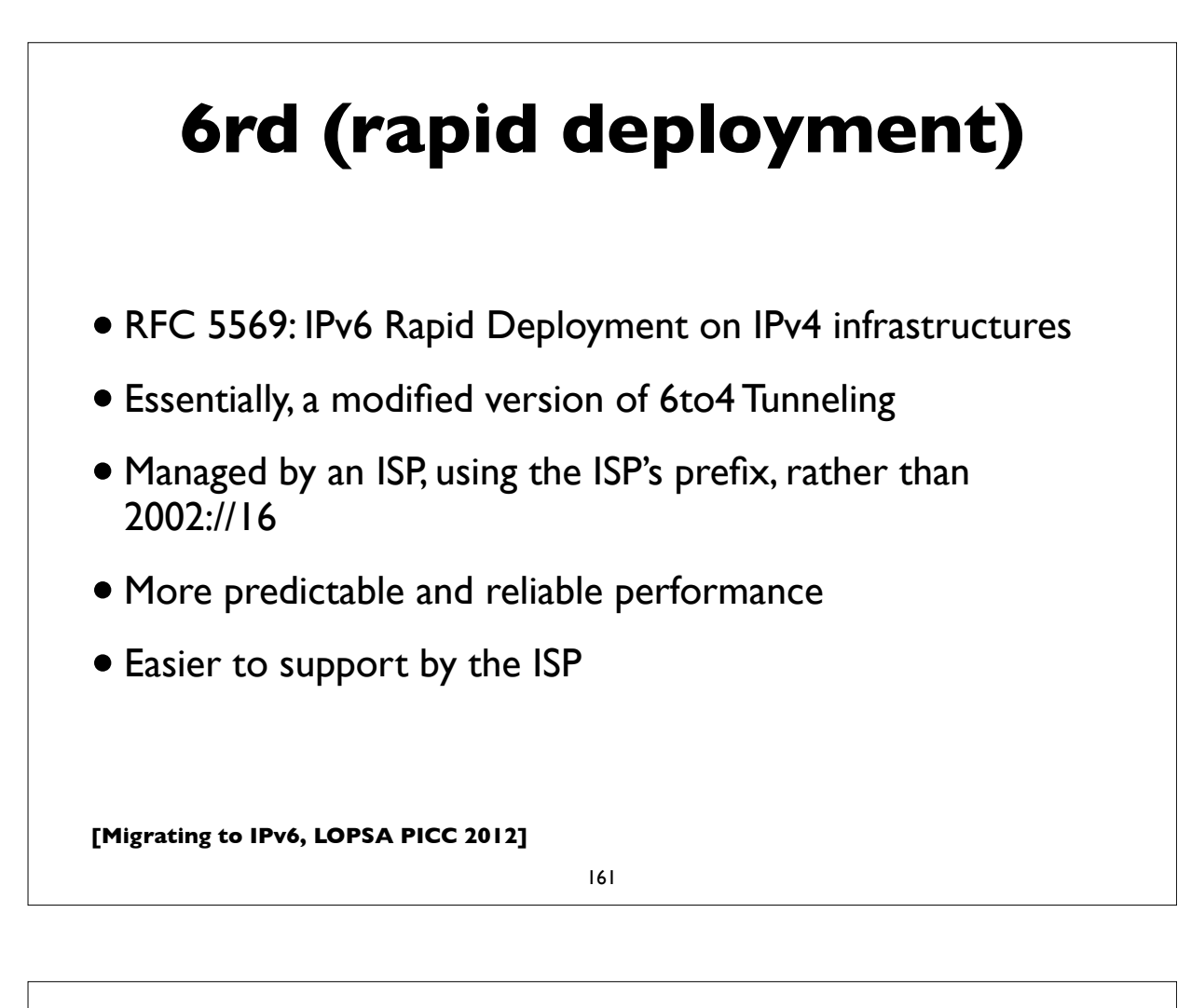

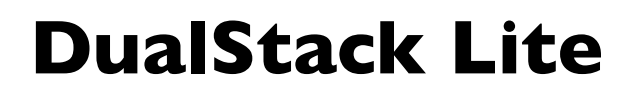

- Combines **Native IPv6** and **tunneled IPv4** + **centralized IPv4 NAT**
- No IP protocol family translation. Clients expected to be dualstack.
- CPE doesn't perform NAT function
- Share IPv4 addresses among **multiple** customers with a **"Carrier Grade NAT" (CGN)**
- Alternative to cascading NATs (NAT444 etc) for some ISPs
- Implications of address sharing
- http://www.isc.org/software/aftr

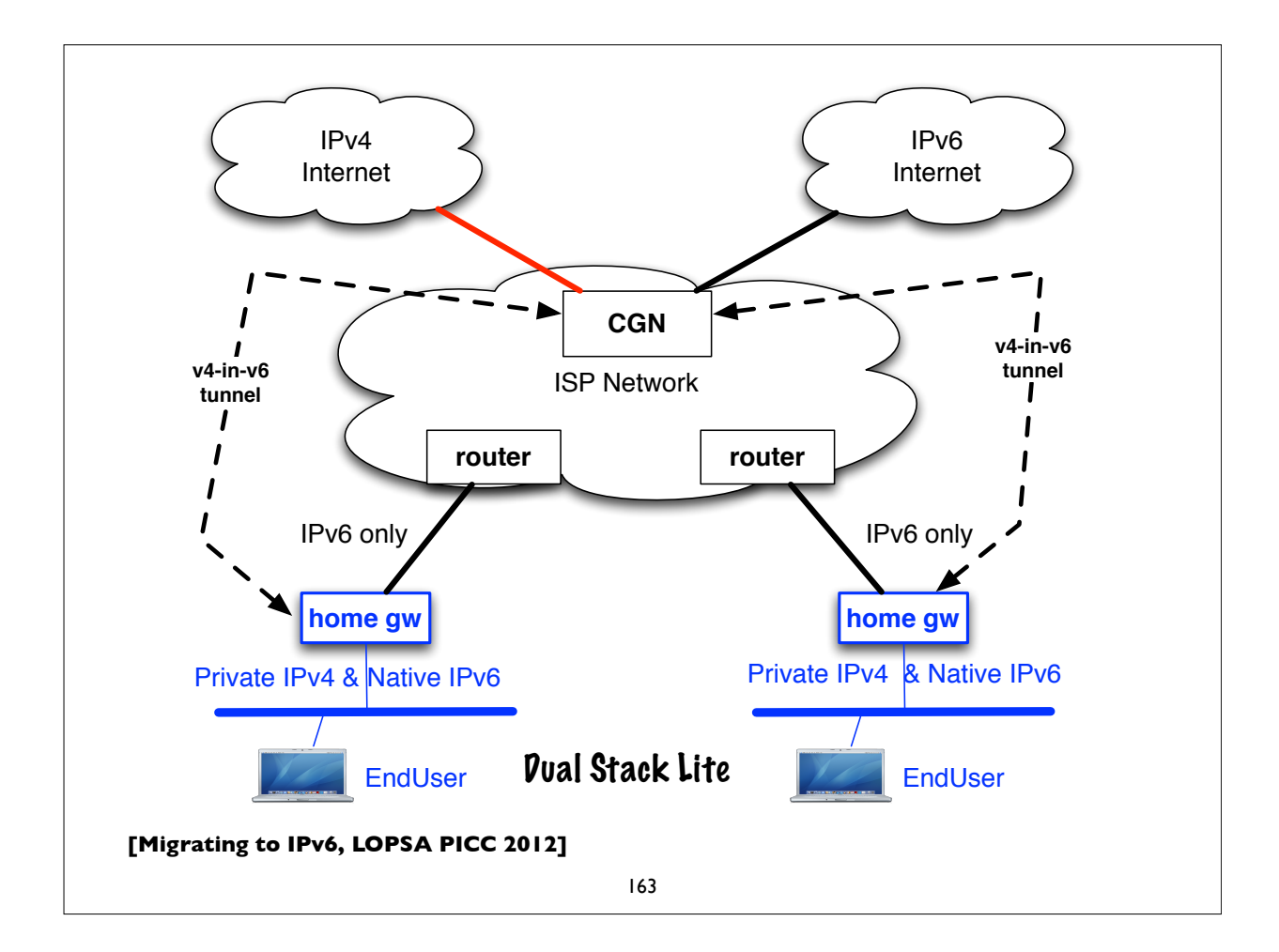

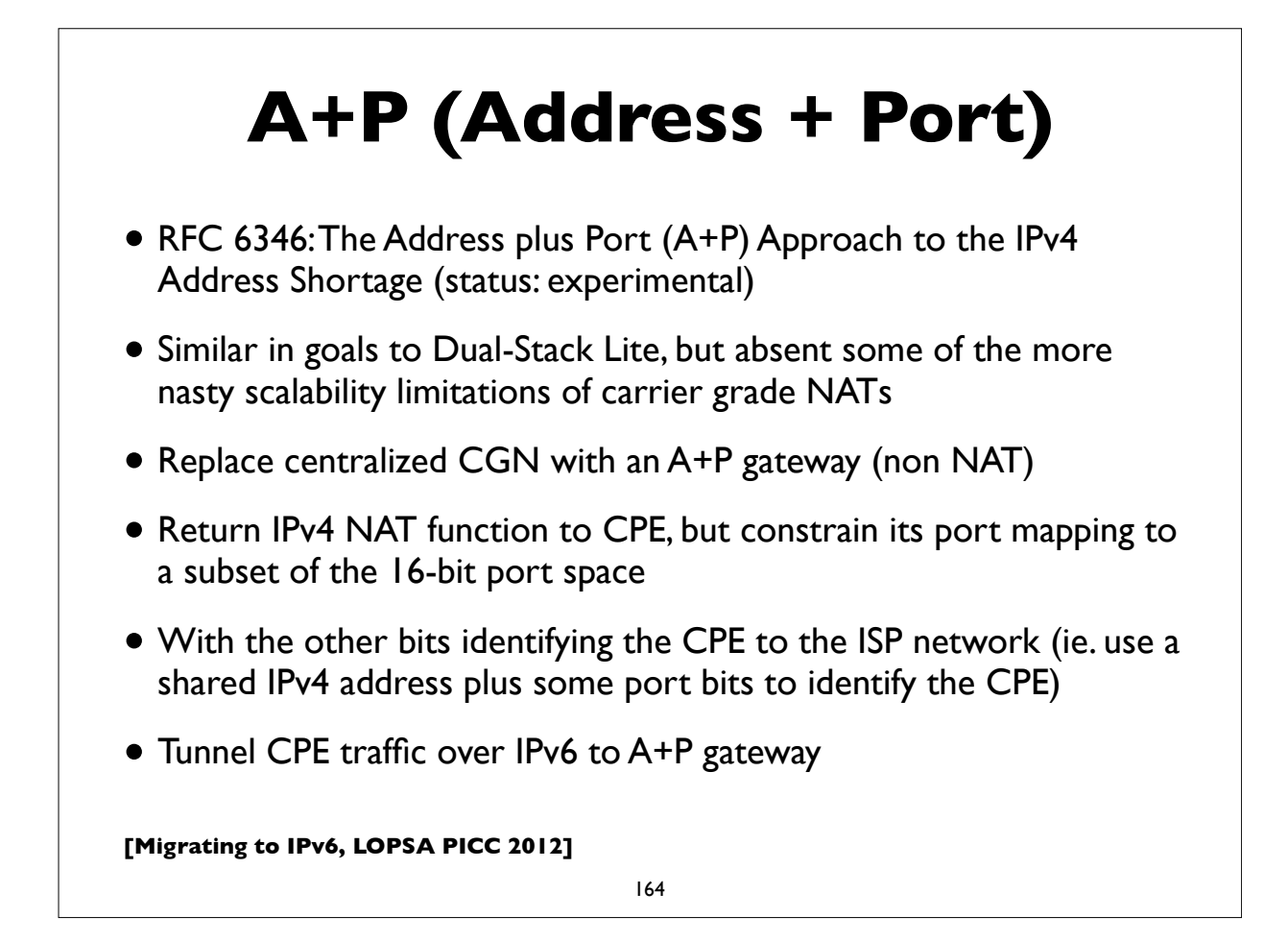

## **MPLS and 6PE**

- RFC 4659
- A possible transition mechanism for an ISP that hasn't fully deployed IPv6 in its core network
- Run IPv6 capable Provider Edge (PE) routers to peer natively with IPv6 customers and external peers
- Use BGP/MPLS VPN to forward traffic using MPLS over interior network that has IPv4 only core routers

**[Migrating to IPv6, LOPSA PICC 2012]**

165

#### **[Migrating to IPv6, LOPSA PICC 2012] NAT64, DNS64** • RFC 6052, 6144, 6145, 6146, 6147 • 6052: IPv6 addressing of IPv4/IPv6 translators • 6145: IP/ICMP stateless translation • NAT64: Stateful Network address and protocol translation *from IPv6 clients to IPv4 servers* (RFC 6146) • Well known prefix: **64:ff9b::/96** • DNS64: DNS extensions for NAT from IPv6 clients to IPv4 servers • synthesizes AAAA from A DNS records • An open source implementation: http://ecdysis.viagenie.ca/

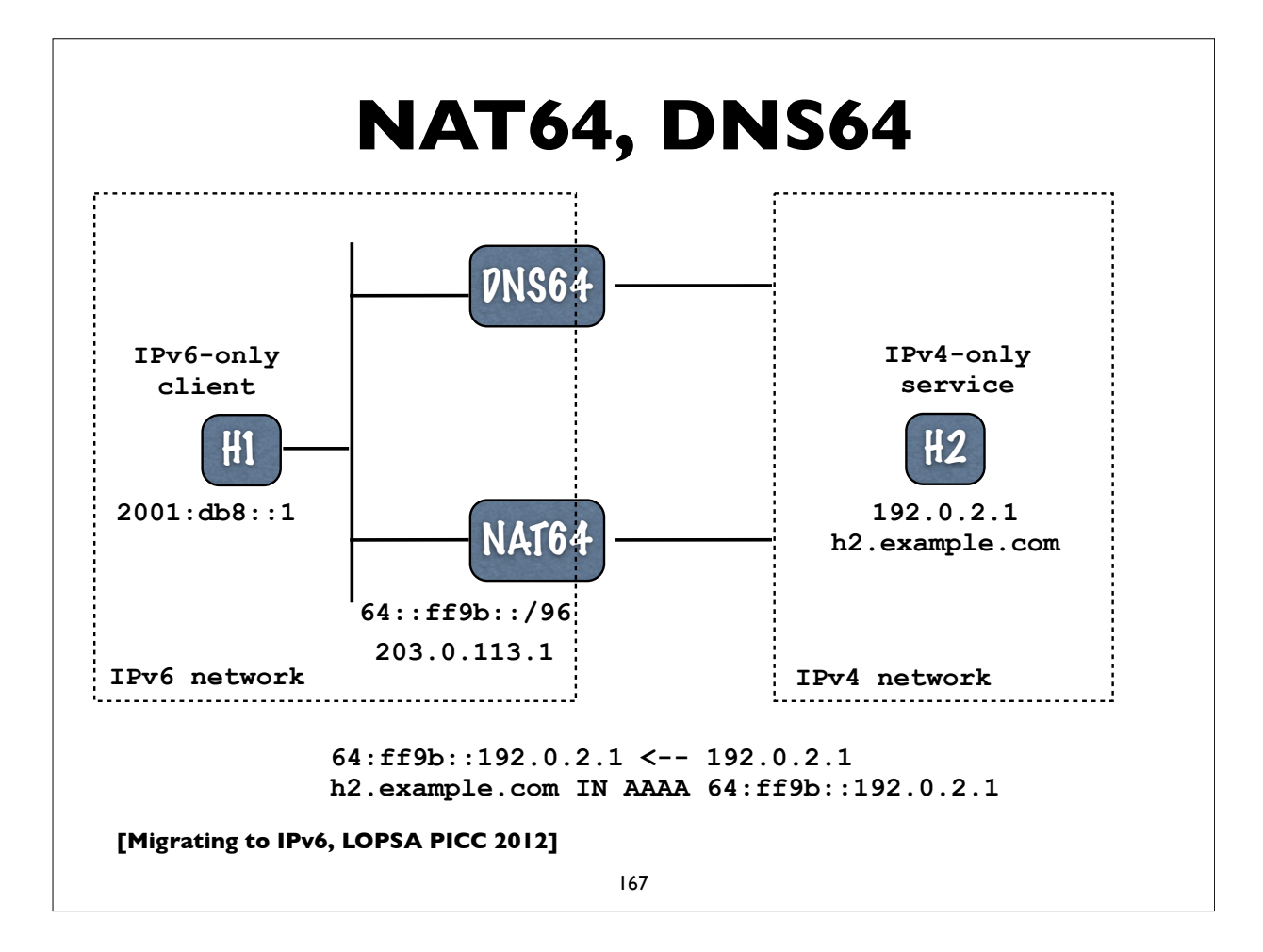

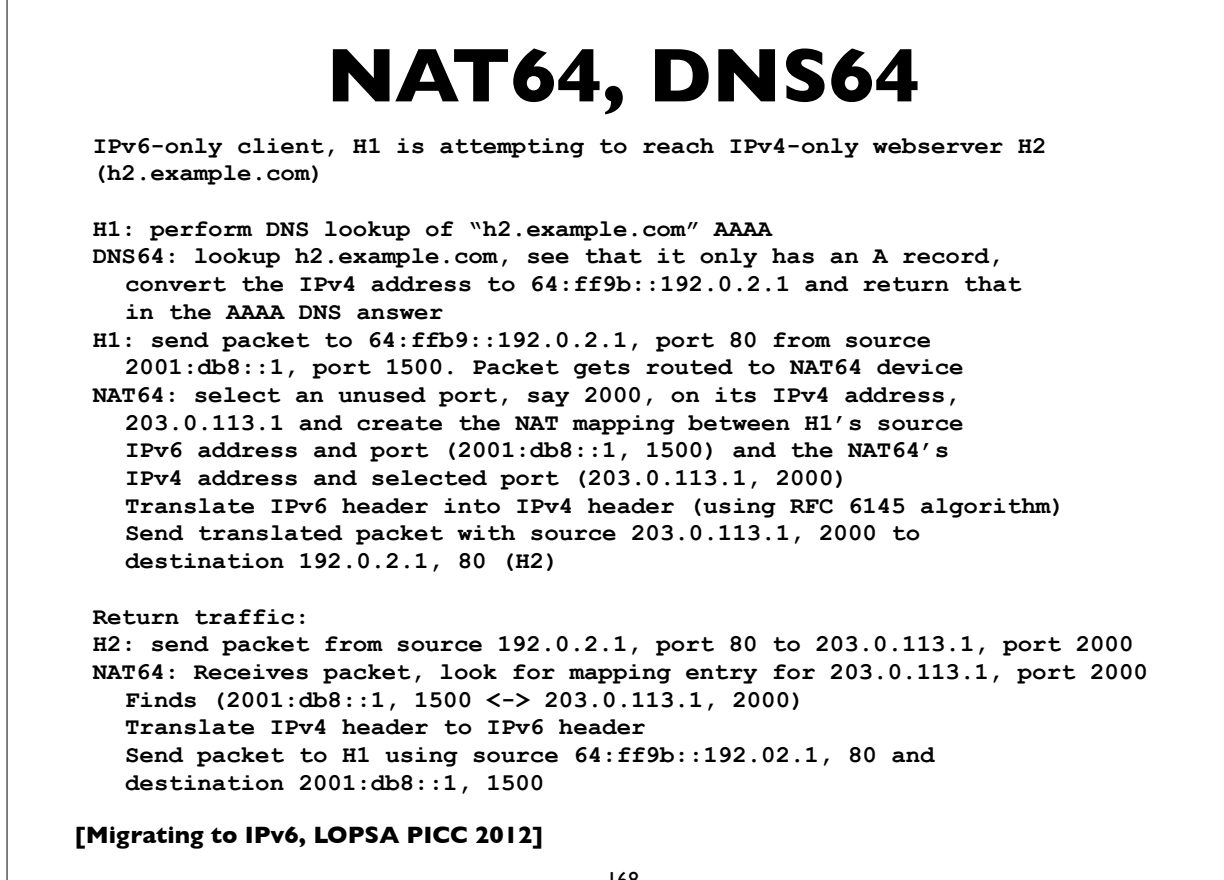

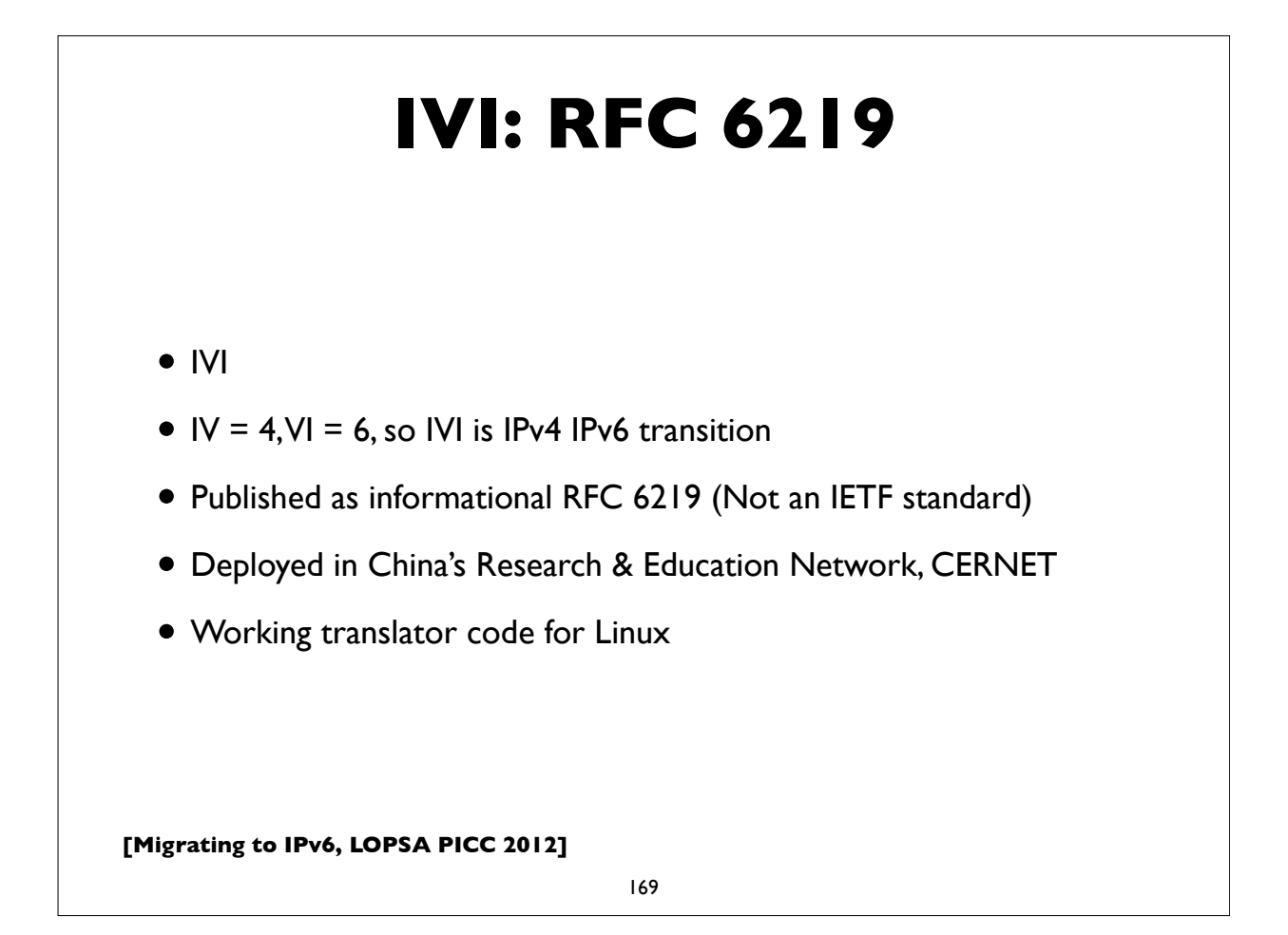

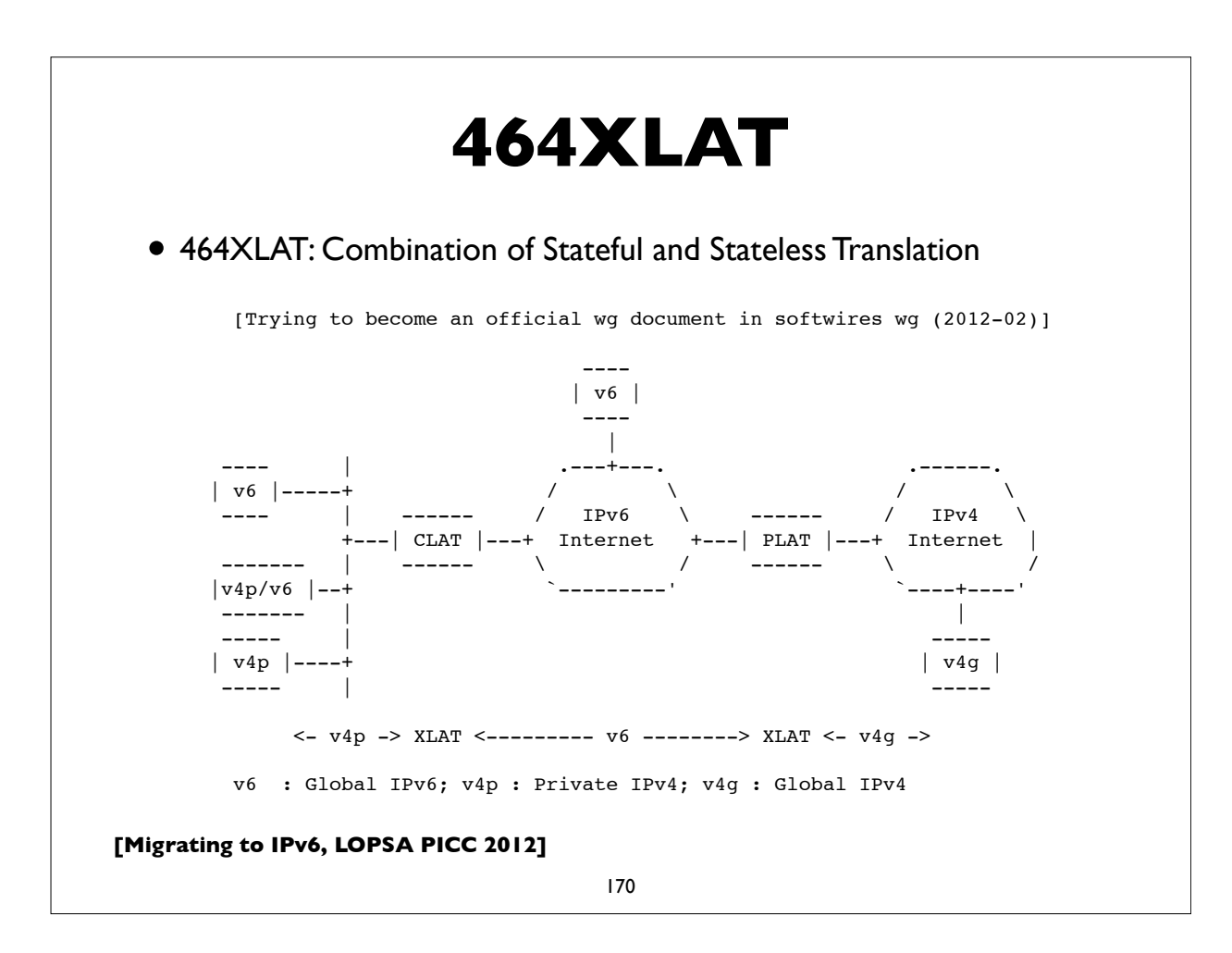

## **NAT Issues**

- Many potential issues with NAT64/CGN/LSN/DSLite etc
- NAT a single point of failure; easy DoS target etc
- Issues with address sharing across multiple customers (see RFC6269)
- Broken applications; ALGs complex, NAT traversal methods don't always work reliably
- Network management, troubleshooting, auditing is more difficult
- Broken location aware services
- Poor performance and/or reliability (overloaded/malfunctioning middleboxes)
- DNSSEC issues (with DNS64 AAAA record synthesis)

**[Migrating to IPv6, LOPSA PICC 2012]**

171

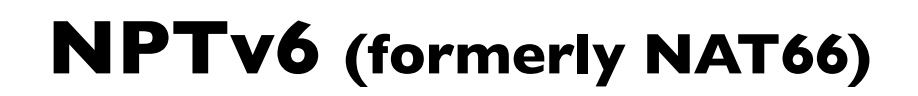

- Technically no NAT in IPv6, but
- RFC 6296: NPTv6: **IPv6 to IPv6 Network Prefix Translation** (status: **Experimental**)
- Works very differently from v4-v4 NAT or v4-v4 NAPT
	- Stateless 1:1 *prefix* translation
	- goal: address independence & easier multihoming (see related draft on multi-homing with NPTv6)
- Alleged security properties of NAT can be better achieved with stateful firewalls -- see RFC 4864 (Local network protection for IPv6) for details

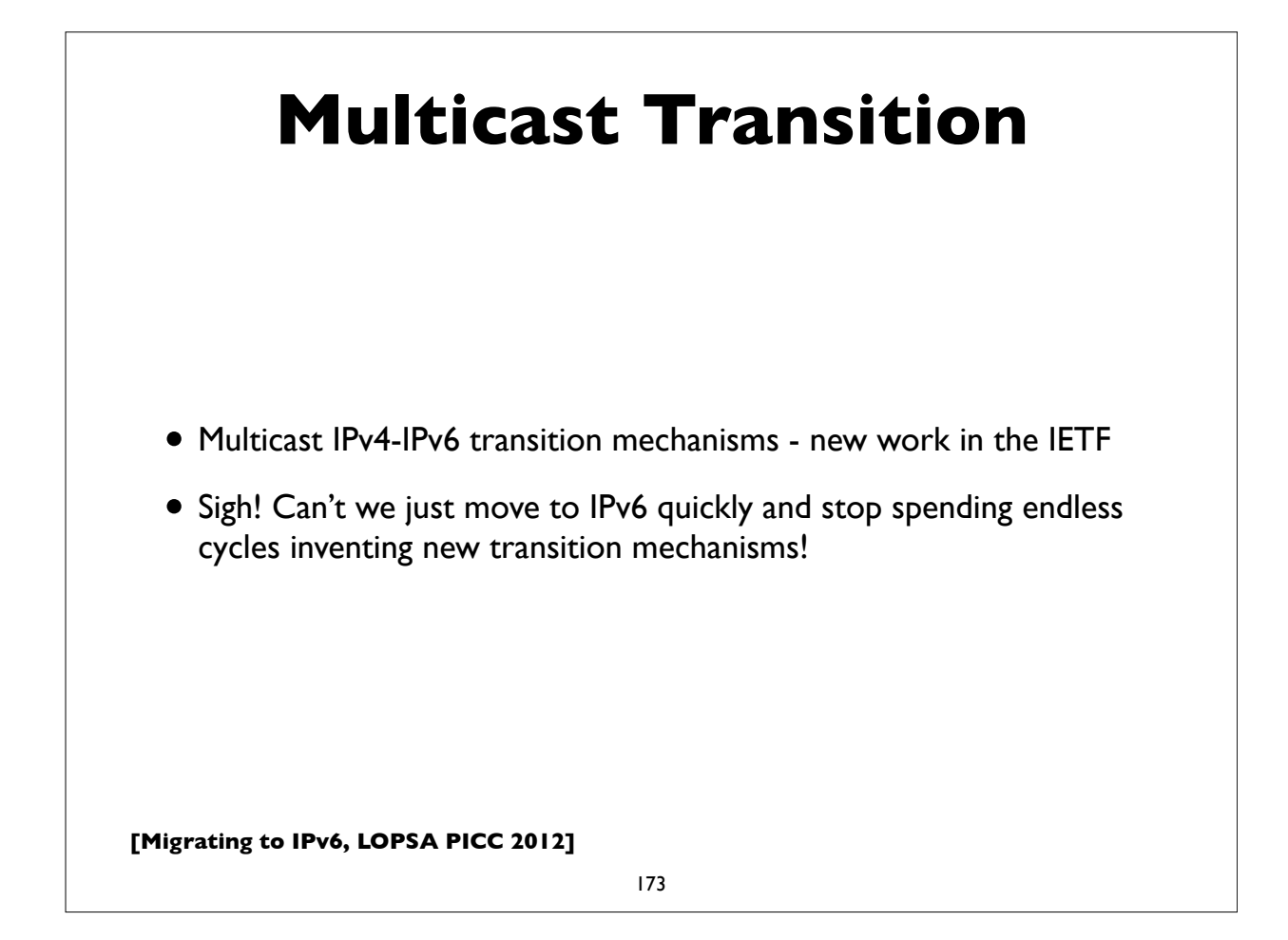

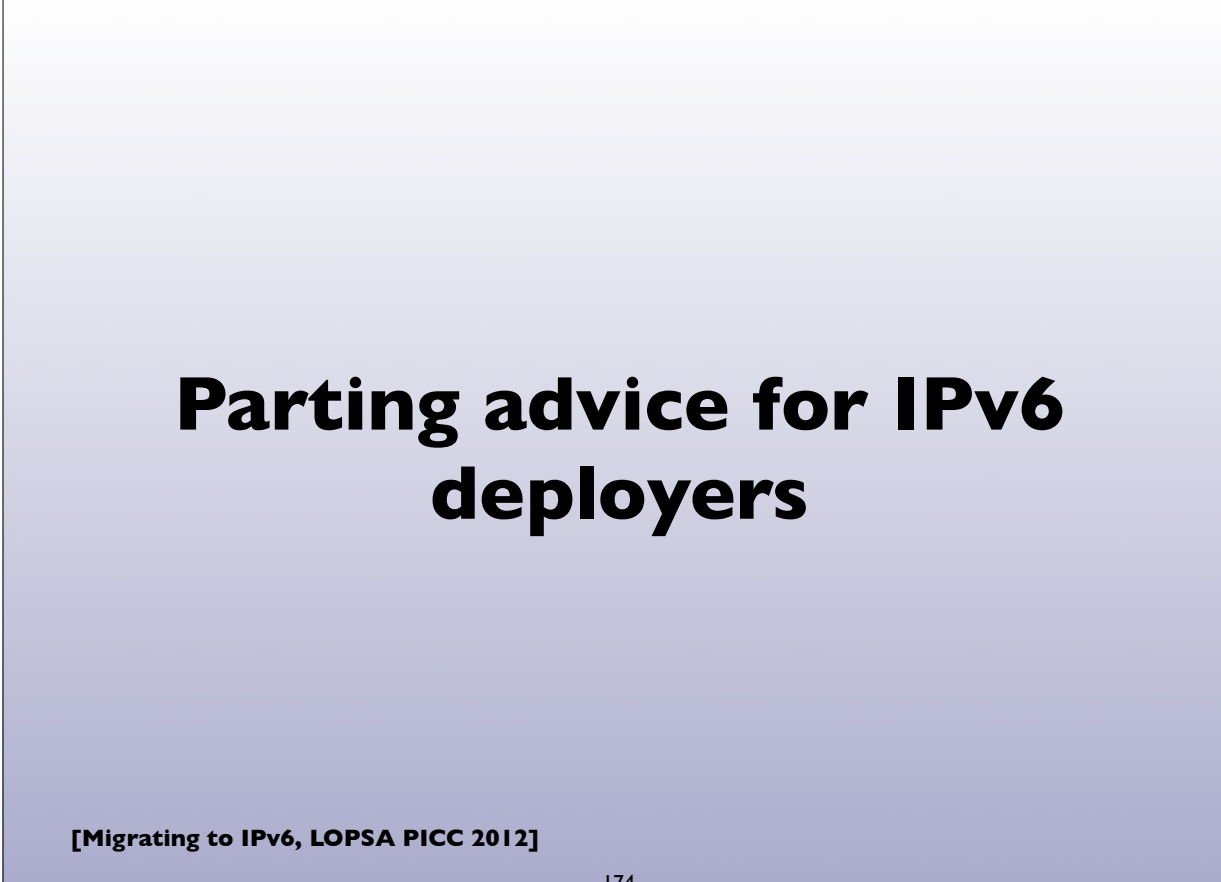

## **Preparing for IPv6**

- Starting early is better
- Develop a deployment plan
- Training for your staff and users
- Ordering/updating hardware & software
- •Installing/testing/debugging hardware and software
	- On both server and client side

**[Migrating to IPv6, LOPSA PICC 2012]**

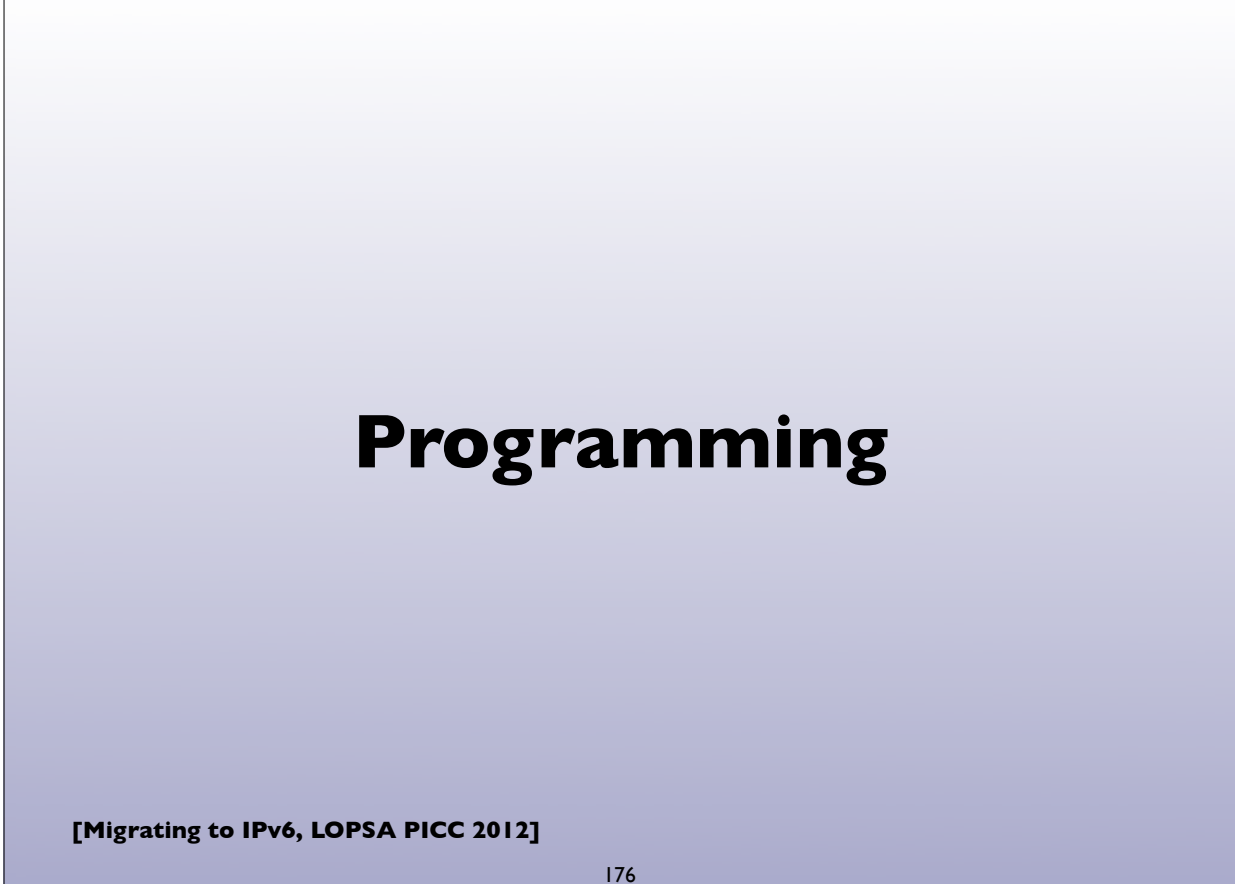

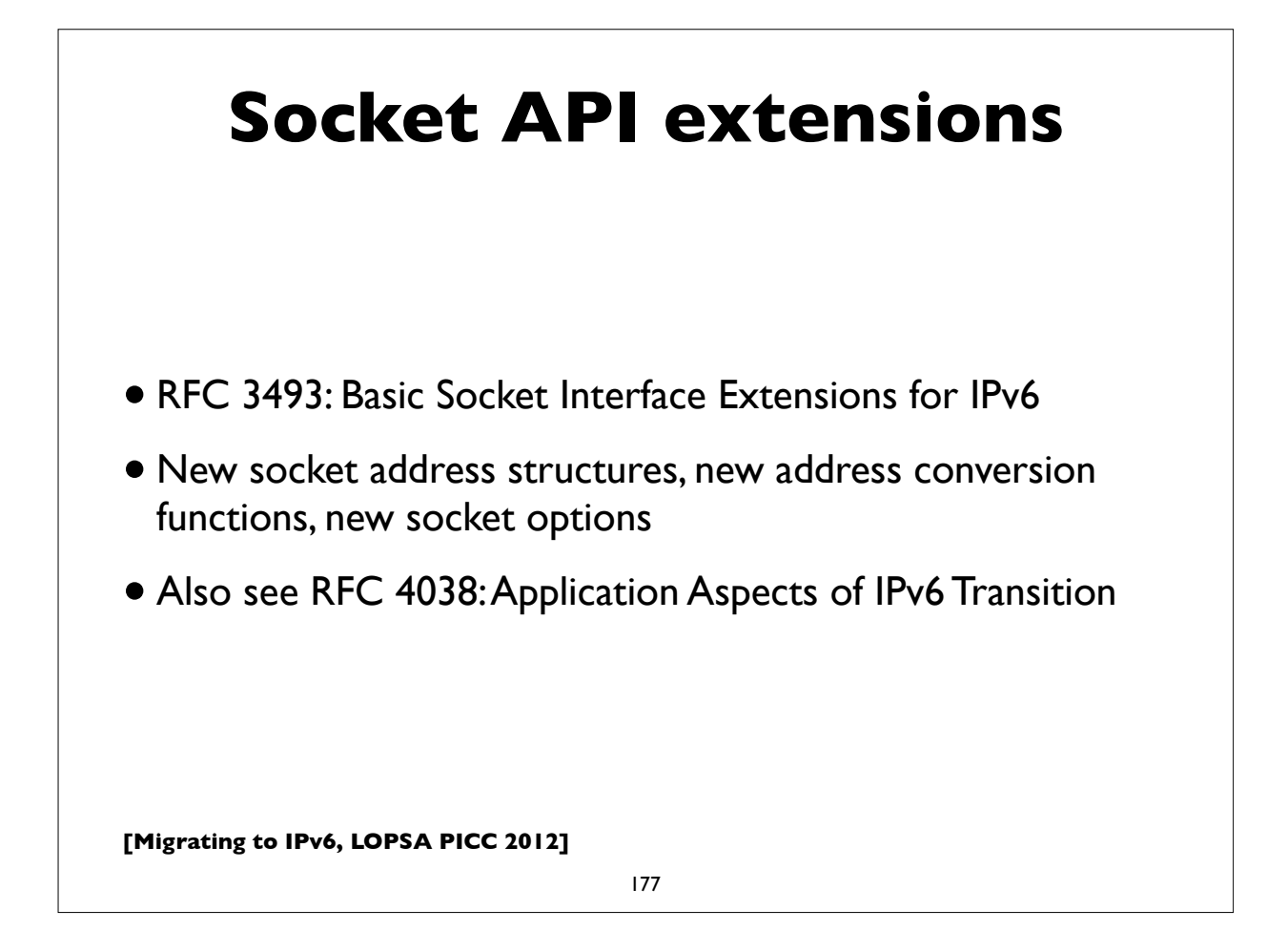

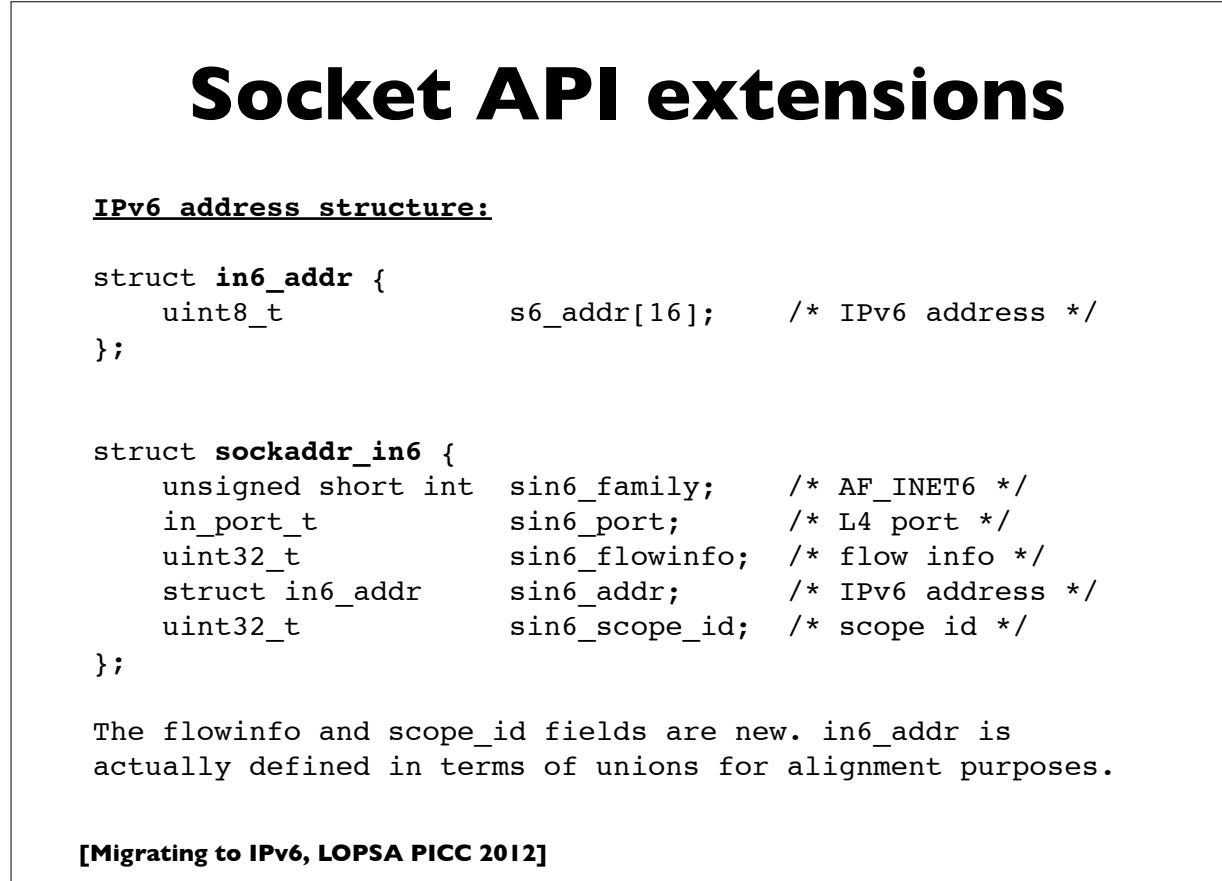

#### **Socket API extensions**

New versions of functions that translate names to/from addresses and between numeric and textual address forms. Take an address family arg(AF\_INET, AF\_INET6, AF\_UNSPEC)

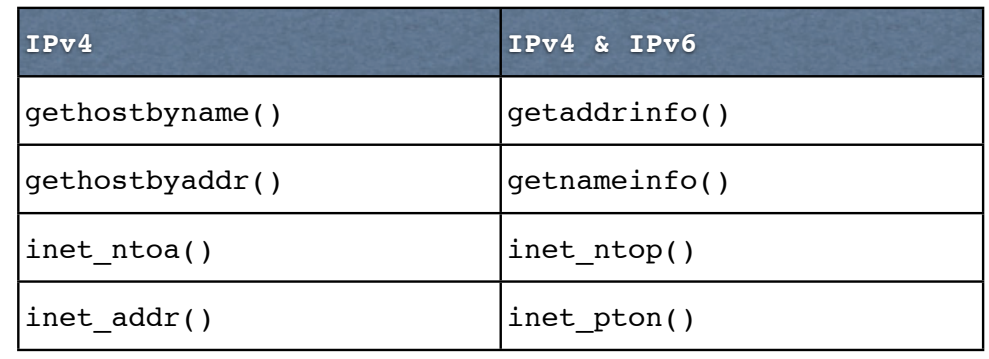

**[Migrating to IPv6, LOPSA PICC 2012]**

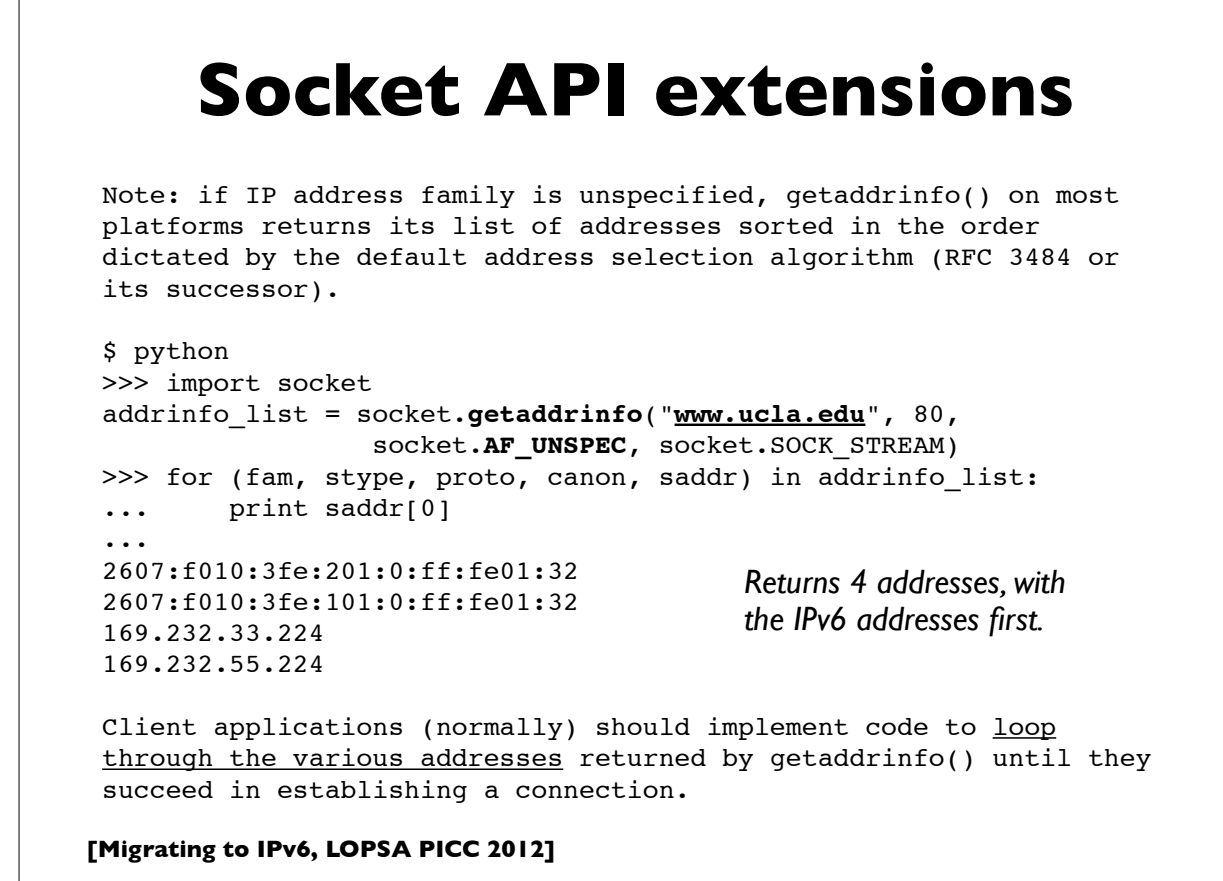

```
[Migrating to IPv6, LOPSA PICC 2012]
      Socket API extensions
                             181
Replace:
         socket(AF_INET, SOCK_STREAM, 0) # TCP socket
         socket(AF_INET, SOCK_DGRAM, 0) # UDP socket
with:
          socket(AF_INET6, SOCK_STREAM, 0)
          socket(AF_INET6, SOCK_DGRAM, 0)
sockaddr in6 structures will be used. These structures are
passed as opaque pointers (sockaddr) in socket functions. And 
other functions like bind(), connect(), sendmsg(), sendto(), 
accept(), recvfrom(), recvmsg(), getpeername(),
getsockname(), etc can mostly be used unchanged.
```

```
[Migrating to IPv6, LOPSA PICC 2012]
              Socket options
                             182
New socket options that can be used by the setsockopt() and
getsockopt() functions:
IPV6 UNICAST HOPS #set unicast hoplimit (TTL)
IPV6 MULTICAST IF #set outgoing interface for multicast
IPV6_MULTICAST_HOPS #set hoplimit for outgoing multicast
IPV6 MULTICAST LOOP #loop back multicast to myself
IPV6 JOIN GROUP #join multicast group on interface
IPV6 LEAVE GROUP #leave multicast group
IPV6 V6ONLY #restrict socket to IPv6 only
The "IPPROTO IPV6" level constant must be used. Example:
   int hoplimit = 20;
   if (setsockopt(s, IPPROTO_IPV6, IPV6_UNICAST_HOPS,
                 (char *) &hoplimit, sizeof(hoplimit)) == -1)
      perror("setsockopt IPV6_UNICAST_HOPS");
```
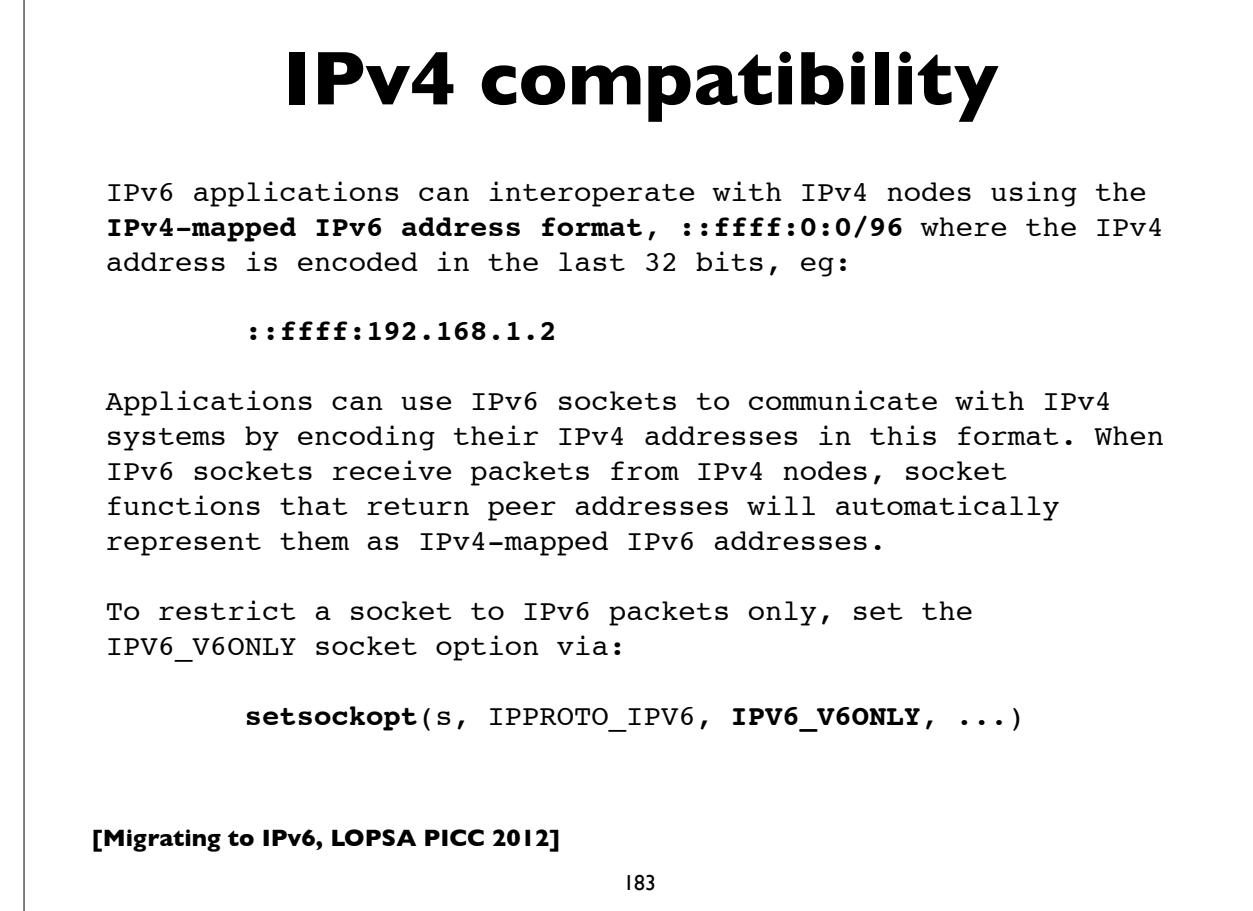

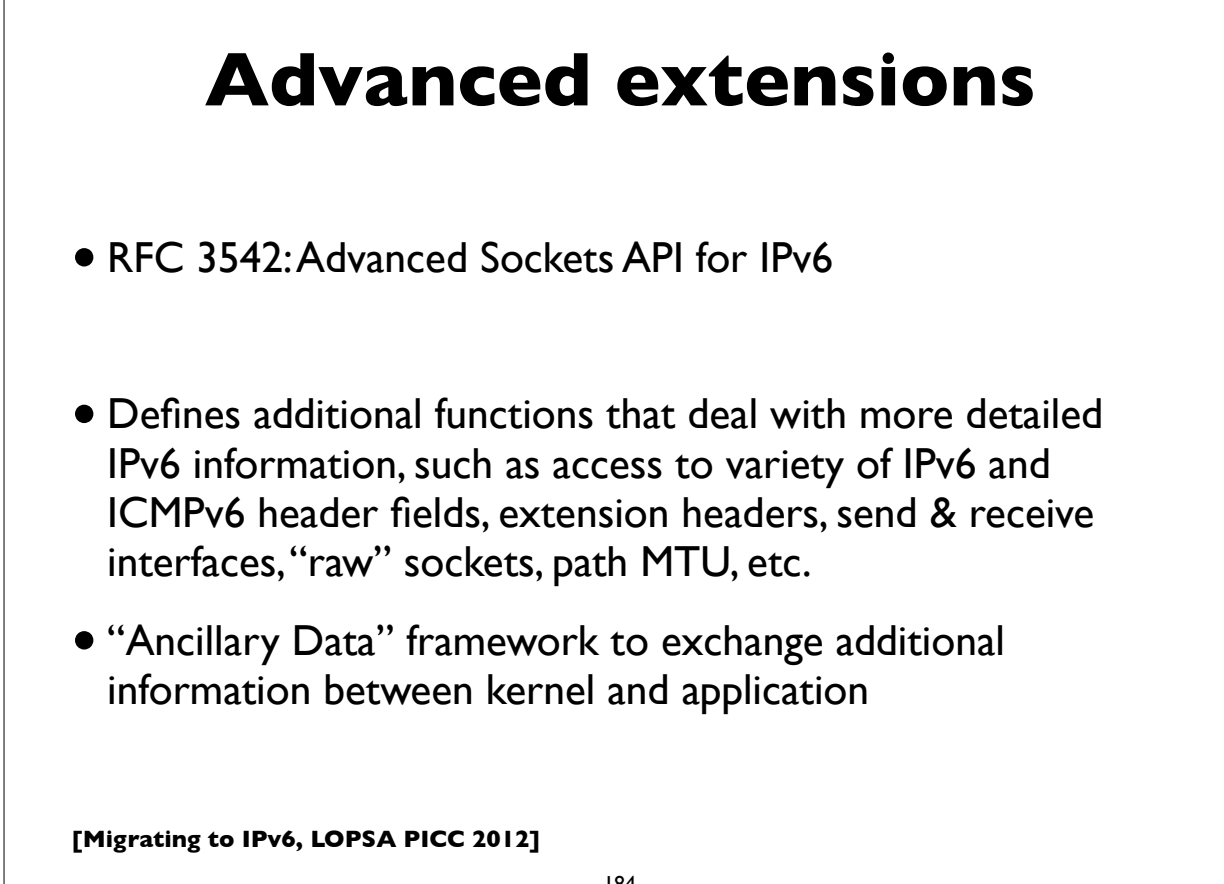

#### **A small example program**

Small demonstration client & server program written in Python. C and perl code are similar. I chose Python for this because it is more compact, readable and resembles pseudocode.

It's a TCP echo server and client. The server simply echos back whatever the client writes to it. The server can handle both IPv6 and IPv4 connections. The client uses getaddrinfo to obtain all the addresses (IPv4 & IPv6) associated with the server name and tries them in order until one succeeds in connecting.

The server is started with a specified port number: .**/echoserver 8080**

The client is started with the server name, port & a string: **./echoclient server.example.com 8080 Hello**

**[Migrating to IPv6, LOPSA PICC 2012]**

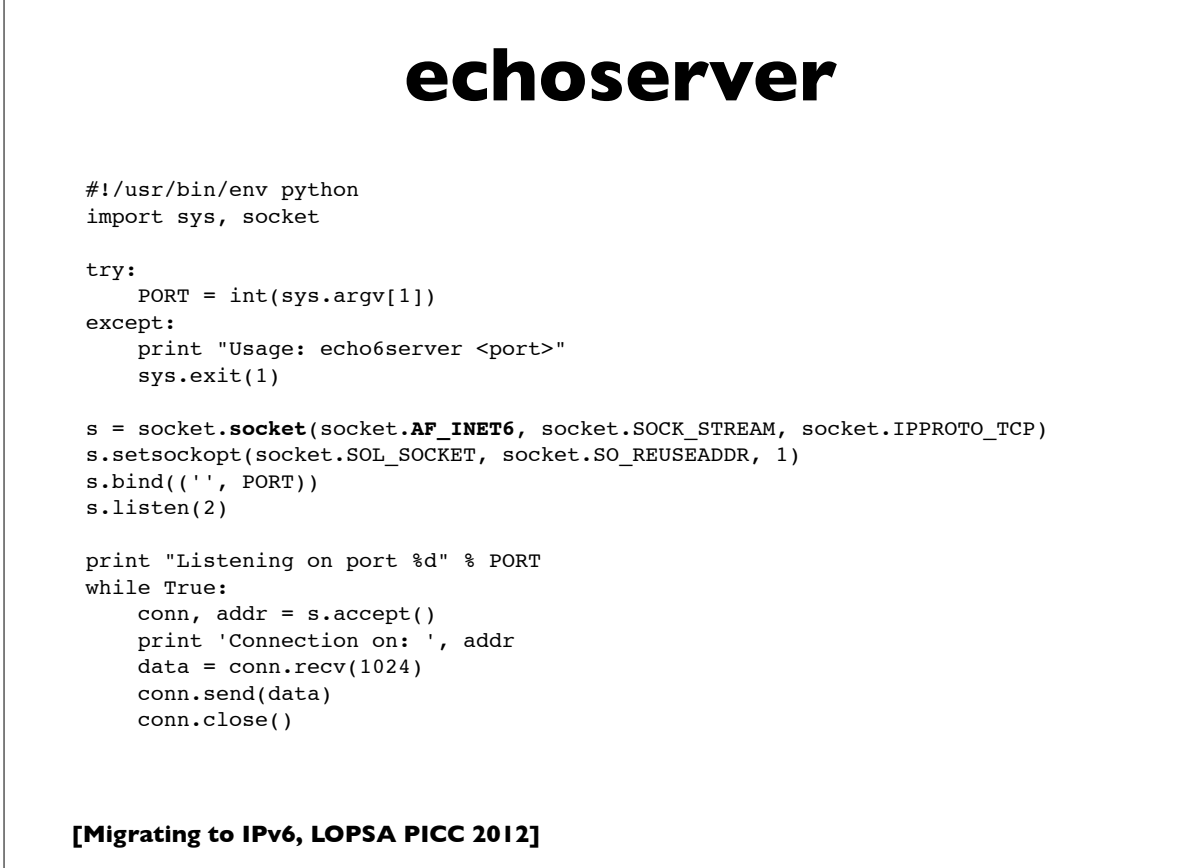

```
[Migrating to IPv6, LOPSA PICC 2012]
                          echoclient
 #!/usr/bin/env python
 import os, sys, socket, time
 try:
     HOST, PORT, MSG = sys.argv[1:]
     PORT = int(PORT)
 except:
    print "Usage: echo6client <host> <port> <message>"; sys.exit(1)
 ai_list = socket.getaddrinfo(HOST, PORT, socket.AF_UNSPEC, socket.SOCK_STREAM)
 for ai in ai_list:
      family, socktype, proto, canonname, sockaddr = ai
     addr, port = sockaddr[0:2] try:
         s = socket.socket(family, socktype, proto)
      except socket.error, diag:
         continue
      try:
          s.connect(sockaddr)
          s.send(MSG)
        data = s \cdot recv(1024) print 'Received: %s' % data
         s.close()
      except socket.error, diag:
         s.close()
         continue
      break
```

```
187
```
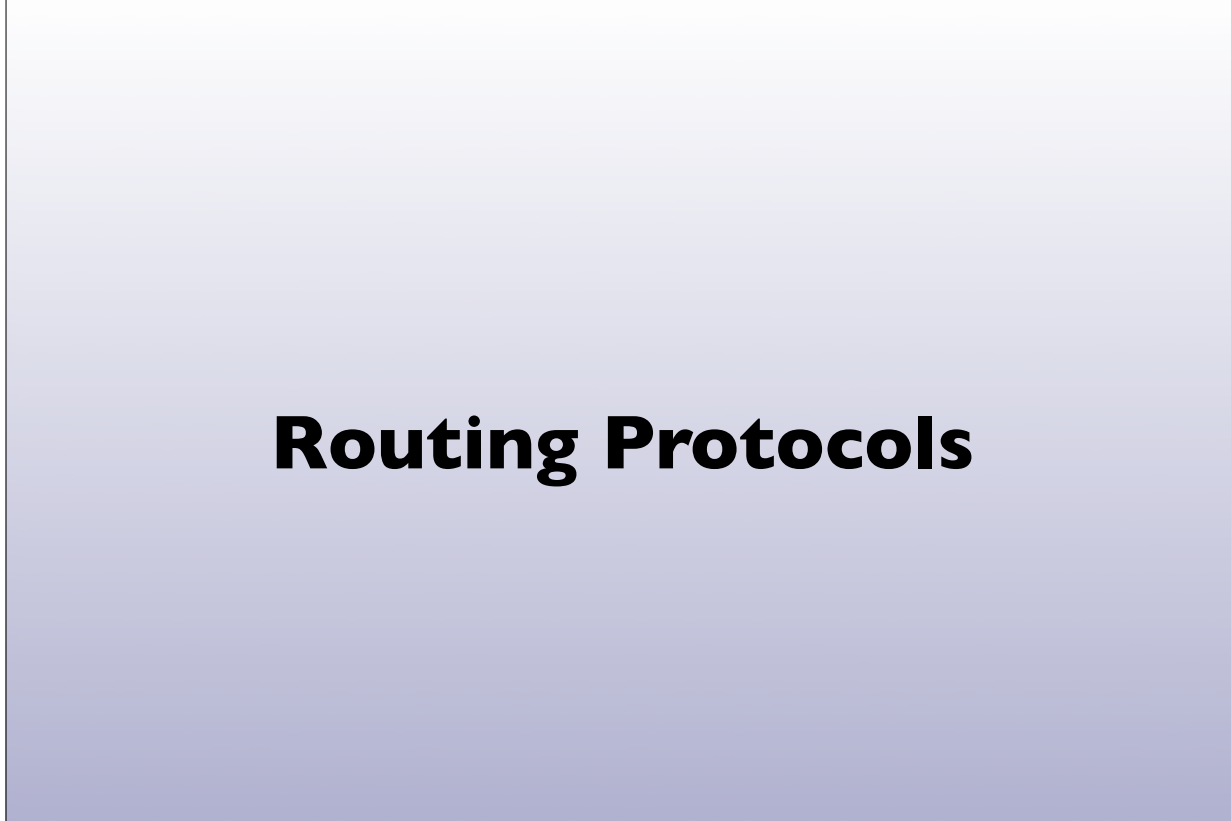

## **IPv6 Routing**

- Interior Routing (IGP):
	- **OSPF** version 3 (RFC 5340)
	- **Integrated IS-IS** (RFC 5308)
	- Other options: **RIPng** (seldom used in most real networks), **EIGRP** (cisco proprietary)
- Exterior Routing (EGP):
	- **BGP-4** with Multi-protocol extensions

**[Migrating to IPv6, LOPSA PICC 2012]**

189

## **IPv6 Multicast Routing**

- PIM (usually PIM-SM: PIM Sparse Mode)
- BGP-4 Multiprotocol Extensions
- No MSDP (Multicast Source Discovery Protocol) exists
	- Static Rendezvous Points shared across domains
	- "Embedded RP" (RFC 3956)
	- Or just use Source Specific Multicast and obviate the need for source discovery!

### **A few brief router configuration examples**

**[Migrating to IPv6, LOPSA PICC 2012]**

191

We'll show examples of configuring two of the more popular router platforms: Cisco IOS and Juniper JunOS.

Note: These examples work on most recent versions of IOS and JunOS as of the time of this writing. Occasionally router configuration commands and syntax change between operating system releases, so please confirm against your relevant documentation before trying these.

## **Cisco IOS: OSPFv3**

#### **ipv6 unicast-routing**

interface Loopback0 ipv6 address 2001:db8:ab:1::1 ipv6 ospf 2 area 0

interface FastEthernet0/0 ipv6 address 2001:db8:ab:2::1 **ipv6 ospf 2 area 0 ipv6 ospf cost 10**

**ipv6 router ospf 2**

**[Migrating to IPv6, LOPSA PICC 2012]**

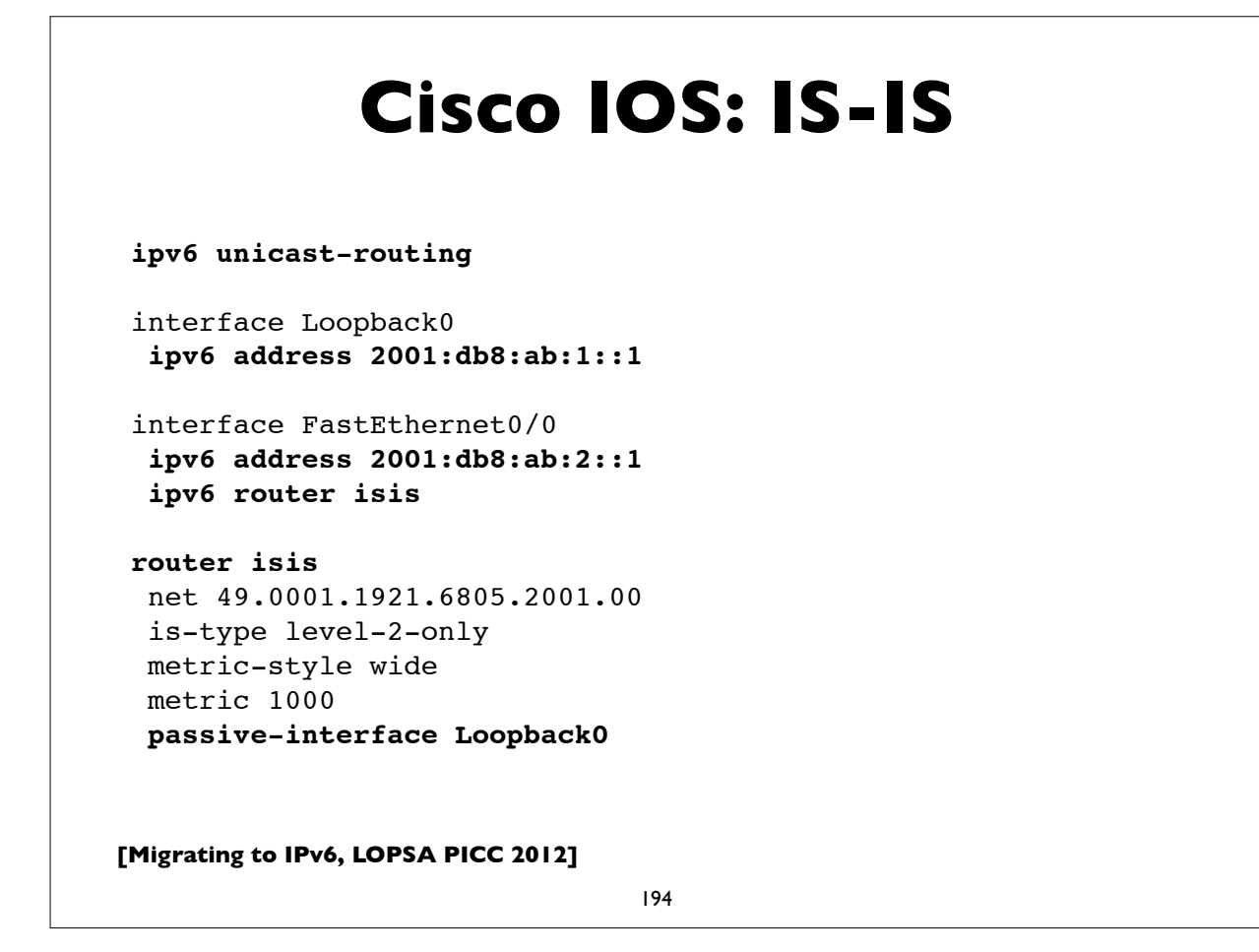

#### **Cisco IOS: BGP**

router bgp 65000 no synchronization **neighbor 2001:DB8:5:28::2 remote-as 1111** no neighbor 2001:DB8:5:28::2 activate no auto-summary **address-family ipv6 neighbor 2001:DB8:5:28::2 activate** neighbor 2001:DB8:5:28::2 soft-reconfiguration inbound aggregate-address 2001:DB8:5:E160::/61 summary-only redistribute connected redistribute static redistribute isis level-2 no synchronization exit-address-family

**[Migrating to IPv6, LOPSA PICC 2012]**

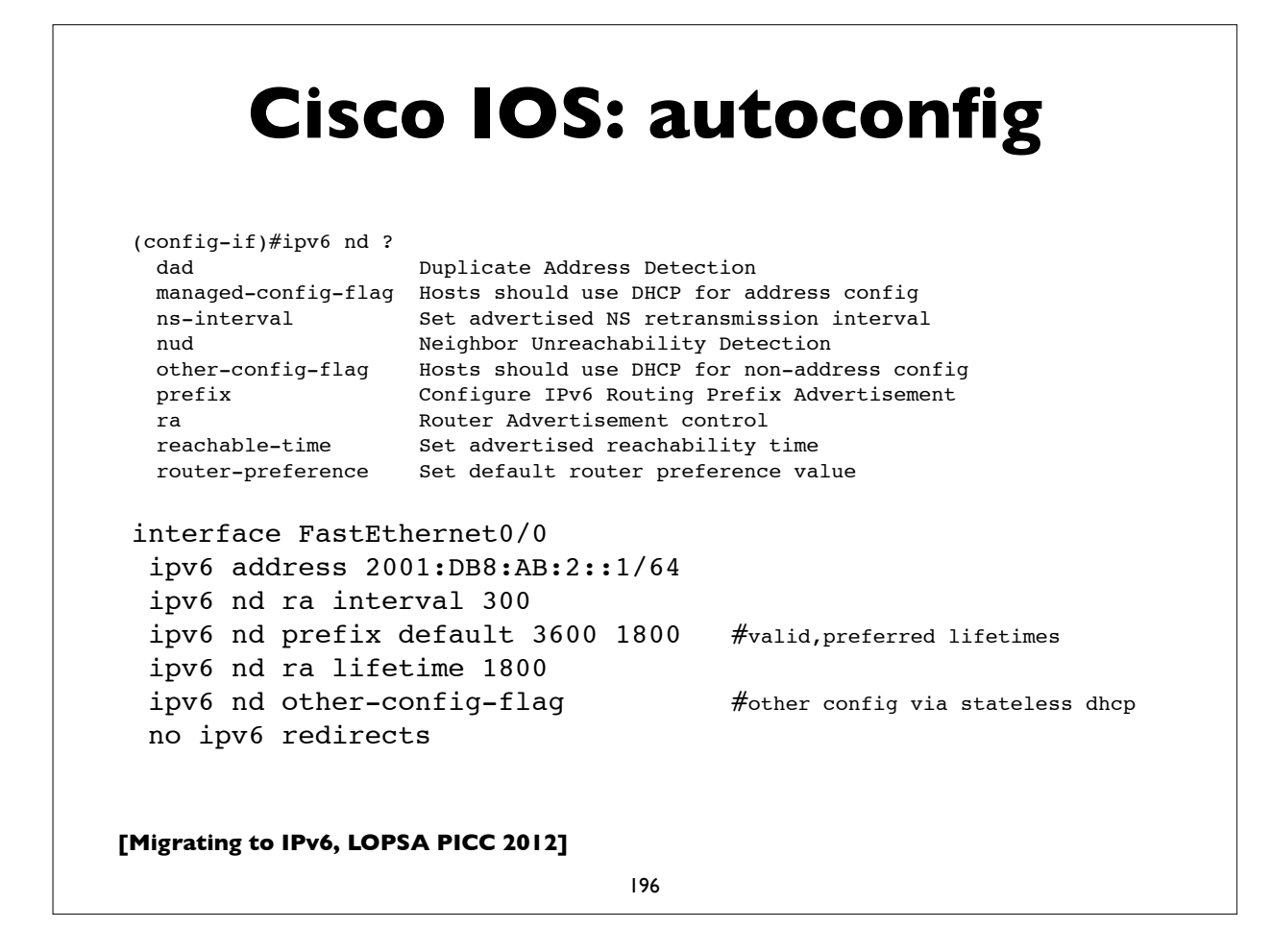

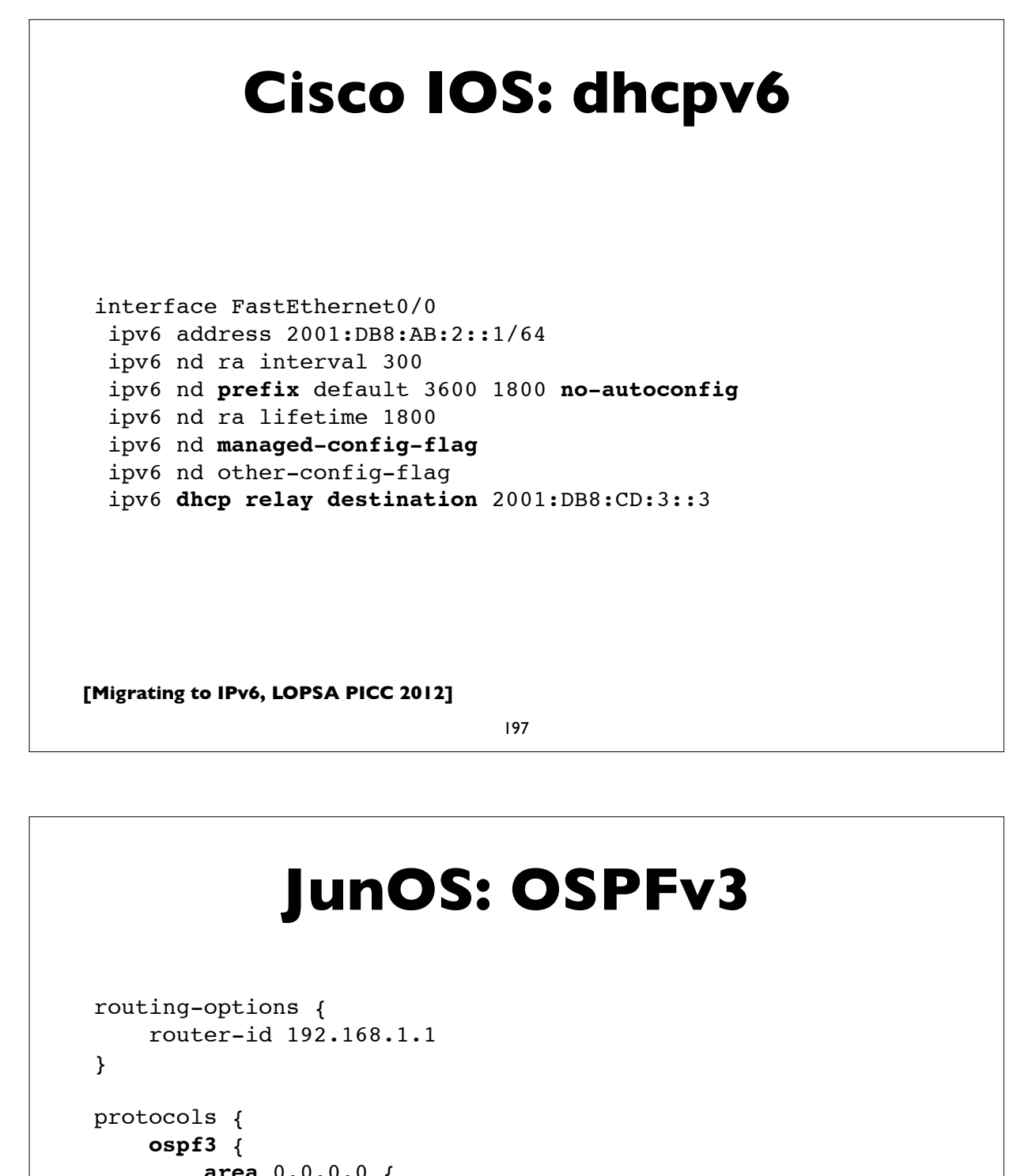

```
 area 0.0.0.0 {
            interface lo0.0 {
                passive;
 }
             interface ge-0/0/0.0;
            interface ge-1/1/3.0;
        }
    }
}
```
#### **[Migrating to IPv6, LOPSA PICC 2012] JunOS: IS-IS** 199 [edit interfaces] ge-0/0/0 { unit 0 { **family iso**; family inet6 { address 2001:db8:1800:0501::1/64; } lo0 { unit 0 { **family iso** { **address 49.0001.1921.6804.2009.00;** } family inet6 { address 2001:db8:1800:0500::1/128; } } }

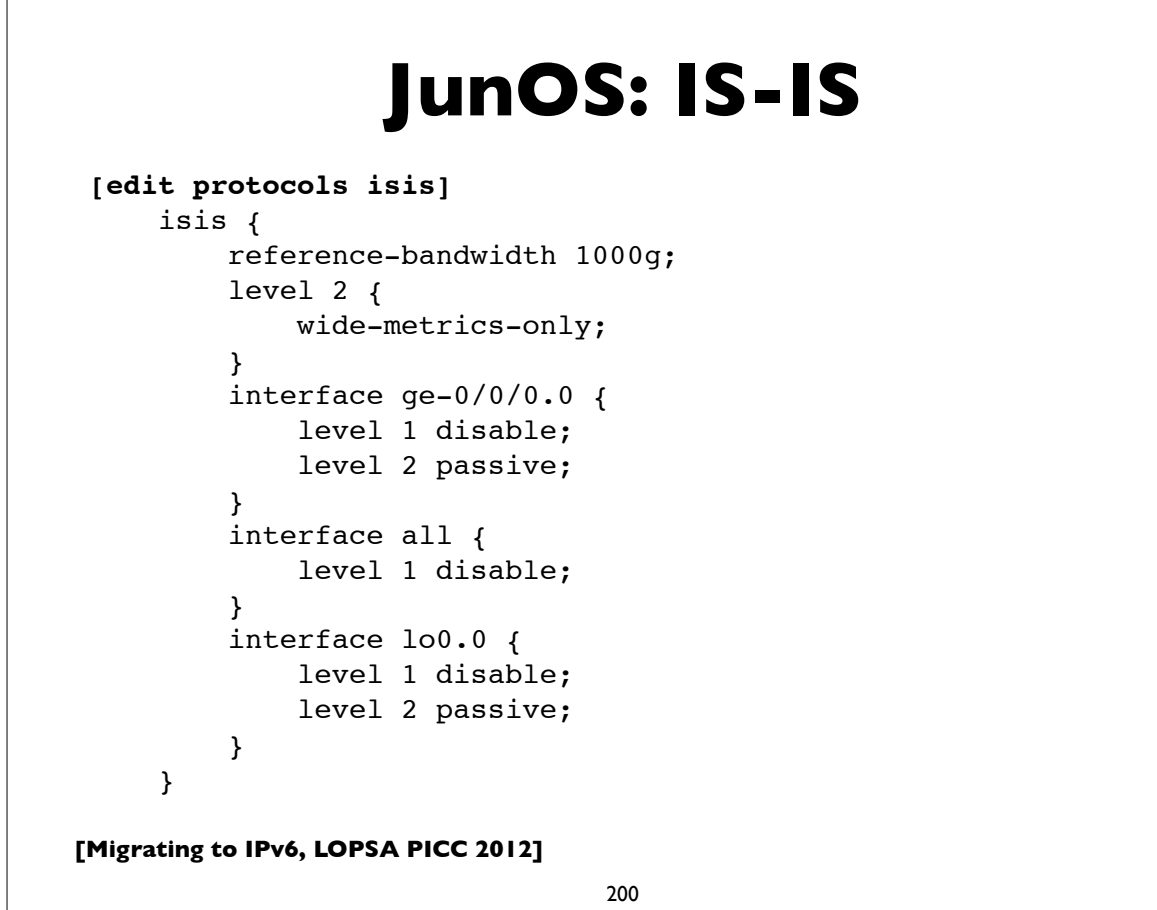

```
[Migrating to IPv6, LOPSA PICC 2012]
                 JunOS: BGP
                              201
 [edit protocols]
     bgp {
         group ISP1_PEERING {
             type external;
             description "External BGP peering with ISP1";
             family inet6 {
                 unicast;
                 multicast;
  }
            export OUTBOUND-ISP1; \# filters routes we
                                        # send to ISP1
             peer-as 65001;
             neighbor 2001:db8:cd:2::1;
     }
```
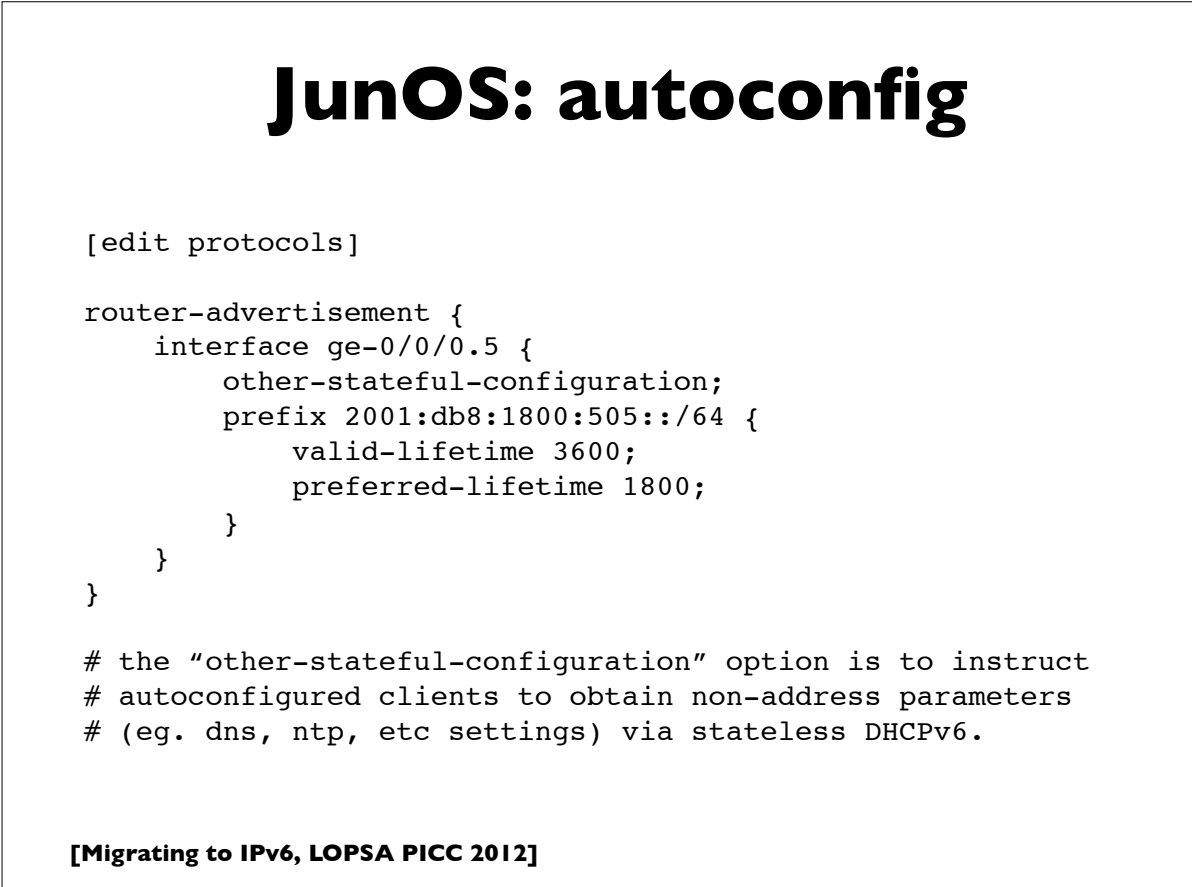

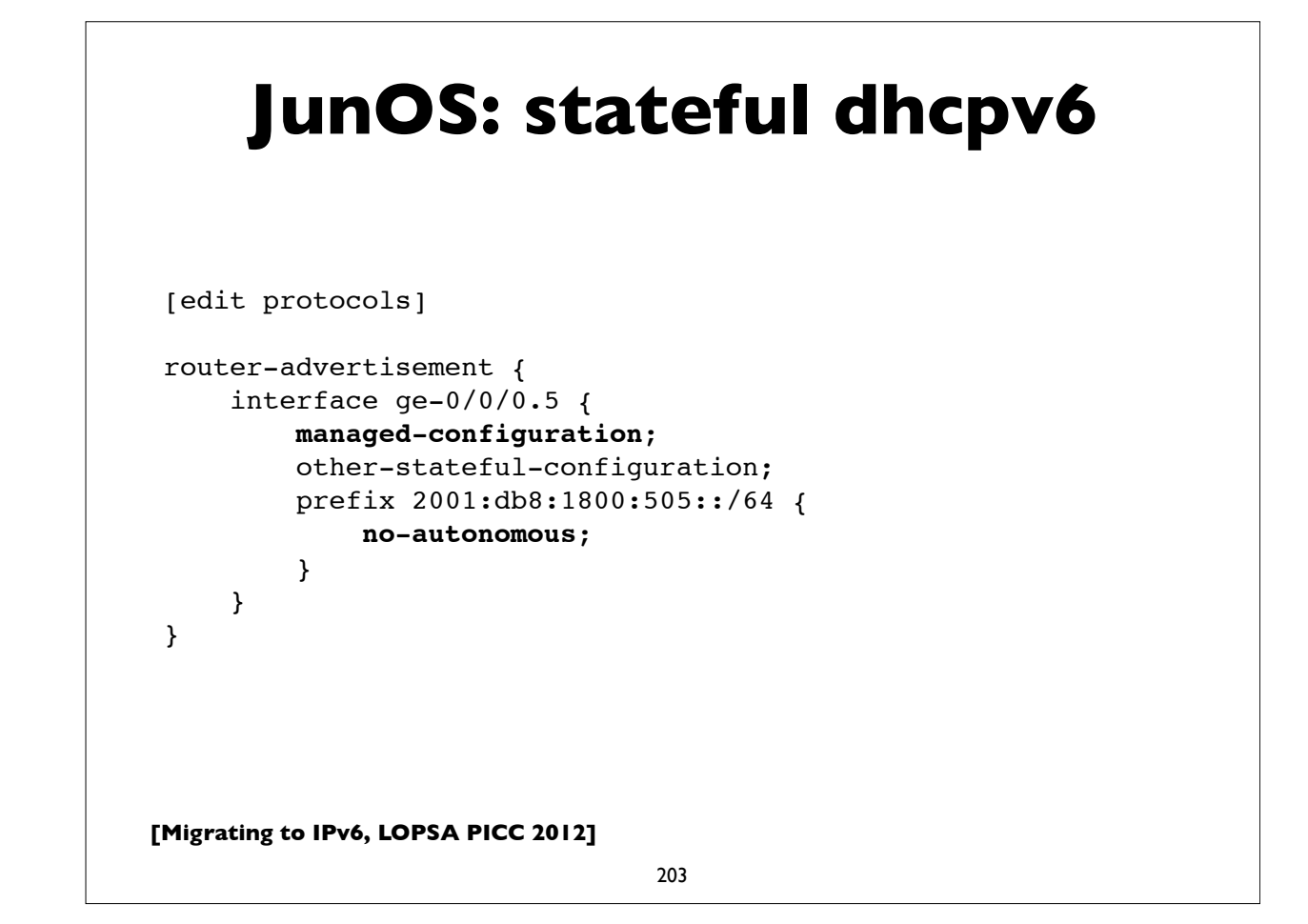

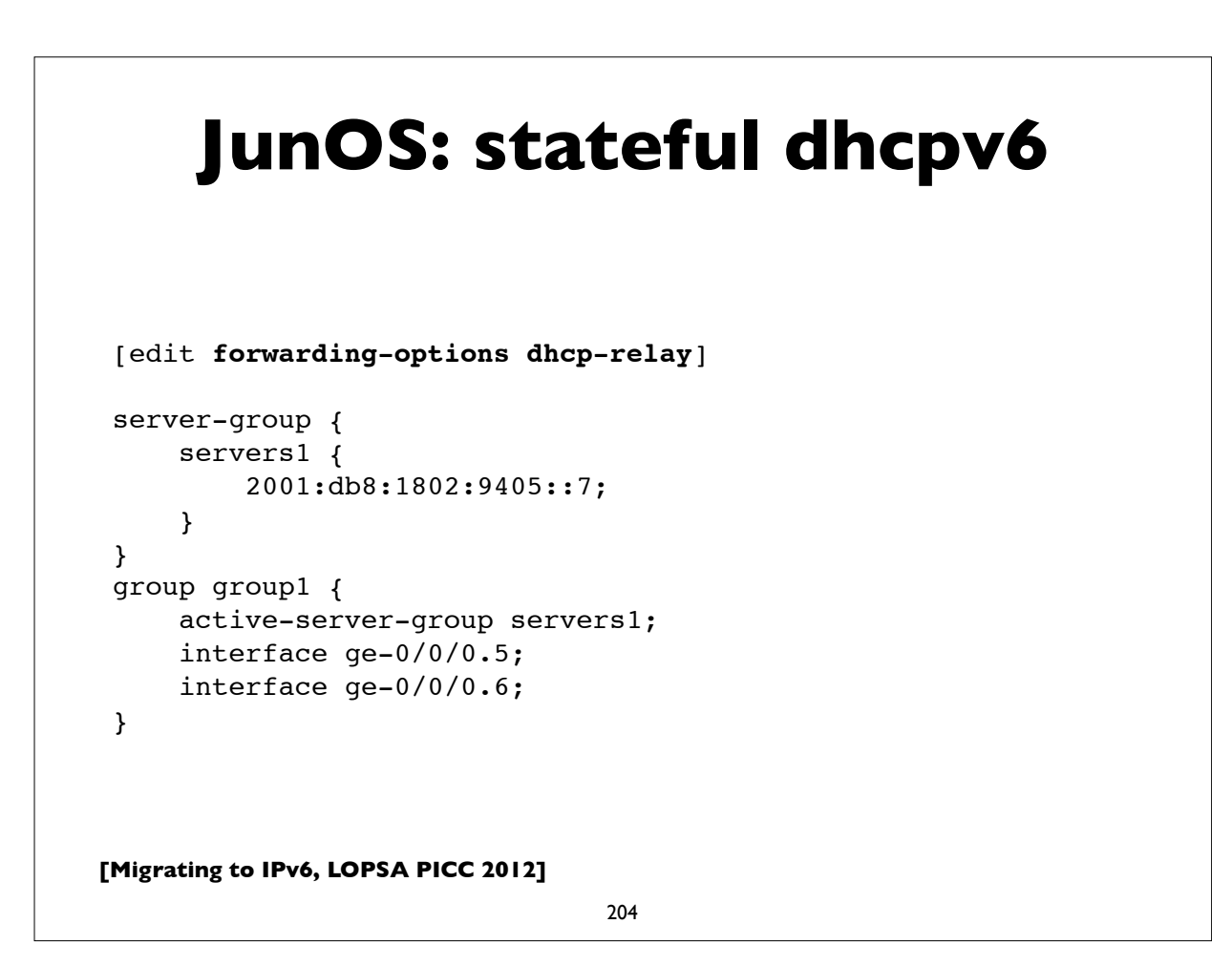

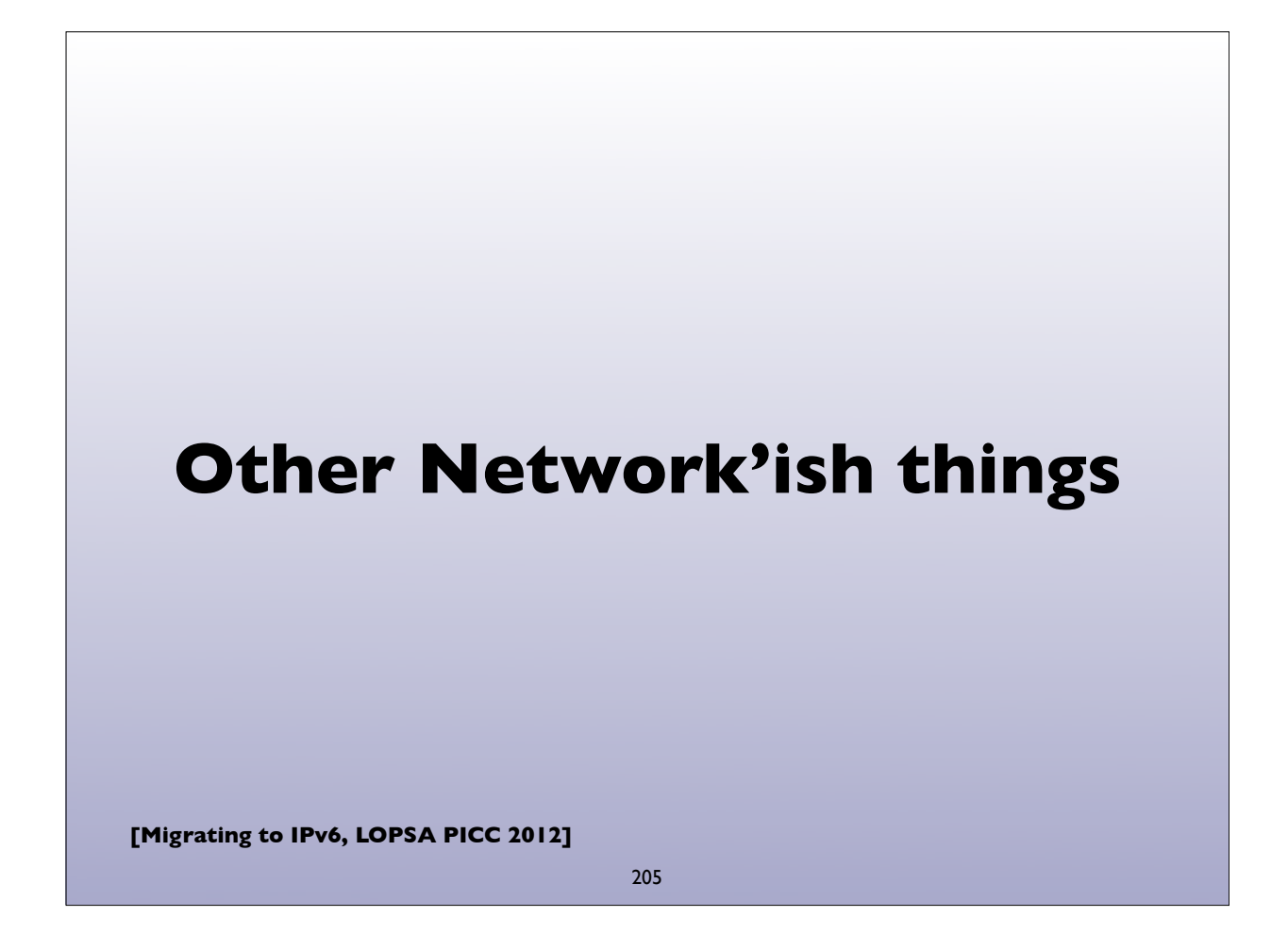

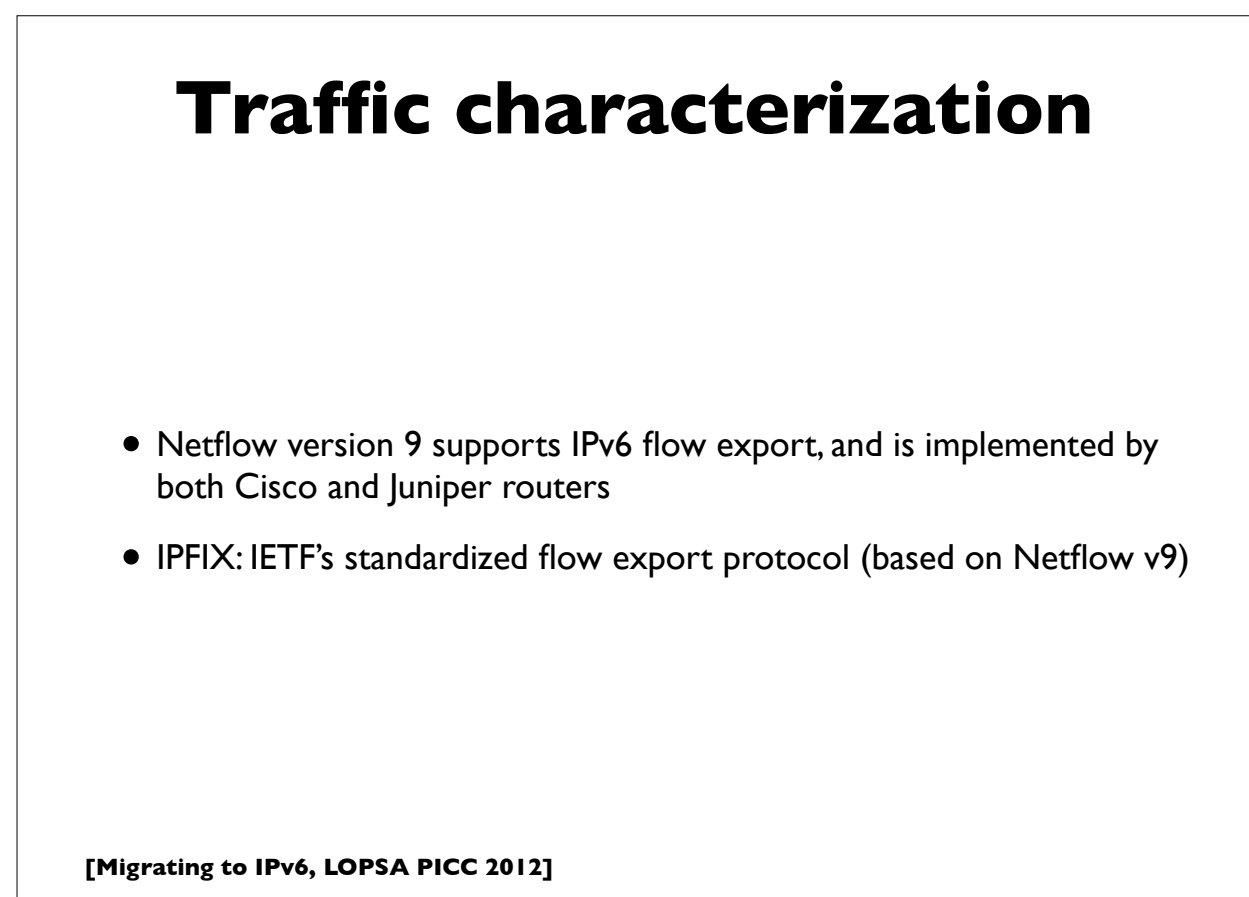

## **Network Management**

- SNMP (Simple Network Management Protocol) over IPv6 transport mappings defined in RFC 3419 for both IPv4 and IPv6
- Some older IPv6-specific SNMP MIBs exist
- Newer Unified SNMP MIBs: support both IPv4 and IPv6
	- RFC 4001, 4292, 4293, 4022, 4113
- Not all network equipment vendors support the newer unified MIBs yet
- NETCONF (RFC 6241) XML based network configuration protocol also can run over IPv6

**[Migrating to IPv6, LOPSA PICC 2012]**

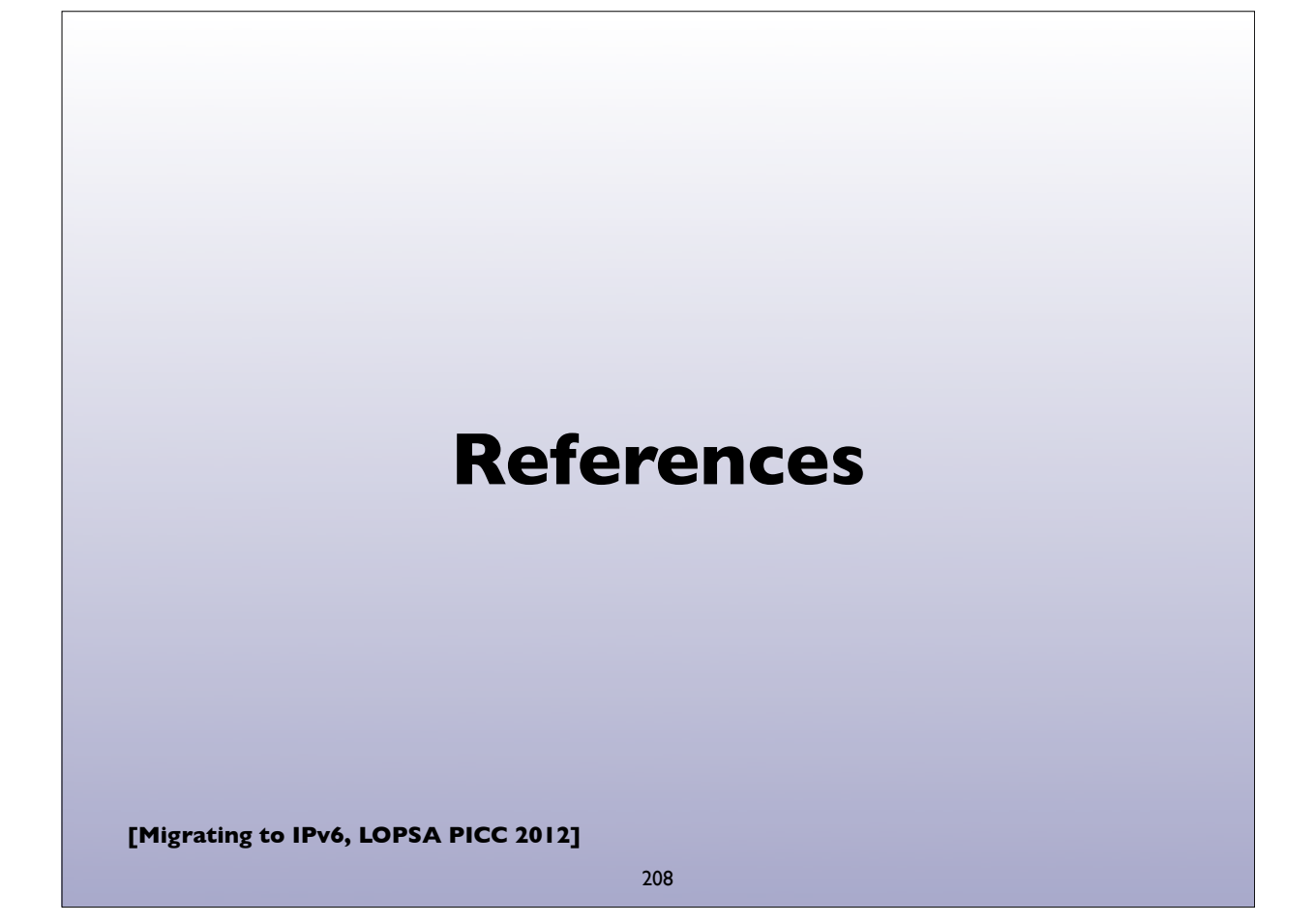

## **References**

- http://www.getipv6.info/index.php/Main\_Page
- http://ipv6.com/
- https://www.arin.net/resources/request/ipv4\_depletion.html
- https://www.arin.net/knowledge/v4-v6.html
- "Migrating to IPv6: A practical guide .." M. Blanchet (2006)

**[Migrating to IPv6, LOPSA PICC 2012]**

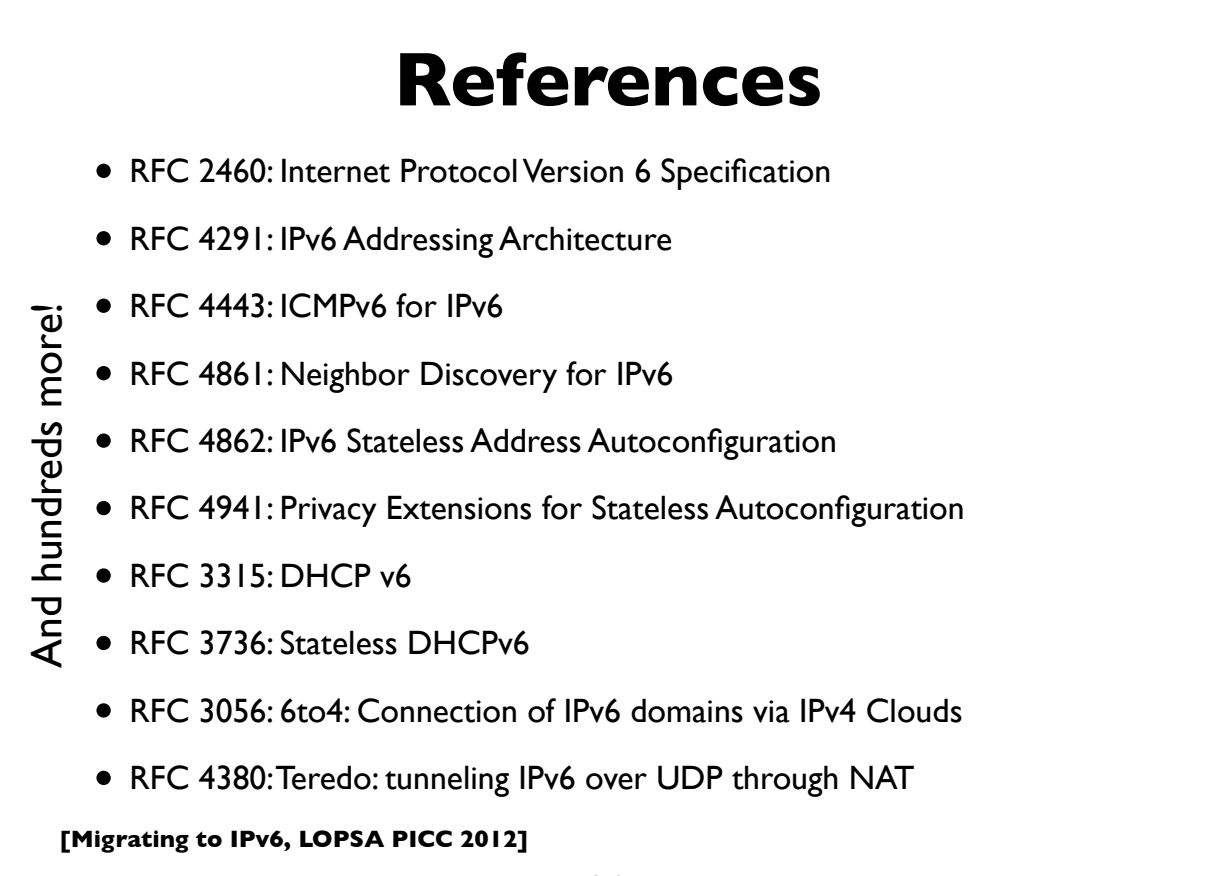

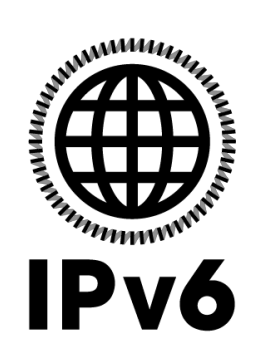

## **Questions?**

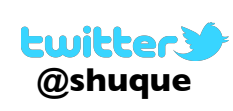

Shumon Huque shuque -@- upenn.edu

Please fill out the Trainer Evaluation http://www.picconf.org/training-survey

Rate PICC'12 http://www.picconf.org/rate-picc-12

**[Migrating to IPv6, LOPSA PICC 2012]**